# **Kiegyenlítő számítások MSc**

BMEEOAFMFT2

HEFOP segédlet

Tárgyfelelős: Dr. Tóth Gyula BME Általános és Felsőgeodézia Tanszék

A segédlet szerzői:

Dr. Detrekői Ákos\* egyetemi tanár (Folyamatosan változó mennyiségek feldolgozása I, II.) BME Fotogrammetria és Térinformatika Tanszék (\* 2012-ben elhunyt)

> Dr. Tóth Gyula egyetemi docens BME Általános és Felsőgeodézia Tanszék

a segédlet elektronikus elérhetősége: http://www.geod.bme.hu/gtoth/ksz/Kiegy\_HEFOP.pdf

2011-2014

# **KIEGYENLÍTŐ SZÁMÍTÁSOK**

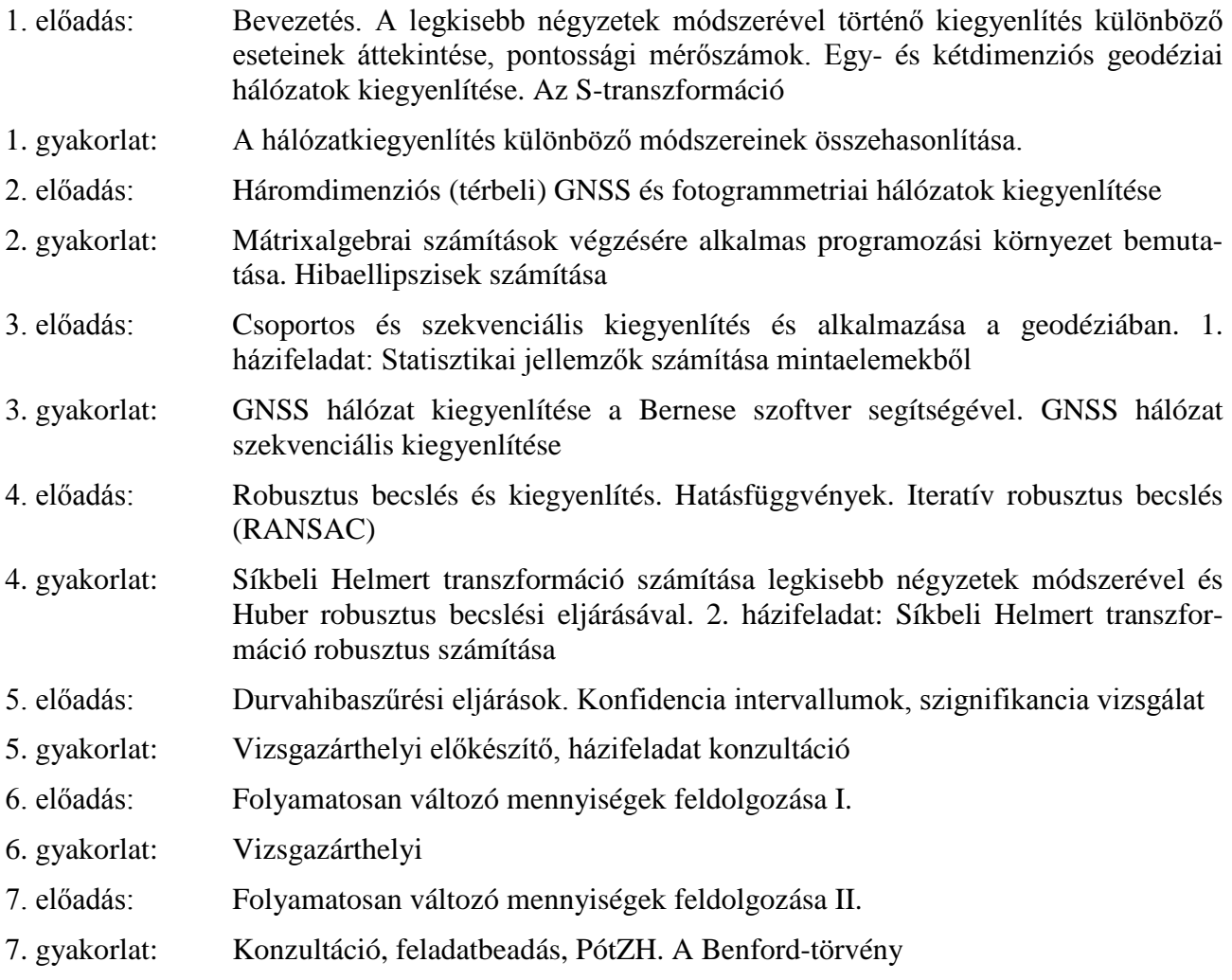

## *1. hét. Előadás: Bevezetés. A legkisebb négyzetek módszerével történő kiegyenlítés különböző eseteinek áttekintése, pontossági mérőszámok. Egy- és kétdimenziós geodéziai hálózatok kiegyenlítése. Az S-transzformáció*

A bevezető előadásban ismétlés céljából röviden átismételjük a Kiegyenlítő számítások (BSc) tárgy keretében már megismert különböző fogalmakat és eljárásokat, amelyek szükségesek a továbbiak megértéséhez. Javasoljuk, hogy a hallgatók felkészülés céljából tekintsék át a Kiegyenlítő számítások (BSc) tárgy jegyzetanyagát is. Ugyancsak javasolt az előadások, gyakorlatok anyagának jobb megértése céljából a számpéldák és feladatok önálló megoldása. A hallgató a felkészülés során az előadásokon, gyakorlatokon és e segédlet anyagán túlmenően a megértés céljából szükségesnek érezheti a felhasznált irodalom tanulmányozását. Sok ilyen anyag, levezetés és példa a Detrekői Á.: Kiegyenlítő számítások c. könyvben lelhető fel, amely – annak ellenére, hogy a könyvet éppen 20 évvel ezelőtt adták ki – még ma is fontos segítség a tárgy ismereteinek elsajátításához.

# **Bevezetés**

A kiegyenlítő számítások a (nem csak) geodéziai *mérések matematikai feldolgozásá*nak alapvető módszere. A kiegyenlítő számítások napjainkban is gyorsan fejlődő tudomány. Alkalmazása a szakterületünkön magában foglalja az egydimenziós magassági és a kétdimenziós vízszintes hálózatok feldolgozását, a fotogrammetria, a mozgásvizsgálati hálózatok és a szatellitageodézia háromdimenziós hálózatainak kiegyenlítését, a távérzékelési adatok feldolgozását és bizonyos mérnökgeodéziai problémák megoldását.

A mesterképzés (MSc) keretében oktatott tantárgy célja a Kiegyenlítő számítások BSc tárgyban megszerzett ismeretek továbbfejlesztése és geodéziai alkalmazásainak bemutatása a földmérőmérnöki gyakorlathoz közel álló példákon keresztül. A tárgy foglalkozik vízszintes és térbeli hálózatkiegyenlítéssel, a hálózatkiegyenlítés pontossági mérőszámainak meghatározásával. Ismerteti a különböző robusztus kiegyenlítési eljárásokat, a durva hibák szűrésének matematikai eljárásait. Bemutatja a különböző konfidencia vizsgálati módszereket, valamint a szekvenciális kiegyenlítést. A gyakorlatok keretében számpéldákon keresztül megismerkedünk a kétdimenziós geodéziai hálózatok kiegyenlítésével, elvégezzük egy egyszerű GPS hálózat kiegyenlítését a tudományos igényű Bernese programmal és megvizsgáljuk a hibaszűrés hatását a kiegyenlítési eredményekre. Elvégezzük a mérések szekvenciális kiegyenlítését is. Megoldjuk a síkbeli Helmert transzformációt hagyományos és robusztus kiegyenlítéssel és összehasonlítjuk a kapott eredményeket. Az ismeretanyag átadása közben törekszünk a mérnöki szemléletmód, a mélyebb szakmai ismeretek elsajátítására, hogy majd a gyakorlatban felmerülő feladatokat is alkotó módon tudjuk kezelni és megoldani.

## **A matematikai modell**

A mérési eredmények matematikai feldolgozásának előfeltétele, hogy a bonyolult folyamatokat, rendszereket matematikailag kezelhető formában írjuk el. Ennek a célnak érdekében méréseinkkor és azok eredményeinek feldolgozásakor célszerű megfelelő *matematikai modell*t választani.

A modell matematikai kezelhetősége érdekében a modellalkotáskor célszerű és szükséges egyszerűsítő feltételezésekkel élni. Általában minél több egyszerűsítő feltételezéssel élünk, annál könnyebben lesz kezelhető a matematikai modellünk, viszont annál kevésbé tükrözi hűen a valóságot. A modell jellegét megszabja a mérés célja is.

A választott modellt célszerűségi okokból általában két részre:

• a funkcionális és

• a sztochasztikus

modellre bontjuk. A *funkcionális modell* tartalmazza a választott modellben szereplő determinisztikus jellegű geometriai, fizikai összefüggéseket. A *sztochasztikus modell*ben a vizsgált jelenség és a mérések véletlen jellegű hibáira vonatkozó valószínűségelméleti, matematikai statisztikai feltételezéseinket foglaljuk össze. A funkcionális és sztochasztikus modell szoros kapcsolatban van egymással. Ha az egyiket kiválasztottuk, abból általában következik már a másiknak a lehetséges megválasztása

Példák a funkcionális modellre: szintfelület = sík (geodéziai mérések feldolgozása); kép = tárgy centrális vetítésével keletkezik (fotogrammetriai mérések feldolgozása); mesterséges hold pályája = Kepler-féle ellipszispálya (mesterséges holdak méréseinek feldolgozása).

A legkisebb négyzetek módszere a geodéziában és a fotogrammetriában legelterjedtebben alkalmazott becslési eljárás, a valószínűségi változók várható értékeinek és kovariancia mátrixának becslésére szolgál. Felfogható, mint L2 normájú becslés. A legkisebb négyzetek módszere alkalmazásának nem előfeltétele a mérések eloszlásának ismerete, csupán a mérési eredmények kovariancia mátrixát vagy egy azzal arányos mátrixot kell ismernünk.

A legkisebb négyzetek elvének kidolgozása *Gauss* nevéhez kötődik, aki az 1800-as évek elején tette közzé eredményeit. Az alkalmazásának vannak feltételei:

· Legyen fölös mérésünk (jele: *f*), azaz a mért mennyiségek n számának nagyobbnak kell lennie a feladat egyértelmű meghatározásához szükséges adatok (jele: s) számánál. Képletben:

$$
f = n - s > 0
$$

- Ismerjük méréseink súlyviszonyait.
- · Méréseinket ne terheljék durva hibák.

A legkisebb négyzetek módszere az *Li* mérési eredményekhez úgy rendel *vi* javításokat, hogy miközben megszünteti a mérési eredményekben található ellentmondásokat, a javításokra igaz, hogy súlyozott négyzetösszegük minimális lesz:

$$
\mathbf{v}^* \quad \mathbf{P}_{LL} \quad \mathbf{v} = \min
$$

A javítással módosított mérési eredményt nevezzük *kiegyenlített mérési eredmény*nek:

$$
U_i = L_i + v_i.
$$

A legkisebb négyzetek módszerének alkalmazásakor felhasználunk nem mért mennyiségeket is. Ezeket *paraméterek*nek nevezzük. Paraméterek lehetnek például egy pont koordinátái szög- és távolságmérési hálózatokban. Általánosságban tételezzük fel, hogy valamely feladat megoldásához *r* számú *η*1, *η*2, …, *η<sup>r</sup>* paramétert használunk fel. A paraméterek kiegyenlítésből nyert értékei legyenek *X*1, *X*2, ...' *Xr*. A feladatok megoldásakor általában a paraméterek *X*10, *X*20, ...' *Xr*<sup>0</sup> *előzetes értékei*ből indulunk ki, s a kiegyenlítésből csupán azok *x*<sub>1</sub>, *x*<sub>2</sub>, ..., *x<sub>r</sub>* változásait határozzuk meg. A felsorolt mennyiségek közötti kapcsolat a következő:

$$
X_j = X_{j0} + x_j.
$$

A kiegyenlítő számításokban az *η*1, *η*2, …, *η<sup>r</sup>* paramétereket általában nem tekintik valószínűségi változónak. A valószínűségi változónak nem tekintett paraméterek kiegyenlített értékei mivel azokat a mérési eredmények, tehát valószínűségi változók függvényeiként határozzuk meg – már valószínűségi változók lesznek.

A funkcionális modellből adódó geometriai, fizikai törvényszerűségeket *feltételi egyenletek*kel írhatjuk le. A feltételi egyenletekben általánosságban mért mennyiségek és paraméterek szerepelnek. A feltételi egyenleteknek fenn kell állniuk a mérési eredményeket jellemző *ξ*1, *ξ*2, …, *ξ<sup>n</sup>* valószínűségi változók várható értékeire és az *η*1, *η*2, …, *η<sup>r</sup>* paraméterekre, továbbá a várható érték becsléséül szolgáló  $U_1, U_2, ..., U_n$  *kiegyenlített mérési eredmények*re és a paraméterek  $X_1, X_2, ..., X_r$  becsléseire is.

A feltételi egyenletek gyakorlati szempontból érdekes speciális esetei a következők:

1. A feltételi egyenletben egyetlen mért mennyiség és az azzal kapcsolatban lévő paraméterek fordulnak elő. A feltételi egyenletnek ezt a típusát *közvetítő* (egyes szerzők szerint észlelési) *egyenlet*nek nevezzük.

2. A feltételi egyenletben csak mért mennyiségek szerepelnek.

3. A feltételi egyenletben csak paraméterek szerepelnek.

Ezt a feltételi egyenlettípust *kényszerfeltétel*nek nevezzük.

A feltételi egyenletek — így azok speciális típusai is — a funkcionális modellből adódóan lehetnek lineárisak és nem lineárisak. A legkisebb négyzetek alkalmazásának előfeltétele lineáris összefüggések felhasználása. Ennek az előfeltételnek a következtében a nem lineáris feltételi egyenleteket linearizálni kell. A feltételi egyenletek linearizálását általában Taylor-sorba fejtéssel végezzük, s a másod- és magasabb rendű tagokat elhanyagoljuk. A sorbafejtést a mérési eredmények értékeinél és a keresett paraméterek előzetes értékeinél végezhetjük el. A paraméterek előzetes értékeit gyakran valamilyen kevésbé számításigényes eljárással határozzuk meg. Többször előfordul – különösen fotogrammetriai kiegyenlítésekkor –, hogy az előzetes értékeket a kiegyenlítéshez felhasznált számítási eljárással és programmal határozzuk meg. Ilyenkor a számítást addig kell ismételni, amíg a paraméterek előzetes értékének változásai nem lépnek túl egy előre megszabott értéket. A most leírt eljárás – a legkisebb négyzetek módszerét tekintve – nem iterációs, mivel az ismételt számítás csupán a sorbafejtéshez szükséges előzetes értékek felvételét szolgálta.

Megemlítjük, hogy a paraméterekre lineáris feltételi egyenleteket is igen gyakran a paraméterek előzetes értékeinél "sorbafejtik", mivel számítási szempontból kedvezőbb a viszonylag kisebb értékű változások meghatározása.

# **A legkisebb négyzetek módszere alkalmazásának esetei**

Az egyes feladatok megoldásakor – a feladat jellegétől és számítástechnikai megfontolásoktól függően – a legkisebb négyzetek módszerét különböző formában alkalmazzák. A szóba jöhető módszerek csoportosítása legtöbbször a kiegyenlítéskor felhasznált feltételi egyenletek jellege szerint történik.

A felhasznált feltételi egyenletek jellege szerinti csoportosítás alapján a leggyakrabban előforduló két eset a közvetítő egyenletek és a csak mérési eredményeket tartalmazó feltételi egyenletek alapján történő kiegyenlítés. A közvetítő egyenletek alapján történő kiegyenlítést a szakirodalomban *közvetett mérések kiegyenlítés*ének, vagy *paraméteres kiegyenlítés*nek is nevezik. A közvetett mérések kiegyenlítése elnevezés arra a tényre utal, hogy a mérések nem azokra a mennyiségekre vonatkoznak, amelyeket végül felhasználunk. A csak mérési eredményeket tartalmazó feltételi egyenletek alapján történő kiegyenlítést *közvetlen mérések kiegyenlítésé*nek vagy *korrelátás kiegyenlítés*nek is nevezik. A magyar szakirodalomban a két alapvető esetre a II. és a III. kiegyenlítési csoport elnevezést is használják. A két alapvető eset szemléltetésére képzeljük el, hogy valamely háromszögben megmértünk három oldalt és három szöget. Ha méréseink alapján az oldalak, a szögek kiegyenlített értékeit és a háromszög csúcspontjainak koordinátáit (azaz a paramétereket) akarjuk meghatározni, akkor a feladatot közvetítő egyenletek alkalmazásával oldhatjuk meg. Ha viszont csupán a kiegyenlített oldalak és szögek meghatározására törekszünk, akkor a csak mért mennyiségeket tartalmazó feltételi egyenleteket használhatjuk fel.

A legkisebb négyzetek módszerének ritkábban előforduló (bár a két alapesetnél elméletileg általánosabb) esetei a következők:

- · kiegyenlítés közvetítő és kényszerfeltételi egyenletek felhasználásával (IV. kiegyenlítési csoport),
- · kiegyenlítés mért mennyiségeket és paramétereket tartalmazó feltételi egyenletekkel (V. kiegyenlítési csoport),
- · kiegyenlítés mért mennyiségeket és paramétereket tartalmazó feltételi egyenletekkel és kényszerfeltételi egyenletekkel (VI. kiegyenlítési csoport).

A felhasznált feltételi egyenletek fajtái szerinti általánosan elterjedt csoportosítás mellett egyéb szempontok szerinti csoportosítások is indokoltak lehetnek. Ilyenek például a következők:

- valamennyi mérési eredmény együttes kiegyenlítése vagy a mérések bizonyos csoportjain alapuló kiegyenlítés,
- · az eredeti mérési eredmények alapján történő kiegyenlítés vagy az eredeti mérések függvényein, az ún. fiktív mérési eredményeken alapuló kiegyenlítés.

Általános elvként megemlíthetjük, hogy ugyanazon mérési eredményekből kiindulva azonos kiegyenlített mérési eredményekhez kell jutnunk, bármely most felsorolt módszert alkalmazzuk.

## **Pontossági mérőszámok**

Valamely *L* mérési eredmény *ε* hibája definíciószerűen az *L* mérési eredmény és a *Λ* hibátlan érték különbsége:

$$
\varepsilon = L - A.
$$

A *Λ* hibátlan érték az esetek túlnyomó részében nem ismert, így az *ε* hiba értékét sem ismerjük. A hibaelméletben a hibákat eredetük és jellegük szerint szokás csoportosítani. Eredetük szerint a hibák lehetnek személyi eredetű hibák, műszerhibák, illetve a külső körülményekből adódó hibák. Jellegük szerint durva, szabályos (modellhiba) vagy szabálytalan (véletlen) jellegű hibákról beszélünk.

A különböző jellegű hibák kimutatása és figyelembevétele a mérési eredmények feldolgozásának egyik alapvető problémája. A különböző jellegű hibák közötti határvonal megállapítása nem mindig egyértelmű. Ugyanazon hibaforrás hatására létrejövő hiba lehet egyszer szabályos, máskor szabálytalan jellegű.

## **A mérési hibákat jellemző mérőszámok**

## *Egyetlen mennyiség mérésekor*

A geodéziai és a fotogrammetriai mérések hibáinak jellemzésére leggyakrabban használt mérőszám a *középhiba*:

$$
\mu = \sqrt{M(\varepsilon^2)}
$$

Valamely mérési eredményt jellemző középhiba a mérési hibák szabálytalan és szabályos részeit jellemző középhibákból tevődik össze. A középhiba nem alkalmas a durva hibák számszerű jellemzésére. Erre a célra a *még kimutatható legkisebb durva hiba*  $\nabla L$  értékét használjuk.

A <sup>m</sup> középhiba alapján további, a méréseket jellemző mennyiségeket szokás levezetni. Ezek a *H* relatív *középhiba*, a *p súly*, a *9 Laplace-féle átlagos hiba* és a *p valószínű hiba*. Ezek közül a leggyakrabban használt mennyiség a *p* súly:

$$
p=\frac{c^2}{\mu^2},
$$

ahol *c* egy tetszőlegesen választott arányossági tényező. Ha a középhiba értékét a mérésekből becsüljük, akkor a *c* értékét is gyakran a mérések alapján határozzuk meg. Ebben az esetben *c* becslését a *súlyegység középhibájá*nak nevezzük és a jelölésére általában az *m*0 jelölést használjuk.

#### *Két vagy több mennyiség mérésekor*

Ha *n* számú mennyiség mérését vizsgáljuk, a mérési hibák jellemzésére *n* számú  $\mu_i$  középhiba, és *n*(*n* – 1)/2 számú *cij kovariancia* szükséges. Ezeket egy *n* × *n* méretű *kovarianciamátrix*ban foglalhatjuk össze:

$$
\mathbf{M} = \begin{bmatrix} m_{11} & m_{12} & \cdots & m_{1n} \\ m_{21} & m_{22} & \cdots & m_{2n} \\ \cdots & \cdots & \cdots & \cdots \\ m_{n1} & m_{n2} & \cdots & m_{nn} \end{bmatrix},
$$

ahol  $m_{ii} = \mu_i^2$ ,  $m_{ij} = m_{ji} = c_{ij}$ .

Ha a mérési eredményeink függetlenek, akkor valamennyi kovariancia zérus, s így a kovarianciamátrix átlós mátrix lesz.

A méréseket jellemző kovarianciamátrixból további két, a mérések jellemzésekor gyakran használt mátrix vezethető le. az egyik mátrix a kovarianciamátrixszal arányos *súlykoefficiens-mátrix*:

$$
\mathbf{Q}_{(n,n)} = \frac{1}{c^2} \mathbf{M}_{(n,n)} = \begin{bmatrix} q_{11} & q_{12} & \cdots & q_{1n} \\ q_{21} & q_{22} & \cdots & q_{2n} \\ \vdots & \vdots & \ddots & \vdots \\ q_{n1} & q_{n2} & \cdots & q_{nn} \end{bmatrix},
$$

ahol *c* 2 egy arányossági tényező. A súlykoefficiens-mátrix elemeinek a dimenziója megegyezik a kovarianciamátrix megfelelő elemeinek a dimenziójával. A szakirodalomban gyakran *kofaktormárix*nak is nevezik.

A mérések feldolgozásakor használt másik mátrix a *súlymátrix*:

$$
\mathbf{P}_{(n,n)} = \mathbf{Q}^{-1} = \begin{bmatrix} p_{11} & p_{12} & \cdots & p_{1n} \\ p_{21} & p_{22} & \cdots & p_{2n} \\ \cdots & \cdots & \cdots & \cdots \\ p_{n1} & p_{n2} & \cdots & p_{nn} \end{bmatrix}, \text{ det } \mathbf{Q} \neq 0.
$$

A kovarianciamátrix, a súlykoefficiens-mátrix és a súlymátrix kapcsolatát a következő összefüggésekkel írhatjuk le:

$$
\mathbf{M} = c^2 \cdot \mathbf{Q} = c^2 \cdot \mathbf{P}^{-1},
$$
  

$$
\mathbf{Q} = \frac{1}{c^2} \mathbf{M} = \mathbf{P}^{-1},
$$
  

$$
\mathbf{P} = \mathbf{Q}^{-1} = c^2 \cdot \mathbf{M}^{-1}.
$$

**Egy és kétdimenziós geodéziai hálózatok kiegyenlítése**

Az egy- és kétdimenziós geodéziai hálózatok kiegyenlítéséről már tanultunk a Kiegyenlítő számítások (BSc) tárgy keretében. Így ebben a részben csak rövid áttekintést adunk a különböző eljárásokról, kiemelve néhány sajátos kiegyenlítési problémát, amely a geodéziai hálózatok kiegyenlítéséhez kapcsolódik. Részletesebben csak az *S*-transzformációról fogunk szólni.

A geodézia feladatainak megoldásához szükséges ismert geometriai koordinátákkal és gravimetriai jellemzőkkel rendelkező pontokból álló hálózatok létrehozása. A geodéziai hálózatok kiterjedésüket tekintve lehetnek világ-, kontinentális-, országos-, helyi hálózatok

A hálózatok jellegük szerint azoknak a koordinátáknak a számával jellemezhetők, amelyeket az egyes pontokhoz hozzárendelünk. Ennek megfelelően mozdulatlannak tekintett pontok esetén megkülönböztetünk

- $\bullet$  egydimenziós (1D)
- kétdimenziós (2D)
- háromdimenziós (3D)

# hálózatokat.

Ha a pontokat nem tekintjük mozdulatlannak, akkor valamely ponthoz az idő – vagy valamilyen más változó mennyiség – függvényében több különböző (időben változó) koordinátát rendelünk hozzá.

A hálózatok kiegyenlítésekor fontos szerepet játszik a felhasznált mérések típusa. Az egydimenziós hálózatok létesítése szintezéssel, trigonometriai magasságméréssel, illetve gravimetriai mérésekkel történik.

A kétdimenziós hálózatok létesítése általában hosszmérések, szög(irány) mérések, földrajzi helymeghatározás mérések felhasználásával történik. Kétdimenziós hálózatok létesítésére bizonyos esetekben a fotogrammetria módszerei is felhasználhatók.

Háromdimenziós hálózatokat geodéziai, fotogrammetriai, szatellitageodéziai vagy inerciális geodéziai mérések felhasználásával hoznak létre. Gyakran előfordul, hogy a hálózatok létesítésére különböző típusú mérések kombinációjával kerül sor.

# **A geodéziai hálózatok kiegyenlítésének módszerei**

A különböző hálózatok létrehozásakor általában a hálózatok egyértelmű meghatározásához szükségesnél nagyobb számú mérést végeznek. Ennek megfelelően a hálózatok számításakor kiegyenlítést alkalmaznak.

A geodéziai hálózatok kiegyenlítése általában a *legkisebb négyzetek* szerinti (LKN) módszerén alapuló kiegyenlítéssel történik. Az utóbbi időben részben hibaszűrési célból, részben pedig a geometriai jellemzők meghatározása érdekében felhasználnak *robusztus kiegyenlítés*i eljárásokat.

A kiegyenlítés célja lehet a hálózat alakjának (a kiegyenlített mérési eredményeknek), illetve a hálózati pontok koordinátáinak meghatározása. Ez utóbbi feladatot gyakran két részre bontva oldják meg:

- 1. hálózat alakjának meghatározása
- 2. hálózat elhelyezése és tájékozása (hálózati dátum megadása)

A hálózatok kiegyenlítésének részét képezi a kiegyenlített mennyiségek pontossági és megbízhatósági jellemzőinek:

– **M** kovariancia mátrix

 $\nabla L$  a még kimutatható legkisebb durva hiba

meghatározása és a hibaszűrés elvégzése is. A hibaszűrés különösen fontos tömeges / automata mérőrendszerrel nyert adatok feldolgozásakor. Ennek egyik nevezetes módszere az ún. Baarda-féle ".data snooping".

Az alkalmazott hálózatkiegyenlítési eljárások:

- *II. kiegy. csoport* (közvetítő egyenletek) alapján paraméterek (koordináták) meghatározása
- *III. kiegy. csoport* (hálózat alakjának meghatározása)
- *V. kiegy. csoport* (mért mennyiségek és paraméterek), főleg fotogrammetriai hálózatok kiegyenlítésekor

A hálózatok kiegyenlítését végezhetjük az eredeti mérési eredmények felhasználásával. Gyakorlati megfontolások alapján azonban legtöbbször az eredeti méréseknél kisebb számú fiktív mérést képezünk (= előzetes kiegyenlítés).

A hálózatok kiegyenlítése történhet az eredeti vagy a fiktív mérések felhasználásával egyetlen lépésben. Igen gyakran azonban a hálózatot több lépésben egyenlítik ki a csoportos, illetve szekvenciális kiegyenlítés módszerével.

Ha a hálózat különböző rendű hálózatokból tevődik össze, akkor a kiegyenlítés két útját követhetjük. Hagyományosan a kiegyenlítés a geodéziában elterjedt, a nagyból a kicsi felé haladás elvét követte. Ez a hierarchikus kiegyenlítés: először a magasabb rendű hálózatot (önálló hálózat) egyenlítik ki, majd ennek koordinátáit változatlannak tekintve az alacsonyabb rendű (beillesztett) hálózatot.

A hierarchikus szemléletű kiegyenlítés helyett a dinamikus szemléletű kiegyenlítés valamely rendű hálózat kiegyenlítésekor a magasabb rendű hálózat pontjait sem tekinti hibátlannak.

A következőkben röviden felsoroljuk, hogy az egyes mérési eredmények feldolgozása során általában milyen előzetes kiegyenlítést végeznek és ennek során milyen fiktív méréseket állítanak elő:

- szintezési hálózatok
	- oda-vissza mérések számtani közepe
	- előzetes hibaszűrés, a priori középhiba
- trigonometriai magasságmérés
	- (*t*, *z*, *h*, *H*) → Δ*Z* magasságkülönbség
- hosszmérések
	- több mérés (súlyozott) számtani közepe
- iránymérések
	- *Zi* tájékozási állandók előzetes értékei

## **Egydimenziós hálózatok kiegyenlítése – szintezési / trigonometriai magasságmérési hálózatok**

A kiegyenlítés szokásos eljárásai 1. a közvetítő egyenletekkel illetve 2. a csak mért mennyiségeket tartalmazó feltételi egyenletek felhasználásával történő kiegyenlítés.

1. közvetítő egyenletekkel

Jellemzői:

- lineáris javítási egyenletek
- a súlymátrix elemei:

 $p_i = c^2 / t_i^2$  ( $t_i$  a szintezési szakasz hossza)

 $p_i = c^2 / n_i^2$  ( $n_i$  a vonalon belüli műszerálláspontok száma)

Ha nincs ismert magasságú pont, a következő eljárások lehetségesek:

- $-1$  pont magasságot kap ("helyi rendszer")
- általánosított inverz használata
- 2. csak mért mennyiségeket tartalmazó feltételi egyenletekkel

Ez az önálló szintezési hálózatok kiegyenlítésének klasszikus módszere.

Jellemzői:

- zárt poligonban Σ ±(*Li* + *vi*) = 0 (önálló hálózat)
- beillesztett hálózatban Σ ±(*Li* + *vi*) = Δ*ZAB*

# **Kétdimenziós vízszintes hálózatok kiegyenlítése**

A kiegyenlítés általában kétféle alapfelületen (ellipszoid vagy sík) történik.

Ha az alapfelület ellipszoid, akkor kevesebb redukció kell, de bonyolultabb összefüggések szükségesek. Ha sík, akkor több redukció kell, de egyszerűbb összefüggésekkel számolhatunk.

A kiegyenlítést szinte kizárólag közvetítő egyenleteken alapuló kiegyenlítéssel (II. csoport) végzik.

A kiegyenlítés lépései

- előzetes kiegyenlítés
- tényleges kiegyenlítés
- elhelyezés és tájékozás (csak III. csoportos kiegyenlítés esetén)

II. csoportos kiegyenlítés (közvetítő egyenletek)

- előny: azonos típusú mérésekhez ugyanolyan felépítésű (nem lineáris) közvetítő egyenletek tartoznak (jól automatizálható)
- előny: koordináták + kiegyenlített mérések pontossági jellemzői könnyen előállíthatók
- hátrány: szinguláris együttható mátrix (önálló hálózatok esetén) → a defektusnak megfelelő számú koordinátát önkényesen megkötünk (helyi rendszer)
- hátrány: hibaszűrés elvileg csak a kiegyenlítés *után*
- hátrány: hibajellemzők (pl. **Q***XX*) függnek a hálózati dátumtól → zavaró *peremhatás*
- dátumprobléma megoldása
	- szomszédos pontokra jellemző relatív **Q** Δ*X*Δ*X* súlykoefficiens mátrix meghatározása
	- *S*-transzformáció (Baarda) lásd később
	- további feltétel megadása (pl. Σ*xi 2* = min.) hálózat optimális illesztése adott keretpontok rendszerébe (*kényszerített* pontok)

III. csoportos kiegyenlítés (csak mért mennyiségek közötti feltételi egyenletek)

- előny: nem függ a megoldás a hálózati dátumtól (önálló hálózat)
- hátrány: a feltételi egyenletek felírása bonyolult
- hátrány: a hálózat elhelyezése, tájékozása külön lépésként számítandó
- hátrány: a koordináták **Q**XX hibajellemzőit hibaterjedéssel kell számítani a kiegyenlített mérések **Q**LL súlykoefficienseiből
- súlymátrix felvétele a hálózatkiegyenlítéshez
	- egyes mérések a priori középhibái (általában korrelálatlanok, de pl. a GPS vektorok esetén teljes kovariancia mátrix kell)
	- *p<sub>i</sub>* =  $c^2 / \mu_i^2$ ,  $c^2 = 1$  felvétele indokolt (statisztikai próba durva hiba kimutatására)

Az alábbi táblázatban az egyes hálózatfajtákra vonatkozó dátumparamétereket és a megoldandó egyenletrendszer rang defektusának számértékeit láthatjuk:

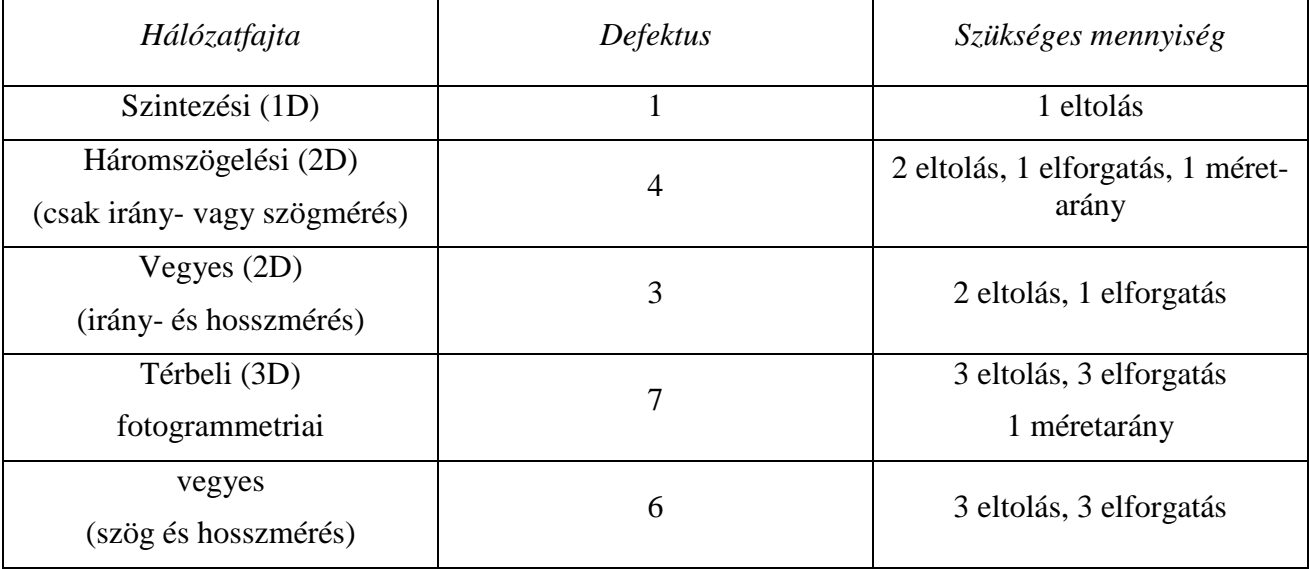

A szinguláris együtthatómátrixú normálegyenlethez vezető feladatok megoldására több módszert dolgoztak ki. A legfontosabb módszerek a következők:

- a) a defektussal megegyező számú ismeretlen paraméter megkötése,
- b) az általános inverzek felhasználása,
- c) megoldás az ismeretlen paraméterekre felírt célfüggvények felvételével.

Ha a defektussal megegyező számú ismeretlen paramétert rnegkötünk, akkor a normálegyenlet **N** együtthatómátrixának mérete — a megkötött paraméterek számával csökken, rangja viszont nem változik, így elérhető, hogy a defektus zérus értéktű legyen. Ezzel biztosítjuk, hogy a normálegyenlet együtthatómátrixa nem lesz szinguláris.

A módszer előnye, hogy igen egyszerű. A módszer hátránya viszont, hogy a megkötött paraméterek kiválasztása lényegében önkényes. Ez a hátrány elsősorban a pontossági mérőszámok meghatározásakor érezteti hatását, mivel ilyenkor a megkötött paraméter hibátlan, míg a többi paraméter becslése hibával terhelt mennyiség lesz. A megkötött paraméter "közelében lévő" paraméterek középhibái általában kisebbnek, a távolabbi paraméterek középhibái pedig általában nagyobbnak adódnak.

Az általánosított inverzek lehetőséget nyújtanak a szinguláris együtthatójú normál egyenlethez vezető feladatok megoldására. A lehetséges megoldások közül két csoportnak van gyakorlati jelentősége:

- a) a minimális normájú megoldásnak,
- b) a legkisebb négyzetek szerinti megoldásnak.

A pszeudoinverzek segítségével előállított megoldás a következő tulajdonságokkal rendelkezik:

- egyértelmű,
- minimális normájú,
- a legkisebb négyzetek módszerének megfelelő javításokat biztosít.

Az általánosított inverzek felhasználhatók a közvetett mérések kényszerfeltételekkel történő kiegyenlítésekor is.

A pszeudoinverzek alkalmazásával nyert megoldás esetén a kiegyenlített mérési eredmények és azok középhibái megegyeznek a paraméterek megkötése esetén nyert kiegyenlített mérési eredményekkel és középhibákkal. A két megoldás a kiegyenlített paraméterek és azok középhibáinak értékében tér el egymástól.

# **Az S-transzformáció**

A geodéziai hálózatok létesítésekor a gyakorlati szempontból leginkább hasznosítható eredményt a hálózati pontok koordinátái jelentik. A felhasznált mérések – a földrajzi helymeghatározás kivételével – nem adnak közvetlen információt a pontok koordinátáira. A mérési eredmények a közvetítő egyenletek felírásakor a pontok (általában a szomszédos pontok) koordinátakülönbségeivel hozhatók kapcsolatba. Ennek megfelelően a mérések a különböző hálózatok "abszolút" elhelyezését nem biztosítják. Csupán a hálózat alakjának és méretenek az egyértelmű meghatározására alkalmasak.

Különböző okokból szükséges lehet a hálózat elhelyezésének módosítása anélkül, hogy a hálózat alakja és mérete megváltoznék. A hálózatok egy ismert elhelyezését a hálózati pontok koordinátáival és a koordináták súlykoefficiens-mátrixával jellemezhetjük. A hálózat valamely ismert elhelyezéséhez tartozó koordinátákból és azok súlykoefficiens-mátrixából kiindulva egy másik elhelyezéshez tartozó koordináták és súlykoefficiens-mátrixok meghatározására szolgál a Baarda által kidolgozott *S-transzformáció*.

Az S-transzformáció tárgyalásakor induljunk ki egy tetszőleges elhelyezésű hálózatból. A tárgyalás általánossága érdekében a hálózat dimenziójára nem teszünk kikötést. A hálózat meghatározásához ismernünk kell a pontok koordinátáinak **X** vektorát, valamint az egyértelmű elhelyezéshez szükséges paramétereket tartalmazó **Y** vektort.

A hálózati mérésekhez tartozó linearizált javítási egyenleteket a következő formában írhatjuk fel:

$$
\mathbf{v} = \begin{bmatrix} \mathbf{A}_{11} & \mathbf{A}_{12} \end{bmatrix} \begin{bmatrix} \mathbf{x} \\ \mathbf{y} \end{bmatrix} - \mathbf{1},
$$

ahol **v** a javítások vektora,

**x**, **y** a változások,

**A**11, **A**<sup>12</sup> az együtthatómátrixok,

**l** a tisztatag.

A mérési eredmények **P***LL* súlymátrixa ismeretében a fenti javítási egyenletből a következő normálegyenlet állítható elő:

$$
\begin{bmatrix}\n\mathbf{A}_{11}^*\mathbf{P}_{LL}\mathbf{A}_{11} & \mathbf{A}_{11}^*\mathbf{P}_{LL}\mathbf{A}_{12} \\
\mathbf{A}_{12}^*\mathbf{P}_{LL}\mathbf{A}_{11} & \mathbf{A}_{12}^*\mathbf{P}_{LL}\mathbf{A}_{12}\n\end{bmatrix}\n\begin{bmatrix}\n\mathbf{x} \\
\mathbf{y}\n\end{bmatrix} =\n\begin{bmatrix}\n\mathbf{A}_{11}^*\mathbf{P}_{LL}\mathbf{I} \\
\mathbf{A}_{12}^*\mathbf{P}_{LL}\mathbf{I}\n\end{bmatrix}.
$$

A normálegyenletet rövidebben így írhatjuk:

$$
\begin{bmatrix}\nN_{11} & N_{12} \\
N_{21} & N_{22}\n\end{bmatrix}\n\begin{bmatrix}\nx \\
y\n\end{bmatrix} =\n\begin{bmatrix}\n\mathbf{n}_1 \\
\mathbf{n}_2\n\end{bmatrix}.
$$

Az egyenletből kiküszöbölve az **y** változásokat, csak a koordinátaváltozásokat tartalmazó normálegyenlethez jutunk:

 $N \cdot x = n$ .

ahol  $\mathbf{N} = \mathbf{N}_{11} - \mathbf{N}_{12} \mathbf{N}_{22}^{-1} \mathbf{N}_{21}$ ,

$$
\mathbf{n} = \mathbf{n}_1 - \mathbf{N}_{12} \mathbf{N}_{22}^{-1} \mathbf{n}_2 \,.
$$

Tekintettel arra, hogy a hálózat elhelyezését nem ismerjük, a normálegyenlet együtthatómátrixa szinguláris lesz. A szinguláris együtthatójú normálegyenletekhez vezető feladatok megoldásának eljárását alkalmazva az  $N \cdot x = n$  egyenletrendszer egy tetszőleges megoldása a következő:

 $\mathbf{x} = \mathbf{N}^- \mathbf{n}$ ,

ahol  $N^-$  az  $N$  mátrix valamely általánosított inverze.

Az **x** nem egyértelmű, bebizonyítható továbbá, hogy **x** a koordináták torzított becslése. Az **x** változó torzítatlan becslését olyan **T** operátor segítségével nyerhetjük, melyre fennáll a következő egyenlőség:

$$
T = T N^- N.
$$

Legyen a torzítatlan becsléshez tartozó változások vektora **x**1. Az **x**1 vektornak is ki kell elégítenie az  $N \cdot x = n$  egyenletet:

 $\mathbf{N} \cdot \mathbf{x}_1 = \mathbf{n}$ .

A most felírt egyenletből  $\mathbf{x}_1$  egy  $N_1^-$  általánosított *reflexív inverz* segítségével fejezhető ki:

$$
\mathbf{x}_1 = \mathbf{N}_1^- \mathbf{n} \ .
$$

Az  $N \cdot x = n$  összefüggést felhasználva felírhatjuk a kapcsolatot az  $x$  és az  $x_1$  becslések között:

$$
\mathbf{x}_1 = \mathbf{N}_1^- \mathbf{N} \mathbf{x} = \mathbf{S}_1 \cdot \mathbf{x} \;,
$$

ahol  $\mathbf{S}_1 = \mathbf{N}_1^- \mathbf{N}$ .

Az **S**1 ebben az esetben a transzformációt jellemző mátrix. Az **S**1 mátrixra igaz a következő:

$$
\mathbf{N}\,\mathbf{S}_1 = \mathbf{N}\mathbf{N}_1^- \mathbf{N} = \mathbf{N}.
$$

Mivel **N** szimmetrikus, fennáll az alábbi egyenlőség is:

$$
\mathbf{S}_1^*\mathbf{N}\,\mathbf{S}_1=\mathbf{N}\,.
$$

Az  $N_1^-$  reflexív általánosított inverz, amelyre fennáll az  $N_1^- = N_1^- NN_1^-$  összefüggés. Ezt figyelembe véve beláthatjuk, hogy az **S**1 idempotens:

$$
\mathbf{S}_1 \mathbf{S}_1 = \mathbf{N}_1^- \mathbf{N} \mathbf{N}_1^- \mathbf{N} = \mathbf{N}_1^- \mathbf{N} = \mathbf{S}_1.
$$

Az **X**1 koordináták súlykoefficiens-mátrixa a következő:

$$
Q_{X1X1} = S_1 N^{-} S_1^* = N_1^{-}.
$$

A torzítatlan és egyértelmű  $\mathbf{x}_G$  koordinátaváltozásokhoz akkor jutunk, ha az  $\mathbf{N} \cdot \mathbf{x} = \mathbf{n}$  egyenletrendszer megoldásához a pszeudoinverzet használjuk fel:

$$
\mathbf{x}_G = \mathbf{N}^+ \mathbf{n} \ .
$$

Az **x** és az **x***G* változásvektorok kapcsolatát a következő **S***G* mátrix felhasználásával írhatjuk fel:

$$
\mathbf{x}_G = \mathbf{N}^+ \mathbf{N} \mathbf{x} = \mathbf{S}_G \mathbf{x} ,
$$

ahol  $S_G = N^+N$ .

Bebizonyítható, hogy **S***G* így is előállítható:

$$
\mathbf{S}_G = \mathbf{E} - \mathbf{G}(\mathbf{G}^*\mathbf{G})^{-1}\mathbf{G}^*,
$$

ahol **G** az **N** mátrix *λ* = 0 sajátértékeihez tartozó sajátvektorokból felállított mátrix. A megfelelő súlykoefficiens-mátrix így alakul:

$$
\mathbf{Q}_{XGXG} = \mathbf{S}_G \mathbf{N}^- \mathbf{S}_G^*.
$$

Az **S***G* mátrixra is fennáll az idempotenciára vonatkozó összefüggés, tehát:

$$
\mathbf{S}_G \; \mathbf{S}_G = \mathbf{S}_G \, .
$$

Bebizonyítható továbbá, hogy

$$
\mathbf{S}_G = \mathbf{S}_G^*.
$$

Beláthatjuk, hogy az  $S_G$  ortogonális projektor. Az  $S_G = E - G(G^*G)^{-1}G^*$  összefüggést balról  $G^*$ mátrixszal megszorozva a következő egyenlőséghez jutunk:

$$
G^*S_G = G^* - G^*G(G^*G)^{-1}G^* = 0.
$$

A  $Q_{XGXG} = S_GN^T S^*_G$  összefüggést szintén balról  $G^*$  mátrixszal megszorozva és az előző összefüggést alkalmazva pedig ezt kapjuk:

$$
\mathbf{G}^*\mathbf{Q}_{XGXG} = \mathbf{G}^*\mathbf{S}_G\mathbf{N}^-\mathbf{S}_G^* = \mathbf{0}.
$$

Az  $\mathbf{x}_G = \mathbf{N}^+ \mathbf{N} \mathbf{x} = \mathbf{S}_G \mathbf{x}$  és a  $\mathbf{Q}_{XGXG} = \mathbf{S}_G \mathbf{N}^- \mathbf{S}_G^*$  összefüggések nem szinguláris együtthatójú normálegyenletből nyert **x** változásvektorok és **Q***XX* súlykoefficiens-mátrixok esetén is alkalmazhatók. Ebben az esetben a mátrixot is kell bővítenünk a rögzített koordinátákhoz tartozó zérus sorokkal és oszlopokkal. Az így nyert **Q***XX* mátrixot kell az említett összefüggésekbe helyettesítenünk.

A  $\mathbf{Q}_{XGXG} = \mathbf{S}_G \mathbf{N}^- \mathbf{S}_G^*$  képletből meghatározott  $\mathbf{Q}_{XGXG}$  súlykoefficiens-mátrixra érvényes a következő:

$$
Sp \mathbf{Q}_{XGXG} = min .
$$

Vagyis az **x**0 változásokhoz tartozó **Q***XGXG* súlykoefficiens-mátrix nyoma a legkisebb a lehetséges **Q***XX* súlykoefficiens-mátrixok közül. Ebből adódik, hogy ilyen választás esetén a kiszámított koordináták középhibáinak négyzetösszege minimális.

Gyakorlati feladatok megoldásakor gyakran indokolt lehet, hogy ne valamennyi koordinátához tartozó középhibák négyzetösszegét, hanem csupán a koordináták bizonyos csoportjához tartozó középhibák négyzetösszegét minimalizáljuk. Ezt a feladatot is megoldhatjuk egy speciális *S*transzformáció felhasználásával.

Bebizonyítható, hogy célszerűen választott **T** mátrix segítségével előállítható egy olyan

$$
\mathbf{S}_T = \mathbf{E} - \mathbf{G}(\mathbf{G}^* \mathbf{T} \mathbf{G})^{-1} \mathbf{G} \mathbf{T}
$$

transzformációs mátrix, amelyet felhasználva valamely megoldást jellemző **x**, **Q***XX* értékekből kiindulva kiszámítható a koordináták bizonyos csoportjához minimális nyomú **Q***XTXT* súlykoefficienset biztosító megoldás:

$$
\mathbf{x}_{T} = \mathbf{S}_{T} \cdot \mathbf{x} ,
$$

$$
\mathbf{Q}_{XTXT} = \mathbf{S}_{T} \mathbf{Q}_{XX} \mathbf{S}_{T}^{*} .
$$

Az adott esetben a **T** mátrix olyan diagonálmátrix, amely főátlójában a vizsgált pontok koordinátáihoz 1-et rendelünk hozzá, a főátló többi eleme viszont zérus.

Ha bevezetjük a

$$
\mathbf{B}_T = \mathbf{T} \cdot \mathbf{G}
$$

mátrixot, akkor az  $S_G = S_G^*$  összefüggést így írhatjuk fel:

$$
\mathbf{S}_T = \mathbf{E} - \mathbf{G} (\mathbf{B}_T^* \mathbf{G})^{-1} \mathbf{B}_T^*.
$$

Levezethetők a következő egyenlőségek:

$$
\mathbf{B}_T^*\mathbf{S}_T=\mathbf{0}\,,
$$

$$
\mathbf{B}_{T}^*\mathbf{Q}_{XTXT}=\mathbf{0}.
$$

A most bevezetett **S***G* mátrix lehetőséget biztosít arra, hogy gyakorlati feladatok megoldásakor a hálózati pontok koordináta-középhibáit terhelő peremhatást csökkentsük.

A gyakorlati feladatok megoldásához a fent levezetett összefüggéseket használhatjuk fel. A felsorolt összefüggések mindegyikében szerepel a *λ* = 0 sajátértékhez tartozó sajátvektorokat tartalmazó **G** mátrix.

A gyakrabban előforduló hálózattípusok szingularitását jellemző *d* defektus értékek függvényében megadjuk a hálózat valamely *i*-edik pontjához tartozó **G** sajátvektor-összetevőket. A hálózat egészét jellemző **G** mátrix a **G***i* mátrixok alapján így írható fel:

$$
\mathbf{G} = \begin{bmatrix} \mathbf{G}_1 \\ \mathbf{G}_2 \\ \mathbf{G}_i \\ \mathbf{G}_i \end{bmatrix}.
$$

Az *egydimenziós hálózatok* esetén *d* = 1. Ekkor

$$
\mathbf{G}_i = 1.
$$

A *kétdimenziós hálózatok* esetén, ha a hálózatban hosszat is mérünk, akkor *d* = 3. Ennél a hálózattípusnál:

$$
\mathbf{G}_i = \begin{bmatrix} 1 & 0 & -X_i \\ 0 & 1 & Y_i \end{bmatrix}.
$$

Ha a kétdimenziós hálózatban csupán irányokat és szögeket mérünk, akkor *d* = 4. A megfelelő mátrix a következő lesz:

$$
\mathbf{G}_i = \begin{bmatrix} 1 & 0 & -X_i & Y_i \\ 0 & 1 & Y_i & X_i \end{bmatrix}.
$$

*Háromdimenziós hálózatok* két leggyakrabban előforduló esetében:

$$
d = 6, \qquad \mathbf{G}_i = \begin{bmatrix} 1 & 0 & 0 & 0 & Z_i & -Y_i \\ 0 & 1 & 0 & -Z_i & 0 & X_i \\ 0 & 0 & 1 & Y_i & -X_i & 0 \end{bmatrix},
$$

és

$$
d=7, \tG_i = \begin{bmatrix} 1 & 0 & 0 & 0 & Z_i & -Y_i & X_i \\ 0 & 1 & 0 & -Z_i & 0 & X_i & Y_i \\ 0 & 0 & 1 & Y_i & -X_i & 0 & Z_i \end{bmatrix}.
$$

Gyakorlati számításokhoz a pontok koordinátái helyett igen gyakran a súlyponti koordinátákat használják fel. Ezzel egyrészt az előforduló számértékeket csökkentik, másrészt bizonyos számítási egyszerűsítések is lehetővé válnak.

#### *2. hét. Gyakorlat: A hálózatkiegyenlítés különböző módszereinek összehasonlítása.*

A vízszintes geodéziai hálózatok közvetítő egyenletekkel történő kiegyenlítését a *BME sóskúti mozgásvizsgálati alapponthálózat* Detrekői (1991) könyv 9.4.3.9. példáján (465–472. o.) keresztül mutatjuk be. Ezzel a példával egyrészt az a célunk, hogy szemléltessük a hálózati dátum különböző módon történő rögzítésének hatását a kiegyenlítés eredményére. Másrészt az a cél, hogy a hallgatók akár a saját méréseik feldolgozására is alkalmazni, tesztelni tudják ezeket az eljárásokat, szabadon elérhető szoftvereket felhasználva ehhez.

A BME sóskúti mozgásvizsgálati alapponthálózat tárgyalt példájának jellemzői:

A hálózat mérései: 6 pont, 29 irány-, 14 távmérés

A hálózat jellemzője: szabadhálózat, rang defektus = 3

A hálózat geometriáját a következő ábra mutatja:

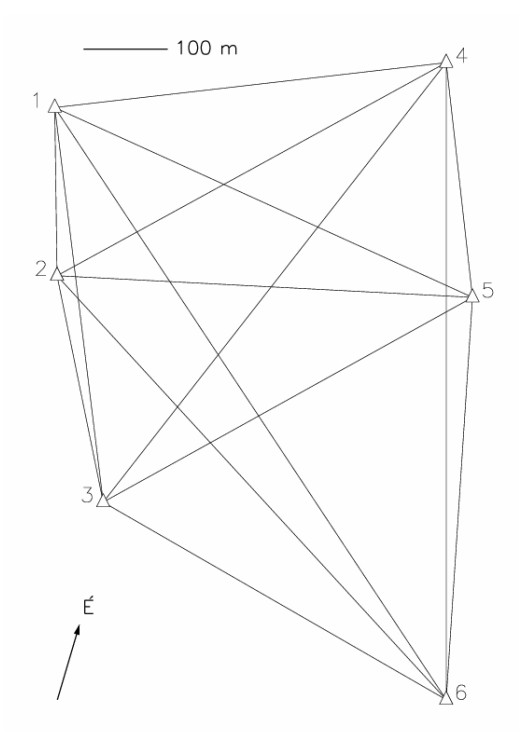

A hálózat méréseit szemléltető alábbi ábrán az irányméréseket az irányra tett ponttal, a távméréseket rövid vonallal jelöltük:

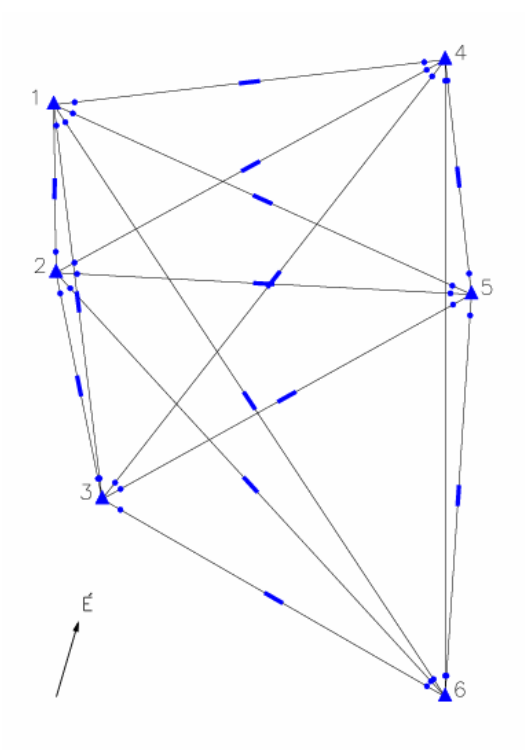

A hálózat további jellemzői:

- 6 iránymérési álláspont
- 29 iránymérés, ebből  $1 \rightarrow 2$  hiányzik
- 14 távmérés, ebből 4 6 hiányzik
- egységesen 1" iránymérési középhiba
- egységesen 0 mm +  $D^*1$  mm/km távmérési középhiba, ahol  $D$  a mért hossz

A számításhoz a szabad felhasználású *GNU Gama* programot használjuk, amely többféle 1/2/3 dimenziós szabad és beillesztett geodéziai hálózat kiegyenlítésére alkalmas, durvahiba szűréssel, matematikai statisztikai alapon. Az 1.9.04 és későbbi verziók Windows bináris változata letölthető a www.geod.bme.hu honlapról. A program segítségével magyar nyelvű eredményfájl is készíthető. A szoftver saját honlapja: http://www.gnu.org/s/gama/ .

A GNU Gama program egy XML fájlból várja a hálózat adatait, ezt a fájlt előállíthatjuk az XML Notepad programmal, de egy egyszerű szövegszerkesztő (Notepad) is megfelelő erre a célra.

Az alábbi XML dokumentum típus definíciók (DTD) szükségesek a programhoz:

- XML input DTD: gama-local.dtd
- TXT/XML output DTD: gama-local-adjustment.dtd

Az eredmények rajzi megjelenítéséhez célszerűen a GLE (Graph Layout Engine) programot használhatjuk (http://glx.sourceforge.net). A GLE rendkívül rugalmasan használható parancsnyelve lehetővé teszi, hogy különböző előre elkészített sablonokat, rajzi algoritmusokat, illetve külső adatállományokat felhasználva állíttassuk elő vele a különböző formátumú rajzi állományokat.

## **Hibaellipszis, konfidencia ellipszis**

A vízszintes hálózatok esetében valamely pont pontosságának jellemzésére célszerű előállítani az egyes pontok kovariancia-mátrixát, és abból meghatározni főtengely-transzformációval a legnagyobb és legkisebb középhiba értékét és ezek irányát. A gyakorlatban a hálózati pontok jellemzésére legtöbbször a *hibaellipszis*t és a *ponthibá*t használják fel. Az alábbiakban ismertetjük a számításukhoz szükséges összefüggéseket.

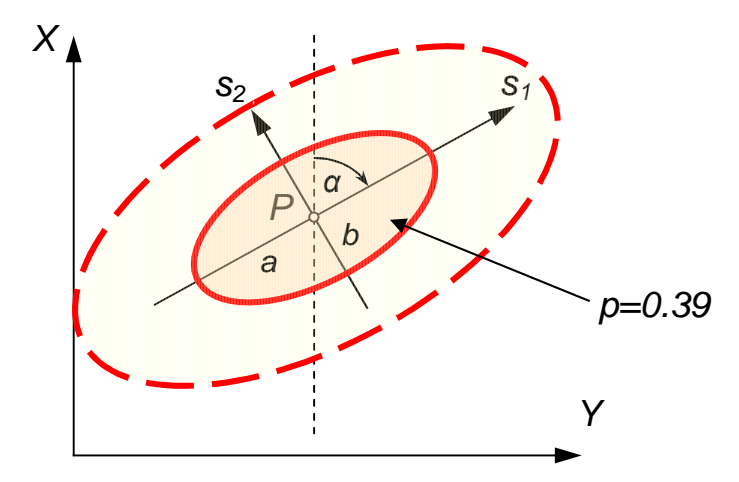

Az abszolút és relatív hibaellipszisek számítását az *i*. pont kovariancia mátrixát

$$
\mathbf{M}_{XX_i} = \begin{bmatrix} m_{X_iX_i} & m_{X_iY_i} \\ m_{X_iY_i} & m_{Y_iY_i} \end{bmatrix}
$$

felhasználva végezhetjük el. A mátrix elemeinek a függvényében számíthatók ki a hibaellipszis tengelyhosszai

$$
m_{\min, \max} = (b^2, a^2) = m_{X_i X_i} \cos^2 \alpha + m_{Y_i Y_i} \sin^2 \alpha + 2 m_{X_i Y_i} \sin \alpha \cos \alpha,
$$

illetve a hibaellipszis tengelyiránya(i) a

$$
\operatorname{tg} 2\alpha = \frac{2m_{X_iY_i}}{m_{X_iX_i} - m_{Y_iY_i}}
$$

összefüggés segítségével. Két pont relatív kovariancia mátrixa,

$$
\mathbf{M}_{\Delta X \Delta X_{ji}} = \begin{bmatrix} m_{\Delta X_{ji} \Delta X_{ji}} & m_{\Delta X_{ji} \Delta Y_{ji}} \\ m_{\Delta X_{ji} \Delta Y_{ji}} & m_{\Delta Y_{ji} \Delta Y_{ji}} \end{bmatrix} = \mathbf{F}_{(2,4)} \mathbf{M}_{X_{i} X_{j}} \mathbf{F}_{(4,2)}^{*}
$$

is előállítható, ahol a parciális deriváltak **F** mátrixa:

$$
\mathbf{F}_{(2,4)} = \begin{bmatrix} -1 & 0 & +1 & 0 \\ 0 & -1 & 0 & +1 \end{bmatrix}.
$$

*P* ponthiba:

$$
P = \sqrt{\text{Sp } \mathbf{M}} = \sqrt{\mu_X^2 + \mu_Y^2} = \sqrt{\lambda_1 + \lambda_2} \ .
$$

K közepes ponthiba:

$$
K=\frac{P}{\sqrt{2}}.
$$

D determináns:

$$
D = |\mathbf{M}| = \lambda_1 \lambda_2.
$$

#### **A kiegyenlített hálózat**

A hálózat kiegyenlítését háromféle változatban készítjük el. A hálózati rang defektus három, tehát a dátum megadását például bizonyos pontok koordinátáinak (összesen 3 koordinátának) a *megkötés*ével érhetjük el. A szabadhálózatok regularizálását másrészt *kényszerített* pontok segítségével végezhetjük el. A kényszerített pontok az alábbi regularizációs kényszert definiálják:

$$
\sum \left(dx_i^2 + dy_i^2\right) = \min ,
$$

ahol a *dx*, *dy* a kiegyenlített koordináták korrekciói és az *i* összegző index végigfut az összes kényszerített ponton. Másképpen fogalmazva a kényszerített pontok halmaza oly módon határozza meg a szabadhálózat kiegyenlített méretét és alakját, hogy azzal egyidejűleg transzformálja is azt a kiválasztott pontok közelítő koordinátáinak halmazába.

A következőkben a hálózat kiegyenlítésének különböző eseteit tárgyaljuk.

## 1. kiegyenlítés (ez a Detrekői, 1991 könyv 9.4.3.9-es példája)

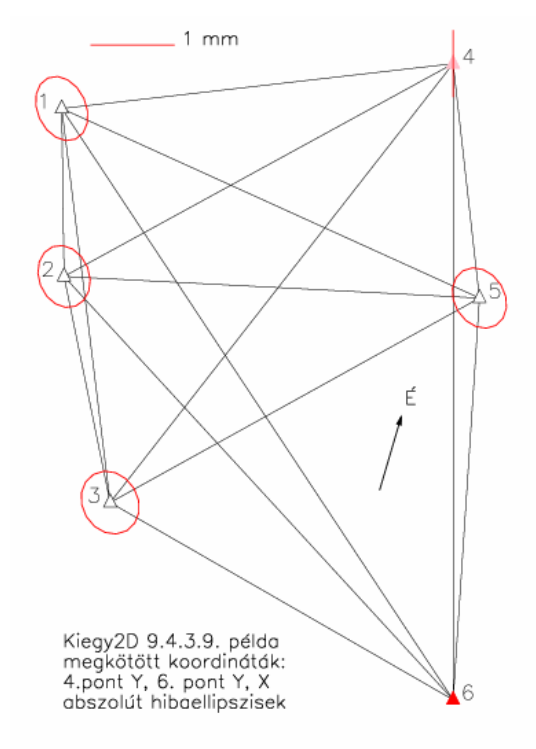

A kiegyenlítés jellemzői a következők:

- három megkötött koordináta van (azaz 1.5 pontot kötöttunk meg),
- § illetve a 6.sz. pont hibátlan.

A kiegyenlítés pontosságának szemléltetésére abszolút hibaellipsziseket számítottunk. Látható, hogy míg a 6-os ponton zérus hibákat kapunk, és a 4. sz. pont hibaellipszise is egy *x* irányú egyenessé fajul el, addig a többi ponton egymáshoz hasonló nagyságúak a számított hibaellipszisek (egységesen 1 mm körüli a hibaellipszisek nagytengelyeinek a hossza).

#### 2. kiegyenlítés:

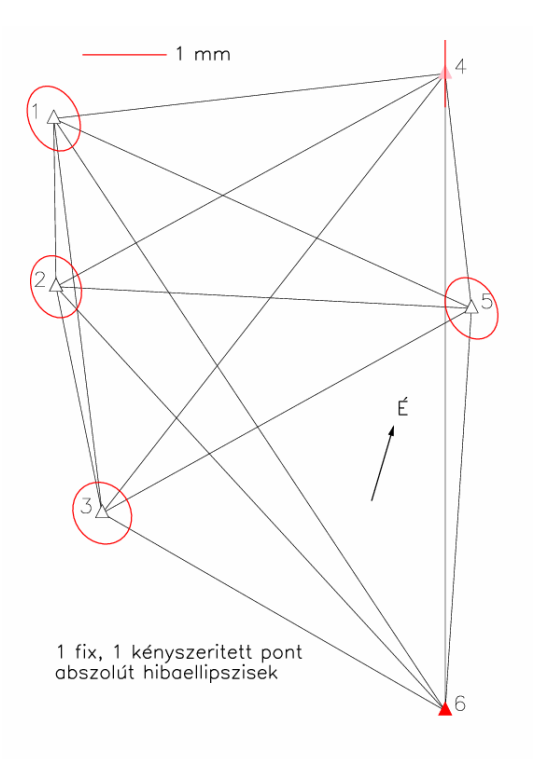

A kiegyenlítés jellemzői:

- $\blacksquare$  1 megkötött pont (6.)
- 1 kényszerített pont (4.)
- a 6.sz. pont hibátlan

A kiegyenlítés pontosságának szemléltetésére most is abszolút hibaellipsziseket számítottunk. A GNU Gama csak egy pont mindkét koordinátájának *együttes* megkötésére képes, külön-külön nem, így az előző kiegyenlítési példát nem tudtuk reprodukálni vele. Ezzel szemben a kényszereket koordinátánként képes érvényesíteni, így a 4-es pont *y* koordinátáját kényszerítettként vettük fel. Látható, hogy az eredmények teljesen hasonlóak az előző esethez.

3. kiegyenlítés:

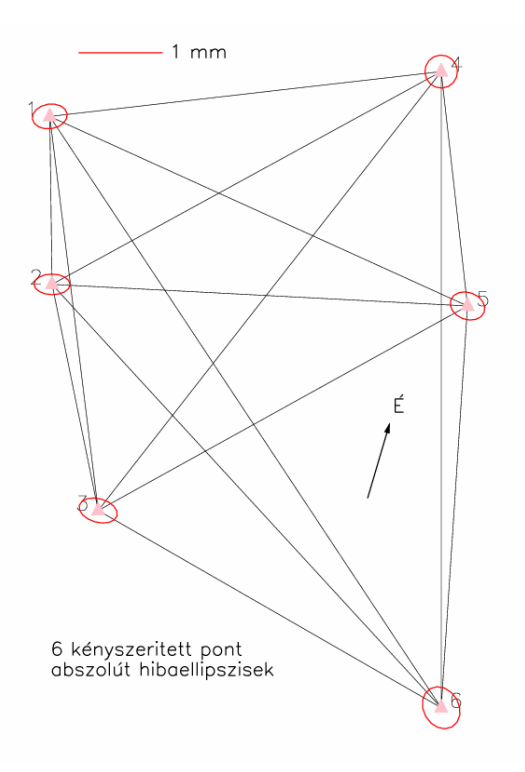

A kiegyenlítés jellemzői ez esetben a következők:

- 6 kényszerített pont,
- egyik sem hibátlan.

A kiegyenlítés pontosságának szemléltetésére abszolút hibaellipsziseket számítottunk. Az abszolút hibaellipszisekből látható, hogy ez esetben a hibák eloszlása homogén, mivel nincs megkötött, csak kényszerített pont a hálózatban. Az is látható, hogy a hibaellipszisek mérete kb. a felére csökkent.

## **Hálózatkiegyenlítések összehasonlítása**

Az alábbi ábrán együttesen láthatjuk az 1. (2.) és a 3. hálózatkiegyenlítés összehasonlítását az abszolút hibaellipszisek tekintetében.

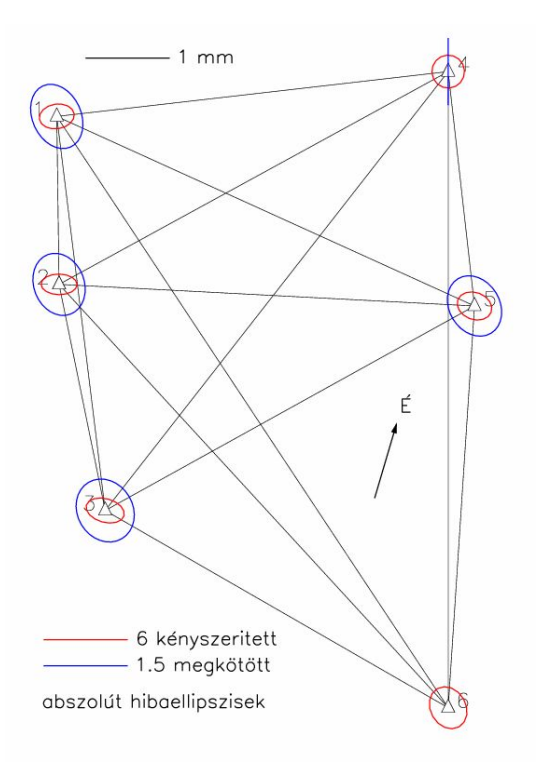

Elmondhatjuk, hogy kényszerített (nem fix) koordináták esetében a hibák eloszlása kedvezőbb: az eloszlás *homogén*, illetve a hibaellipszisek mérete is kisebb lett.

## **Relatív hibaellipszisek**

A kiegyenlített hálózat pontosságát az egyes *pontpárok*hoz tartozó relatív hibaellipszisek segítségével is jellemezhetjük. Ezek a hibaellipszisek az *i*-edik és a *j*-edik pontot összekötő hálózati oldalt jellemzik, és a koordinátakülönbségekhez tartozó súlykoefficiensek segítségével számíthatjuk ki őket. (Detrekői, 1991, 9.162-es összefüggés). A 2.-es kiegyenlítés (1 megkötött, 1 kényszerített pont) esetében ezek az alábbi ábrán láthatók:

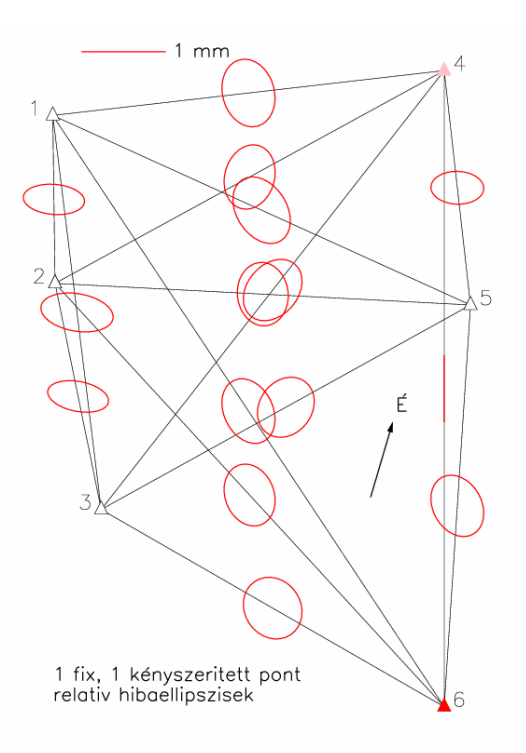

Látszik, hogy a 6-4 pontpár relatív hibaellipszise most egy *egyenessé fajult el*. A 3. kiegyenlítés esetében (6 kényszerített pont) a relatív hibaellipszisek így néznek ki:

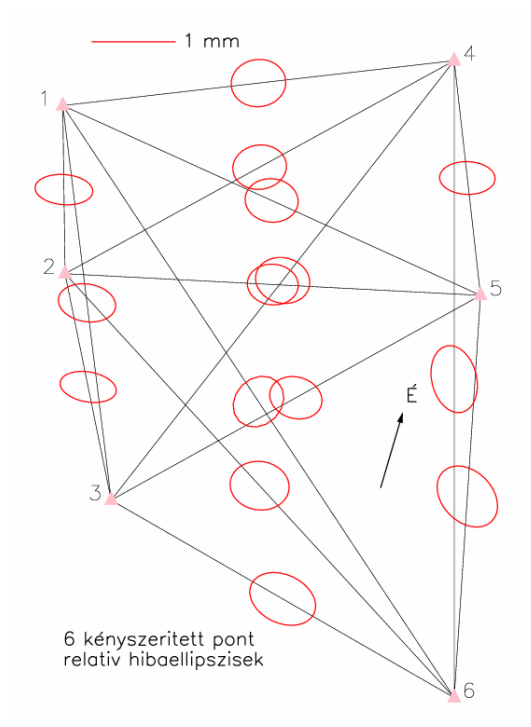

Az alábbi összehasonlítás a fenti két esetben számított relatív hibaellipsziseket együtt mutatja:

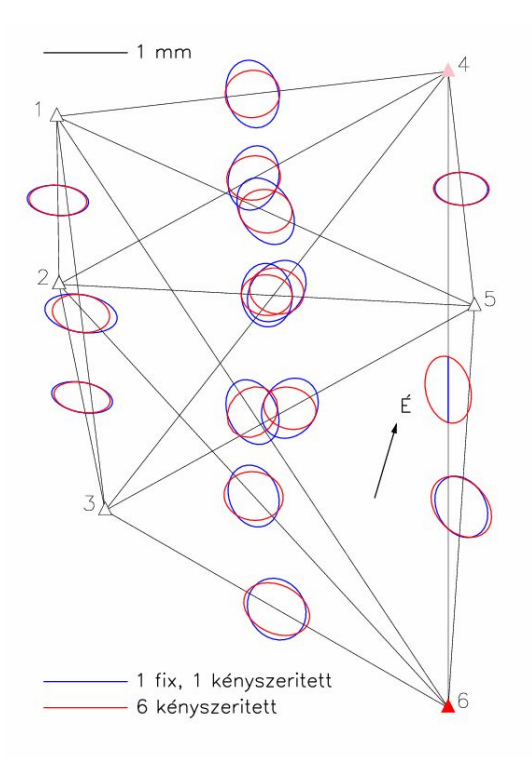

A relatív hibaellipszisek nagyjából hasonlóak, *kivéve* a 6-4 pontok relatív hibaellipsziseit. Az is megfigyelhető, hogy a 6 kényszerített pontot tartalmazó esetben a hibaellipszisek közelebb állnak a körökhöz, azaz a hibák kevésbé anizotrópok (irányfüggők).

A következő összehasonlítás a távmérési középhibák változásának hatását mutatja a kiegyenlített pontok pontosságára.

A két összehasonlított eset főbb jellemzői a következők:

- · 6 kényszerített pont, 1 mm/km távmérési középhiba
- · 6 kényszerített pont, 2 mm/km távmérési középhiba

Látható, hogy az elvárásnak megfelelően az abszolút hibaellipszisek mérete kb.  $\sqrt{2}$ -szeresére nőtt, de a tengelyeik iránya nem változott.

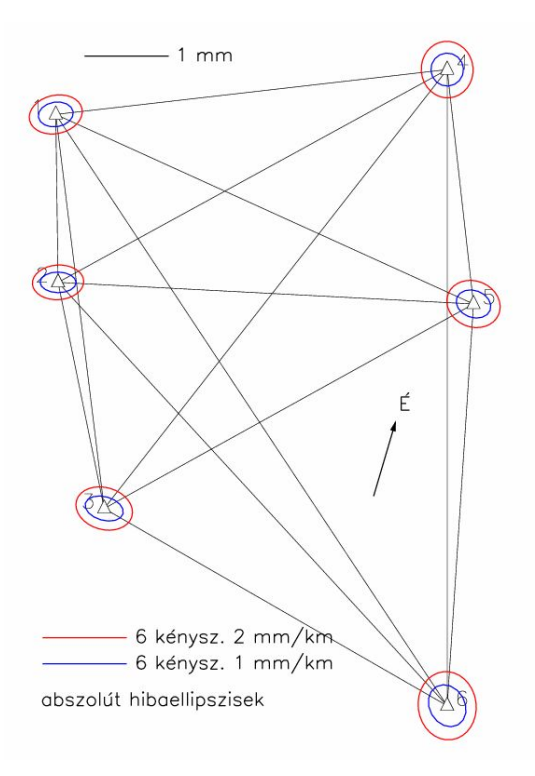

Ugyanez az összehasonlítás relatív hibaellipsziseket kirajzoltatva az alábbi ábrán látható. Látjuk azt, hogy a relatív hibaellipszisek mérete ismét kb.  $\sqrt{2}$ -szeresére nőtt, de a tengelyeik iránya nem változott:

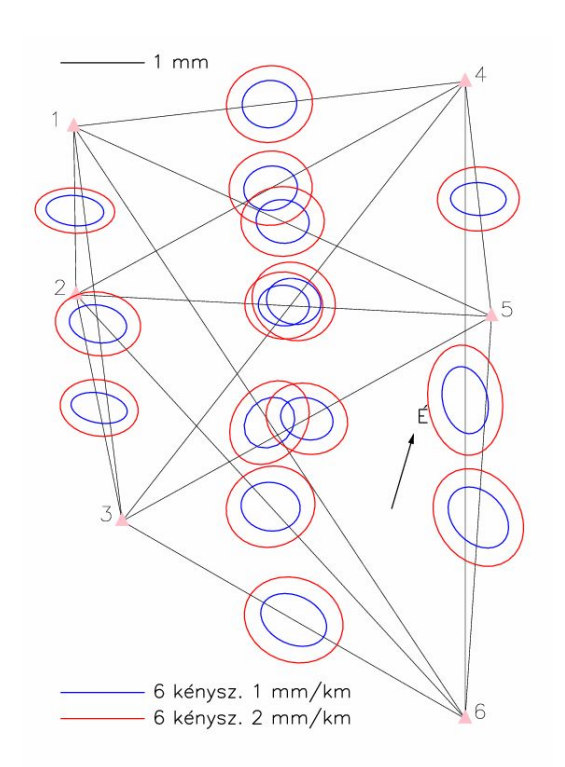

A GNU Gama geodéziai hálózatok kiegyenlítésére szolgáló programja kimeneti eredményei között XML formában szerepel a kiegyenlített hálózati pontok kovariancia mátrixa az alábbi formában:

<!-- upper part of symmetric matrix band by rows -->

<cov-mat>

<dim>18</dim> <br/> <br/>hand>17</band>

<sup>&</sup>lt;flt>9.9362768e-002</flt> <flt>1.0752876e-002</flt> <flt>-1.6396339e-002</flt>

#### … </cov-mat>

Ebből az információból állíthatók elő a hibaellipszisek paraméterei, az előző gyakorlaton megbeszéltek szerint.

## *3. hét. Előadás: Háromdimenziós (térbeli) GNSS és fotogrammetriai hálózatok kiegyenlítése*

A geodéziai célú pontmeghatározás hagyományos útját a különböző pontok vízszintes és magassági koordinátáinak egymástól elkülönített meghatározása jelenti. Ennek megfelelően elkülönítve hoztak létre vízszintes és magassági alapponthálózatokat. Egyrészt a pontossági igények, másrészt a felhasznált mérőeszközök fejlődése következtében a helymeghatározás hagyományos módszere mellett egyre gyakrabban kerül sor a pontok koordinátáinak egyetlen háromdimenziós térbeli rendszerben történő meghatározására. A háromdimenziós hálózatok kiegyenlítésének célja a pontok koordinátáinak meghatározása valamely térbeli koordináta-rendszerben.

A háromdimenziós (3D) hálózatkiegyenlítést legtöbbször a Föld (tömeg)középpontjához és forgástengelyéhez kötött *geocentrikus*, vagy a különböző földi pontokhoz kötött *topocentrikus derékszögű koordináta-rendszer*ben végzik. Háromdimenziós kiegyenlítésnek tekintik a pontok vízszintes és magassági koordinátáinak egyidejű meghatározását is.

A háromdimenziós hálózatok létrehozására felhasználhatók önállóan vagy egymással kombinálva a geodéziai, a fotogrammetriai, a szatellitageodéziai és az inerciálisgeodéziai mérések. Ezek közül a geodéziai, a fotogrammetriai és a szatellitageodéziai méréseken alapuló térbeli hálózatok kiegyenlítésének alapelvei vizsgáljuk.

A most felsorolt hálózatok kiegyenlítését a vízszintes hálózatok kiegyenlítésénél leírtakhoz hasonlóan célszerű két lépésre,

- az előzetes kiegyenlítésre,
- a tényleges kiegyenlítésre

bontani.

Az *előzetes kiegyenlítés* az eredeti mérésekből levezetett kisebb számú vagy célszerűbben hasznosítható fiktív mérés levezetését jelenti. Az előzetes kiegyenlítés részének tekintik a mérési eredményeknek a különböző szabályos hibák csökkentése érdekében végzett korrekcióját és a durva hibák kimutatását is. Megemlítjük, hogy az előzetes kiegyenlítés kapcsán gyakran szűrik az eredeti mérési eredményeket, s a szűrt értékeket használják fel fiktív mérésként.

A *tényleges kiegyenlítés* célja az eredeti vagy a fiktív mérési eredmények alapján a pontok térbeli koordinátáinak a meghatározása. A tényleges kiegyenlítés a háromdimenziós hálózatok kiegyenlítésekor szinte kizárólag a legkisebb négyzetek módszerének és ezen belül a közvetítő egyenleteknek a felhasználásával történik.

## **Háromdimenziós kiegyenlítés geodéziai mérések alapján**

A geodéziai mérések háromdimenziós kiegyenlítése két esetben indokolt. Egyrészt akkor, ha a terepi viszonyok (például magas hegyek közelsége) miatt az elkülönített magassági és vízszintes kiegyenlítés nem elég pontos. Másrészt akkor, ha a hagyományos geodéziai méréseket más jellegű – elsősorban szatellitageodéziai – mérésekkel együtt dolgozzuk fel.

A háromdimenziós kiegyenlítésbe a vízszintes és magassági szög- és iránymérések, magassági (illetve zenit-) szögmérések, a távolságmérések, a földrajzi helymeghatározási mérések és bizonyos feltételezésekkel a szintezések vonhatók be.

A kiegyenlítéskor a műszerállásponthoz kötött helyi (topocentrikus) és valamilyen magasabb rendű (például geocentrikus) koordináta-rendszert használunk fel. A geocentrikus és topocentrikus koordináta-rendszer kapcsolatának megteremtéséhez az alábbi koordináta-transzformáció szükséges:

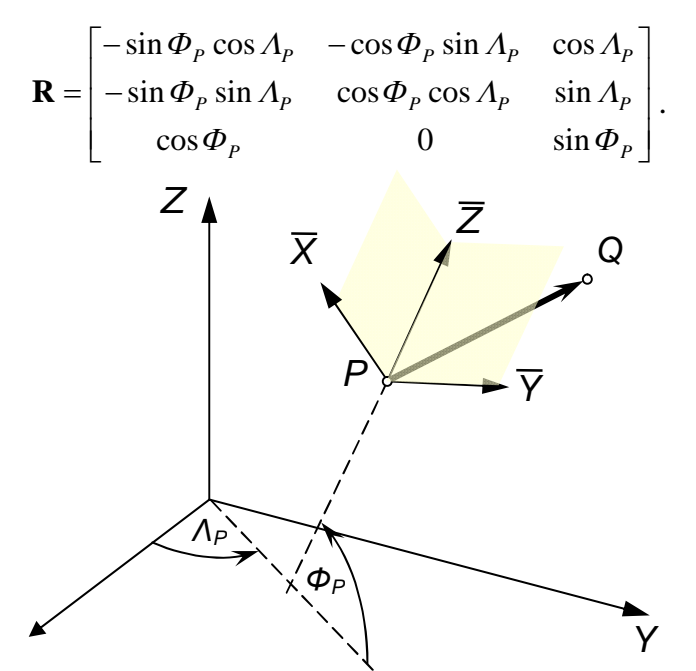

A közvetítő és a javítási egyenletek alakját, a kiegyenlített mennyiségek, valamint azok pontossági és megbízhatósági mérőszámainak meghatározását Detrekői (1991) a 9.5.2 alfejezetben ismerteti.

# **Háromdimenziós kiegyenlítés szatellitageodéziai mérések alapján**

A szatellitageodéziai méréseket mesterséges holdak felhasználásával végzik. A különböző országok – elsősorban navigációs célból – olyan több mesterséges holdból álló globális navigációs rendszereket (GNSS) fejlesztettek ki, amelyek lehetővé teszik speciális vevőrendszerek felhasználásával földi pontok és mesterséges holdak távolságának a megmérését. Ilyen működő vagy még fejlesztés alatt álló rendszerek a

- · NAVSTAR GPS (USA)
- · GLONASS (orosz)
- · GALILEO (EU)
- BEIDOU 1, 2/COMPASS (Kína)

rendszerek. A NAVSTAR GPS rendszer esetében a mesterséges holdak helyzetét ismert koordinátájú földi pontokból folyamatosan meghatározzák. Így ha ugyanazon ismeretlen helyzetű földi pontból több ismert helyzetű mesterséges hold távolságát megmérjük, akkor méréseink alapján a földi pont (a vevő) helyzete meghatározható.

A szatellitageodéziai mérések segítségével egyrészt abszolút geocentrikus helyzet határozható meg (navigációs vevőkkel, illetve PPP módszerrel), másrészt relatív helyzet, vagyis a vevőpárokra vonatkozó koordináta különbségek (egyszeres és kétszeres különbségek, illetve hálózati RTK segítségével).

A szatellitageodéziai mérések feldolgozásának általában két lépését különböztethetjük meg. Első lépésben az előzetes feldolgozás történhet meg a mérési eredmények szűrése, illetve fiktív mérések képzése. Ezután következhet a GNSS hálózat kiegyenlítése, amely bizonyos mérési és mérésfeldolgozási technológiák (pl. RTK/PPP esetében) akár el is maradhat, mert ilyen esetekben nincs szükség hagyományos értelemben vett geodéziai hálózat mérésére.

## **A szatellitageodéziai mérések feldolgozása**

A szatellitageodéziai mérések feldolgozásának funkcionális modellje rendkívül összetett. Ennek az egyik oka az, hogy műhold-vevő távolságot, ami az alapvető mérési eredményünk, számos ismert hatás befolyásolja, melyeket – tudományos igényű mérésfeldolgozás esetén, illetve amikor szélső pontosságra törekszünk – bele kell foglalnunk a funkcionális modellbe.

A szatellitageodéziai (ál)távolság-mérések (a *P* kód- vagy *Φ* fázistávolság) mérések (nemlineáris) közvetítő egyenletei a következő modellel írhatók le (Ádám és mások, 2004):

$$
\mathbf{L}=f(\mathbf{X}),
$$

ahol

- **L** a mérések vektorát,
- **X** a paraméterek vektorát jelöli.

A paraméterek különböző csoportokba sorolhatók.

Az első csoportba tartoznak a műholdak *pálya*számításához szükséges kezdőértékek a pályaszámítás (inerciális) koordináta-rendszerében, a műholdakra ható perturbációs gyorsulások, az inerciális és a földi koordináta-rendszerek közötti kapcsolatot megteremtő precessziós, nutációs, pólusmozgás- és földforgás-paraméterek, valamint a globális megfigyelőállomások koordinátái, amelyek a lemeztektonikai hatások miatt időben változnak. Ezek a paraméterek lényegében a globális *geodinamikai* jelenségeket foglalják össze.

A második nagy csoportba a műholdak által sugárzott *jelek terjedését befolyásoló légköri hatások*, a jelszóródást és a többutas terjedést leíró paraméterek tartoznak.

A harmadik csoportba a *műholdak és a vevőberendezések hardver*éhez kapcsolódó paraméterek: az adó- és a vevőantennák fáziscentrumának külpontossága és ingadozása, a vevők és a műholdak óráinak állása és járása, valamint az egyes csatornák közötti szabályos eltérések sorolhatók.

Az itt felsorolt paraméterek természetesen nem becsülhetők egyetlen lépésben. Az adott feladatot tekintve mindig meg kell vizsgálnunk, melyek azok a paraméterek, amelyek bizonyos mértékig ismertnek tekinthetők, mely paraméterek becsülhetők, és melyik becslési eljárás alkalmazása a legcélszerűbb.

A műhold üzeneteiben szereplő fedélzeti pályaadatokat (Broadcast Ephemeris, BE) és a műhold órahibáit a rendszert fenntartó állomások P-kódú méréseiből a Kálmán-szűrés módszerével határozzák meg, illetve jelzik előre. A megfigyelőállomások koordinátáit és az időszolgálat atomóráit ismertnek tekintik. A méréseket az ionoszféra és a troposzféra hatása miatti javítással is ellátják.

A precíz pályaadatokat (Precise Ephemeris, PE) és a földforgás-paramétereket együtt, utólagos adatfeldolgozással határozzák meg az egyes IGS regionális adatfeldolgozó központokban. Többnyire a legkedvezőbb lineáris becslési módszert (BLE) alkalmazzák, ahol a regionális fundamentális állomásokat bizonyos szinten ismertnek tekintik. A feldolgozó központok eredményeit a központi irodában kapcsolják össze, és utólagos szabad hálózatos kiegyenlítéssel meghatározzák az állomások tektonikai okokra visszavezethető mozgássebességét is.

Amint említettük, a szatellitageodéziai mérések feldolgozásának funkcionális modellje igen összetett. Ez az összetettség tükröződik a tudományos igényű GNSS feldolgozó programokban is, amelynek egyik példája a Berni Egyetem Csillagászati Tanszéke által fejlesztett, tudományos igényű GNSS feldolgozó program, a Bernese szoftver. A program saját honlappal (http://www.bernese.unibe.ch ) rendelkezik, és a következő főbb mérésfeldolgozási modulok tartoznak hozzá:

· LKN kiegyenlítés (GPSEST)

- automatizált feldolgozás (BPE)
- megoldások kombinálása (ADDNEQ2; szekvenciális kiegyenlítés)
- · hibaszűrési algoritmusok (RNXSMT, CODSPP, MAUPRP)

A program használatával – a kiegyenlítő számítások szempontjából – később még részletesebben foglalkozunk.

A szatellitageodéziai hálózatok kiegyenlítését az előbb említett közvetítő egyenletek felhasználásával végzik. A közvetítő egyenletekből a további feldolgozáshoz elő kell állítanunk a mérési eredményekhez tartozó javítási egyenleteket. Ennek érdekében a közvetítő egyenleteket az ismeretlenek előzetes **X**0 értékei helyén (Taylor-sorba fejtéssel) linearizáljuk:

$$
f(\mathbf{X}_0 + \delta \mathbf{x}) = f(\mathbf{X})_{\mathbf{X} = \mathbf{X}_0} + \sum \left( \frac{\partial f(\mathbf{X})}{\partial \mathbf{X}} \right)_{\mathbf{X} = \mathbf{X}_0} \cdot \delta \mathbf{x} + \dots
$$

A linearizálás során a magasabb rendű tagokat elhanyagoljuk. Mátrixos alakban felírva a lineáris közvetítőegyenletek a következő egyenletrendszert adják:

$$
\mathbf{b}_{n\times 1} = \mathbf{A}_{n\times m} \mathbf{x} + \mathbf{v}_{n\times 1},
$$

ahol a **b** vektor az ismert és az előzetes paraméterekkel korrigált méréseket, az **A** mátrix a parciális differenciálhányadosokat, az **x** vektor az előzetes értékek ismeretlen korrekcióit, továbbá a **v** vektor a korrigált mérések ismeretlen javításait tartalmazza. A közvetítő egyenletek nemlinearitása miatt az ismeretlenek meghatározásához minden esetben iteratív megoldás szükséges.

A linearizálás során az ismeretlenek előzetes értékei nagyon fontos szerepet játszanak, mivel a magasabb rendű tagok elhanyagolása miatt a lineáris modell csak differenciálisan kicsiny korrekciók esetében tekinthető elfogadhatónak. Ezért a Gauss-Markov modellnél mindig iteratív megoldást kell alkalmazni, azaz az előzetes értékeket lépésről lépésre módosítani kell egészen addig, amíg a becsült értékek változásai már elhanyagolhatóvá válnak.

A BLE és a Kálmán-szűrés esetében elméletileg erre a lépésre nincs szükség, amennyiben a paraméterek és azok szórásának ismeretében már csak differenciálisan kis változásokra számíthatunk.

A NAVSTAR GPS rendszer geodéziai célú alkalmazása során a vevőkészülékkel szinte minden esetben két frekvencián mérünk, az ún. L1 és L2 frekvencián, amelyhez tartozó hullámhosszak 19 és 24 cm. Mivel mindössze két frekvenciánk van, további frekvenciát csakis a mérésekből lineáris kombinálással hozhatunk létre:

$$
f_{n,m} = n f_1 + m f_2
$$
  

$$
\lambda_{n,m} = \lambda_1 \lambda_2 / (n \lambda_2 + m \lambda_1)
$$

A mérési kombinációk képzésének célja sokszor bizonyos hibahatások (pl. ionoszféra, troposzféra jelkésleltetés) csökkentése. Az alábbi táblázatban a leggyakrabban alkalmazott lineáris kombinációkat mutatjuk be.

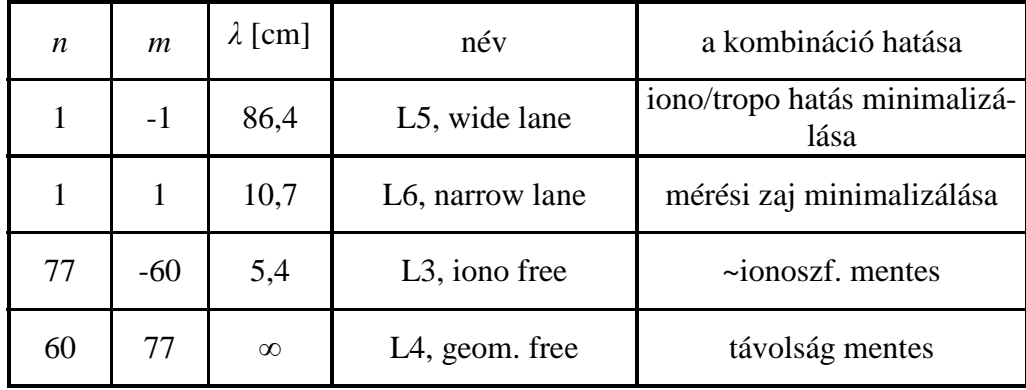

A távolságtól független L4 kombináció képzésének célja nem a helymeghatározás, hanem az ionoszféra, troposzféra modellezése, hatásának tanulmányozása, például a kihullható csapadékmennyiség becslése. A szatellitageodéziai mérések ilyen jellegű feldolgozás természetesen meghaladja a tárgy kereteit.

## **Relatív helymeghatározás különbségképzéssel**

Jellemezzék az *A*, *B* állomásokat az (*X*, *Y*, *Z*) geocentrikus rendszerbeli koordináták. A két állomás relatív helyzete az alábbi összefüggéssel jellemezhető:

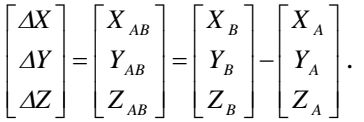

A GNSS-mérések relatív feldolgozásánál több ismeretlen paramétert a közvetítőegyenletek különbségének képzésével küszöbölhetjük ki (lásd lentebb az ábrát). Megjegyezzük, hogy ezekre a paraméterekre szükség esetén megfelelő módszerrel becslést is végrehajthatunk. A GNSS-mérések feldolgozásánál a közvetítőegyenletek különbsége egyszeres, kettős és hármas különbség lehet:

- · az *egyszeres különbség* (single difference, SD): két (*A* és *B*) állomáson fázisméréssel meghatározott távolság különbsége, egy *t* időpontban ugyanarra a mesterséges holdra végzett mérésből. A különbségből a mesterséges hold órahibája és az SA (selective availability, korlátozott hozzáférés) hatása kiesik;
- · a *kettős különbség* (double difference, DD): két (*j* és *k*) műholdra vonatkozó egyszeres különbség különbsége, amelyből a vevő órahibája is kiesik;
- · a *hármas különbség* (triple difference, TD): két (*t*1 és *t*2) időpontra vonatkozó kettős különbség különbsége, amelyből a fázis-többértelműség is kiesik.

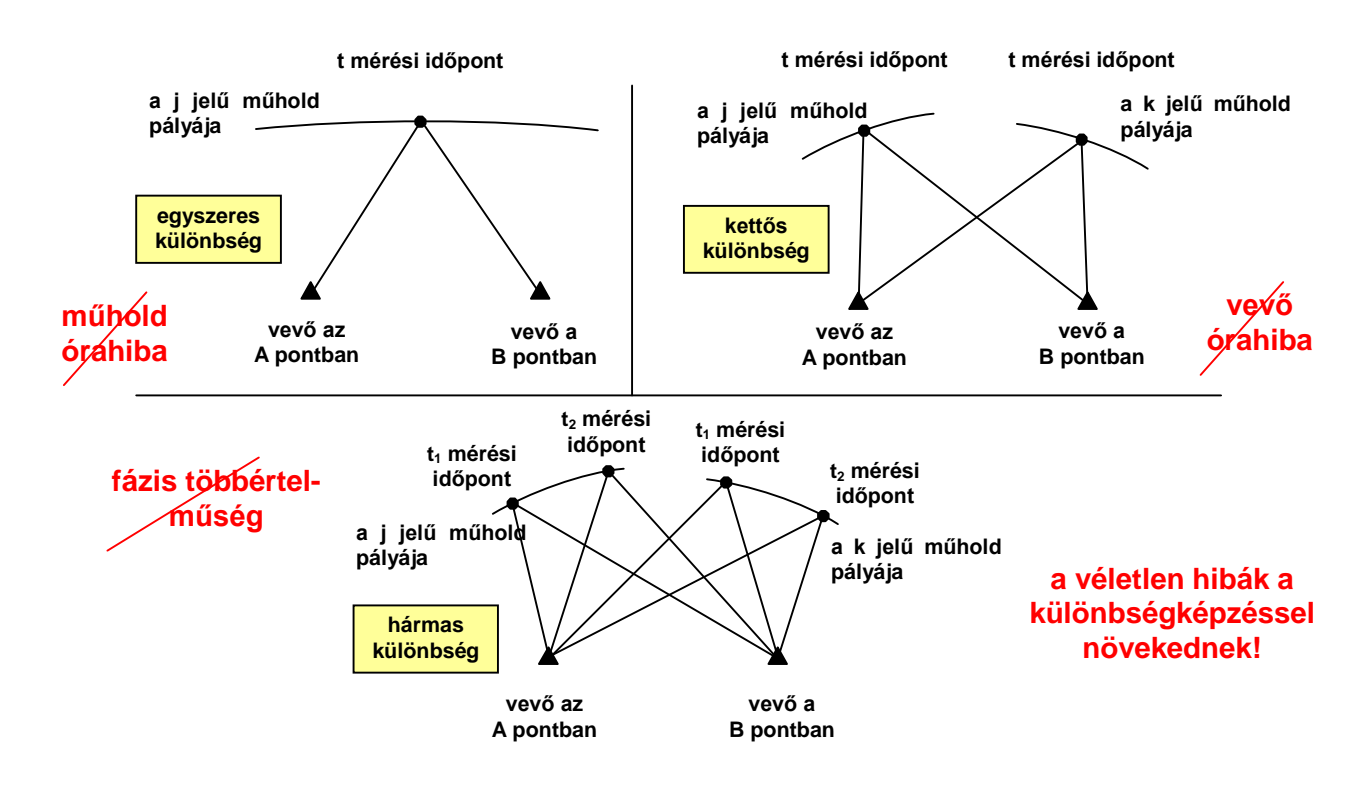

#### **A szatellitageodéziai mérések sztochasztikus modellje**

A mérésekhez tartozó sztochasztikus modell (a priori kovariancia mátrix) ismerete lényeges a legkisebb négyetek módszerén alapuló kiegyenlítéshez, így természetesen a szatellitageodéziai mérések feldolgozásához is. Sok esetben a különböző mérési típusokat (kód, fázis), az időben egymást követő méréseket jobb híján egymástól független azonos szórású valószínűségi változóknak tekintjük. Bizonyos esetekben ez a modell nem kielégítő, mert általában vevőfüggő időbeli korreláció tapasztalható az egymást követő mérési epochák és mérési frekvenciák között Bóna (2000). Ezek szerint például a Leica 500-as típusú vevőknél az L1 és L2 mérés korrelációs együtthatója 0.54, a Trimble 4000 SSi vevő pedig L2-n 10 s-ig korrelál. Ha az időben egymást követő mérések korrelálatlanok, akkor a mérésekhez tartozó kovariancia mátrix:

$$
\mathbf{M} = \sigma^2 \begin{bmatrix} 1 & & \\ & \ddots & \\ & & 1 \end{bmatrix}.
$$

Ebből az egyszerű modellből hibaterjedéssel könnyen származtathatók a két frekvencián történő mérésekből képzett lineáris kombinációk megfelelő kovariancia mátrixai. Például a wide-lane kombinációra a kovariancia mátrix az alábbi lesz:

$$
\mathbf{M}_{\text{WL}} = \mathbf{D}_{\text{WL}} \mathbf{M} \mathbf{D}_{\text{WL}}^* = \frac{\lambda_1^2 + \lambda_2^2}{(\lambda_2 - \lambda_1)^2} \sigma^2 \begin{bmatrix} 1 & & \\ & \ddots & \\ & & 1 \end{bmatrix} = \sigma_{\text{WL}}^2 \begin{bmatrix} 1 & & \\ & \ddots & \\ & & 1 \end{bmatrix},
$$

ahol a parciális deriváltak mátrixa

$$
\mathbf{D}_{\mathrm{WL}} = \begin{bmatrix} \frac{\lambda_2}{\lambda_2 - \lambda_1} & -\frac{\lambda_1}{\lambda_2 - \lambda_1} & \cdots & 0 & 0 \\ 0 & 0 & \cdots & \frac{\lambda_2}{\lambda_2 - \lambda_1} & -\frac{\lambda_1}{\lambda_2 - \lambda_1} \end{bmatrix}.
$$

Az egyszeres különbségek kovariancia mátrixa ehhez hasonlóan hibaterjedéssel számítható:

$$
\mathbf{M}_{EK} = \mathbf{D}_{EK} \mathbf{M} \mathbf{D}_{EK}^* = 2\sigma^2 \begin{bmatrix} 1 & & \\ & \ddots & \\ & & 1 \end{bmatrix} = \sigma_{EK}^2 \begin{bmatrix} 1 & & \\ & \ddots & \\ & & 1 \end{bmatrix},
$$

ahol

$$
\mathbf{D}_{\text{EK}} = \begin{bmatrix} 1 & -1 & \cdots & 0 & 0 \\ & & \ddots & & \\ 0 & 0 & \cdots & 1 & -1 \end{bmatrix}.
$$

A kétszeres különbségek  $M_{KK}$  kovariancia mátrixa már nem lesz átlós mátrix, még függetlennek tekintett mérési eredmények esetén sem.

Gyakran választható lehetőség a mérések magassági szögtől függő pontosságának a figyelembevétele is.

#### **A szatellitageodéziai hálózatok közvetett kiegyenlítése**

A GNSS-mérések hálózati szintű közvetett kiegyenlítésénél mérési eredményen a két vevőállomás által vett jelek kiértékelése során meghatározott vektor három (Δ*X*, Δ*Y*, Δ*Z*) összetevőjét tekintjük. A programok ezen kívül megadnak 6 vagy 7 további számértéket is. Ha 6 számértéket kapunk, akkor ezek a vektor-összetevők kapcsolatát kifejező, a GNSS-mérések sztochasztikus modelljét képező **M** kovariancia mátrix (és esetleg az  $m_0$ , súlyegység középhiba):

$$
\mathbf{M} = \begin{bmatrix} m_{xx} & m_{yz} & m_{xz} \\ m_{yy} & m_{yz} \\ m_{zz} & m_{zz} \end{bmatrix}.
$$

Ha 7 számértéket ad a kiértékelő program, akkor az első szám az *m*0*v* a súlyegység középhibája, vagy gyakrabban annak négyzete (a variancia), és a következő 6 számérték a súlykoefficiens-mátrix 6 eleme. Ezeket a vektorkiértékelés során határozzuk meg külön-külön minden egyes vektorra. A súlymátrix számításához a hálózati súlyegység *m*0*h* középhibája tetszőlegesen vehető fel az egész hálózatra egységesen, így a **P** súlymátrix (**Q** súlykoefficiens mátrix):

$$
\mathbf{P} = m_{0h}^2 \mathbf{M}^{-1} = m_{0h}^2 (m_{0v}^2 \mathbf{Q})^{-1}.
$$

A **P** súlymátrix teljesen kitöltött, 3 × 3 méretű mátrix.

A vektormérések javítási egyenlete a különbségvektor, azaz a

$$
\Delta \mathbf{x} = \mathbf{x}_V - \mathbf{x}_K
$$

vektor közvetítőegyenlete segítségével írható fel, ahol *K*: kezdőpont, *V*: végpont. Az *i*-dik vektor javítási egyenletének részmátrixa:

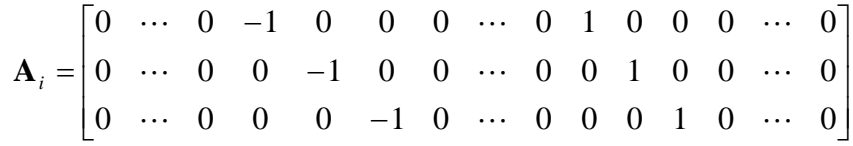

Ez az egyenletrendszer hasonló a szintezési hálózatok javítási egyenletrendszeréhez, mert csak a **P** súlymátrixon keresztüli függés valósul meg az egyes mérések között.

Az egyszerre mért vektorok kiegyenlítése esetében, amikor 2-nél több vevő dolgozik együtt, a számítható vektorok számát a következő táblázat mutatja:

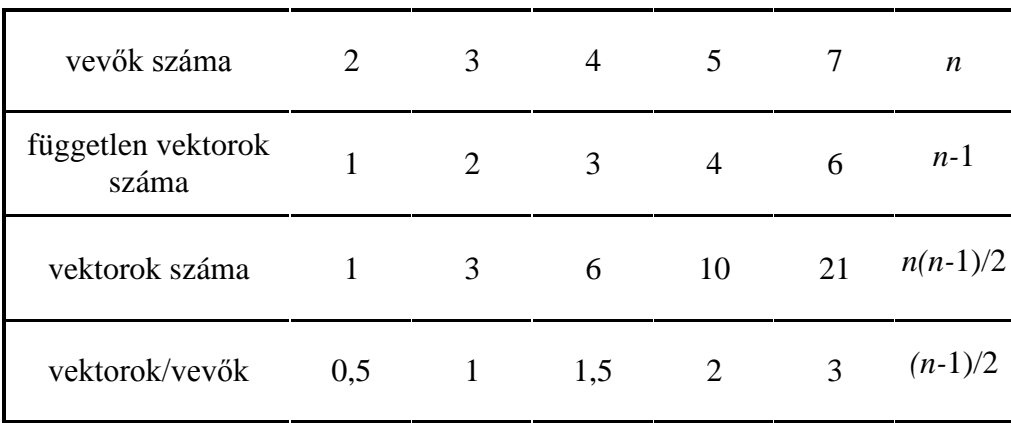

A feldolgozandó vektorok kiválasztása különböző mérésfeldolgozási stratégiák alapján lehetséges. Az egyik megoldás a maximálisan lehetséges közös mérések száma alapján kiválasztani a vektorokat. Egy másik lehetőség a legrövidebb lehetséges bázisvonalak alapján, illetve előre definiált bázisvonalak szerint kiválasztani a feldolgozandó vektorokat. Lehetséges a STAR stratégia alkalmazása, ez esetben a vektorok kiválasztása egy referencia bázissal, csillag elrendezés szerint történik.

A számítás során nem kell a teljes javítási egyenletrendszert előállítani. Elegendő a javítási egyenletrendszernek annyi sorát felírni egyszerre, amennyit a kitöltött súlymátrix összekapcsol. Esetünkben egyszerre egy vektorhoz tartozó három sort írtunk fel, és ebből azonnal képezzük a normálegyenlet-rendszert.

# **A GNSS hálózati dátum meghatározása**

A térbeli szatellitageodéziai hálózatok kiegyenlítése során is többféle lehetőség van a hálózati dátum meghatározására.

Az egyik lehetőség a *szabadhálózat*ként történő meghatározás. Ebben az esetben a koordináták meghatározását semmilyen külső dátum kényszer nem befolyásolja, csak a feldolgozás során használt (rögzített) GNSS pályák. Előnye ennek a megoldásnak, hogy nem módosítja a hálózat geometriáját egy hibás referencia koordináta. Hátránya, hogy a koordináták nem vonatkoznak valamely jól definiált dátumra, így például 24 órás mérések feldolgozása esetében a hálózati dátum naponként más és más lesz. A kiegyenlítésből kapott koordináták pl. Helmert transzformációval beilleszthetők egy adott geodéziai dátumba.

Egy másik lehetőség a *legkisebb kényszer alapján* történő hálózati dátum meghatározás. Helmertféle kényszerek alkalmazása az (egyes) állomások koordinátái alapján – optimális megoldás lehet a dátumproblémára. A becsült referencia koordináták súlypontja megegyezik az apriori koordináták súlypontjával, és előny, hogy kismértékű apriori koordináta hibák nem rontják el a megoldást.

A hálózati dátumot *kényszerített koordináták* segítségével is rögzíthetjük. Ez azt jelenti, hogy bizonyos referencia pontok koordinátáit előre megadott értékekhez kötjük (lehet szoros vagy gyenge a kötés). Hátránya ennek a megoldásnak, hogy szorosan megkötött gyenge minőségű referencia koordináták esetén a hálózat alakja eltorzul, viszont a szorosan kényszerített koordináták megmaradnak a normálegyenlet rendszerben, ami előny szekvenciális kiegyenlítésnél.

A *rögzített koordináták* felvételekor elmondhatjuk, hogy teljes egészében ezek határozzák meg a hálózati dátumot. Ez az eljárás akkor kockázatos, ha a referencia pontok gyengébbek mint a hálózat, mert ennek az lesz az eredménye, hogy a hálózat alakja eltorzul. Ha a referencia koordináták nagyon pontosak és a mérés gyengébb, ez viszont javíthat a hálózat kiegyenlített eredményein.

A szatellitageodéziai hálózatok kiegyenlítéséhez is hozzátartozik a kiegyenlített értékek pontosságának, megbízhatóságának a meghatározása. Ez magában foglal(hat)ja a kiegyenlített mennyiségek kovarianciamátrixának, az abszolút és relatív hiba- ill. konfidencia ellipszoidoknak a meghatározását, a kiegyenlítés eredményeinek statisztikai elemzését, a durvahiba szűrést, súlyegység középhiba tesztet, illetve a data-snooping alkalmazását.

A térbeli szatellitageodéziai hálózatok esetében a három térbeli koordináta kovarianciamátrixából kiszámíthatóak a *hibaellipszoid*, *konfidencia ellipszoid* tengelyhosszai és tengelyirányai.

Ha ismert a *P* pont kovarianciamátrixa:

$$
\mathbf{M} = \begin{bmatrix} \mu_X^2 & c_{XY} & c_{XZ} \\ c_{XY} & \mu_Y^2 & c_{YZ} \\ c_{XZ} & c_{YZ} & \mu_Z^2 \end{bmatrix},
$$

akkor főtengely-transzformáció segítségével a

$$
\underset{\left(3,3\right)}{M}\underset{\left(3,1\right)}{s}=\lambda \underset{\left(3,1\right)}{s}
$$

sajátérték probléma megoldásával megkaphatjuk a karakterisztikus egyenletet. A karakterisztikus egyenlet gyökei pedig a  $\lambda_1$ ,  $\lambda_2$ ,  $\lambda_3$  sajátértékek:

$$
\begin{vmatrix} \mu_X^2 - \lambda & c_{XY} & c_{XZ} \\ c_{XY} & \mu_Y^2 - \lambda & c_{YZ} \\ c_{XZ} & c_{YZ} & \mu_Z^2 - \lambda \end{vmatrix} = 0.
$$

A főtengelyekhez tartozó kovarianciamátrix:

$$
\mathbf{M}_{SZ} = \begin{bmatrix} \lambda_1 & 0 & 0 \\ 0 & \lambda_2 & 0 \\ 0 & 0 & \lambda_3 \end{bmatrix}
$$

diagonálmátrix lesz, amelynek főátlóelemei a hibaellipszoid tengelyhosszainak négyzetei. A hibaellipszoid egyenlete:

$$
\frac{g^2}{\lambda_1} + \frac{h^2}{\lambda_2} + \frac{i^2}{\lambda_3} = 1
$$
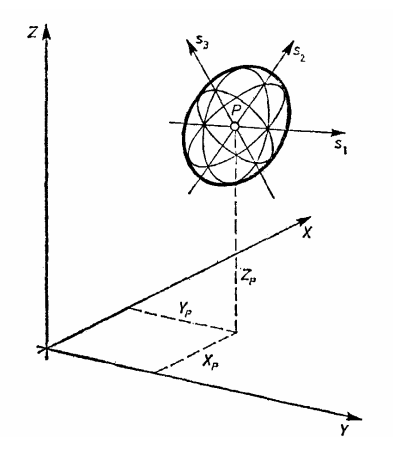

A *P* pont helyzeti pontosságának egyetlen mennyiséggel történő jellemzésére az **M** kovarianciamátrix invariánsait, vagy az azokból levezethető mennyiségeket, a *P* ponthibát, a *K* közepes ponthibát, a *D* determinánst, illetve a legnagyobb sajátértéket használhatjuk fel. A felsorolt mennyiségek a következő összefüggésekből számíthatók:

• *P* ponthiba:  $P = \sqrt{\text{Sp } M} = \sqrt{\mu_X^2 + \mu_Y^2 + \mu_Z^2} = \sqrt{\lambda_1 + \lambda_2 + \lambda_3}$ 

• *K* közepes ponthiba: 
$$
K = \frac{P}{\sqrt{3}}
$$

• *D* determináns:  $D = |\mathbf{M}| = \lambda_1 \lambda_2 \lambda_3$ 

A már említett Bernese GNSS feldolgozó program eredményei tartalmazzák a kiegyenlítés főbb jellemzőit, a kiegyenlített állomás koordinátákat, a térbeli hibaellipszoidnak, és a helyi vízszintes síkra vonatkozó vetületének mint hibaellipszisnek a tengelyhosszait és tengelyirányait, ahogy az alábbi példa is mutatja:

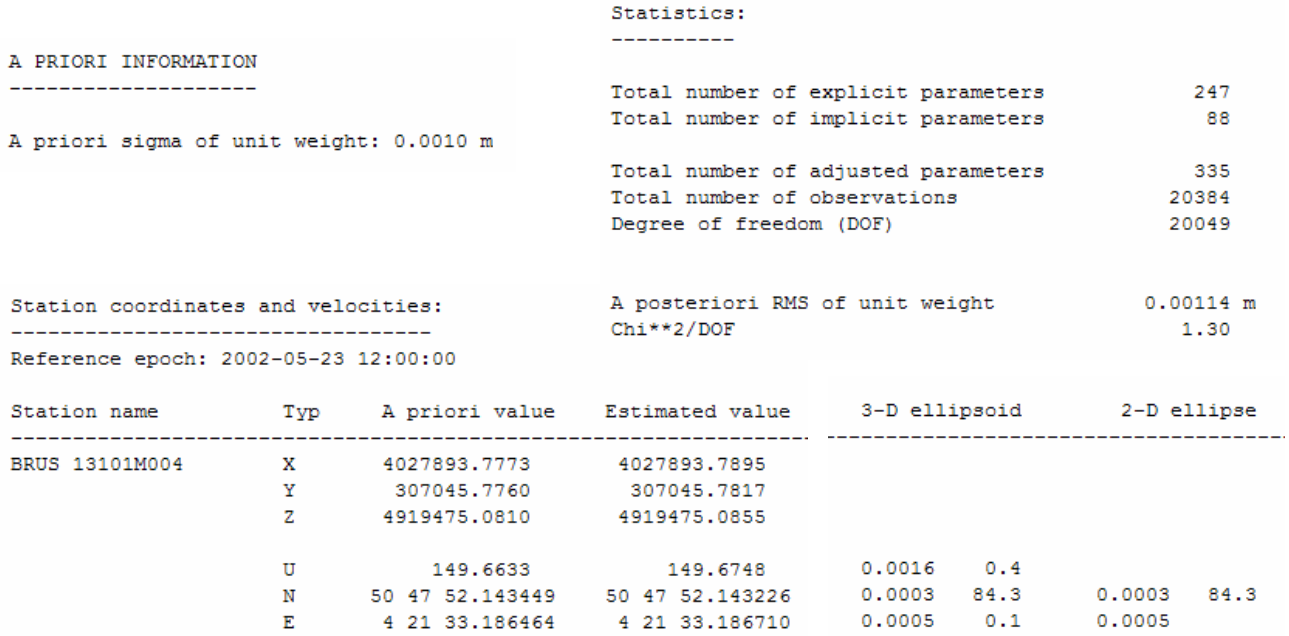

**Háromdimenziós kiegyenlítés fotogrammetriai mérések alapján**

A fotogrammetriai mérések alapjául a mérőkép szolgál, amelyen keretjelek találhatók. A keretjelek célja a képhez tartozó képkoordináta-rendszer megadása. A képkoordinátákon alapuló térbeli hálózatmeghatározást a fotogrammetriai szakirodalomban *sugárnyaláb-kiegyenlítés*nek, az egymást átfedő mérőképekből előállított térmodellekből mért vagy számított koordinátákon alapuló térbeli hálózatmeghatározást pedig *független modelleken* alapuló (anblock) *kiegyenlítés*nek nevezik. Az eljárásokat összefoglaló néven tömbkiegyenlítésnek vagy légi háromszögelésnek nevezik.

A fotogrammetriai méréseken alapuló térbeli hálózatkiegyenlítéskor a következő koordinátarendszereket különböztetjük meg:

- a geodéziai koordináta-rendszer,
- a tárgytér koordináta-rendszere,
- a képtér koordináta-rendszere,
- a modelltér koordináta-rendszere,
- a mérőműszerek koordináta rendszerei.

A fotogrammetriai tömbkiegyenlítéskor a *geodéziai koordináta-rendszer* megegyezik az adott területen használatos geodéziai koordináta-rendszerrel. A *tárgytér koordináta-rendszere* egy jobbsodrású *XYZ* rendszer, amelynek origóját tetszőleges módon veszik fel, +*X* tengelye a repülés irányába mutat, +*Z* tengelye pedig függőleges.

Ha a két rendszer *Z* tengelye párhuzamosnak tekinthető, akkor a geodéziai *Xg*, *Yg*, és a tárgytérbeli *X*, *Y* koordináták kapcsolatát síkbeli hasonlósági transzformációval, a magassági koordináták kapcsolatát pedig egyszerű *Z* irányú eltolással írhatjuk le.

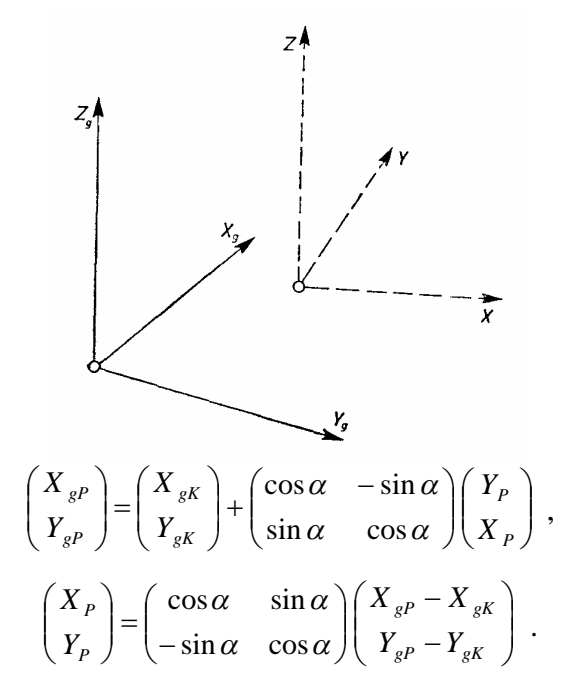

A képtér koordináta-rendszere szintén jobbsodrású, + *X* tengelyét a repülési iránnyal közel párhuzamos keretjelek összekötő egyenese határozza meg, + *Z* tengelye merőleges a képsíkra. A tárgytér és képtér koordináta-rendszerét szemlélteti az alábbi ábra:

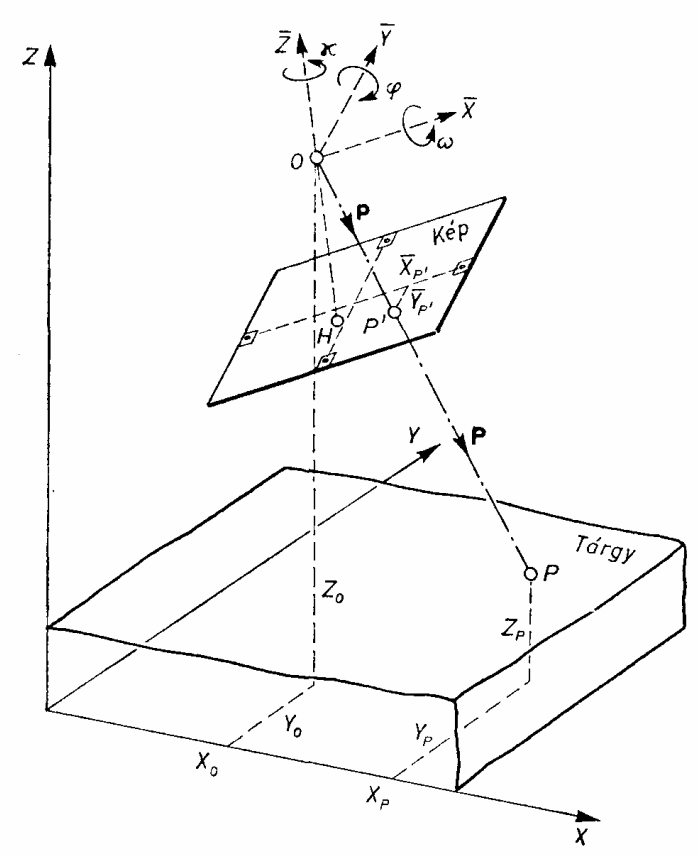

A koordináta-rendszerek kapcsolatának leírásához szükséges mennyiségek

- a *ω*, *φ*, *κ* forgatási szögek,
- az *O* vetítési középpont *X*0, *Y*0, *Z*0 koordinátái.

Ezeket a fotogrammetriában a kép *külső tájékozási elemei*nek nevezik. A képkoordináta-rendszer tengelyeit *x*, *y*, *z* betűkkel jelölik.

Az *O* vetítési középpont képe a *H* képfőpont, amelynek koordinátái (*ξ*0, *η*0), a *c* = *z* a képsík pontjainak *z* koordinátája. A (*ξ*0, *η*0, *c*) értékek együttesen a mérőkép belső tájékozási elemei.

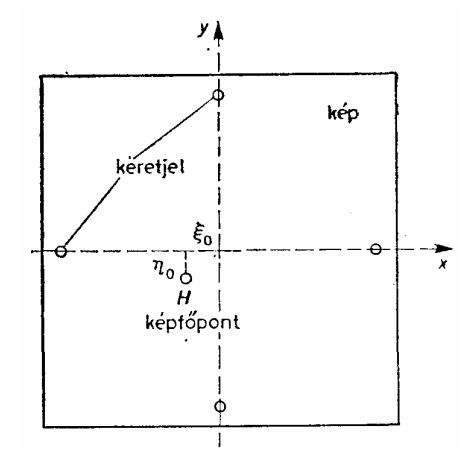

Ha a térbeli hálózat kialakításához térmodellen mért értékeket használnak fel, akkor szükséges a *modelltér* koordináta-rendszerek bevezetése is. A tárgytér és a modelltér kapcsolatának leírásához szükségesek:

- a *Ω*, *Φ*, *A* forgatási szögek,
- az origó *X*0, *Y*0, *Z*0 koordinátái.

Az ábrán *P*′ a modellpontot, *P* a tárgypontot jelöli.

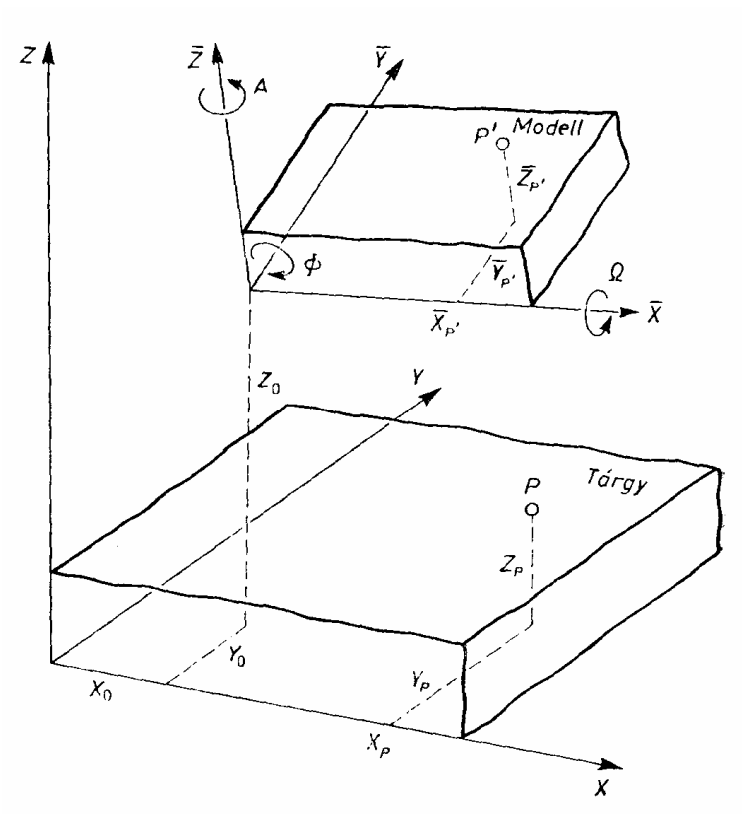

Az előzetes kiegyenlítés leírásakor külön tárgyaljuk a sugárnyaláb-eljáráshoz és a független modellekkel történő kiegyenlítéshez szükséges előzetes kiegyenlítést.

A sugárnyaláb eljárás alkalmazásakor az eredeti mérési eredmények a műszerkoordináták. A műszerkoordinátákból képkoordinátákat síkbeli Helmert vagy affin transzformációval számolhatunk. A transzformációs egyenletekből kapott képkoordinátákat a szabályos hibák hatásának kiküszöbölése érdekében korrekciókkal kell ellátni. Minden esetben szükséges a kamera objektívelrajzolásának a figyelembe vétele. Légi és űrfelvételek feldolgozásakor indokolt a refrakció hatását is figyelembe venni. Végül sok esetben a geodéziai és a tárgytérbeli koordináták eltérését, az ún. földgörbületi hatást is korrekciók segítségével veszik figyelembe.

A független modellekkel történő kiegyenlítéskor a kiinduló adatot a térkiértékelő műszeren mért modellkoordináták jelentik. Ilyen esetben a korrekciók (például refrakció, földgörbület) figyelembe vétele szükséges a szabályos hibák kiküszöbölése érdekében.

Modellkoordináták előállíthatók képkoordináták mérése alapján is. Ebben az esetben az előzetes kiegyenlítés célja a két kép relatív tájékozásához szükséges 5 ismeretlen mennyiség meghatározása, s a relatív tájékozás ismeretében a független modellekkel történő kiegyenlítésbe bevont pontok modellkoordinátáinak számítása. A feladat megoldására több módszert dolgoztak ki.

Az egyik lehetséges módszer a sugárnyaláb-kiegyenlítési algoritmus alkalmazása két kép képkoordinátái alapján. A relatív tájékozáshoz szükséges ismeretlenek ez esetben a jobb kép vetítési középpontjának koordinátái és a relatív elfordulási szögek.

A feladat megoldásakor a normálegyenlet felépítése következtében a modellpontok ismeretlen koordinátái kiküszöbölhetők, így végső soron egy öt ismeretlenes normálegyenletrendszert kell megoldani. Tekintettel arra, hogy az ismeretlenek előzetes értékét nem ismerjük kellő élességgel, a feladatok megoldása során általában 3-5 iteráció szükséges.

# **A sugárnyaláb kiegyenlítés**

A sugárnyaláb-kiegyenlítés célja a térbeli hálózat pontjai geodéziai koordinátáinak és az egyes képek külső tájékozási elemeinek meghatározása. A kiegyenlítéskor adottnak tekintjük az egyes képek belső tájékozási elemeit, valamint az illesztőpontok tárgytérben megadott koordinátáit. A meghatározandó ismeretlenek az egyes képek külső tájékozási elemei, valamint az ismeretlen pontok tárgytérbeli koordinátái.

A sugárnyaláb-kiegyenlítéskor a közvetítő egyenlet valamely pont tárgy- és képtérbeli koordinátái közötti kapcsolatot írja le:

$$
\begin{bmatrix} \overline{X}_{P'} - \xi_0 \\ \overline{Y}_{P'} - \eta_0 \\ -c \end{bmatrix} = k \begin{bmatrix} r_{11} & r_{21} & r_{31} \\ r_{12} & r_{22} & r_{32} \\ r_{13} & r_{23} & r_{33} \end{bmatrix} \begin{bmatrix} X_P - X_0 \\ Y_P - Y_0 \\ Z_P - Z_0 \end{bmatrix}
$$

A forgatási mátrix felírható az *ω*, *φ*, *κ* forgatási szögek felhasználásával:

$$
\mathbf{R}^* = \begin{bmatrix} r_{11} & r_{21} & r_{31} \\ r_{12} & r_{22} & r_{32} \\ r_{13} & r_{23} & r_{33} \end{bmatrix},
$$
  

$$
\mathbf{R}^* = \begin{bmatrix} \cos\varphi\cos\kappa & \cos\omega\sin\kappa + \sin\omega\sin\varphi\cos\kappa & \sin\omega\sin\kappa - \cos\omega\sin\varphi\cos\kappa \\ -\cos\varphi\sin\kappa & \cos\omega\cos\kappa - \sin\omega\sin\varphi\sin\kappa & \sin\omega\cos\kappa + \cos\omega\sin\varphi\sin\kappa \\ \sin\varphi & -\sin\omega\cos\varphi & \cos\omega\cos\varphi \end{bmatrix}
$$

A közvetítő egyenletek a *P* tárgytérbeli és *P*′ képkoordinátáinak a kapcsolatát írják le:

$$
\overline{X}_{P'} = \xi_0 - c \frac{r_{11}(X_P - X_0) + r_{21}(Y_P - Y_0) + r_{31}(Z_P - Z_0)}{r_{13}(X_P - X_0) + r_{23}(Y_P - Y_0) + r_{33}(Z_P - Z_0)} = \xi_0 - c \frac{S_{XP}}{N_P},
$$
\n
$$
\overline{Y}_{P'} = \eta_0 - c \frac{r_{12}(X_P - X_0) + r_{22}(Y_P - Y_0) + r_{32}(Z_P - Z_0)}{r_{13}(X_P - X_0) + r_{23}(Y_P - Y_0) + r_{33}(Z_P - Z_0)} = \eta_0 - c \frac{S_{YP}}{N_P}.
$$

- 9 paraméter
- külső tájékozás, *j*-edik kép:  $X_{0j}$ ,  $Y_{0j}$ ,  $Z_{0j}$ ,  $\omega_j$ ,  $\varphi_j$ ,  $\kappa_j$
- tárgypont koordinátái:  $X_h$ ,  $Y_h$ ,  $Z_h$

A javítási egyenletek a közvetítő egyenletek sorbafejtésével nyerhetők:

•  $\mathbf{v} = \mathbf{A} \mathbf{x} - \mathbf{I}$ 

Az **A** alakmátrix felírásakor az ismeretlen paramétereket célszerű úgy csoportosítanunk, hogy a normálegyenlet minél könnyebben megoldható legyen. Egy ilyen lehetséges csoportosítás a következő:

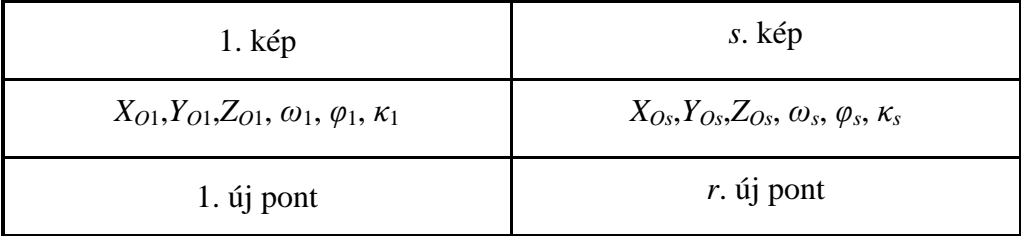

$$
X_1, Y_1, Z_1 \qquad \qquad X_r, Y_r, Z_r
$$

A kiegyenlítésbe bevont mérési eredményeket általában függetlennek és egyenlő pontosságúnak tekintjük, azaz a súlymátrixot egységmátrixként vesszük fel. Az egyes képek képkoordinátái elvileg nem függetlenek egymástól, mivel ugyanazon keretjelekre végzett mérések segítségével transzformáljuk a műszerkoordinátákat képkoordinátákká. A korreláltság elhanyagolása azonban gyakorlati szempontból megengedhető.

A javítási egyenletek **A** alakmátrixa és **l** tisztatag vektora, valamint a súlymátrix ismeretében a normálegyenlet felállítható. Ha az ismeretlenek előbb említett célszerű sorrendjét választjuk, akkor a normálegyenlet együtthatómátrixa a következő felépítésű lesz:

$$
\mathbf{N} = \begin{bmatrix} \mathbf{N}_{11} & \mathbf{N}_{12} \\ \mathbf{N}_{21} & \mathbf{N}_{22} \end{bmatrix},
$$

ahol

$$
\mathbf{N}_{11} = \begin{bmatrix} \mathbf{N}_{1} & \mathbf{0} & \cdots & \mathbf{0} \\ \mathbf{0} & \mathbf{N}_{2} & \cdots & \mathbf{0} \\ \cdots & \cdots & \cdots & \cdots \\ \mathbf{0} & \mathbf{0} & \cdots & \mathbf{N}_{s} \\ \end{bmatrix}
$$

a képek külső tájékozási elemeit tartalmazó hiperdiagonál-mátrix, és

$$
\mathbf{N}_{22} = \begin{bmatrix} \widetilde{\mathbf{N}}_{1} & \mathbf{0} & \cdots & \mathbf{0} \\ 0 & \widetilde{\mathbf{N}}_{2} & \cdots & \mathbf{0} \\ \cdots & \cdots & \cdots & \cdots \\ \mathbf{0} & \mathbf{0} & \cdots & \widetilde{\mathbf{N}}_{r} \\ \end{bmatrix}
$$

az egyes pontok koordináta-változásait tartalmazó hiperdiagonál-mátrix.

Tekintettel arra, hogy az előzetes értékeket általában nem ismerjük kellő pontossággal, a sugárnyaláb-kiegyenlítés több iterációt igénylő eljárás. Az iteráció minden egyes lépésében az előző lépésből nyert paramétereket tekintjük előzetes értéknek, s azok alapján számítjuk ki az új javítási egyenleteket.

A sugárnyaláb-kiegyenlítéskor feltétlenül szükséges minden iterációs lépésben a hibaszűrés. Ezt vagy data-snooping módszerrel, vagy a robusztus kiegyenlítéseknek az alkalmazásával végezzük. Ez utóbbi esetben a robusztus kiegyenlítésből nagy javítást kapó méréseket a további feldolgozásból kihagyják, s azok nélkül végzik el a legkisebb négyzetek módszerén alapuló kiegyenlítést. A gyakorlatban igen jól bevált az ún. iteratív robusztus becsléssel (RANSAC) történő hibaszűrés is. Ennek az eljárásnak a részleteit később ismerjük meg.

# **A sugárnyaláb-kiegyenlítés speciális esetei**

A sugárnyaláb-kiegyenlítés esetében a felvételek száma (*s*) és az ismeretlenek jellege szerint az alábbi speciális kiegyenlítési feladatokhoz jutunk:

*térbeli hátrametszés* ( $s = 1$  képen,  $r \geq 3$  számú illesztőpont)

- *térbeli előmetszés* (*s =* 2, ismert külső tájékozású képen *t* számú ismeretlen pont meghatározása)
- *térbeli kettős pontkapcsolás* (*s =* 2 kép 2·6=12 ismeretlen külső tájékozási paramétereinek és *t* számú ismeretlen pontnak a meghatározása *r ≥* 4 számú illesztőpont kép- és tárgytérbeli koordinátái alapján)
- *relatív tájékozás* és *modellpont-meghatározás* (*s* = 2 kép alapján, amelynek 7 külső tájékozási eleme ismert, a további 5 ismeretlen külső tájékozási elem és a két kép közös területén levő *t* számú kapcsolópont (*t ≥* 5) modellkoordinátáinak a meghatározása)

# **Kiegyenlítés direkt lineáris transzformáció (DLT) segítségével**

A manapság elterjedt kommersz digitális kameráknak a legritkább esetben ismerjük a belső tájékozási paramétereit, amely lehetővé tenné a sugárnyaláb-kiegyenlítés alkalmazását (Molnár, 2010). A nem kalibrált kamerák segítségével történő kiegyenlítés egyik lehetséges módja a direkt lineáris transzformáció (Abdel-Aziz és Karara, 1971). Ennél az eljárásnál közvetlenül a műszerkoordináta rendszerből (digitális képeknél a pixel koordinátarendszerből) térünk át a terepi koordináta rendszerbe, vagyis nincs szükség a képkoordináta rendszerre, melyet a mérőképeken a keretjelek jelölnek ki.

A DLT esetében minden pontra 2 lineáris egyenlet írható fel 11 ismeretlen *L*1, …, *L*11 paraméterre:

$$
L_1X + L_2Y + L_3Z + L_4 - xL_9X - xL_{10}Y - xL_{11}Z - x = 0
$$
  

$$
L_5X + L_6Y + L_7Z + L_8 - yL_9X - yL_{10}Y - yL_{11}Z - y = 0
$$

ahol

*x, y*: képkoordináták; *X, Y, Z*: tárgykoordináták.

A DLT megoldásához, azaz a *L*1, …, *L*11 11 db. DLT paraméter meghatározásához minimum 6 illesztőpont szükséges. Ezt az eljárást nevezhetjük a képek tájékozásának is. A paraméterek egymástól nem függetlenek, az *L*1, …, *L*11 paraméterekből a hagyományos belső és külső tájékozási ismeretlenek is kiszámíthatók, de ezek számítása nem szükséges a kiértékeléshez. Az eljárás alkalmazásának előfeltétele a sugárnyaláb kiegyenlítéshez hasonlóan, illesztőpontok ismerete. A kiegyenlítést végezhetjük a hagyományos legkisebb négyzetek eljárásának alkalmazásával. A durva hibák hatásának csökkentése érdekében egyrészt célszerű durva hiba szűrést végezni, másrészt jól használhatóak a feladat megoldására a későbbiekben tárgyalt robusztus kiegyenlítési eljárások.

A paraméterek meghatározása után tárgypont rekonstrukció végezhető *m ≥* 2 kép alapján. Megemlítjük, hogy a DLT gyakran az első lépés az egyes képek tájékozási ismeretlenei közelítő értékének meghatározására, amit sugárnyaláb-kiegyenlítés követ. Ezt az eljárást számos fotogrammetriai feldolgozást végző program (pl. Bundler, Insight3D) alkalmazza.

Végül megemlítünk két példát a térbeli objektum rekonstrukcióra nem kalibrált képekből. Az Insight3d (http://insight3d.sourceforge.net) program egy nyílt forrású digitális fénykép alapú térbeli objektum rekonstrukciós program. Egy tárgyról (például épületről) készült fényképekből kiindulva automatikusan relatív tájékozást végez a képekre, és meghatározza a kamerák felvételkori helyzetét valamint a kamera optikai paramétereit. A felvételeken automatikusan azonosított pontok térbeli helyzetét is kiszámítja. Ezután a program által biztosított különböző eszközök segítségével texturált sokszögekből álló modellt képes készíteni.

A másik alkalmazás a Molnár Bence által a BME Fotogrammetriai és Térinformatikai Tanszékén készített Web alapú alkalmazás (http://dlt.fmt.bme.hu/). A felhasználónak lehetősége van saját digitális gépével készített képek feltöltésére, majd azokon elvégezni a mérendő pontok digitalizálását, különböző segédfunkciók segítségével. Eredményként a felhasználó az ismeretlen pontok koordinátáját kapja, de megtekintheti a böngészővel térben, interaktív módon is, illetve exportálhatja szabványos dxf állományba.

# *4. hét. Gyakorlat: Mátrixalgebrai számítások végzésére alkalmas programozási környezet bemutatása. Hibaellipszisek számítása*

E gyakorlat keretében az EULER elnevezésű mátrix alapú numerikus rendszert ismerjük meg, amelynek előnye a hasonló programokkal (pl. MATLAB) szemben az, hogy szabadon elérhető és felhasználható program. Ez a program kitűnően alkalmazható a kiegyenlítő számítások keretében a mérési eredmények feldolgozására is. Ezért a következőkben ezzel a rendszerrel fogunk közelebbről megismerkedni. A célunk a továbbiakban az, hogy program használatát olyan mértékben sajátítsuk el, amely lehetővé teszi a tantárgy keretében gyakran felmerülő, és a későbbiekben szükséges numerikus és mátrix alapú számítások hatékony elvégzését, az egyes számításokhoz szükséges feldolgozó programok megírását, tesztelését és futtatását.

# **Az EULER matematikai rendszer használata**

Az EULER jellemzői:

- *Matlab*-hoz hasonló numerikus és szimbolikus számítások végzése
- Szabadon terjeszthető és használható
- a jelenlegi (2014.08.19.) verzió letölthető a http:// euler.rene-grothmann.de –ről (85 MB)
- pendrive-ról is futtatható

# **Adattípusok az EULER-ben**

- valós (**3.1415**) és komplex (**0+1i**) számok
- valós és komplex vektorok, mátrixok**[1,2;3,4] [1+2i;3+4i]**
- karakterláncok (**"EULER"**)
- valós intervallumok, intervallum mátrixok (**~1,2~**)
- referenciák
- függvények ( **function f(x,y,z)** )

# **Műveletek mátrixokkal**

- mátrixok bevitele: **x=[5,6,7]; A=[1 2 3;5 6 7;8 9 0]**
- műveletek elemenként  $x^*x$  A+A sqrt $(A)$
- mátrix szorzás jele a pont (**.**), a transzponálás jele vessző (**'**). **A.x'**
- vektorok generálása kettősponttal (:) **1:10 -1:0.2:1**
- táblázat készítése: **[1:3]-[1:3]'**
	- 0 1 2
	- -1 0 1
	- $-2 -1 = 0$
- egység és zérusmátrix: **id(3) zeros(3,3)**
- átlós mátrix: **diag(3,3,0,[1 2 4])**
- mátrixok összefűzése egymás mellé vagy alá: **[1 2 3]|[4 5] [1 2 3]\_[4 5 8]**

# **Részmátrixok**

•  $x=[11 \t12 \t13;21 \t22 \t23; 31 \t32 \t33]$ <br>11 12 13 11 12 21 22 23 31 32 33 • **x[1]** vagy **x[1]** 11 12 13 • **x[1:2,2]** 12 22 •  $x[1, [2 1 3]]$ 12 11 13

# **Lineáris algebra**

>**A=[1 2 3;5 6 7;8 9 4]; b=[5,6,7]';** *Ax = b lineáris egyenletrendszer megoldása*

# $\rightarrow$ **x**=**A** \ **b**

- -4.54167
- 4.83333
- -0.0416667

 *inverz mátrix*

# $>inv(A)$

 -1.625 0.791667 -0.166667 1.5 -0.833333 0.333333

-0.125 0.291667 -0.166667

 *többszörös értékadás például több értéket visszaadó függvények esetén szükséges*

```
>{x,y,z}={1,2,3};
>x,y,z
        1 
        2 
        3 
például svd(M) az M mátrix SVD felbontását számítja: M = U Σ V*
```

```
>{U,sigma,V}=svd(M)
```
### **Fájlok kezelése, programozás**

*könyvtár váltás*

```
>cd "d:\progs"
```
*mátrix beolvasás (csak numerikus karakterek)*

## >**A=getmatrix(n,m,″filename″)**

*mátrix kiíratás*

### >**writematrix(A,″filename″)**

*függvény betöltés*

>**load "d:\progs\myfunc.e"**

*függvény definíció*

**function mydms(deg,min,sec)**

*## mydms(d,m,s) szöget tizedfokba vált át*  **return deg + min/60 + sec/3600;**

**endfunction**

*ciklus utasítás* >**for i=1 to 10; i, end;**

*feltétel kezelés*

>**if x<0 then return x^2; else; return x^3; endif;** 

# **Grafika**

*függvény rajzolás (100 az osztópontok száma -2,2-ben)*

>**fplot("x^2",-2,2,100);**

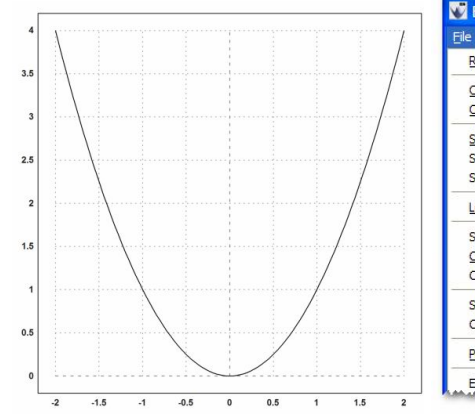

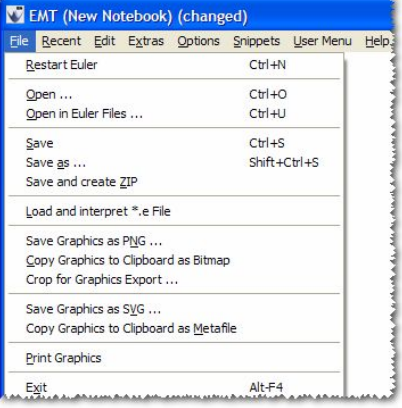

```
2D ábrák:
>plot2d("sin(x)*cos(y)",r=pi,>hue,>levels,n=100):
```
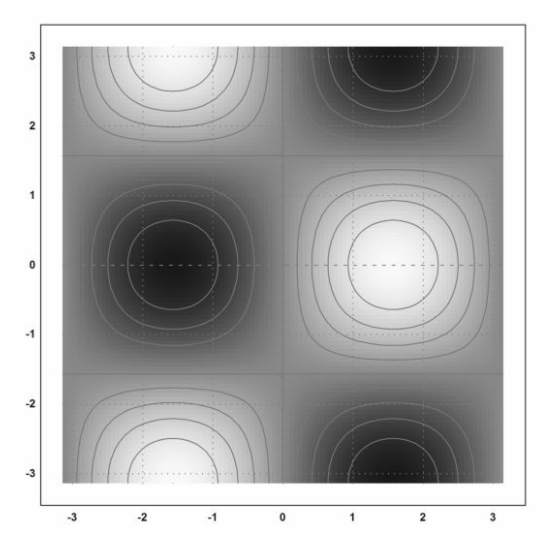

```
3D ábrák:
>n=1:2:61; t=linspace(0,pi,500)';
      >S=cumsum(sin(t*n)/n);
```
>**plot3d(n/10,t,S,hue=1,scale=1.5);**

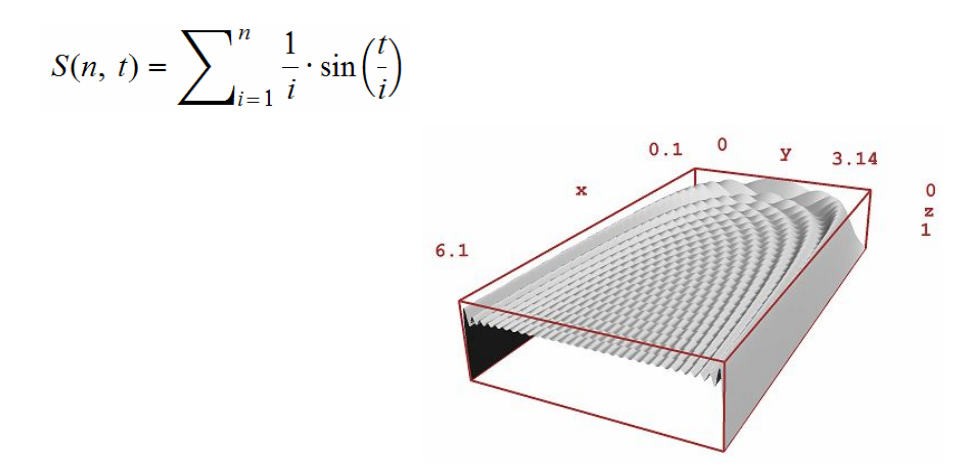

## **Statisztika, hisztogram**

*átlag, szórás:*

>**x=normal(1,4)**

>**[mean(x), dev(x)]**

### *hisztogram:*

>**plot2d(normal(1,1000), distribution=1);**

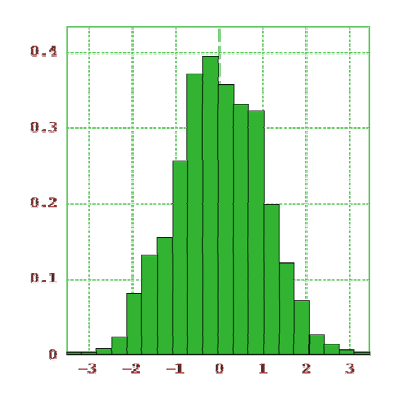

# **Maxima algebrai rendszer**

*A beépített Maxima algebrai rendszer használata:*

# >:: **solve([x\*y=1,x^2+y^2=4],[x,y])**

 $\sim$   $-1$   $1$   $[(x = -sqrt(sqrt(3) + 2), y = - - - - - - - - - - -]$  $sqrt(sqrt(3) + 2)$  $1<sup>1</sup>$  $sqrt(sqrt(3) + 2)$  $[x = -sqrt(2 - sqrt(3)), y = - - - - - - - - - - - -]$  $sqrt(2 - sqrt(3))$  $\mathbf{1}$  $sqrt(2 - sqrt(3))$ 

## >:: **diff(log(x)/x,x,2) | factor**

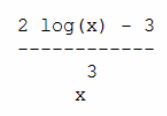

# **Példa: hibaellipszisek számítása**

*Gama XML output ("covmat\_6c\_2.txt" fájlban):* <!-- upper part of symmetric matrix band by rows --> <cov-mat>  $\langle \text{dim}\rangle$  = 18 $\langle \text{dim}\rangle$   $\langle \text{band}\rangle$  17 $\langle \text{band}\rangle$ <flt>9.9362768e-002</flt> <flt>1.0752876e-002</flt> <flt>-1.6396339e-002</flt> <flt>1.4458499e-002</flt> <flt>-2.2878942e-002</flt> <flt>1.7740261e-002</flt> <flt>-3.4099905e-002</flt> ...

*Beolvasás EULER-rel:* >**open("covmat\_6c\_2.txt","r");** >**size=getvector(2);** % kovariancia mátrix elemszáma >**n=size[1]; cms=n\*(n+1)/2** 171

>**cov=getvector(cms);**

>**cov**

```
0.099362768 0.010752876 -0.016396339 0.014458499 -0.022878942 0.017740261 -
0.034099905...
```
# **Kovariancia mátrix feltöltése**

*zérusmátrix:* >**C=zeros(n,n); k=1;**

*C feltöltése a felső háromszögmátrix adataival:* >**for i=1 to n; C[i,i:n]=cov[k:k+n-i]; k=k+n-i+1; end;**

*alsó háromszögmátrix kitöltése szimmetrikusan:* **>C=setdiag(C+C',0,diag(C,0));**

*Hibaellipszis számító függvény (munkalapon):*

**>function hibaell(M)**

**\$ alpha=180/pi\*0.5\*atan(2\*M[1,2]/(M[1,1]-M[2,2]));**

 $$ m1=M[1,1]^*(cos(rad(abpha)))^2+M[2,2]^*(sin(rad(abpha)))^2+2*M[1,2]$ **\*sin(rad(alpha))\*cos(rad(alpha));**

**\$ m2=M[1,1]\*(cos(rad(alpha+90)))^2+M[2,2]\*(sin(rad(alpha+90)))^2+2 \*M[1,2]\*sin(rad(alpha+90))\*cos(rad(alpha+90));**

**\$ if alpha<0 then alpha=alpha+180; endif;**

**\$ if m1<m2 then c=m1; m1=m2; m2=c; alpha=alpha-90; endif;**

```
$ if alpha<0 then alpha=alpha+180; endif;
```

```
$ return {sqrt(m1),sqrt(m2),alpha}
```
**\$ endfunction**

# **Abszolút hibaellipszisek számítása**

*1-es pont hibaellipszise:* **>{a,b,ir}=hibaell(C[1:2,1:2]); >a, b, ir** 0.3190815668129 0.2284174221031 12.83690572682

```
Az összes hibaellipszis:
>a=zeros(1,6); b=zeros(1,6); ir=zeros(1,6);
>for i=1 to 6; {a[1,i],b[1,i],ir[1,i]}=hibaell(
C[2*i-1:2*i,2*i-1:2*i]); end;
>a'|b'|ir'
```
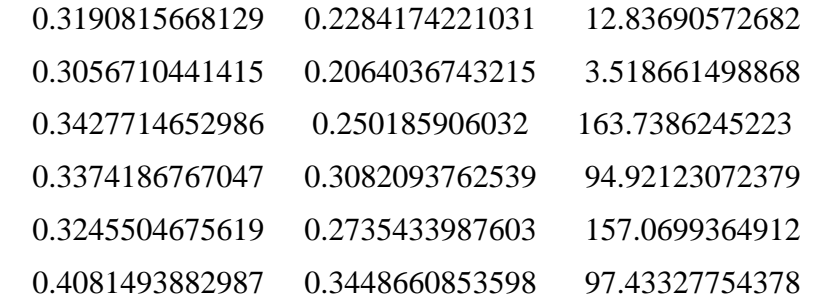

### *5. hét. Előadás: Csoportos és szekvenciális kiegyenlítés és alkalmazása a geodéziában*

Ebben az előadásban szó lesz a csoportokban történő kiegyenlítés alapelvéről , módszereiről, a folyamatos csoportképzésről és a szekvenciális kiegyenlítésről. Áttekintjük a csoportos kiegyenlítés néhány alkalmazását a geodéziában és beszélünk a GNSS mérések szekvenciális kiegyenlítéséről.

## Csoportokban történő kiegyenlítés

A mérési eredmények feldolgozásakor gyakran találkozunk olyan feladatokkal, amikor valamennyi mérési eredmény egyidejű kiegyenlítése helyett a mérési eredmények kiegyenlítését csoportokra bontva célszerű elvégezni. A *csoportokban történő kiegyenlítés* alkalmazásának különböző okai lehetnek. Hosszú időn keresztül a csoportokban történő kiegyenlítés egyetlen célja a megoldandó normálegyenlet méretének csökkentése volt. A csoportonkénti kiegyenlítés alkalmazásának oka lehet az is, hogy a méréseket különböző időben végeztük, s a később végzett mérések kiegyenlítésekor felhasználjuk a korábban végzett mérések feldolgozásának eredményeit is. Ilyen jellegű feladatokkal találkozhatunk a mozgásvizsgálati mérések feldolgozásakor, s az interaktív rendszerek elterjedésével egyre gyakrabban használt on-line mérési és feldolgozási módszerek esetében. Végül célszerűen használhatók ezek az eljárások a durva hibák kimutatása utáni, a durva hibás mérések kihagyásával történő kiegyenlítésekkor is.

Csoportonkénti kiegyenlítés elve az, hogy a fellépő egyenletrendszereket – amelyek lehetnek feltételi, javítási, kényszerfeltételi vagy normálegyenletek – csoportokra választják szét, amelyeket külön-külön dolgoznak fel. Alapvető feltétel, hogy a csoportonkénti kiegyenlítés ugyanarra az eredményre vezessen mintha együttesen történt volna a kiegyenlítés. Ha a különböző mérések **L**\* vektorát, a kiegyenlítéshez szükséges **P***LL* súly- (vagy súlykoefficiens-) mátrixot s a **v**\* mátrixot az egyes csoportoknak megfelelő részekre bontjuk, akkor a most leírt feltételt a következő összefüggés fejezi ki:

#### $\mathbf{v}_2 \mathbf{v}_2 + \cdots + \mathbf{v}_k^* \mathbf{P}_{kk} \mathbf{v}_k = \min$ \*  ${\bf v}_1^*{\bf P}_{11}{\bf v}_1 + {\bf v}_2^*{\bf P}_{22}{\bf v}_2 + \cdots + {\bf v}_k^*{\bf P}_{kk}{\bf v}_k =$

A csoportonkénti kiegyenlítés most leírt elvének érvényesülését általában úgy biztosítják, hogy az egyenletek – amelyek, mint már említettük, feltételi, javítási kényszerfeltételi vagy normálegyenletek lehetnek – valamely meglévő csoportjához egy további csoportot vonnak hozzá, így a két csoport együttesen alkotja az új meglévő csoportot, amelyhez majd a harmadik csoport hozzákerül, és így tovább. Az eljárás tehát felfogható ismételt *kétcsoportos módszer*nek. Természetesen a csoportok összevonásakor az egyes csoportok kovariancia-, súlykoefficiens-, illetve súlymátrixát a terjedési törvények felhasználásával kell képezni.

A csoportképzés két alapvető típusa a folyamatos és az összekapcsolásos csoportképzés. A csoportképzés két alapvető típusát a normálegyenleteket feltételezve mutatjuk be.

a) A *folyamatos csoportképzés* esetében a 2., 3., ..., *k*-adik csoporthoz tartozó normálegyenletet rendre az 1. csoporthoz tartozó normálegyenlettel vonják össze. Ennek megfelelően a normálegyenlet felépítése a következő lesz:

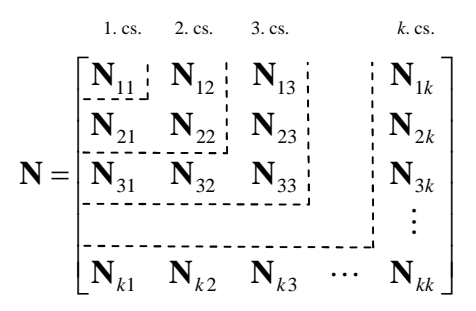

A most bemutatott eset fordul elő például mozgásvizsgálati mérések kiegyenlítésekor, vagy on-line mérésfeldolgozás esetében. A folyamatos csoportképzésbe sorolható az ún. *szekvenciális kiegyenlítés*, amely esetében a feladatot általában úgy fogalmazzák meg, hogy valamely *i*. csoport ismeretében az (*i*+1)-dik csoportot kell meghatároznunk.

*b)* Az *összekapcsolásos csoportképzés*kor az 1. csoportot az egymástól független **N***aa*, **N***bb*, **N***cc*, blokkok alkotják, amelyek között a kapcsolatot a 2. csoport **N***a*2, **N***b*2, **N***c*2, blokkjai biztosítják. A normálegyenlet felépítése ez esetben a következő:

$$
\mathbf{N} = \begin{bmatrix} \mathbf{N}_{aa} & \mathbf{0} & \mathbf{0} & \mathbf{N}_{a2} \\ \mathbf{0} & \mathbf{N}_{bb} & \mathbf{0} & \mathbf{N}_{b2} \\ \mathbf{0} & \mathbf{0} & \mathbf{N}_{cc} & \mathbf{N}_{c2} \\ \mathbf{N}_{2a} & \mathbf{N}_{2b} & \mathbf{N}_{2c} & \mathbf{N}_{22} \end{bmatrix}
$$

A most bemutatott eset fordul elő például különböző országok geodéziai hálózatainak együttes kiegyenlítésekor. Az említett példából adódóan ebben az esetben szokás az 1. csoportba tartozó ismeretleneket *"belső"* (saját), a 2. csoportba tartozó ismeretleneket pedig "külső" ismeretlennek nevezni.

A csoportos kiegyenlítés összefüggéseit a BSc tárgy keretében már megismert valamennyi kiegyenlítési csoport esetében le lehet vezetni. A szóba jöhető esetek számát bővíti, hogy a mért mennyiségek vagy paraméterek számát változatlannak, illetve változónak tekintjük-e.

A továbbiakban csak a közvetítő egyenletekkel történő kiegyenlítés esetében mutatjuk be a folyamatos, illetve összekapcsolásos csoportképzést. Példaként megvizsgálunk egy szintezési hálózatot, és elvégezzük a csoportonkénti kiegyenlítést durva hibás mérések újrafeldolgozása esetén. Ezen kívül összehasonlítjuk egymással az együttes és csoportonkénti kiegyenlítést. Szó lesz még a normálegyenletek összeadásáról (ez az ún. *stacking*).

## **Folyamatos csoportképzés közvetítő egyenletekkel történő kiegyenlítéskor**

Induljunk ki abból, hogy valamely feladat megoldásakor a mérési eredmények alapján meghatároztuk a kiegyenlített mérési eredményeket, a kiegyenlített paramétereket és azok súlykoefficiensmátrixát. Tekintsük a most leírt feladatot az *i* = 1. alkalommal végzett kiegyenlítésnek. Az *i* = 1. alkalommal végzett kiegyenlítés után *i* + 1 = 2. alkalommal további méréseket végeztünk. Tűzzük ki célul az *i* + 1 = 2. alkalommal végzett mérések figyelembevételével a kiegyenlített mérési eredmények, a kiegyenlített paraméterek és azok súlykoefficiens-mátrixának a meghatározását.

Az *i* = 1. alkalommal végzett kiegyenlítés  $P_{11}$  súlymátrixú  $L_1$ ,összesen *n* darab mérési eredménye alapján az alábbi linearizált javítási egyenletekből kiindulva az ismeretlen változások **x**1 vektorára

az alábbi eredményt adja:

$$
\mathbf{v}_1 = \mathbf{A}_1 \mathbf{x}_1 - \mathbf{l}_1
$$

$$
\mathbf{x}_1 = (\mathbf{A}_1^* \mathbf{P}_{11} \mathbf{A}_1)^{-1} \mathbf{A}_1^* \mathbf{P}_{11} \mathbf{l}_1
$$

A kiegyenlített paraméterek súlykoefficiens-mátrixa így alakul:

$$
\mathbf{Q}_{x1x1} = \mathbf{N}^{-1} = (\mathbf{A}_1^* \mathbf{P}_{11} \mathbf{A}_1)^{-1}.
$$

A most leírt összefüggések szolgáltatják a kiegyenlítés *i* = 1. csoportját.

A kiegyenlítés elvégzése után az alkalommal további, *s* db. mérést végzünk. Legyen ezek eredménye  $\mathbf{L}_2$ , a súlymátrixa pedig  $\mathbf{P}_{22}$ . Tételezzük fel, hogy a két alkalommal végzett mérések egymástól függetlenek. Határozzuk meg az *i* + 1 = 2. alkalommal végzett mérések figyelembevételével a változások **x**2 vektorát, a **v**2 javításvektort, továbbá a kiegyenlített paraméterek **Q**x2x2 súlykoefficiens-mátrixát.

A második mérési alkalom méréseihez az alábbi javítási és együttes normálegyenletek tartoznának:

$$
\mathbf{v}_2 = \mathbf{A}_2 \mathbf{x}_2 - \mathbf{l}_2
$$
  
( $\mathbf{A}_1^* \mathbf{P}_{11} \mathbf{A}_1 + \mathbf{A}_2^* \mathbf{P}_{22} \mathbf{A}_2) \mathbf{x}_2 - (\mathbf{A}_1^* \mathbf{P}_{11} \mathbf{l}_1 + \mathbf{A}_2^* \mathbf{P}_{22} \mathbf{l}_2) = \mathbf{0}$ 

Itt **x**2 az új paraméter becslés, ezt kell meghatározni **x**1 segítségével.

A csoportonkénti megoldás érdekében vezessük be az új **y** paraméter vektort. Ezt az együttes normálegyenletbe beírva:

$$
(\mathbf{A}_{1}^{*}\mathbf{P}_{11}\mathbf{A}_{1} + \mathbf{A}_{2}^{*}\mathbf{P}_{22}\mathbf{A}_{2})\mathbf{x}_{2} - (\mathbf{A}_{1}^{*}\mathbf{P}_{11}\mathbf{l}_{1} + \mathbf{A}_{2}^{*}\mathbf{P}_{22}\mathbf{l}_{2}) = \mathbf{0}
$$
  
\n
$$
(\mathbf{A}_{1}^{*}\mathbf{P}_{11}\mathbf{A}_{1})\mathbf{x}_{2} - \mathbf{A}_{1}^{*}\mathbf{P}_{11}\mathbf{l}_{1} + \mathbf{A}_{2}^{*}\mathbf{P}_{22}(\mathbf{A}_{2}\mathbf{x}_{2} - \mathbf{l}_{2}) = \mathbf{0}
$$
  
\n
$$
\mathbf{N}\mathbf{x}_{2} - \mathbf{A}_{1}^{*}\mathbf{P}_{11}\mathbf{l}_{1} + \mathbf{A}_{2}^{*}\mathbf{y} = \mathbf{0}
$$
  
\n
$$
\mathbf{y} = \mathbf{P}_{22}(\mathbf{A}_{2}\mathbf{x}_{2} - \mathbf{l}_{2})
$$

Az utolsó egyenletet **0**-ra rendezve:

$$
\mathbf{A}_2 \mathbf{x}_2 - \mathbf{l}_2 - \mathbf{P}_{22}^{-1} \mathbf{y} = \mathbf{0}
$$

A megoldandó egyenletrendszer a következő formában írható fel:

$$
\begin{bmatrix} \mathbf{N} & \mathbf{A}_2^* \\ \mathbf{A}_2 & -\mathbf{P}_{22}^{-1} \end{bmatrix} \begin{bmatrix} \mathbf{x}_2 \\ \mathbf{y} \end{bmatrix} = \begin{bmatrix} \mathbf{A}_1^* \mathbf{P}_{11} \mathbf{I}_1 \\ \mathbf{I}_2 \end{bmatrix}
$$

A megoldás érdekében a bal oldali hipermátrixot kell invertálni. Számunkra most az x<sub>2</sub>-re kapott megoldás lesz érdekes.

Egy hipermátrix inverzét Rózsa (1991), (5.1.25) összefüggését alapul véve határozhatjuk meg:

$$
\begin{bmatrix}\n\mathbf{A} & \mathbf{B} \\
\mathbf{C} & \mathbf{D}\n\end{bmatrix}\n\begin{bmatrix}\n\mathbf{F} & \mathbf{G} \\
\mathbf{H} & \mathbf{I}\n\end{bmatrix} = \begin{bmatrix}\n\mathbf{E} & \mathbf{0} \\
\mathbf{0} & \mathbf{E}\n\end{bmatrix}, |\mathbf{A}| \neq 0
$$
\n
$$
\mathbf{F} = \mathbf{A}^{-1} + \mathbf{A}^{-1} \mathbf{B} (\mathbf{D} - \mathbf{C} \mathbf{A}^{-1} \mathbf{B})^{-1} \mathbf{C} \mathbf{A}^{-1}
$$
\n
$$
\mathbf{G} = -\mathbf{A}^{-1} \mathbf{B} (\mathbf{D} - \mathbf{C} \mathbf{A}^{-1} \mathbf{B})^{-1}
$$
\n
$$
\mathbf{H} = -(\mathbf{D} - \mathbf{C} \mathbf{A}^{-1} \mathbf{B})^{-1} \mathbf{C} \mathbf{A}^{-1}
$$
\n
$$
\mathbf{I} = (\mathbf{D} - \mathbf{C} \mathbf{A}^{-1} \mathbf{B})^{-1}
$$

A megoldandó egyenletrendszerünkben az együttható mátrix inverzét a következő alakban írjuk fel:

$$
\begin{bmatrix} \mathbf{N} & \mathbf{A}_2^* \\ \mathbf{A}_2 & -\mathbf{P}_{22}^{-1} \end{bmatrix} \begin{bmatrix} \mathbf{F} & -\mathbf{S} \\ \mathbf{H} & \mathbf{I} \end{bmatrix} = \begin{bmatrix} \mathbf{E} & \mathbf{0} \\ \mathbf{0} & \mathbf{E} \end{bmatrix}
$$

Az invertálandó mátrix most egy *s* x *s* méretű mátrix. Az inverz mátrix részmátrixait az alábbi öszszefüggések szolgáltatják:

$$
F = N^{-1} + SA_2N^{-1}
$$
  
\n
$$
S = -N^{-1}A_2^*(P_{22}^{-1} + A_2N^{-1}A_2^*)^{-1}
$$
  
\n
$$
H = (P_{22}^{-1} + A_2N^{-1}A_2^*)^{-1}A_2N^{-1}
$$
  
\n
$$
I = -(P_{22}^{-1} + A_2N^{-1}A_2^*)^{-1}
$$

Az egyenletrendszer megoldása az inverz mátrix ismeretében:

$$
\begin{bmatrix} \mathbf{x}_2 \\ \mathbf{y} \end{bmatrix} = \begin{bmatrix} \mathbf{N}^{-1} + \mathbf{S} \mathbf{A}_2 \mathbf{N}^{-1} & -\mathbf{S} \\ \mathbf{H} & \mathbf{I} \end{bmatrix} \begin{bmatrix} \mathbf{A}_1^* \mathbf{P}_{11} \mathbf{I}_1 \\ \mathbf{I}_2 \end{bmatrix}
$$

Figyelembe véve az *i* = 1. lépés eredményét:

$$
\mathbf{X}_1 = \mathbf{N}^{-1} \mathbf{A}_1^* \mathbf{P}_{11} \mathbf{I}_1,
$$

az *i* = 2. lépésben kapott paraméterbecslés így számítható ki:

$$
\mathbf{x}_2 = \mathbf{x}_1 + \mathbf{S} \mathbf{A}_2 \mathbf{x}_1 - \mathbf{S} \mathbf{I}_2.
$$

A kiegyenlített paraméterek súlykoefficiens-mátrixa az első lépésben, mint láttuk:

$$
\mathbf{Q}_{x1x1} = \mathbf{N}^{-1} = (\mathbf{A}_1^* \mathbf{P}_{11} \mathbf{A}_1)^{-1}.
$$

A második lépés után a kiegyenlített paraméterek súlykoefficiens-mátrixa így írható:

$$
\mathbf{Q}_{x2x2} = \mathbf{Q}_{x1x1} + \mathbf{SA}_2 \mathbf{Q}_{x1x1}.
$$

Ha a feladatot nem a csoportonkénti kiegyenlítéssel oldottuk volna meg, akkor az x<sub>2</sub> értéket a második mérési alkalomhoz tartozó

$$
(\mathbf{A}_1^* \mathbf{P}_{11} \mathbf{A}_1 + \mathbf{A}_2^* \mathbf{P}_{22} \mathbf{A}_2) \mathbf{x}_2 - (\mathbf{A}_1^* \mathbf{P}_{11} \mathbf{l}_1 + \mathbf{A}_2^* \mathbf{P}_{22} \mathbf{l}_2) = 0
$$

normálegyenlet megoldásából nyerhettük volna:

$$
\mathbf{X}_2 = (\mathbf{A}_1^* \mathbf{P}_{11} \mathbf{A}_1 + \mathbf{A}_2^* \mathbf{P}_{22} \mathbf{A}_2)^{-1} (\mathbf{A}_1^* \mathbf{P}_{11} \mathbf{I}_1 + \mathbf{A}_2^* \mathbf{P}_{22} \mathbf{I}_2).
$$

A csoportonkénti kiegyenlítéskor az első mérési alkalommal egy *r* x *r*, a második mérési alkalommal *s* x *s* méretű mátrixot kell invertálni. Ha a kiegyenlítést a szokásos módon végezzük, mindkét alkalommal egy *r* x *r* méretű mátrix invertálása a feladatunk. Belátható, hogy minél nagyobb az *r – s* különbség, annál célszerűbb a csoportonkénti kiegyenlítés.

#### **Példa**: szintezési hálózat kiegyenlítése

Az alábbi ábrán vázolt szintezési hálózat *F*, *G*, *H* ismeretlen magasságú pontjai magasságának meghatározása érdekében egy mérési alkalommal megmérték az ábrán 1…5 jelű mennyiségeket. A nyilak az emelkedés irányát mutatják. Az egyes mérések függetlennek és azonos pontosságúnak tekinthetők.

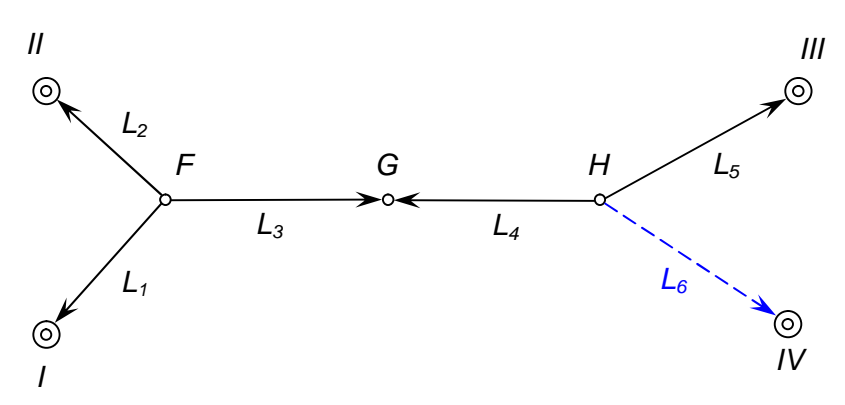

A mérési eredmények a következők: *L1=*4,186 m, *L2=*8,340 m, *L3=*6,008 m, *L4=*4,005 m, *L5=*12,851 m, *L6=*7,428 m

Az ábrán római számmal jelölt pontok magassága ismert: *ZI=*200,182 m, *ZII=*204,350 m, *ZIII=*210,856 m , *ZIV=*205,431 m

Végezzük el most a szintezési hálózat kiegyenlítését az első mérési alkalom alapján! A magasságok előzetes értékeit így vesszük fel: *ZF0=*196,000 m, *ZG0=*202,000 m, *ZH0=*198,000 m.

A közvetítő egyenletek alapján felírt alakmátrix, tisztatag vektor és súlymátrix így alakul:

$$
\mathbf{A}_{1} = \begin{bmatrix} -1 & 0 & 0 \\ -1 & 0 & 0 \\ -1 & +1 & 0 \\ 0 & +1 & -1 \\ 0 & 0 & -1 \end{bmatrix}, \qquad \mathbf{I}_{1} = \begin{bmatrix} +4 \\ -10 \\ +8 \\ +5 \\ -5 \end{bmatrix}, \quad \mathbf{P}_{11} = \mathbf{E} \\ (5,5) = (5,5)
$$

Mivel a mérések azonos pontosságúak és függetlenek, a súlymátrixot egységmátrixként vettük fel. A normálegyenlet együtthatómátrixa és tisztatag vektora a következő lesz:

$$
\mathbf{N}_{1} = \mathbf{A}_{1}^{*} \mathbf{A}_{1} = \begin{bmatrix} 3 & -1 & 0 \\ -1 & 2 & -1 \\ 0 & -1 & 2 \end{bmatrix}, \quad \mathbf{n}_{1} = \mathbf{A}_{1}^{*} \mathbf{l}_{1} = \begin{bmatrix} -2 \\ 13 \\ 0 \end{bmatrix}
$$

A normálegyenlet megoldásából a változások vektorához jutunk:

$$
\mathbf{z}_{1} = \begin{bmatrix} z_F \\ z_G \\ z_H \end{bmatrix} = \begin{bmatrix} 2,86 \\ 10,57 \\ 5,29 \end{bmatrix} \text{[mm]}
$$

A pontok magasságait az előzetes értékek és a változások összevonásával nyerjük:

$$
\mathbf{Z}_{1} = \mathbf{Z}_{01} + \mathbf{z}_{1} = \begin{bmatrix} 196,000 \\ 202,000 \\ 198,000 \end{bmatrix} + \begin{bmatrix} 0,0029 \\ 0,0106 \\ 0,0053 \end{bmatrix} = \begin{bmatrix} 196,0029 \\ 202,0106 \\ 198,0053 \end{bmatrix} \text{ [m]}
$$

A kiegyenlített mérési eredmények és a magasságok kielégítik az eredeti közvetítő egyenleteket. A számításokhoz előállítottuk a súlykoefficiens-mátrixot:

$$
\mathbf{Q}_{x1x1} = \begin{bmatrix} 0,4286 & 0,2857 & 0,1429 \\ 0,2857 & 0,8571 & 0,4286 \\ 0,1429 & 0,4286 & 0,7142 \end{bmatrix}.
$$

A kiegyenlítés elvégzése után a *ZIV=*205,431 m magasságú IV. pontból megmérik az *L6=*7,428 m mérési eredményt. A szintezési vonal hossza az előző vonalak hosszával azonos. Határozzuk meg az *L*6 eredmény felhasználásával az *F*, *G*, *H* pontok kiegyenlített magasságát. Az újonnan kialakított hálózatot a következő ábra szemlélteti:

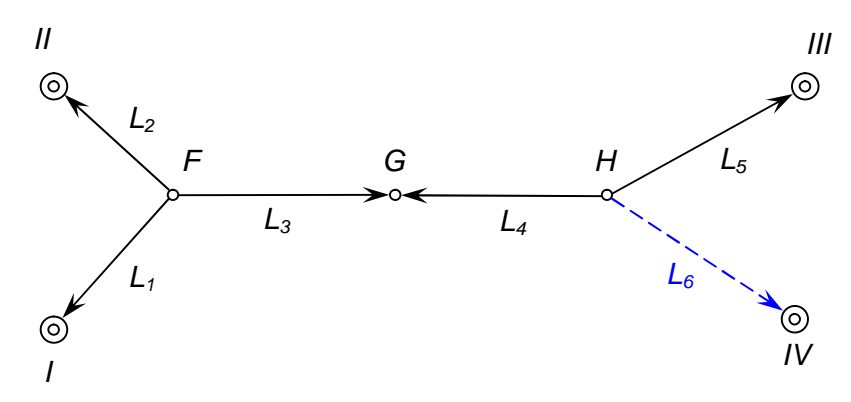

A számítást a csoportokban történő kiegyenlítés elve alapján az előzőekben levezetett összefüggések alapján végezzük. Az *i* = 2. mérési alkalomhoz tartozó alakmátrix, tisztatag és súlymátrix:

$$
\mathbf{A}_{2} = \begin{bmatrix} 0 & 0 & -1 \end{bmatrix}, \qquad \mathbf{I}_{2} = -3 \text{ [mm]}, \qquad \mathbf{P}_{22} = \mathbf{E}_{(1,1)}.
$$

A felsorolt értékek alapján először az **S** mátrixot számítjuk ki:

$$
\mathbf{S} = -\mathbf{N}^{-1}\mathbf{A}_2^*(\mathbf{P}_{22}^{-1} + \mathbf{A}_2\mathbf{N}^{-1}\mathbf{A}_2^*)^{-1} = -\begin{bmatrix} -0.1429 \\ -0.4286 \\ -0.7142 \end{bmatrix} (1.7142)^{-1} = \begin{bmatrix} 0.0834 \\ 0.2500 \\ 0.4166 \end{bmatrix}.
$$

Az S ismeretében a kiegyenlített paraméterek **z**<sub>2</sub> változásait a következő összefüggésből számíthatjuk:

$$
\mathbf{z}_{2} = \mathbf{z}_{1} + \mathbf{S}_{(3,1)} \mathbf{A}_{2} \mathbf{z}_{1} - \mathbf{S}_{(3,1)} \mathbf{I}_{(2,1)} = \begin{bmatrix} 2.67 \\ 10.00 \\ 4.34 \end{bmatrix} \text{[mm]}.
$$

A kiegyenlített magasságokat az előzetes értékek és a változások összevonásából nyerhetjük:

$$
\mathbf{Z}_{(3,1)} = \mathbf{Z}_{0} + \mathbf{z}_{2} = \begin{bmatrix} 196,000 \\ 202,000 \\ 198,000 \end{bmatrix} + \begin{bmatrix} 0,0027 \\ 0,0100 \\ 0,0043 \end{bmatrix} = \begin{bmatrix} 196,0027 \\ 202,0100 \\ 198,0043 \end{bmatrix} \text{ [m]}.
$$

A kiegyenlített mérési eredmények kielégítik az eredeti közvetítő egyenleteket. A kiegyenlítésből nyert **Q**x2x2 súlykoefficiens-mátrix így alakul:

$$
\mathbf{Q}_{x2x2} = (\mathbf{E} + \mathbf{SA}_2) \, \mathbf{Q}_{x1x1} = \begin{bmatrix} 0.4167 & 0.2500 & 0.0834 \\ 0.2500 & 0.7500 & 0.2500 \\ 0.0834 & 0.2500 & 0.4167 \end{bmatrix}.
$$

A példában bemutatott csoportos kiegyenlítés eredménye természetesen egyezik azzal, amelyet akkor kapunk, ha a két alkalommal végzett méréseket együttesen egyenlítjük ki.

A folyamatos csoportképzés speciális esete az, amikor az *i* = 1. csoport kiegyenlítéséből – például durva hibák kimutatása miatt – ki kell hagynunk *s* db. mérést, és így kell megismételnünk a kiegyenlítést. A csoportonkénti kiegyenlítés *durva hibás mérések újrafeldolgozása* esetén az előzőhöz teljesen hasonlóan oldható meg; a durva hibás mérések negatív előjellel kell bevinnünk a feldolgozásba:

$$
-\mathbf{v}_2 = -\mathbf{A}_2 \mathbf{x}_2 + \mathbf{I}_2.
$$

Az *i* = 2. kiegyenlítés együttes normálegyenlete:

 $\mathbf{r}$ 

$$
(\mathbf{A}_1^* \mathbf{P}_{11} \mathbf{A}_1 - \mathbf{A}_2^* \mathbf{P}_{22} \mathbf{A}_2) \mathbf{x}_2 - (\mathbf{A}_1^* \mathbf{P}_{11} \mathbf{l}_1 - \mathbf{A}_2^* \mathbf{P}_{22} \mathbf{l}_2) = \mathbf{0},
$$

ahol **x**2 az új paraméter becslés, ezt kell meghatározni az **x**1 segítségével. Az előzőhöz hasonlóan az **y** új paraméter bevezetése után a megoldandó egyenletrendszer így alakul:

$$
\begin{bmatrix} \mathbf{N} & -\mathbf{A}_2^* \\ -\mathbf{A}_2 & \mathbf{P}_{22}^{-1} \end{bmatrix} \begin{bmatrix} \mathbf{x}_2 \\ \mathbf{y} \end{bmatrix} = \begin{bmatrix} \mathbf{A}_1^* \mathbf{P}_{11} \mathbf{I}_1 \\ -\mathbf{I}_2 \end{bmatrix}.
$$

A normálegyenlet megoldása alapján – az előzőkhöz teljesen hasonlóan – az **x**2 paramétervektor becslését így írhatjuk fel:

$$
\mathbf{x}_2 = \mathbf{x}_1 + \mathbf{TA}_2 \mathbf{x}_1 + \mathbf{T} \mathbf{1}_2 = \mathbf{x}_1 + \mathbf{T} (\mathbf{A}_2 \mathbf{x}_1 + \mathbf{I}_2),
$$

ahol

$$
\mathbf{T} = \mathbf{N}^{-1} \mathbf{A}_{2}^{*} (\mathbf{P}_{22}^{-1} - \mathbf{A}_{2} \mathbf{N}^{-1} \mathbf{A}_{2}^{*})^{-1}.
$$

Előnye ennek a megoldásnak, hogy a durva hibás mérések utáni újrafeldolgozáshoz csak egy *s* x *s*  méretű mátrixot kell invertálni, ahol *s* a durva hibás mérések száma. Az ismeretlenek súlykoefficiens-mátrixa a következő:

$$
\mathbf{Q}_{x2x2} = \mathbf{Q}_{x1x1} + \mathbf{TA}_2 \mathbf{Q}_{x1x1}.
$$

Az alábbi ábrán vázolt szintezési hálózat *F*, *G*, *H* ismeretlen magasságú pontjai magasságának meghatározása érdekében egy mérési alkalommal megmérték az ábrán 1…5 jelű mennyiségeket. A nyilak az emelkedés irányát mutatják. Az egyes mérések ismét függetlennek és azonos pontosságúnak tekinthetők.

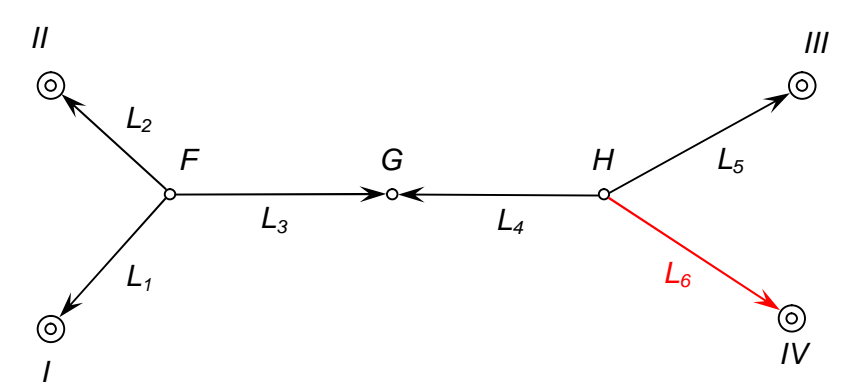

A mérési eredmények a következők: *L1=*4,186 m, *L2=*8,340 m, *L3=*6,008 m, *L4=*4,005 m, *L5=*12,851 m, *L6=*7,444 m. Az ábrán római számmal jelölt pontok magassága ismert: *ZI=*200,182 m, *ZII=*204,350 m, *ZIII=*210,856 m , *ZIV=*205,431 m.

A javítási egyenletek alakmátrixa, tisztatag vektora és súlymátrixa a következő (a súlymátrixot egységmátrixnak tekinthetjük):

$$
\mathbf{A}_{1} = \begin{bmatrix} -1 & 0 & 0 \\ -1 & 0 & 0 \\ -1 & +1 & 0 \\ 0 & +1 & -1 \\ 0 & 0 & -1 \\ 0 & 0 & -1 \end{bmatrix}, \qquad \mathbf{I}_{1} = \begin{bmatrix} +4 \\ -10 \\ +8 \\ +5 \\ -5 \\ -5 \\ +13 \end{bmatrix} [\text{mm}], \quad \mathbf{P}_{22} = \mathbf{E}_{(1,1)}.
$$

A normálegyenlet együtthatómátrixa és tisztatag vektora ezek után így alakul:

$$
\mathbf{N}_{(3,3)} = \mathbf{A}_{1}^{*} \mathbf{P}_{11} \mathbf{A}_{1} = \begin{bmatrix} 3 & -1 & 0 \\ -1 & 2 & -1 \\ 0 & -1 & 3 \end{bmatrix}, \qquad \mathbf{n}_{1} = \mathbf{A}_{1}^{*} \mathbf{P}_{11} \mathbf{l}_{1} = \begin{bmatrix} -2 \\ 13 \\ -13 \end{bmatrix}.
$$

A normálegyenlet együtthatómátrixának inverze, és a változás vektora a következő lesz:

$$
\mathbf{N}_{(3,3)}^{-1} = (\mathbf{A}_{1}^{*} \mathbf{P}_{11} \mathbf{A}_{1})^{-1} = \begin{bmatrix} 0,4167 & 0,2500 & 0,0833 \\ 0,2500 & 0,7500 & 0,2500 \\ 0,0833 & 0,2500 & 0,4167 \end{bmatrix},
$$

$$
\mathbf{Z}_{1} = \begin{bmatrix} z_{F} \\ z_{G} \\ z_{H} \end{bmatrix} = \begin{bmatrix} +1,33 \\ +6,00 \\ -2,33 \end{bmatrix} \text{[mm]}.
$$

A mérési javításokat a javítási egyenletből kiszámítva *L*6 jelű mérési eredmény javítása +10,67 mmes értékűre adódott. Felmerült a gyanú, hogy ez a mérési eredmény durva hibás. Ezért a kiegyenlítés elvégzése után a javításokat a durva hibák kimutatására szolgáló módszerrel megvizsgálva kimutattuk, hogy az *L*6 jelű mérési eredményt valóban durva hiba terheli, ezért a kiegyenlítést az *L*6 mérési eredmény kihagyásával meg kell ismételni. Az ismételt kiegyenlítést a csoportos kiegyenlítésre levezetett összefüggések felhasználásával végezzük.

Ebben az esetben a méréseket és a javítási egyenleteket két csoportba osztjuk. A kiegyenlítésből kizárt *L*6 méréshez tartozó javítási egyenlet alakmátrixa, tisztatag vektora és súlymátrixa a következő:

$$
\mathbf{A}_{2} = \begin{bmatrix} 0 & 0 & -1 \end{bmatrix}, \qquad \mathbf{I}_{2} = -13 \text{ [mm]}, \qquad \mathbf{P}_{22} = \mathbf{E}_{(1,1)}.
$$

Elsőként a **T** mátrixot számítjuk ki:

$$
\mathbf{T} = \mathbf{N}^{-1} \mathbf{A}_{2}^{*} (\mathbf{P}_{22}^{-1} - \mathbf{A}_{2} \mathbf{N}^{-1} \mathbf{A}_{2}^{*})^{-1} = \begin{bmatrix} -0.0833 \\ -0.2500 \\ -0.4167 \end{bmatrix} (0.5833)^{-1} = \begin{bmatrix} -0.1428 \\ -0.4286 \\ -0.7144 \end{bmatrix}.
$$

A T mátrix ismeretében a **z**<sup>2</sup> változások vektora így alakul:

$$
\mathbf{z}_{2} = \mathbf{z}_{1} + \mathbf{T}_{(3,1)} \mathbf{A}_{2} \mathbf{z}_{1} + \mathbf{T}_{(3,1)} \mathbf{I}_{2} = \begin{bmatrix} 2.85 \\ 10.57 \\ 5.29 \end{bmatrix} \text{[mm]}.
$$

A kiegyenlített magasságok a következők lesznek:

$$
\mathbf{Z}_{(3,1)} = \mathbf{Z}_{0} + \mathbf{z}_{2} = \begin{bmatrix} 196,000 \\ 202,000 \\ 198,000 \end{bmatrix} + \begin{bmatrix} 0,0029 \\ 0,0106 \\ 0,0053 \end{bmatrix} = \begin{bmatrix} 196,0029 \\ 202,0106 \\ 198,0033 \end{bmatrix} \text{ [m]}.
$$

Ezek természetesen számítási élességen belül megegyeznek az 1. kiegyenlítés eredményével:

$$
\mathbf{Z}_{1} = \mathbf{Z}_{01} + \mathbf{z}_{1} = \begin{bmatrix} 196,000 \\ 202,000 \\ 198,000 \end{bmatrix} + \begin{bmatrix} 0,0029 \\ 0,0106 \\ 0,0053 \end{bmatrix} = \begin{bmatrix} 196,0029 \\ 202,0106 \\ 198,0053 \end{bmatrix} \text{ [m]}.
$$

 $\overline{a}$ 

A már mondottak értelmében az együttes és csoportonkénti kiegyenlítést összehasonlítva láttuk, hogy az együttesen végzett kiegyenlítés során két, *r* x *r* méretű mátrixot kell invertálni:

$$
\mathbf{x}_{1} = (\mathbf{A}_{1}^{*} \mathbf{P}_{11} \mathbf{A}_{1})^{-1} \mathbf{A}_{1}^{*} \mathbf{P}_{11} \mathbf{l}_{1}
$$

$$
\mathbf{x}_{2} = (\mathbf{A}_{1}^{*} \mathbf{P}_{11} \mathbf{A}_{1} + \mathbf{A}_{2}^{*} \mathbf{P}_{22} \mathbf{A}_{2})^{-1} (\mathbf{A}_{1}^{*} \mathbf{P}_{11} \mathbf{l}_{1} + \mathbf{A}_{2}^{*} \mathbf{P}_{22} \mathbf{l}_{2}),
$$

a csoportonkénti kiegyenlítés során ezzel szemben egy *r* x *r* méretű, valamint egy *s* x *s* méretű mátrix invertálása szükséges:

$$
\mathbf{x}_1 = (\mathbf{A}_1^* \mathbf{P}_{11} \mathbf{A}_1)^{-1} \mathbf{A}_1^* \mathbf{P}_{11} \mathbf{l}_1
$$

$$
\mathbf{x}_2 = \mathbf{N}^{-1} \mathbf{x}_1 + \mathbf{S} \mathbf{A}_2 \mathbf{x}_1 - \mathbf{S} \mathbf{l}_2
$$

Nyilván, minél nagyobb az *r* – *s* különbség, annál célszerűbb a kiegyenlítést a csoportonkénti kiegyenlítés módszerével elvégezni.

A *normálegyenletek összeadásá*nak nevezett eljárás akkor célszerű, ha sokkal több a mérés mint a paraméter (*n* ~ *s* >> *r*), és az egyes mérési sorozatok függetlenek, ami gyakran előfordul például GNSS mérések feldolgozása esetén (Bernese ADDNEQ2)

Legyen adott *k* db. normálegyenlet (az **x** közös paraméter vektorral):

$$
\sum_{i=1}^k (\mathbf{A}_i^* \mathbf{P}_{ii} \mathbf{A}_i) \mathbf{x} - \sum_{i=1}^k (\mathbf{A}_i^* \mathbf{P}_{ii} \mathbf{I}_i) = \mathbf{0}.
$$

Független mérések esetében a javítási egyenletek és súlymátrix a következők lesznek:

$$
\begin{bmatrix} \mathbf{v}_1 \\ \mathbf{v}_2 \\ \vdots \\ \mathbf{v}_k \end{bmatrix} = \begin{bmatrix} \mathbf{A}_1 \\ \mathbf{A}_2 \\ \vdots \\ \mathbf{A}_k \end{bmatrix} \mathbf{x} - \begin{bmatrix} \mathbf{l}_1 \\ \mathbf{l}_2 \\ \vdots \\ \mathbf{l}_k \end{bmatrix}, \qquad \begin{bmatrix} \mathbf{P}_1 & \mathbf{0} & \cdots & \mathbf{0} \\ \mathbf{0} & \mathbf{P}_2 & \cdots & \mathbf{0} \\ \vdots & \vdots & \ddots & \vdots \\ \mathbf{0} & \mathbf{0} & \cdots & \mathbf{P}_k \end{bmatrix}
$$

A normálegyenletek előállítása a közös **x** paraméter vektorra az alábbiak szerint történik:

$$
(\mathbf{A}^*\mathbf{P}) \cdot \mathbf{A} : \begin{bmatrix} \mathbf{A}_1^*\mathbf{P}_1 & \mathbf{A}_2^*\mathbf{P}_2 & \cdots & \mathbf{A}_k^*\mathbf{P}_k \end{bmatrix} \begin{bmatrix} \mathbf{A}_1 \\ \mathbf{A}_2 \\ \vdots \\ \mathbf{A}_k \end{bmatrix} = \sum_{i=1}^k \mathbf{A}_i^*\mathbf{P}_i \mathbf{A}_i
$$

$$
(\mathbf{A}^*\mathbf{P}) \cdot \mathbf{I} : \begin{bmatrix} \mathbf{A}_1^*\mathbf{P}_1 & \mathbf{A}_2^*\mathbf{P}_2 & \cdots & \mathbf{A}_k^*\mathbf{P}_k \end{bmatrix} \begin{bmatrix} \mathbf{I}_1 \\ \mathbf{I}_2 \\ \vdots \\ \mathbf{I}_k \end{bmatrix} = \sum_{i=1}^k \mathbf{A}_i^*\mathbf{P}_i \mathbf{I}_i,
$$

$$
\sum_{i=1}^k (\mathbf{A}_i^* \mathbf{P}_{ii} \mathbf{A}_i) \mathbf{x} - \sum_{i=1}^k (\mathbf{A}_i^* \mathbf{P}_{ii} \mathbf{I}_i) = \mathbf{0}.
$$

Nézzünk egy példát arra, hogy mikor célszerű ezt az eljárást alkalmazni. A következő héten (szűréssel) elvégzendő Bernese feldolgozás esetében az egyes sessionökben a mérések és a paraméterek száma az alábbi táblázat szerint alakul:

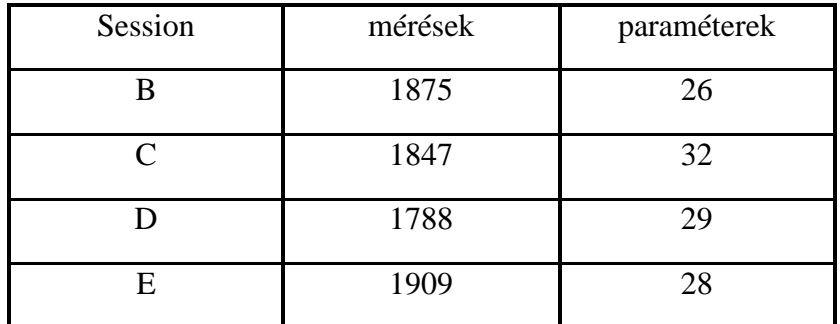

Látjuk, hogy a feladatban sokkal több a mérés, mint a paraméter. Ezért rendkívül célszerű a normálegyenletek összeadásával elvégezni az összes mérés együttes kiegyenlítését.

## **Összekapcsolásos csoportképzés közvetítő egyenletekkel**

A feladat megoldásakor induljunk ki abból, hogy a mérési eredményeket *m* db vektor tartalmazza:

$$
\mathbf{L}_1, \mathbf{L}_2, ..., \mathbf{L}_m.
$$

A mérési eredményeket egymástól függetlennek tekinthetjük, ennek megfelelően a súlymátrixaik rendre a következők:

$$
\mathbf{P}_{11}, \mathbf{P}_{22}, \ldots, \mathbf{P}_{nm}.
$$

A feladat megoldása érdekében osszuk a paramétereket *m +* 1 csoportba. Az

$$
\mathbf{x}_1, \mathbf{x}_2, \dots, \mathbf{x}_m; \mathbf{z}
$$

vektorok közül az **x** vektorok azokhoz a paraméterekhez tartozó változásokat tartalmazzák, amelyek csak az **L** mérési eredményekhez tartozó közvetítő, illetve javítási egyenletben fordulnak elő. Ezek tehát a korábban említett elnevezés felhasználásával a "belső" ismeretlenek. A **z** vektor pedig azokhoz a paraméterekhez tartozó változásokat foglalja magába, amelyek a mérési eredmények több csoportjához tartozó közvetítő, illetve javítási egyenletben szerepelnek. Ha például valamely paraméter az **L**1 és **L**2 mérési eredményekhez tartozó közvetítő egyenletek valamelyikében egyaránt megtalálható, akkor az ahhoz a paraméterhez tartozó változást a **z** vektorba soroljuk. A **z** vektor elemei tehát a "külső" ismeretlenek.

Az  $\mathbf{L}_1, \mathbf{L}_2, \ldots, \mathbf{L}_m$  mérési eredményekhez tartozó javítási egyenletekben a belső és külső ismeretlenek egyaránt előfordulnak. A javítási egyenletekben a belső ismeretlenek együtthatómátrixait a szokásos módon A*i* mátrixoknak, a külső ismeretlenek együtthatómátrixait pedig – a megkülönböztetés kedvéért – D*i* mátrixoknak jelöljük.

A lineáris vagy linearizált javítási egyenletek és a súlymátrix a következő formában írhatók:

$$
\begin{bmatrix}\n\mathbf{v}_1 \\
\mathbf{v}_2 \\
\vdots \\
\mathbf{v}_m\n\end{bmatrix} = \begin{bmatrix}\n\mathbf{A}_1 & \mathbf{0} & \mathbf{0} & \cdots & \mathbf{0} & \mathbf{D}_1 \\
\mathbf{0} & \mathbf{A}_2 & \mathbf{0} & \cdots & \mathbf{0} & \mathbf{D}_2 \\
\vdots & \vdots & \vdots & \ddots & \vdots & \vdots \\
\mathbf{0} & \mathbf{0} & \mathbf{0} & \cdots & \mathbf{A}_m & \mathbf{D}_m\n\end{bmatrix} \begin{bmatrix}\n\mathbf{x}_1 \\
\mathbf{x}_2 \\
\vdots \\
\mathbf{x}_m\n\end{bmatrix} = \begin{bmatrix}\n\mathbf{l}_1 \\
\mathbf{l}_2 \\
\vdots \\
\mathbf{l}_m\n\end{bmatrix},
$$
\n
$$
\begin{bmatrix}\n\mathbf{P}_{11} & \mathbf{0} & \cdots & \mathbf{0} \\
\mathbf{0} & \mathbf{P}_{22} & \cdots & \mathbf{0} \\
\vdots & \vdots & \ddots & \vdots \\
\mathbf{0} & \mathbf{0} & \cdots & \mathbf{P}_{mm}\n\end{bmatrix}.
$$

Látható, hogy csak a **D***j* mátrixok kapcsolják össze az egyes egyenleteket. A javítási egyenletek és a súlymátrix alapján felírhatók a normálegyenletek:

$$
\begin{bmatrix} {\bf A}_1^*{\bf P}_{11}{\bf A}_1 & {\bf 0} & \cdots & {\bf 0} & {\bf A}_1^*{\bf P}_{11}{\bf D}_1 \\ {\bf 0} & {\bf A}_2^*{\bf P}_{22}{\bf A}_2 & \cdots & {\bf 0} & {\bf A}_2^*{\bf P}_{22}{\bf D}_2 \\ \vdots & \vdots & \ddots & \vdots & \vdots \\ {\bf 0} & {\bf 0} & \cdots & {\bf A}_m^*{\bf P}_{mm}{\bf A}_m & {\bf A}_m^*{\bf P}_{mm}{\bf D}_m \\ {\bf D}_1^*{\bf P}_{11}{\bf A}_1 & {\bf D}_2^*{\bf P}_{22}{\bf A}_2 & \cdots & {\bf D}_m^*{\bf P}_{mm}{\bf A}_m & \sum\limits_{j=1}^m{\bf D}_j^*{\bf P}_{jj}{\bf D}_j \end{bmatrix} \begin{bmatrix} {\bf x}_1 \\ {\bf x}_2 \\ \vdots \\ {\bf x}_m \\ {\bf x}_m \\ \vdots \\ {\bf x}_m \end{bmatrix} - \begin{bmatrix} {\bf A}_1^*{\bf P}_{11}{\bf I}_1 \\ {\bf A}_2^*{\bf P}_{22}{\bf I}_2 \\ \vdots \\ {\bf A}_m^*{\bf P}_{mm}{\bf I}_m \\ {\bf A}_m^*{\bf P}_{mm}{\bf I}_m \\ \vdots \\ {\bf D}_j^*{\bf P}_{jj}{\bf I}_j \end{bmatrix} = {\bf 0}
$$

A *j*-edik normálegyenlet így írható fel:

$$
\mathbf{A}^*_{j} \mathbf{P}_{jj} \mathbf{A}_{j} \mathbf{x}_{j} + \mathbf{A}^*_{j} \mathbf{P}_{jj} \mathbf{D}_{j} \mathbf{z} = \mathbf{A}^*_{j} \mathbf{P}_{jj} \mathbf{I}_{j}.
$$

A normálegyenletekből rendre kiküszöbölhetjük a belső ismeretleneket. Első lépésként a *j*-edik normálegyenletet beszorozzuk a következő kifejezéssel:

$$
\mathbf{D}_{j}^{*} \mathbf{P}_{jj} \mathbf{A}_{j} (\mathbf{A}_{j}^{*} \mathbf{P}_{jj} \mathbf{A}_{j})^{-1},
$$

ahol

 $\left| \mathbf{A}_{j}^{*} \mathbf{P}_{jj} \mathbf{A}_{j} \right| \neq 0$ .

Ezután a kapott egyenletek összegét az utolsó normálegyenletből kivonva kiejtjük a belső ismeretleneket:

$$
\left[\sum_{j=1}^m (\mathbf{R}_j)\right] \mathbf{z} = \sum_{j=1}^m \mathbf{r}_j,
$$

ahol

$$
\begin{aligned} \boldsymbol{\mathrm{R}}_{j} &= \boldsymbol{\mathrm{D}}_{j}^{*} \boldsymbol{\mathrm{P}}_{jj} \boldsymbol{\mathrm{D}}_{j} - \boldsymbol{\mathrm{D}}_{j}^{*} \boldsymbol{\mathrm{P}}_{jj} \boldsymbol{\mathrm{A}}_{j} (\boldsymbol{\mathrm{A}}_{j}^{*} \boldsymbol{\mathrm{P}}_{jj} \boldsymbol{\mathrm{A}}_{j})^{-1} \boldsymbol{\mathrm{A}}_{j}^{*} \boldsymbol{\mathrm{P}}_{jj} \boldsymbol{\mathrm{D}}_{j} \\ \boldsymbol{\mathrm{r}}_{j} &= \boldsymbol{\mathrm{D}}_{j}^{*} \boldsymbol{\mathrm{P}}_{jj} \boldsymbol{\mathrm{I}}_{j} - \boldsymbol{\mathrm{D}}_{j}^{*} \boldsymbol{\mathrm{P}}_{jj} \boldsymbol{\mathrm{A}}_{j} (\boldsymbol{\mathrm{A}}_{j}^{*} \boldsymbol{\mathrm{P}}_{jj} \boldsymbol{\mathrm{A}}_{j})^{-1} \boldsymbol{\mathrm{A}}_{j}^{*} \boldsymbol{\mathrm{P}}_{jj} \boldsymbol{\mathrm{I}}_{j} \end{aligned}.
$$

A redukált normálegyenletekben már csak külső ismeretlenek (**z**) vannak. A külső ismeretlenek vektora ezért az így képzett egyenletekből meghatározható:

$$
\mathbf{z} = \left[\sum_{j=1}^m \left(\mathbf{R}_j\right)\right]^{-1} \sum_{j=1}^m \mathbf{r}_j, \qquad \left|\sum_{j=1}^m \mathbf{R}_j\right| \neq 0,
$$

ahol

.

$$
\mathbf{R}_{j} = \mathbf{D}_{j}^{*} \mathbf{P}_{jj} \mathbf{D}_{j} - \mathbf{D}_{j}^{*} \mathbf{P}_{jj} \mathbf{A}_{j} (\mathbf{A}_{j}^{*} \mathbf{P}_{jj} \mathbf{A}_{j})^{-1} \mathbf{A}_{j}^{*} \mathbf{P}_{jj} \mathbf{D}_{j}
$$

$$
\mathbf{r}_{j} = \mathbf{D}_{j}^{*} \mathbf{P}_{jj} \mathbf{I}_{j} - \mathbf{D}_{j}^{*} \mathbf{P}_{jj} \mathbf{A}_{j} (\mathbf{A}_{j}^{*} \mathbf{P}_{jj} \mathbf{A}_{j})^{-1} \mathbf{A}_{j}^{*} \mathbf{P}_{jj} \mathbf{I}_{j}
$$

.

Az invertálandó mátrix mérete a külső ismeretlenek számával egyezik meg. A külső ismeretlenek vektorát visszahelyettesítve a redukált normálegyenletekbe, megkaphatjuk a belső ismeretleneket. A *j*-edik normálegyenletből a belső ismeretlenek vektora:

$$
\mathbf{x}_{j} = (\mathbf{A}_{j}^{*} \mathbf{P}_{jj} \mathbf{A}_{j})^{-1} (\mathbf{A}_{j}^{*} \mathbf{P}_{jj} \mathbf{I}_{j} - \mathbf{A}_{j}^{*} \mathbf{P}_{jj} \mathbf{D}_{j}) \mathbf{z}.
$$

A belső ismeretlenek súlykoefficiens mátrixa pedig a következő típusú összefüggésekből számítható:

 ${\bf Q}_{xjxj} = ({\bf A}^*_j{\bf P}_{jj}{\bf A}_j)^{-1} + ({\bf A}^*_j{\bf P}_{jj}{\bf A}_j)^{-1}{\bf A}^*_j{\bf P}_{jj}{\bf D}_j{\bf Q}_{zz}{\bf D}^*_j{\bf P}_{jj}{\bf A}_j({\bf A}^*_j{\bf P}_{jj}{\bf A}_j)^{-1}$ 

ahol a külső ismeretlenek **Q***zz* súlykoefficiens mátrixa:

$$
\mathbf{Q}_{zz} = \left[\sum_{j=1}^m \mathbf{R}_j\right]^{-1}.
$$

Az összekapcsolásos csoportképzésre az alábbi ábrán látható példa hálózatok együttes kiegyenlítését mutatja:

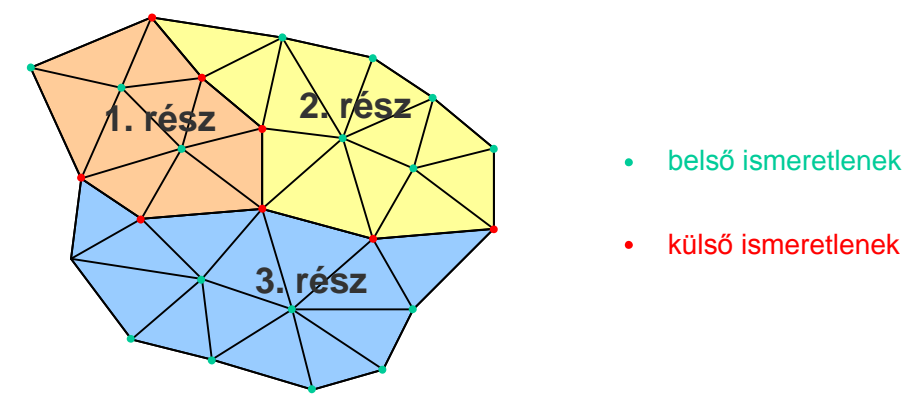

# *1. házifeladat: Statisztikai jellemzők számítása mintaelemekből*

## **A feladat**

- Adott két mérési adatsor. Számítsa ki a statisztikai jellemzőiket:
	- Minta átlag, szórás
	- Diszkrét auto- és keresztkovariancia függvények

## **Adatok**

- 2010. április 26-án a Szerkezetek geodéziája gyakorlaton végzett GPS mérések az Erzsébethíd magassági mozgásvizsgálata céljából
	- Topcon és Leica RTK GPS-ek másodpercenként rögzített 10 percnyi magasságmérési adatai  $(2 \times 600 = 1200$  adat:  $x(ti)$  és  $y(ti)$ ,  $i=1..600$ )
	- mindenkinek más kiinduló adata van (Neptun kód függő)

## **Számítás**

• Az  $x(t_i)$  és  $y(t_i)$  sztochasztikus folyamatok auto-  $(R_{xx}, R_{yy})$  és keresztkovariancia  $(R_{xy})$  függvényei számítása a következő képlettel történik (csak aszimptotikusan torzítatlan becslés):

$$
R_{xy}(n) = \frac{1}{N} \sum_{k=1}^{N-n} (x_k - \overline{x}) (y_{k+n} - \overline{y}),
$$

ahol  $n = 0, 1, 2, \dots, N-1$ 

- átlagot le kell vonni
- Az eredményeket váltsuk át méter<sup>2</sup>-ről mm<sup>2</sup>-re! (szorozzuk be 10000-rel)

A számítás dokumentálása

- Tetszőleges programozási eszköz használható
- A felhasznált algoritmust dokumentálni kell (programlista)
- Segítségként megadok egy Euler Math Toolbox-ban alkalmazható eljárást
- Nem kötelező ezt használni!

## Számítási algoritmus Euler-ben

• A számítás elve: az **x**' vektor és a balra tologatott (jobbról zérussal feltöltött) **y**' vektor (melyeket az átlagra már korrigáltunk) skalárszorzata adja a keresett korrelációt:

$$
\begin{bmatrix} x_1' & x_2' & \cdots & x_{N-n}' & \cdots & x_N' \\ y_{n+1}' & y_{n+2}' & \cdots & y_N' & \cdots & 0 \end{bmatrix}
$$

## Implementáció Euler-ben

```
function corr(x,y) 
       N=cols(x); 
       r=x-mean(x);s=y-mean(y);
       R=zeros(1,N); 
       for i=1 to N; 
              R[1,i]=sum(r*s)/N; s=shiftleft(s); 
       end; 
       return R;
```

```
endfunction
```
Adatbeolvasás, rajzolás

adatok beolvasása "file"-ból:

**xy=getmatrix(600,2,"file");**

oszloponkénti adatok:

**x=xy[:,1]'; y=xy[:,2]';**

*Rxx* kirajzoltatása:

**plot2d(10000\*Rxx);**

*Rxy* első 20 eleme:

**Rxy[1:20]**

Beadandók

- Mindkét adatsorra az adatok átlaga, szórása (**sqrt(Rxx[1]**)
- Auto- (*Rxx*, *Ryy*) és keresztkovariancia (*Rxy*) függvények ábrája, továbbá az első 20 érték numerikusan (ez 3 × 20 érték)
- Műszaki leírás (alkalmazott eszköz, algoritmus leírása, programlista)
- Határidő: szorgalmi időszak vége

Ami elgondolkoztató

• Mit árulnak el a vizsgált magasságváltozások jellegéről a kovariancia függvények? (az adatok mindenkinek *valós* mérési adatok!)

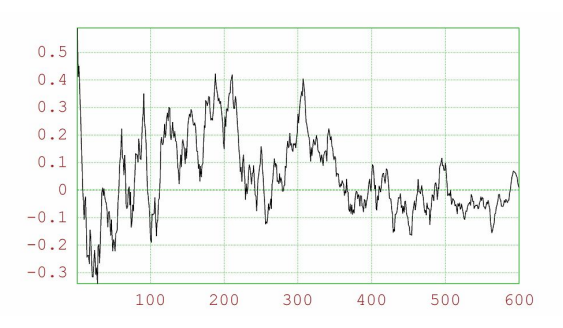

A számítás ellenőrzése

- Ellenőrzésül adjuk össze az  $R_{xy}(n)$  keresztkovarianciák értékeit  $n = 0$ -tól 19-ig (20 érték).
- Ezt a Neptun kód alapján mindenki tudja ellenőrizni webes felületen keresztül (4 tizedesre kerekítve, mm<sup>2</sup>-ben).
- Adatok letöltése, ellenőrzés:
- http://www.geod.bme.hu/gtoth/ksz/hf1.html

# *6. hét. Gyakorlat: GNSS hálózat kiegyenlítése a Bernese szoftver segítségével. GNSS hálózat szekvenciális kiegyenlítése*

A gyakorlat keretében megismerkedünk a svájci Bernese 5.0-ás verziójú tudományos igényű GNSS feldolgozó szoftverrel és elvégezzük egy három pontból álló GNSS hálózat méréseinek kiegyenlítését. Megvizsgáljuk a különböző adatfeldolgozási eljárások alkalmazásának hatását a kiegyenlített mérési eredményekre, azok pontosságára.

A Bernese egy tudományos igényű, széleskörű szolgáltatásokat nyújtó, a legnagyobb pontossági igényeket is kielégítő GNSS (GPS és GLONASS) feldolgozó szoftver. A program grafikus felülete az 5-ös verziótól kezdve a Trolltech népszerű QT elemkönyvtárára épül. A programcsomag lényeges eleme az automatizált feldolgozás, amelyet a Bernese Processing Engine (BPE) biztosít. Különböző GPS feldolgozási stratégiák alkalmazhatók a Bernese programban, többek között a hagyományos relatív hálózatmérések, a precíz pontmeghatározás (Precise Point Positioning, PPP), de a program az alacsony pályájú műholdakon (Low Earth Orbiters, LEO) végzett GNSS mérések feldolgozására is alkalmas. A mérésfeldolgozás részét képezheti a megoldások kombinálása a normálegyenletek szintjén (szekvenciális kiegyenlítés), a hibaszűrés, valamint az ionoszféra, troposzféra modellezése. Nagy előnye a programnak a rugalmassága, vagyis az, hogy a mérések feldolgozásának lépéseit a felhasználó szabadon megválaszthatja vagy akár egyes lépéseket el is hagyhat. Így a program lehetővé teszi az adott feladathoz leginkább alkalmas feldolgozási stratégia testreszabását.

A Bernese programmal a kiegyenlítés során meghatározható paraméterek köre igen széles. A paraméterek között szerepelhetnek az álláspont *X*, *Y*, *Z* koordinátái, sebességei, kinematikus mérés esetében a mozgó vevő koordinátái, a vevő és műhold órahibák, a fázis többértelműségek, a vevő és műhold antenna fáziscentrum változásai, az átlagos fáziscentrum helyzete, a GNSS holdak pályaelemei, a sugárnyomás és földforgás paraméterek, a Föld tömegközéppontjának helyzete, az állomásfüggő troposzféra paraméterek, ionoszféra térképek, illetve sztochasztikus ionoszféra paraméterek.

A Bernese program • Fortran 90 / C++ / Perl nyelven íródott, több mint 300 000 programsort tartalmaz 1200 programmodulban. A program platform független, UNIX és Windows operációs rendszer alatt is futtatható. A felépítése olyan, hogy egy menü program kezeli a több mint 100 feldolgozó programot. A telepítése után külön kezeli a program, a felhasználói és az adatterületeket.

A Bernese főbb feldolgozó moduljai a következők:

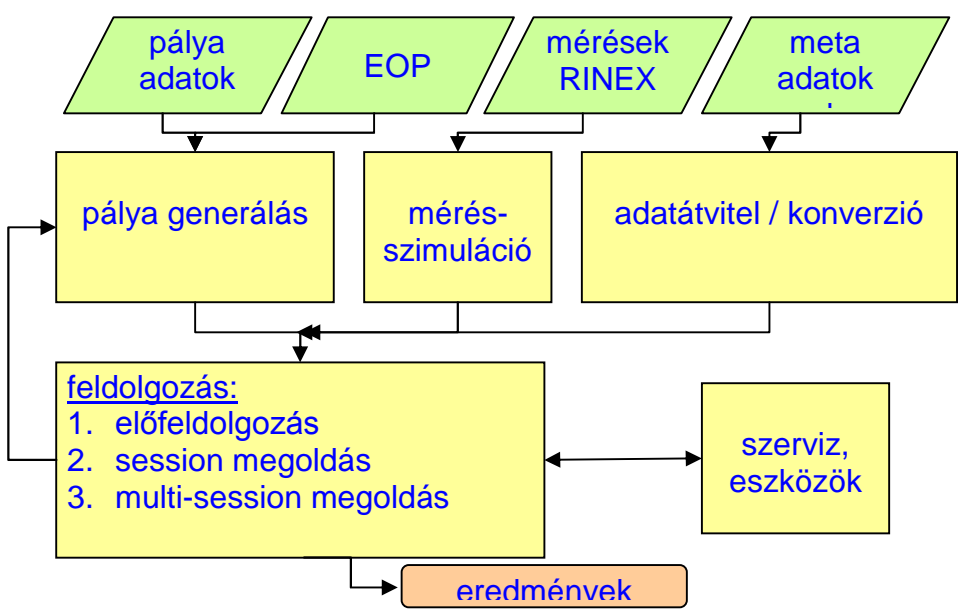

A programcsomag használatát menürendszer könnyíti meg. A Bernese menürendszerét az alábbi képek mutatják:

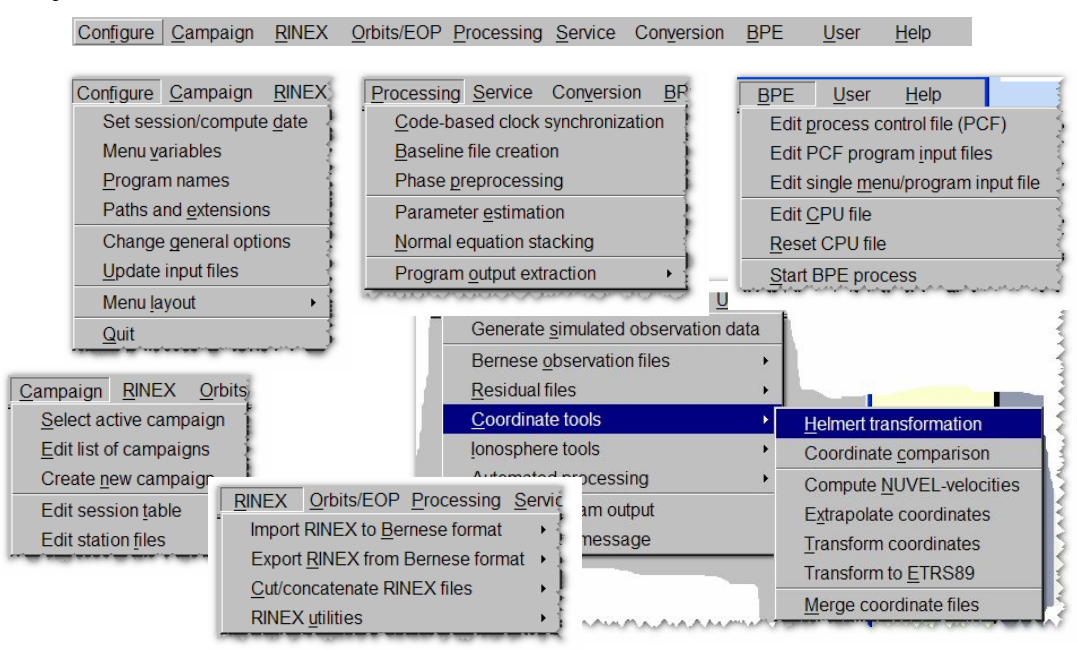

A feldolgozás folyamata a következő főbb lépésekből tevődik össze:

- adatgyűjtés (nyers vagy RINEX formátumú mérési adatok, precíz pálya, földforgás paraméterek);
- · adatelőkészítés (nyers mérési adatok → RINEX és/vagy RINEX → Bernese formátum konverzió);
- pályameghatározás ORBGEN (fedélzeti pályaelemekből vagy precíz pályából);
- · kódmérések szűrése CODCHK, feldolgozása CODSPP (a vevő órajárásának meghatározásához);
- · a feldolgozandó bázisvonalak definiálása és létrehozása SNGDIF (kettős különbségállományok (DD) képzése);
- a DD fájlok automatikus és/vagy kézi "zaj szűrése" MAUPRP;
- a ciklus-többértelműségek meghatározása GPSEST:
- · paraméterbecslés GPSEST (koordináták, ionoszférikus, troposzférikus paraméterek, kovarianciák, normálegyenletek elmentése stb.);
- · a választott feldolgozási stratégia függvényében további paraméterbecslés az elmentett normálegyenletek alapján – ADDNEQ (az egyes mérési kampányok napi megoldásaiból ill. kampányok sorozataiból vagy permanens mérések megoldásaiból).

A Bernese pályaprogramja (ORBGEN) numerikus integrálással hozza létre a feldolgozáshoz a fedélzeti ill. precíz pályaelemek alapján a saját formátumú, nagy pontosságú pályát, figyelembe véve valamennyi, a műholdak mozgását befolyásoló, modellezhető hatást (a földi nehézségi erőtér és az égitestek perturbáló hatása, a sugárnyomás paraméterei becsülhetők). Ugyanakkor megfelelő globális hálózat mérései alapján képes a precíz pálya meghatározására, ill. javítására, ezt alkalmazzák a CODE IGS Analízis Központban.

A szoftvercsomag "lelke" a GPSEST paraméterbecslő program. Valamennyi paramétert a legkisebb négyzetek módszerével határozza meg, lehetőség van az egyes paraméterek közötti korrelációk helyes figyelembevételére. A feldolgozás folyamatában e programmal határozzák meg a ciklustöbbértelműségeket, amelyre a vektorhossz és mérési idő függvényében több megoldást ajánl:

- · hosszú, 1000 km-t meghaladó vektorhosszakra a QIF (quasi-iono-free) stratégia, ahol egyszerre határozza meg az L1 és L2 ciklus-többértelműségeket. Ehhez a megoldáshoz jó minőségű – L2-n nagy jel/zaj viszonyú – mérések kellenek, a régi jelnégyzetelős (signal squaring) vevőkkel nem működik;
- közepes vektorhosszakra két lépésben, L1 és L2 két lineáris kombinációját (először L5 wide lane, majd L3 iono-free kombináció) határozza meg;
- · rövid vektoroknál (< 10 km) az L1 és L2 ciklus-többértelműségeket külön-külön határozza meg;
- · rövid vektorok gyors méréseihez (gyors statikus) a SEARCH stratégia használandó.

A ciklus-többértelműségeket vektoronként és periódusonként kell meghatározni, ez a vektorok előfeldolgozása — "tisztítása" — mellett a legmunkaigényesebb része a feldolgozásnak.

A ciklus-többértelműségek meghatározása után kerülhet sor a felhasználók által kívánt paraméterek – elsősorban az állomáskoordináták – meghatározására. A koordinátákon kívül a legáltalánosabban kért paraméterek az ionoszféra-modell és a zenitirányú troposzférikus késleltetés (Zenith Tropospheric Delay, ZTD). A légköri hatások modellezésére a GPSEST program több modellt (Saastamoinen, Hopfield, Essen-Froome) és becslési eljárást (különböző leképező függvények, magasságfüggő súlyozás, légköri gradiens bevezetése) kínál; a felhasználóra van bízva, hogy melyik megoldást választja.

A GPSEST program lehetőséget biztosít a feldolgozott vektor(ok) kovarianciáinak és/vagy normálegyenleteinek az elmentésére is, amely a további feldolgozást megkönnyíti és felgyorsítja. Amenynyiben a feldolgozott hálózat sok pontból áll és/vagy sok periódus mérése történt, elegendő a hálózatot vektoronként ill. periódusonként a GPSEST programmal feldolgozni, a normálegyenleteket elmenteni, majd az ADDNEQ/ADDNEQ2 programmal azokat együttesen kezelve egyetlen megoldássá kombinálni. Az ADDNEQ/ADDNEQ2 teszi lehetővé, hogy első lépésben kisebb mérési anyagot, kisebb normálegyenleteket kezelve a feldolgozás gyorsabbá váljék. Az ADDNEQ/ADDNEQ2 további előnye, hogy több mérési kampány (ismételt mozgásvizsgálati mérések, permanens állomások mérési sorozata) is együttesen kezelhető, így az állomáskoordináták mellett sebességmeghatározás is lehetséges. A programmal az eredeti megoldásba bevitt kényszerek szabadon újradefiniálhatók, egyes állomások rögzíthetők. A végeredmények SINEX formátumba (Software INdependent EXchange Format) menthetők, amely lehetővé teszi később különböző GPS analízis központok és más technikák (VLBI, SLR) eredményeinek együttes kezelését (p1. az ITRF definiálásához).

A főprogramok mellett a menürendszer szervizprogramokat is tartalmaz, amelyekkel a különböző formátum átalakítások (p1. a bináris Bernese formátumú pálya és vektorok ASCII formátumba és vissza konvertálhatók, hogy más platformokra átvihetők legyenek), fejlécek módosítása stb. elvégezhetők.

A Bernese programot nemzetközi szinten széleskörűen használják, gyakorlatilag valamennyi nagy pontosságot igénylő feladathoz alkalmazható. Szerepe van az IGS pályameghatározó szolgálatában (CODE, Bern), az EUREF permanens állomáshálózatának feldolgozásában, regionális (CERGOP), nemzeti (HGRN) és lokális mozgásvizsgálati programokban, Országos referenciahálózatok kialakításában, fenntartásában, az időszolgálatoknál, meteorológiai (időjárás előrejelzési) és ionoszférikus vizsgálatoknál, GPS-műholdak és földi vevők antennáinak vizsgálatában, kalibrálásában – és még folytathatnánk a felsorolást.

A gyakorlat keretében a következő egyszerű GNSS mérésfeldolgozást végezzük el.

Három GNSS állomás (GRAZ, PENC, KRAW) méréseit, állomásonként 4 db 1 órás session (mérési periódus) adatait használjuk kiindulásként. Az óránkénti mérések feldolgozását a BPE-vel végezzük, a RINEX-Bernese konverziót a RXOBV3 programmodul hajtja végre. A hálózati dátum megadásához a PENC hálózati pont koordinátáit kényszerítjük. A feldolgozást végrehajtjuk a fázismérések durva hiba szűrésével (a Bernese MAUPRP moduljával) illetve anélkül is. Ezután elvégezzük az ADDNEQ2 modullal a normálegyenletek kombinálását a 4 db 1 órás mérési periódus alapján.

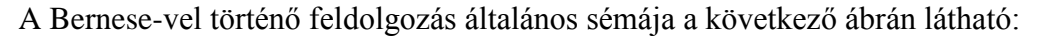

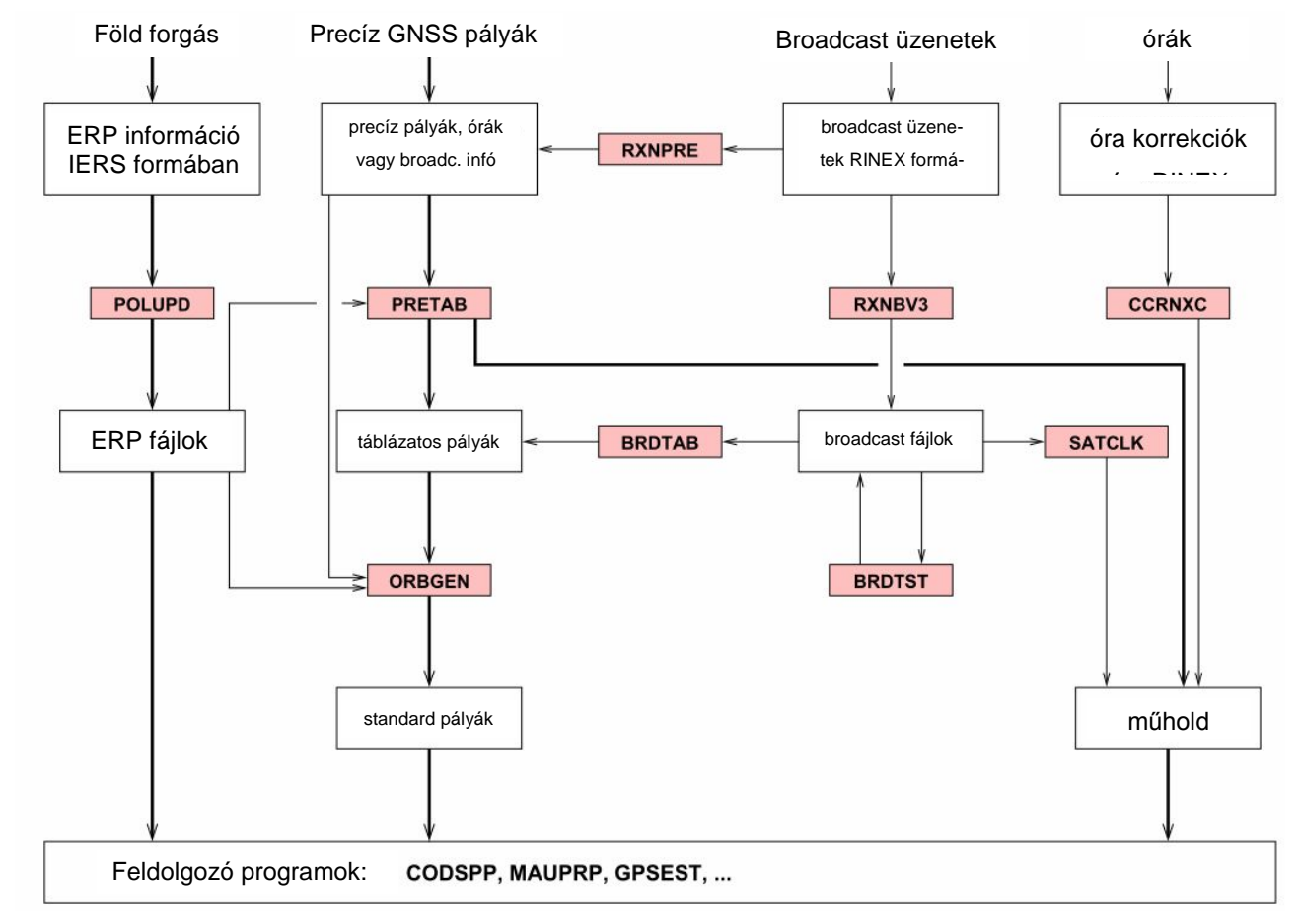

A BPE feldolgozás az ún. process control file (PCF) állományok segítségével történik. Az állományok a BPE menüből az Edit process control file (PCF) menüpontban szerkeszthetők. Az első feldolgozást a Dr. Rózsa Szabolcs által elkészített RELPROC.PCF állománnyal végezhetjük el. Ez a feldolgozás 11 lépésből áll:

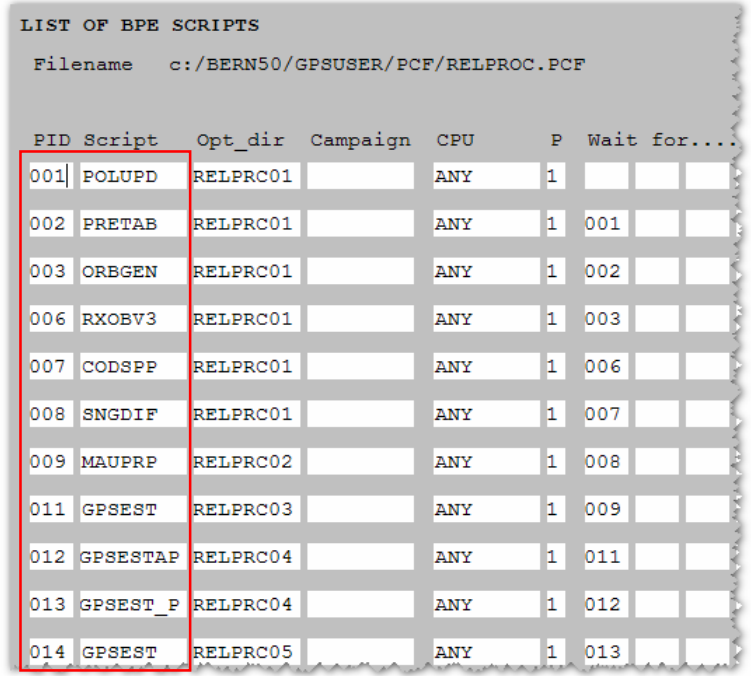

Az egyes lépések a következő feldolgozást végzik:

Műhold előzetes pályaszámítás

Földtájékozási paraméterek és pálya információ a feldolgozáshoz

- POLUPD: IGS/IERS pólus információ konverziója Bernese pólus formába
- PRETAB: műhold helyzete táblázatos formában inerciális rendszerben
- ORBGEN: standard pálya előállítás

Mérések előfeldolgozása

- RXOBV3: RINEX fájlok konverziója Bernese bináris mérési formába
- CODSPP: vevő óra szinkronizáció és kódmérések előfeldolgozása, szűrése
- SNGDIF: bázisvonalak létrehozása, fájlba mentés
- MAUPRP: fázismérések előfeldolgozása, ciklusugrások felderítése (*mi történik, ha kihagyjuk – ezt látni fogjuk*)

Mérések feldolgozása

- GPSEST: GNSS mérések LKN kiegyenlítése, paraméterek becslése most 3 lépésben
	- GPSEST: előzetes mérésfeldolgozás, ciklus többértelműségek (nem egész szám) meghatározása
	- GPSEST\_P: bázisvonalanként az egész ciklus többértelműségek meghatározása, párhuzamos feldolgozás
	- GPSEST: végleges kiegyenlítés a már meghatározott ciklus többértelműségekkel
- ADDNEQ2: megoldások kombinálása a normálegyenletek szintjén (stacking), szekvenciális kiegyenlítés

A számításokhoz mindenkinek *saját futtató környezete* van és *önállóan* tud a BERNESE-vel feldolgozni (Laky Sándor munkája). Ez a "távoli asztal kapcsolat" segítségével érhető el.

Először be kell állítani a feldolgozáshoz szükséges, kampány (Campaign) és Session információkat:

- Campaign  $\rightarrow$  Edit list of campaigns
	- C:\GPSDATA\ADJUST
- $Campalign \rightarrow Select \ active \ campaign$ 
	- ADJUST
- Configure  $\rightarrow$  Set session/compute date
	- Year, Day of Year: 2010, 207 session char: 'B'
	- Session table: C:\GPSDATA\ADJUST\STA\SESSION.SES

Ezután állíthatók be a BPE feldolgozás paraméterei:

- BPE  $\rightarrow$  Edit process control file (PCF)
	- C:\GPSUSER\PCF\RELPROC.PCF (itt nem kell semmit megváltoztatni!)
- BPE  $\rightarrow$  Edit PCF program input files (RELPROC.PCF)
	- 014 GPSEST

A GPSEST kimeneti állományai megadásához az alábbi ábra nyújt segítséget:

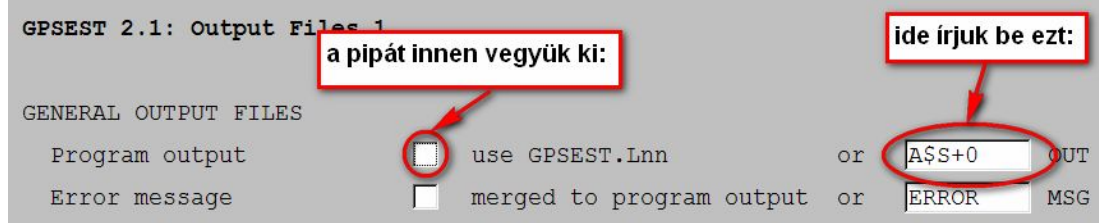

• a \$S+0 az aktuálisan feldolgozott session nevét (207B - E) teszi be a névbe: A207B - E (A: az első feldolgozásra utal)

A feldolgozáshoz indítsuk el a BPE-t:

- BPE  $\rightarrow$  Start BPE process
- Fontos! Egyszere 4 session-t dolgozzunk fel (4 db 1-1 órás mérést)

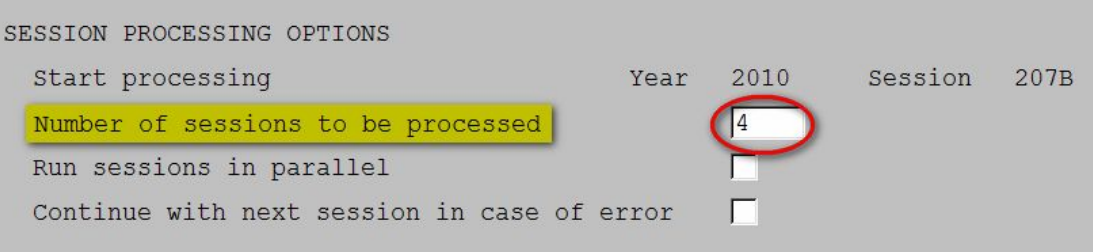

A sikeres feldolgozás után a Bernese által szolgáltatott eredmények a következők ('?' a session azonosítót jelöli):

- C:\GPSDATA\ADJUST\OUT könyvtárban:
	- A270?.OUT: GPSEST állományok
	- SO1027?.COV: kovariancia mátrixok
- C:\GPSDATA\ADJUST\STA könyvtárban:
	- SO1027?.CRD: pontkoordináták

A hibaellipszisek kirajzoltatásához a következők szükségesek:
- A270?.OUT állományokból a pontok hibaellipszis paramétereinek automatikus kinyerése (szkriptek a Z:\Bernese\_student mappában; '?' a sessiont jelölő azonosító)
	- errellip.py: Python (www.python.org) szkript
	- futtatása: C:\python26\python errellip.py A270B.OUT
	- kimeneti állomány: A270B.OUT.ELL (pontok koordinátái, hibaellipszisek tengelyei, iránya)
- Rajzoltatás GLE-vel (Graph Layout Engine):
	- ellrajzp.gle: GLE szkript
	- futtatása (max. 5 input .ELL állományra): gle –d jpg –o A.jpg ellrajzp.gle A270B.OUT.ELL A270C.OUT.ELL A270D.OUT.ELL A270E.OUT.ELL
	- kimenet az A.jpg fájlban

A feldolgozás elvégzése után a GNSS hálózat pontjaiban az alábbi abszolút hibaellipsziseket kapjuk:

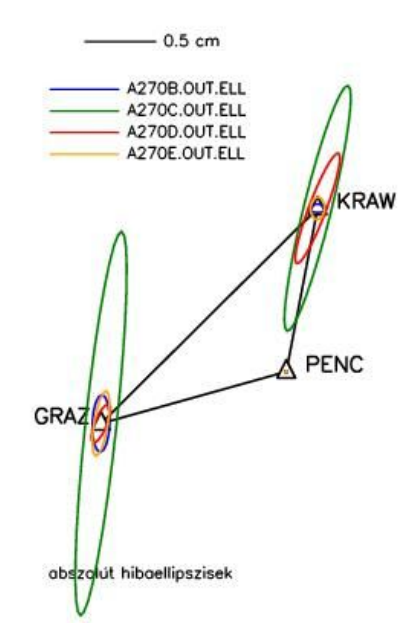

Végezzük el a GNSS mérések feldolgozását a mérések hibaszűrése nélkül! Ehhez a GPSEST program kimeneti állományainak a nevét így állítsuk be:

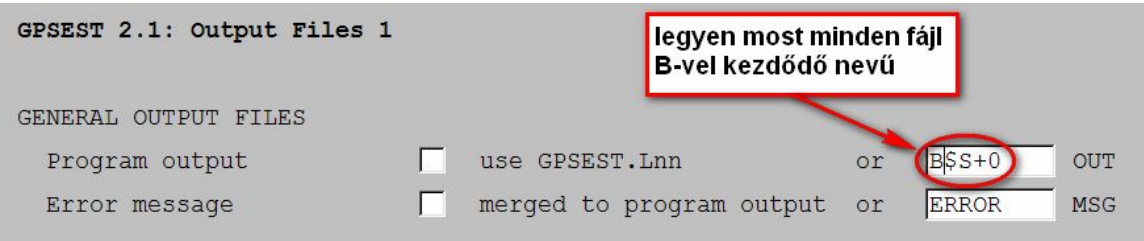

• a \$S+0 az aktuálisan feldolgozott session nevét (207B - E) teszi be a névbe: B207B - E (B: a második feldolgozásra utal)

ugyanitt a normálegyenleteket is nevezzük át (SN) meg a koordinátákat is:

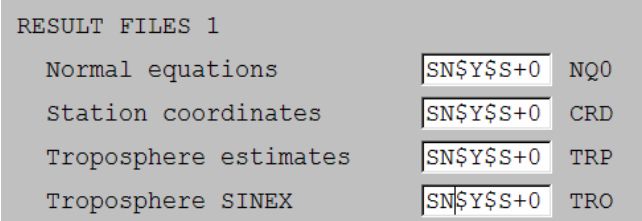

A feldolgozáshoz ismét indítsuk el a BPE-t:

- BPE  $\rightarrow$  Start BPE process
- Fontos! Most hagyjuk ki a MAUPRP szűrési lépést a feldolgozásból:

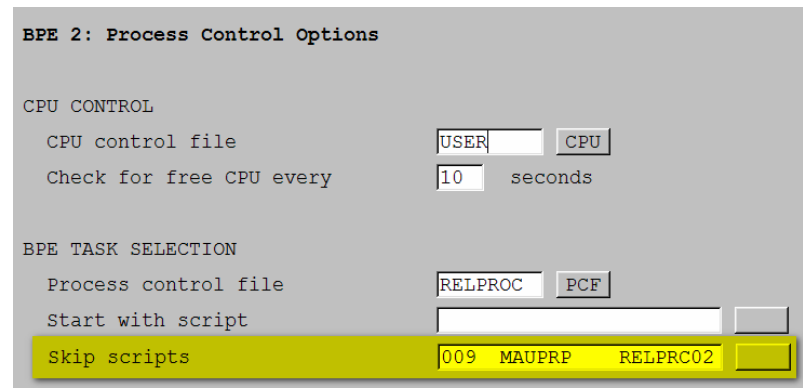

A hibaszűréssel és hibaszűrés nélkül elvégzett feldolgozások eredményeiből számított abszolút koordináta hibaellipszisek ábrái önmagukért beszélnek:

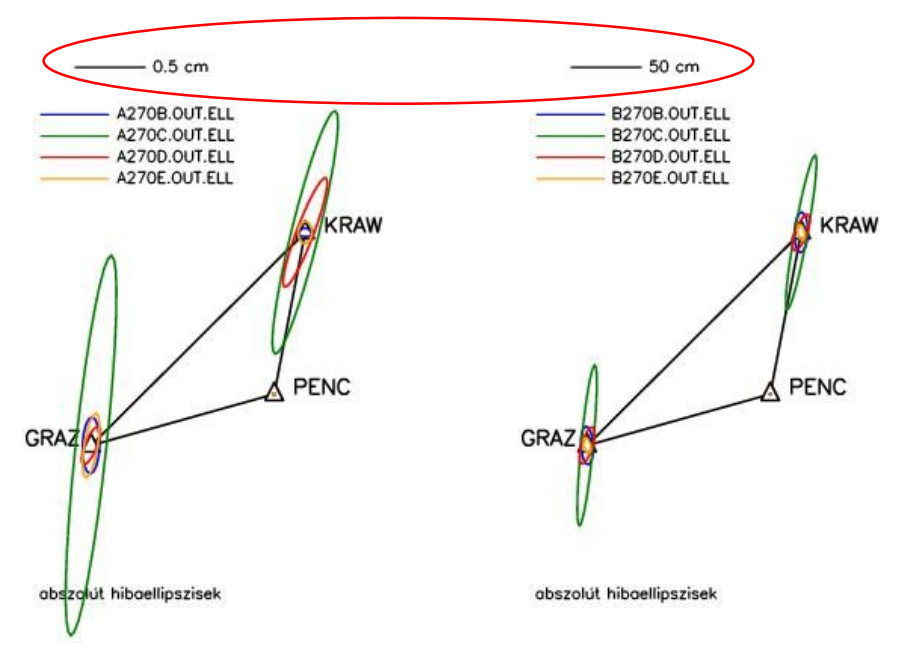

A következő feldolgozási példában az egyes sessionok feldolgozási eredményeit kombináljuk a Bernese ADDNEQ2 modulja segítségével. Ehhez válasszuk a Processing → Normal equation stacking menüpontot, és adjuk meg a következő beállításokat:

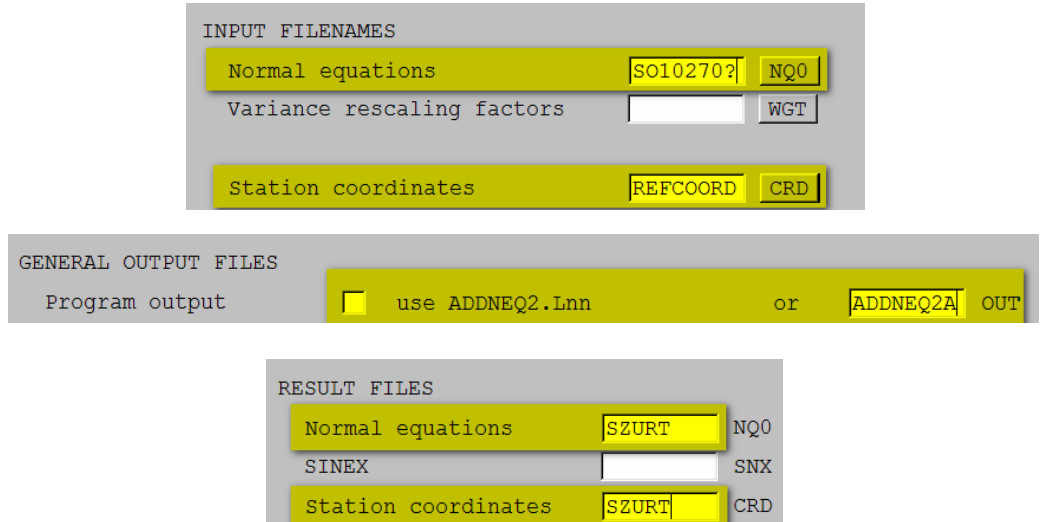

Az ADDNEQ2 bemeneti paramétereit a következőképpen állítsuk be:

- nincs paraméter eliminálás, lépésköz változtatás
- dátum megadás: kézzel (manual) megkötjük PENC koordinátáit (coordinates constrained)

A normálegyenletek kombinálása után a megoldásból a következő abszolút hibaellipsziseket számítottuk ki:

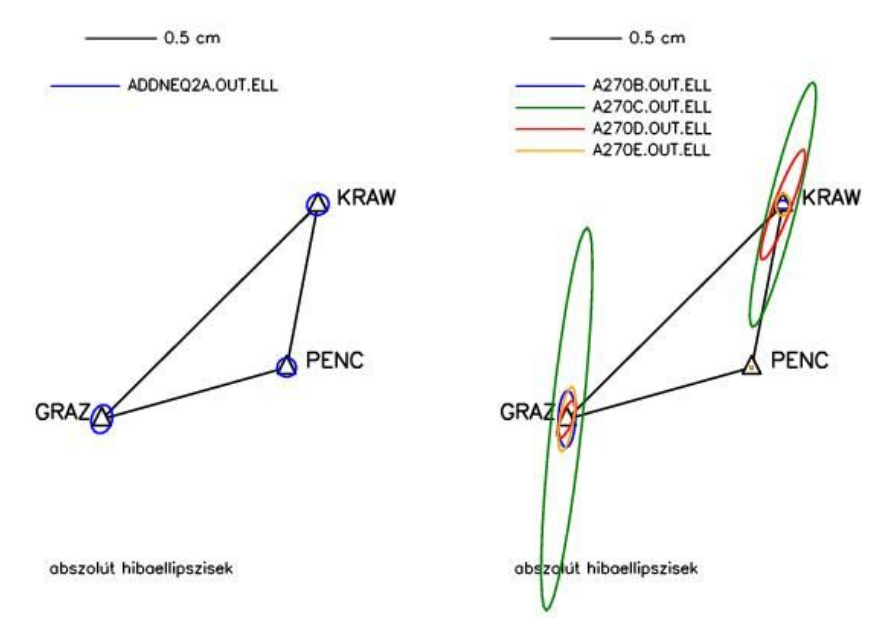

A normálegyenletek kombinálását a szűrés nélküli feldolgozásokra is elvégezzük:

- SN10270?.NQ0 input fájlok ('?' a sessiont jelöli)
- ADDNEQ2B.OUT eredmény fájl
- NEMSZ.NQ0, .CRD normál egyenletek és koordináták

A számított hibaellipszisek:

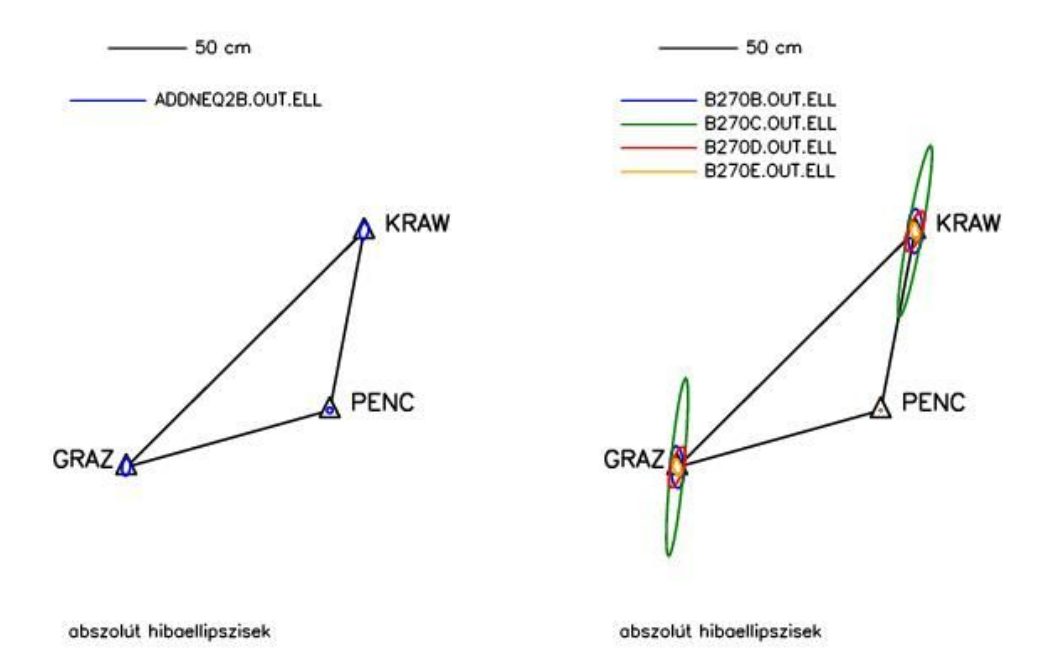

További lehetőségek a feldolgozás eredményeinek megjelenítésére:

- Koordináták változásainak kirajzoltatása a .CRD állományokból
- Együttes hibaellipszisek a 4 session és a kombinált normálegyenletek eredményei felhasználásával
- 3D hibaellipszoidok kirajzoltatása:

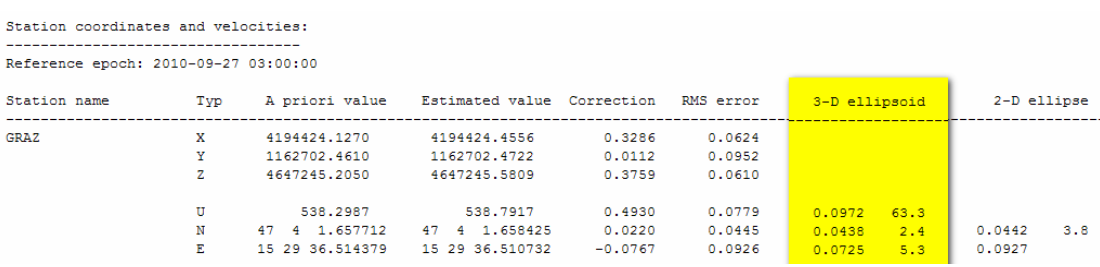

# *7. hét. Előadás: Robusztus becslés és kiegyenlítés. Hatásfüggvények. Iteratív robusztus becslés (RANSAC)*

A geodéziai és fotogrammetriai mérések feldolgozásának leginkább elterjedt módszere a legkisebb négyzetek elvén alapuló kiegyenlítés. Ennek az eljárásnak számos előnye mellett nagy hátránya, hogy igen érzékeny a durva hibák hatására. Mint az eljárás nevéből is kitűnik, a durva hibák hatása négyzetesen jelentkezik abban a függvényben, amelynek a minimumát keressük.

A durva – és az ehhez hasonló nagy értékű – szabályos hibák hatását a kiegyenlített értékekből kiküszöbölhetjük, ha a kiegyenlített értékeket megvizsgáljuk, s azok közül a durva hibával terhelteket kimutatjuk. Ezek után a kiegyenlítést a durva hibával terhelt mérések kihagyásával megismételjük.

A most leírt út mellett felmerült az igény olyan eljárások felhasználása iránt is, amelyek a legkisebb négyzetek módszerénél kevésbé érzékenyek a durva hibák hatására. Ilyen célra jól hasznosíthatók az ún. *robusztus becslési eljárások*. A magyar geodéziai szakirodalomban Detrekői (1986) tanulmánya tárgyalta először a robusztus becslések alkalmazását mérési adatok feldolgozásához.

Az előadásban a durva hiba fogalmának ismertetése után szó lesz a robusztus becslési eljárások alapjairól, a hatásfüggvényekről, a robusztus kiegyenlítési módszerekről, továbbá az iteratív robusztus becslésről (Random Sampling Consensus, RANSAC).

A *durva hibák* olyan nagy értékű hibák, amelyek túllépik a mérés pontosságától megkövetelhető határt. A durva hiba fogalmának szabatosabb meghatározásához legyen adott egy *M* modell és annak *p* ("valódi") paraméterei, amely modell (a mérési hibáktól eltekintve) tökéletesen képes reprodukálni a *d* méréseket. Egy *d* mérés durva hibásnak (kivágó értéknek) tekinthető, ha nem illeszkedik valamely hiba küszöbön belül *M*-hez, amely hiba küszöböt a véletlen jellegű mérési hibák hatásának tulajdonítható maximális eltérés definiál.

A definíciót a következő ábrán szemléltethetjük. A kivágó (durva hibás) *dk* mérés olyan mérés, amely az *M*(*p*) modellhez (az ábrán a modell egy egy egyszerű egyenes) a hiba küszöbön belül nem illeszkedik:

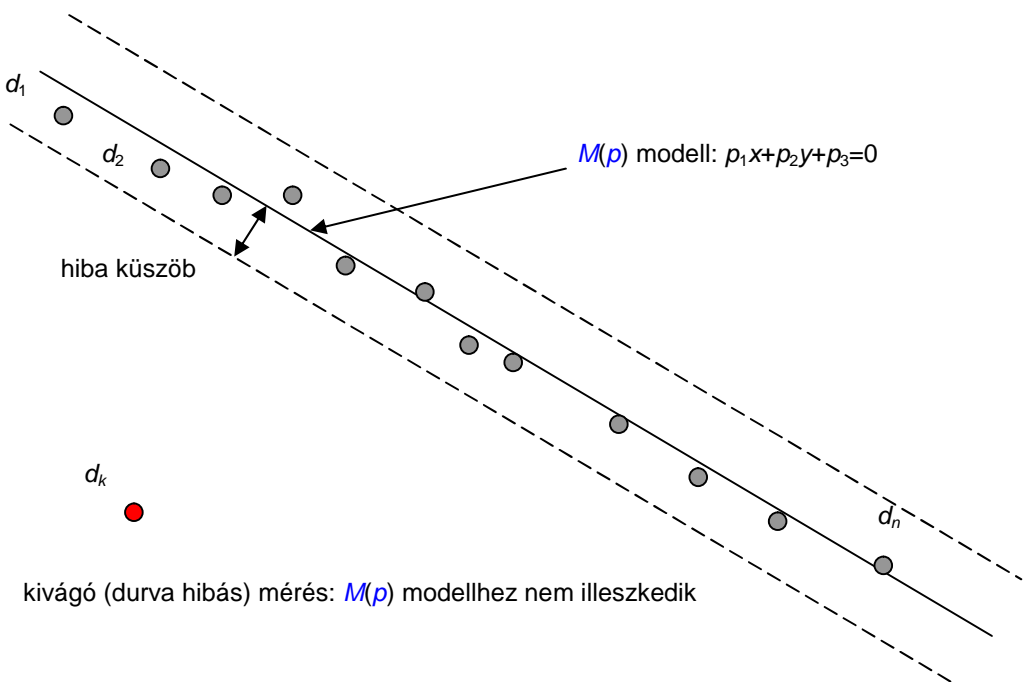

A becslés *torzításá*nak definiálásához legyen  $D_l$  a nem kivágó *d* mérések halmaza.  $D_{l/0}(m)$  legyen olyan *d* mérések halmaza, amelyben *m* darab nem kivágó mérést kicseréltünk kivágó (durva hibás) mérésekre. Legyen *M*(*p*) a paraméteres modell. Az *M*(*p*) paraméteres modellen alapuló paraméter-

becslés torzítása az a maximális zavarás, amely a paraméter vektor becslésében jelentkezik akkor, ha *DI-*t kicseréljük *DI*/*O*(*m*) –re

A becslés *összeomlási pontja* a kivágó (durva hibás) méréseknek az a minimális aránya (százaléka), amelyet elérve a becslés torzítása akár tetszőlegesen nagy is lehet. Megmutatható, hogy a legkisebb négyzetek szerinti paraméter becslés összeomlási pontja 0 %, tehát akár egyetlen kivágó mérés is tetszőleges mértékben képes elrontani a LKN becslést!

A modelltől való eltérések nem hagyhatók figyelmen kívül a gyakorlatban (5-10%-os durva hiba Hampel szerint inkább szabálynak látszik, nem kivételnek). Ezért olyan becslést szeretnénk, amely nem érzékeny az *M*(*p*) paraméteres modelltől való eltérésekre (azaz robusztus) – a legkisebb négyzetek segítségével történő becslés, mint láttuk, nem ilyen. Ezért most a becslőknek egy olyan általános osztályát definiáljuk, amely lehetőséget ad robusztus becslők előállítására (Závoti, 1999).

Az M (Maximum Likelihood)-becslők olyan *x* = *p* paraméter vektort határoznak meg, amely maximalizálja a hibaeloszlás *L*(*y*,*x*) együttes valószínűségét (az *y = d* a mérési adatok *n* elemű vektorát jelöli):

$$
L(\mathbf{y},x) = \prod_{i=1}^n f(y_i,x),
$$

ahol az *y*1, … , *yn* minta feltételezhetően *f*(**y**, *x*) valószínűség sűrűségfüggvényű eloszlásból származik.

Mivel a logaritmus függvény szigorúan monoton növekvő, ezért *L*(*y*,*x*) maximalizálása helyett annak negatív logaritmusát, a *ρ célfüggvényt* minimalizáljuk:

$$
\rho(\mathbf{y},x) = -\ln L(\mathbf{y},x) = -\sum_{i=1}^{n} \ln f(y_i,x)
$$

A vizsgált függvény szélsőértékét deriváltjának zérushelyeként is megkaphatjuk:

$$
\frac{d\rho(\mathbf{y},x)}{dx} = \frac{d}{dx} \left[ -\sum_{i=1}^{n} \ln f(y_i, x) \right] = 0
$$

A minimumképzés tehát egy általában nemlineáris egyenletrendszer megoldására vezethető vissza. Nevezzük a *Ψ*(*y*) = *ρ*'(*y*) függvényt a becslés *hatásfüggvény*ének. Definiáljuk az *ω*(*y*) *súlyfüggvény*t a következőképpen:

$$
\omega(y) = \frac{\Psi(y)}{y}, \quad y \neq 0.
$$

Nézzük meg az M-becslést az ismertebb eloszlástípusokra.

a) normális eloszlás:

$$
f(y) = e^{\frac{-y^2}{2}}
$$
  $\rho(y) = \frac{y^2}{2}$   $\Psi(y) = y$   $\omega(y) = 1$ 

az M-becslés az átlaggal egyezik meg (ez a LKN becslés)

a megoldandó egyenletrendszer lineáris

b) szimmetrikusan exponenciális eloszlás (Laplace)

$$
f(y) = e^{-|y|} \qquad \rho(y) = |y| \qquad \Psi(y) = \text{sign } y \qquad \omega(y) = \frac{1}{|y|}
$$

az M-becslés a mediánnal egyezik meg

c) Cauchy eloszlás

$$
f(y) = \frac{1}{1+y^2} \qquad \rho(y) = \ln(1+y^2) \qquad \Psi(y) = \frac{2y}{1+y^2} \qquad \omega(y) = \frac{2}{1+y^2}
$$

az M-becslés csak iterációval határozható meg

Az M-becslők hatásfüggvényei

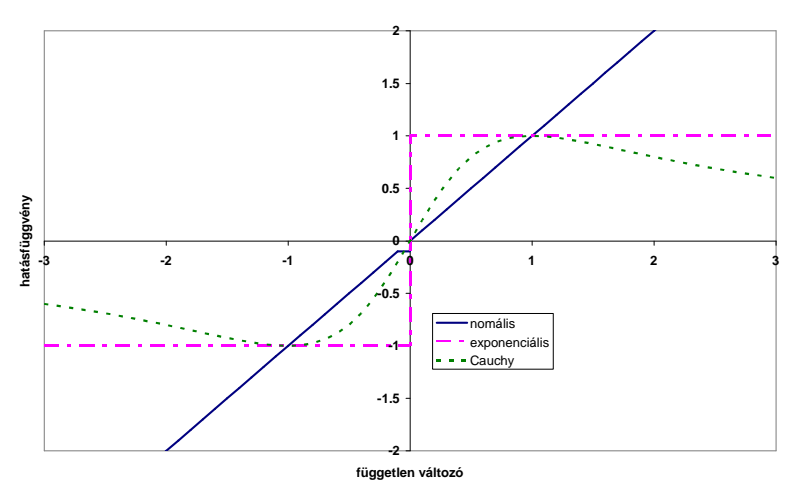

• a normális eloszlás hatásfüggvénye nem korlátos, a becslés nem lehet robusztus!

Huber hatásfüggvénye. A tapasztalatok szerint a geodéziai mérési eredmények hibaeloszlása középen normális, de a széleken bizonytalan. Huber ezért az alábbi hatásfüggvényt javasolta (az *a* paramétert például *a* = 1,5*σ* másfélszeres szórás értékében rögzíthetjük):

$$
\Psi(x) = \begin{cases} x, & \text{ha } |x| \le a \\ a \text{ sign } x & \text{egyébként} \end{cases}
$$

A Huber hatásfüggvény alakja a következő ábrán látható. Megállapíthatjuk, hogy a legkisebb négyzetek szerinti kiegyenlítéssel ellentétben, amelynek a hatásfüggvénye nem korlátos és ezért a becslés nem is lehet robusztus, a Huber hatásfüggvénye korlátos, vagyis a végtelenben is csak véges (a $\sigma$ nagyságú) értéket vesz fel. Így a Huber hatásfüggvénye alapján végzett becslés robusztus.

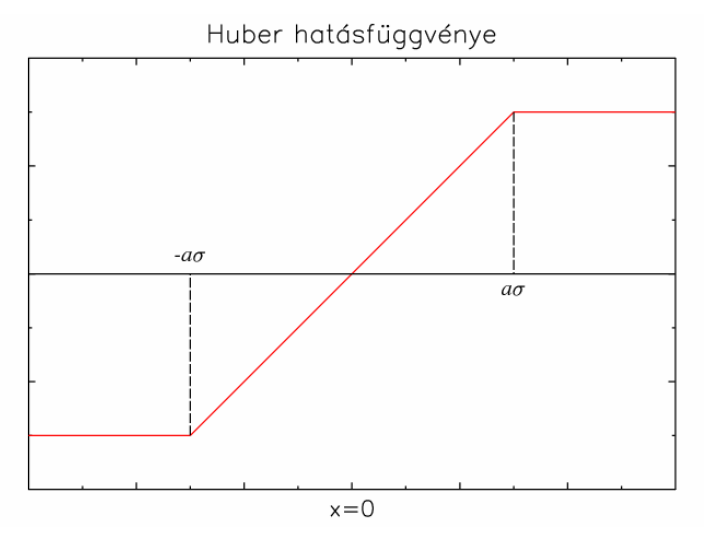

Hampel hatásfüggvénye

• A durva hibák biztos kizárása érdekében Hampel a hatásfüggvényt a széleken csökkentette

$$
\Psi(x) = \begin{cases} x, & \text{ha } |x| \le a \\ a \operatorname{sign} x & \text{ha } a < |x| \le b \\ \frac{a(c \operatorname{sign} x - x)}{c - b} & \text{ha } b < |x| \le c \\ 0 & \text{egyébként} \end{cases}
$$

A Hampel hatásfüggvény alakját az alábbi ábra mutatja:

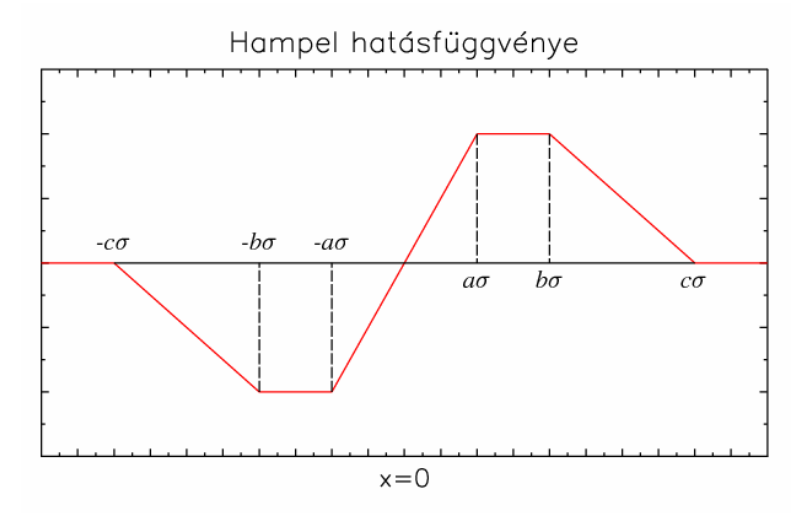

Az *a* = 2, *b* = 4, *c* = 8 érték felvétele egy megfelelő választás lehet a Hampel hatásfüggvény paramétereire. Látható, hogy *x* > 0 értékekre 4 egymáshoz kapcsolódó részből áll a hatásfüggvény. Ezt a hatásfüggvényt például a dán geodéziai alaphálózat kiegyenlítésekor alkalmazták.

Nézzük meg, hogyan végezhetünk robusztus kiegyenlítést az M-becslőkkel. Most Hampel hatásfüggvényét alkalmazzuk a közvetett mérések robusztus kiegyenlítésére (Huber hatásfüggvénye a Hampel hatásfüggvény speciális esete, ha  $b = c = \infty$ ). Legyen **x** az *r* elemű paramétervektor, **v** pedig az *n* elemű hibavektor. Ekkor a javítási egyenletek a következők lesznek (**A** az alakmátrix jele):

$$
\mathbf{v} = \mathbf{A}\mathbf{x} - \mathbf{l} , \qquad \mathbf{A} = [a_{i,j}]_{i=1,n}^{j=1,r}
$$

Végezzük el a célfüggvény minimalizálását. Az **x** paramétervektor legjobb becslésének feltételi egyenlete:

$$
\sum_{i=1}^n \rho(v_i, x) \Rightarrow \min.
$$

Az aktuális szélsőérték-feladatnál:

$$
v_i = \sum_{j=1}^r a_{i,j} x_j - l_i \quad i = 1, \dots, n
$$
  
ezért

$$
\frac{dv_i}{dx_k} = a_{i,k} \qquad k = 1, ..., r
$$

A szélsőérték megkeresése az **x** paramétervektor legjobb becslése a célfüggvény **x** szerinti deriválásával történik:

$$
\frac{d}{dx_k} \sum_{i=1}^n \rho(v_i(x)) = \sum_{i=1}^n \frac{d\rho(v_i(x))}{dv_i} \frac{dv_i}{dx_k} = \sum_{i=1}^n a_{i,k} \Psi(v_i) = 0 \qquad k = 1, ..., r
$$

Tömörített írásmódban:  $A^T \Psi(\mathbf{v}) = \mathbf{0}$ , ahol ú ú ú û ù  $\mathbf{r}$ ê ê ë  $\mathsf{I}$ = M  $(v_2)$  $(v_1)$  $(v) = \frac{\Psi(v_2)}{\Psi(v_2)}$ 1 *v v* Y  $\Psi$  $\Psi(\mathbf{v}) = \left|\Psi(\nu_2)\right|$ , és  $\Psi(\mathbf{v})$  a Hampel-f. hatásfüggvény

Ha **v** normális eloszlású, akkor

 $\Psi(v) = v$ ,

azaz az x paramétervektor "robusztus" becslése megegyezik az LKN kiegyenlítéssel:

$$
\mathbf{A}^T \mathbf{v} = \mathbf{A}^T (\mathbf{A} \mathbf{x} - \mathbf{I}) = \mathbf{0},
$$

amelyből

$$
\mathbf{X} = (\mathbf{A}^T \mathbf{A})^{-1} \mathbf{A}^T \mathbf{I}.
$$

Most írjuk fel a Hampel-módszer javítási egyenleteit. Az **A** mátrixot a *vi* hibák nagysága alapján függőlegesen 4 almátrixra bonthatjuk:

$$
\mathbf{A}_1 (|v_i| \le a), \mathbf{A}_2 (a < |v_i| \le b), \mathbf{A}_3 (b < |v_i| \le c) \text{ és } \mathbf{A}_4 (c < |v_i|).
$$

Particionáljuk ennek megfelelően a javítási egyenleteket is:

$$
\begin{bmatrix} \mathbf{v}^1 \\ \mathbf{v}^2 \\ \mathbf{v}^3 \\ \mathbf{v}^4 \end{bmatrix} = \begin{bmatrix} \mathbf{A}^1 \\ \mathbf{A}^2 \\ \mathbf{A}^3 \\ \mathbf{A}^4 \end{bmatrix} \cdot \mathbf{x} - \begin{bmatrix} \mathbf{l}^1 \\ \mathbf{l}^2 \\ \mathbf{l}^3 \\ \mathbf{l}^4 \end{bmatrix}.
$$

A Hampel-módszer feltételi egyenleteit is ennek megfelelően 4 almátrixra bonthatjuk:

$$
\begin{bmatrix} \mathbf{A}_1^T & \mathbf{A}_2^T & \mathbf{A}_3^T & \mathbf{A}_4^T \end{bmatrix} \begin{bmatrix} \mathbf{\Psi}(\mathbf{v}^1) \\ \mathbf{\Psi}(\mathbf{v}^2) \\ \mathbf{\Psi}(\mathbf{v}^3) \\ \mathbf{\Psi}(\mathbf{v}^4) \end{bmatrix} = \mathbf{0},
$$

amelyből

$$
\mathbf{A}_1^T \Psi(\mathbf{v}^1) + \mathbf{A}_2^T \Psi(\mathbf{v}^2) + \mathbf{A}_3^T \Psi(\mathbf{v}^3) + \mathbf{A}_4^T \Psi(\mathbf{v}^4) = \mathbf{0}.
$$

A Ψ(v) hatásfüggvény behelyettesítése után:

$$
\mathbf{A}_1^T \mathbf{v}^1 + \mathbf{A}_2^T a \operatorname{sign} \mathbf{v}^2 + \mathbf{A}_3^T \frac{a}{c-b} (c \operatorname{sign} \mathbf{v}^3 - \mathbf{v}^3) = \mathbf{0},
$$

a  $\mathbf{v}^i = \mathbf{A}_i \mathbf{x} - \mathbf{l}_i$  javításokat beírva:

$$
\mathbf{A}_1^T (\mathbf{A}_1 \mathbf{x} - \mathbf{l}_1) + \mathbf{A}_2^T a \operatorname{sign} \mathbf{v}^2 + \mathbf{A}_3^T \frac{a}{c - b} (c \operatorname{sign} \mathbf{v}^3 + \mathbf{l}_3 - \mathbf{A}_3 \mathbf{x}) = \mathbf{0}.
$$

Az előző egyenletet rendezve:

$$
\left[\mathbf{A}_1^T \mathbf{A}_1 - \mathbf{A}_3^T \mathbf{A}_3 \frac{a}{c-b}\right] \mathbf{x} = \mathbf{A}_1^T \mathbf{l}_1 - \mathbf{A}_2^T a \operatorname{sign} \mathbf{v}^2 + \mathbf{A}_3^T \frac{a}{c-b} (c \operatorname{sign} \mathbf{v}^3 + \mathbf{l}_3).
$$

Végeredményben egy **Bx** = **d** alakú egyenletrendszerhez jutunk, ahol

$$
\mathbf{B} = \mathbf{A}^T \mathbf{P} \mathbf{A} \quad \text{és} \quad \mathbf{d} = \mathbf{A}^T \mathbf{P} \mathbf{I} - a \mathbf{A}^T \mathbf{Q} \text{sign} \mathbf{v} .
$$

Az előző egyenletekben **P** és **Q** átlós súlymátrixok, melyeknek főátlóelemei:

$$
p_{i,j} = \begin{cases} 1 & \text{ha } |v_i| \le a \\ \frac{a}{b-c} & \text{ha } b < |v_i| \le c \\ 0 & \text{egyébként} \end{cases} \quad \text{for} \quad q_{i,j} = \begin{cases} 1 & \text{ha } a < |v_i| \le b \\ \frac{b}{c-b} & \text{ha } b < |v_i| \le c \\ 0 & \text{egyébként} \end{cases}.
$$

A megoldás iterációban történik. A **v** ellentmondás-vektor alapján a kiegyenlítést mindig a vektor elemeinek az aktuális osztályba sorolását követően ismételjük meg.

A *dán módszer* a durvahibaszűrésre kifejlesztett eljárás Krarup(1967) és Kubik elgondolása nyomán. Az eljárás a korrelálatlan mérések olyan, a legkisebb négyzetek módszere technikájával történő iterációs kiegyenlítést jelent, amelynél a mérések iteratív újrasúlyozása történik a kiegyenlítésből kapott mérési javítások függvényében. A kiegyenlítés egyes lépéseiben tehát a mérések súlyát úgy változtatják, hogy a nagyobb javítású mérések súlya a következő iterációs lépésben csökkenjen.

A módszer feltételezi, hogy a nagyobb hibával terhelt mérések javítása is nagyobb. Az iterációs eljárások során ezeknek a méréseknek a súlyát, s így a kiegyenlített mennyiségekre gyakorolt hatását is csökkentik. Ennek alapján tekinthető a dán módszer robusztus becslési eljárásnak.

A dán módszer esetében a súlyokat a *vi* javítások függvényében a következőképpen számítjuk (a gyakorlatban pl. *a=*3):

$$
p_{i+1} = \begin{cases} 1 & \text{ha } |v_i| < a \cdot \sigma \\ e^{\frac{|v_i|}{a \sigma}} & \text{egyébként} \end{cases}
$$

A dán módszer elve igen tetszetős, s számítástechnikailag is jól kivitelezhető, hiszen a legkisebb négyzetek módszerére kidolgozott algoritmusokat hasznosíthatjuk. Az eljárás hátránya, hogy statisztikai háttere nem teljesen tisztázott. Ez a hátrány a kiegyenlített mennyiségek elemzésekor jelentkezhet.

Hasonlítsuk össze a legkisebb négyzetek alapján történő és a robusztus becslési eljárásokat egy egyszerű példán. Ez a példa egy regressziós egyenes számítása, amelyben egy kételemű paraméter vektor meghatározását kell elvégezni.

A legkisebb négyzetek alapján történő (LKN) paraméter becslés a következő funkcionális modell alapján végezhető el. Legyen az egyenes egyenlete

$$
y = ax + b,
$$

A paraméter vektor

$$
\mathbf{x} = \begin{bmatrix} a & b \end{bmatrix}^*,
$$

Az alakmátrix

$$
\mathbf{A} = \begin{bmatrix} x_1 & \cdots & x_n \\ 1 & \cdots & 1 \end{bmatrix}^*,
$$

a tisztatag vektor

$$
\mathbf{l} = \begin{bmatrix} y_1 & \cdots & y_n \end{bmatrix}^*.
$$

Az összesen 20 mérésből 5 legyen durva hibás kivágó érték, amely nem illeszkedik a modellre:

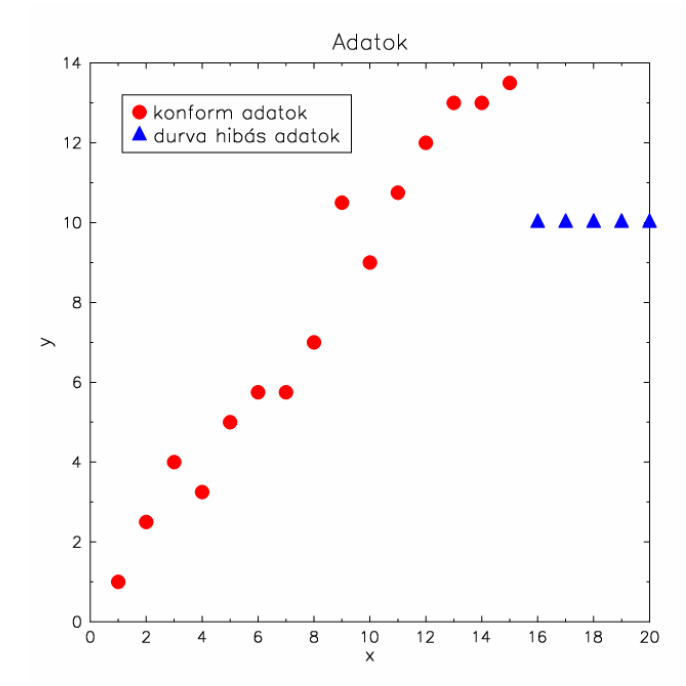

Robusztus becslést (Huber, Dán módszer és Hampel) alkalmazva az iteráció utáni súlyok, illetve a számított regressziós egyenesek a következő ábra szerint alakulnak:

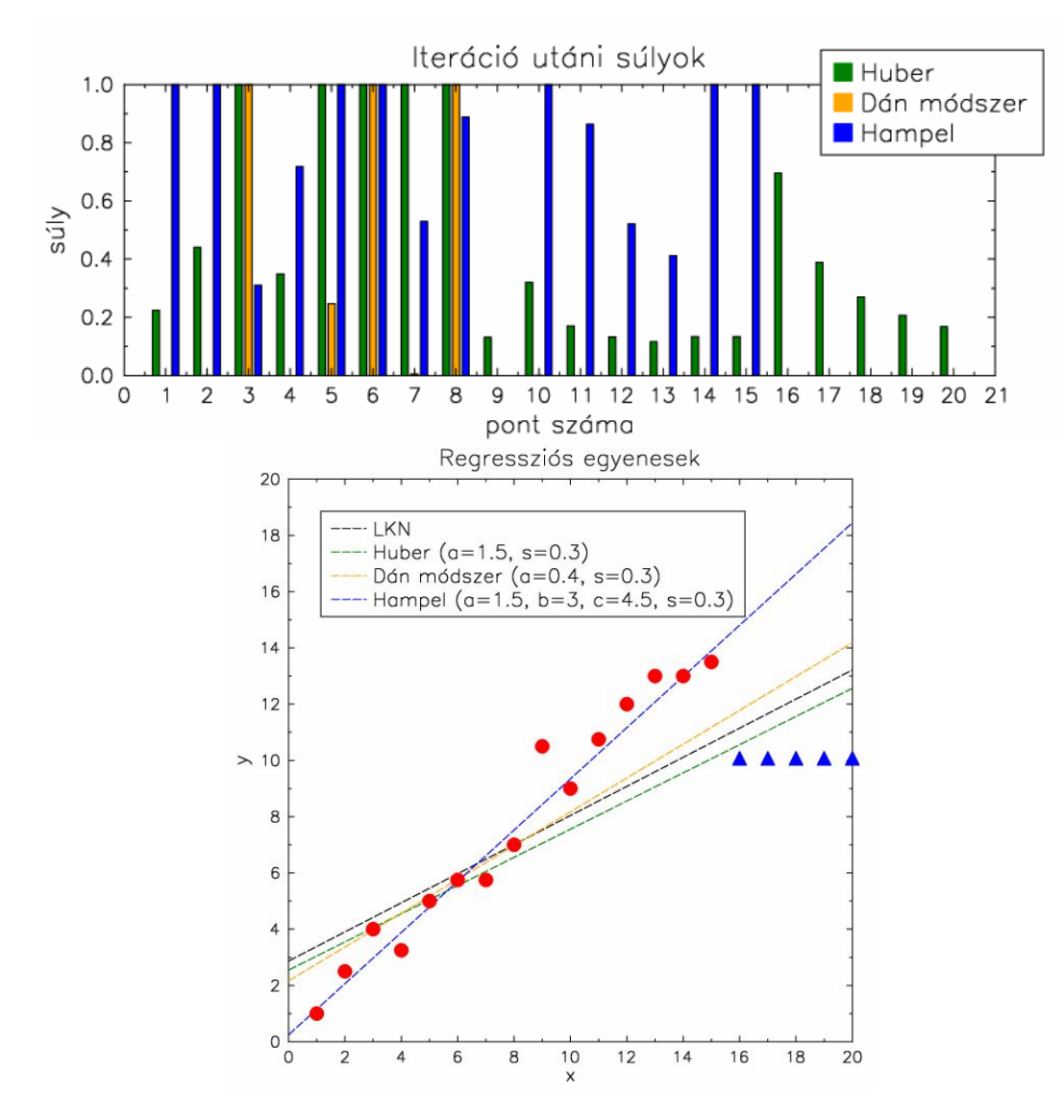

Az ábráról látszik, hogy csak Hampel módszere adott megfelelő becslést a hibátlan pontok alapján a regressziós egyenesre.

A fentebb ismertetett robusztus eljárásoknak is megvannak a korlátaik. Ennek illusztrálására idézzük fel Fishler és Bolles (1981) példáját. Ebben a példában 5 pont már egy egyenesen van, a konform adatok hibahatára pedig 0.8 egység.

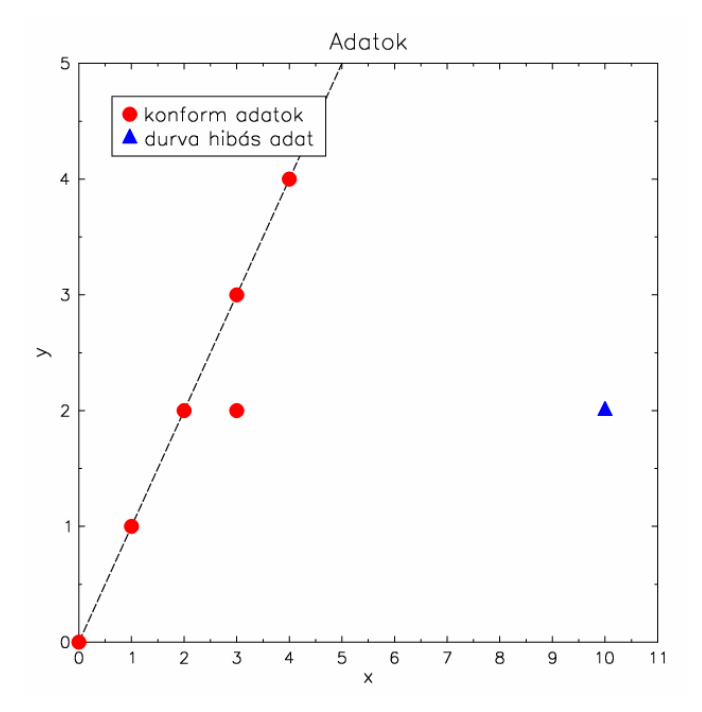

Végezzük el a fenti adatok alapján, egyetlen durva hibás adattal a regressziós egyenesek meghatározását. Az eredmények a következő ábrán láthatók:

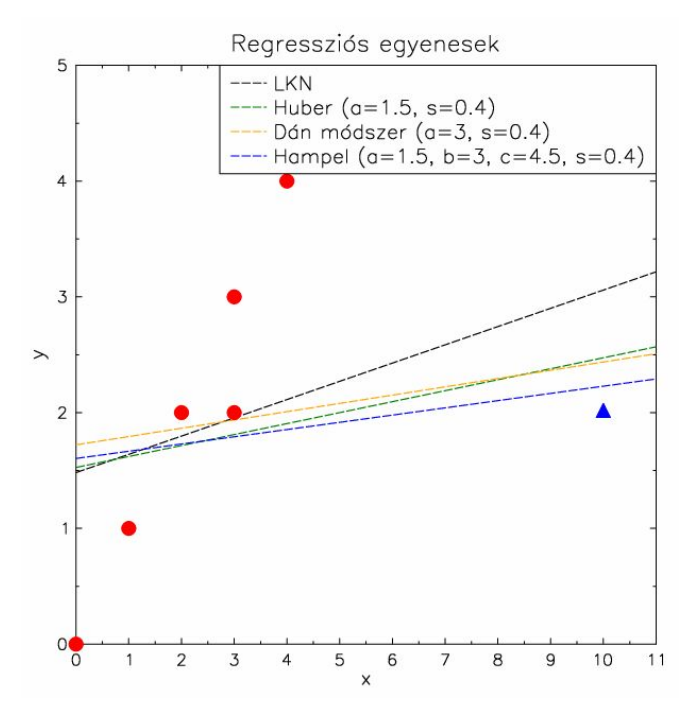

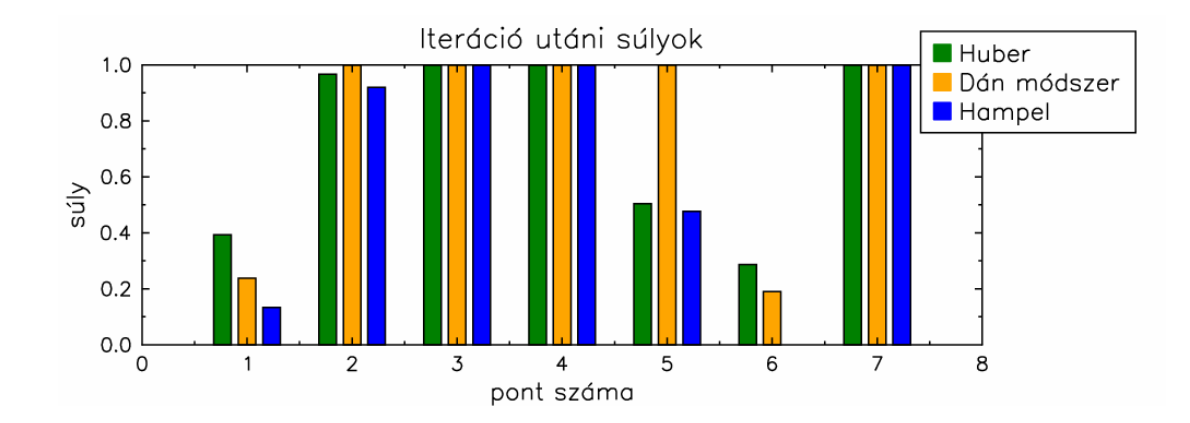

Látható, hogy egyetlen módszer sem volt képes az egyenes megfelelő becslésére, mivel a durva hibás 7. pontot mindegyik – ráadásul egységnyi súllyal – megtartotta! Mi a probléma oka? Az, hogy a kezdeti modell paramétereit az *összes adat* alapján LKN becsléssel határoztuk meg. Viszont ez a kezdeti becslés annyira rossz, hogy sohasem találjuk meg a jó modellt, hiába súlyozzuk újra robusztus módon a méréseket. Ráadásul mindössze *egyetlen* "kellően" durva hibás mérés (14%) jelenléte ennek az oka!

A probléma megoldásához *fordított megközelítés*re van szükség. A kezdeti modell paramétereit csak a minimálisan szükséges adatmennyiség alapján határozzuk meg. Ezután ezt a kezdeti becslést próbáljuk bővíteni a modellre illeszkedő, konform adatokkal. Végül pedig azt a modellt tartjuk meg, amelyre a legtöbb konform adat illeszkedik. Ez a *RANSAC* eljárás (Random Sample Consensus, magyarul iteratív robusztus becslés) lényege.

Az iteratív robusztus becslési eljárást (RANSAC) Fischler és Bolles 1981-ben alkották meg. Rendkívül népszerű, általánosan alkalmazható robusztus becslési eljárás, amelyet főleg a számítógépes látás terén alkalmazzák. Nem determinisztikus algoritmus. Ez azt jelenti, hogy az eljárás csak egy adott valószínűséggel ad helyes eredményt – de ez a valószínűség az iterációk számának növelésével növelhető.

Miért olyan népszerű a RANSAC eljárás? Egyrészt azért, mert könnyen érthető és hatékony. Több mint 50% durva hibát is képes sikeresen tolerálni, azaz igen magas a becslés összeomlási pontja. Másrészt egy gyakran előforduló problémát old meg, az automata mérőrendszerek durva hibás méréseinek kiszűrését. Ezenkívül a durva hibák nagy valószínűséggel (99,99%) történő kiszűréséhez meglepően kevés iteráció kell. A számítási kapacitás növekedése pedig lehetővé tette nagy számú iteráció (több száz, ezer) elvégzését. Továbbá a módszer kétségtelen előnye, hogy az eljárás azonnal megállhat, mihelyt egy jó egyezést találunk, ellentétben más eljárásokkal, melyek először nagyszámú mintát állítanak elő, és csak utána keresik az egyezéseket.

A RANSAC eljárás lépései a következők. Állítsunk elő egy előre meghatározott *M* számú modellt (hipotézist), mindegyiket a modell egyértelmű megalkotásához szükséges minimális *n* darab adat alapján (ez a modell paraméterek meghatározását jelenti). Ezután értékeljük ki mindegyik modellt (hipotézist), vagyis számítsuk ki az összes adat illeszkedési eltéréseit a modellhez képest. Az egy adott hibaküszöbön belüli adatok alkotják a konform adathalmazt (ún. "konszenzus" halmazt). Azt a modellt (hipotézist) választjuk, amelynek konform (konszenzus) halmaza a legtöbb elemből áll. Erre a modellre újra meghatározzuk a modell paramétereit a konform adatok alapján – általában legkisebb négyzetek alapján történő becsléssel.

A RANSAC eljárás paraméterei között szerepel a modellek megalkotásához szükséges paraméterek minimális *n* száma, a maximálisan megengedhető iterációk *k* száma, a *t* küszöbérték annak eldöntéséhez, hogy egy adat illeszkedik-e a modellhez, valamint az a *d* adatszám, amely alapján eldöntjük, hogy egy modell jól illeszkedik-e az adatokhoz.

A RANSAC eljárás alapösszefüggéseit a következő egyenletek adják:

$$
1 - p = \left(1 - w^n\right)^k,
$$
  
\n
$$
k = \frac{\ln(1 - p)}{\ln(1 - w^n)},
$$
  
\n
$$
\sigma(k) = \frac{\sqrt{1 - w^n}}{w^n},
$$

ahol

*k*: iterációk száma

*n*: egy iterációban kiválasztott adatok száma

*p*: annak a valószínűsége, hogy a RANSAC egy iterációban csakis konform adatokat választ ki (*n* darabot)

*w*: A konform (nem durva hibás) adat előfordulási valószínűsége

*σ(k)*: *k* szórása (közel egyezik *k*-val)

Hány *k* iteráció lehet szükséges a paraméterek meghatározásához? Ha *p =* 0.99 (ez egy szokásos érték), akkor a durva hibás adatok arányának és az adatok számának függvényében az alábbi táblázat mutatja a szükséges iterációk számát:

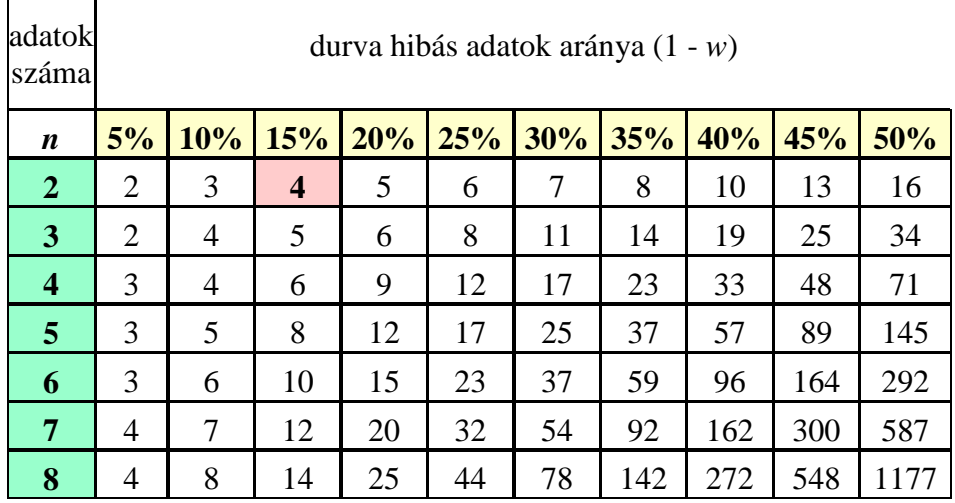

A RANSAC eljárás eredményei között szerepel a *legjobb modell*, vagyis azok a paraméterek, amelyek a legjobban illeszkedő modellhez tartoznak (vagy 'semmi', ha nincs jól illeszkedő modell). Előáll az eljárás eredményeként a *legjobb konszenzus halmaz*: azok az adatok, amelyekből a legjobb modellt becsültük. Megkapjuk továbbá a *legkedvezőbb hiba* értékét, ami a legjobb modell hibája a legjobb konszenzus halmaz adataihoz képest.

A következő lista a RANSAC algoritmus *pszeudo-kód*ja:

Adott:

*adat* - a mért adatpontok

*model* – az adatokra illesztendő modell

*n* - a modellek megalkotásához szükséges paraméterek minimális száma

*k* - A maximálisan megengedhető iterációk száma

- *t* küszöbérték annak eldöntéséhez, hogy egy adat illeszkedik-e a modellhez
- *d* adatszám, amely alapján eldöntjük, hogy egy modell jól illeszkedik-e az adatokhoz

# Eredmény:

*legjobb* - legjobban illeszkedő modellhez tartozó paraméterek (*semmi*, ha nincs jó modell)

```
iterációk = 0legjobb = semmi
legjobb hiba = valami nagyon nagy érték
amíg iterációk < k {
   lehet_konform = n véletlenszerűen választott adat
   lehet_modell = a lehet_konform-hoz illesztett modell paraméterek
  szintén konform = üres halmaz
   tedd minden adatpontra amely nincs a lehet_konform-ban {
      ha a pont illeszkedik a lehet_modell-re t-nél kisebb hibával
         add a pontot a szintén_konform-hoz
   }
   ha az elemek száma a szintén_konform-ban > d {
      % ez jelzi, hogy egy jó modellt találtunk
      % most ellenőrizzük, hogy mennyire jó
     jobb_modell = az összes pontra (a lehet_konform és szintén_konform pontokra) végzett illesz-
tés paraméterei
      ez_a_hiba = annak mértéke, mennyire illeszkedik a modell a pontokra
     ha ez_a_hiba < legjobb_hiba {
       legjobb = jobb modell
       legjobb hiba = e<sub>z</sub> a hiba
      }
```
}

## **következő iteráció**

} eredmény: *legjobb*

A következő példában grafikusan mutatjuk be a RANSAC eljárás lépéseit egy egyenes illesztési feladat megoldása kapcsán.

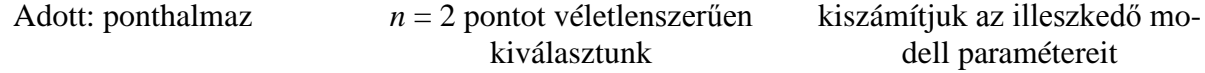

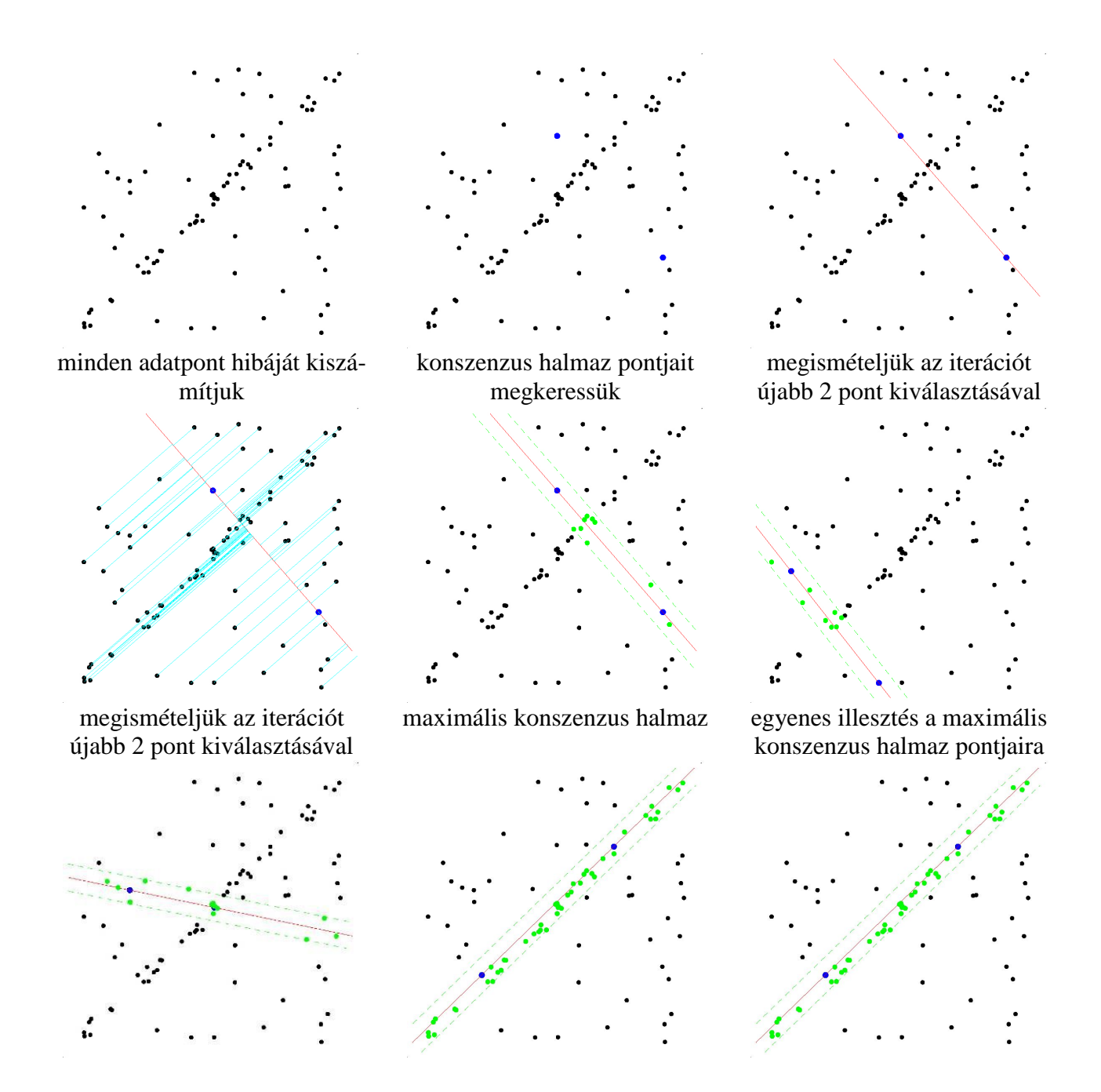

A RANSAC eljárás előnye, hogy vele a modell paraméterek robusztus becslése végezhető el, még akkor is, ha a méréseket nagyszámú kivágó (durva hibás) érték terheli. Az eljárás egyik hátránya, hogy nincs felső korlátja a paraméterek számításához szükséges időnek. Ha csak korlátozott számú iterációt végzünk el, a kapott megoldás lehet, hogy nem lesz optimális. Így döntenünk kell az eljárás alkalmazása során arról, hogy inkább több iterációt végzünk el annak érdekében, hogy a kapott modell nagyobb valószínűséggel legyen helyes. A RANSAC eljárás egy másik hátránya, hogy problémafüggő küszöbértékek beállítását igényli.

#### *8. hét. Gyakorlat: Síkbeli Helmert transzformáció számítása legkisebb négyzetek módszerével és Huber robusztus becslési eljárásával. 2. házifeladat*

A síkbeli hasonlósági transzformációk leggyakrabban használt fajtája a *síkbeli hasonlósági*, vagy más néven *Helmert transzformáció*. Hasonlósági transzformáció esetén a két rendszer kapcsolatát a két rendszer közötti elforgatással, méretarány-változtatással és eltolással írhatjuk le. Ez a gyakorlatban sűrűn előforduló feladat, például hasonlósági transzformációt alkalmaznak hálózatok összekapcsolására közös pontok segítségével (hagyományos illetve GNSS hálózatok esetében), a fotogrammetriában a mérőkép belső tájékozására.

Mint említettük a hasonlósági transzformációt a két rendszer közötti *α*, szögű, **R***α* forgatási mátrixszal jellemezhető elforgatással, *k* paraméterű méretarány-változtatással és *X*0, *Y*0 értékű, **X**<sup>0</sup> vektorral leírható eltolással írhatjuk le. A Helmert transzformációnak tehát 4 független paramétere van (például *α*, *k*, *X*0, *Y*0), de más paraméterek is választhatók.

A két rendszer kapcsolatát mutatja a következő ábra:

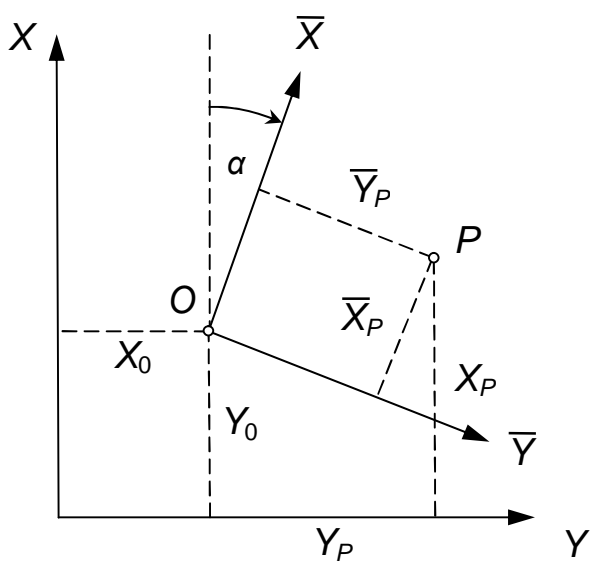

Az elforgatás, a méretarány-változtatás és az eltolás hatását együttesen a következő formában adhatjuk meg:

$$
X_P = X_0 + c\overline{X}_P - d\overline{Y}_P
$$
  

$$
Y_P = Y_0 + c\overline{Y}_P + d\overline{X}_P,
$$

ahol

$$
c = k \cos \alpha
$$

$$
d = k \sin \alpha
$$

$$
\alpha = \arctg \frac{d}{c}
$$

$$
k = \sqrt{c^2 + d^2}
$$

### **A transzformációs egyenletekben szereplő paraméterek meghatározása legkisebb négyzetek segítségével történő kiegyenlítéssel**

A transzformációs egyenletek kiegyenlítéssel történő meghatározásának előfeltétele, hogy fölös adatokkal rendelkezzünk. Ha a transzformációs egyenletekben szereplő paraméterek száma *p*, akkor ezt a feltételt síkbeli transzformáció esetén a *p* < 2*t* összefüggéssel adhatjuk meg, ahol *t* a mindkét rendszerben ismert koordinátájú pontok számát jelenti. A fölösmérések száma *p* < 2*t* esetén *f* = 2*t* – *p*. A síkbeli Helmert transzformáció esetében *p* = 4.

A kiegyenlítést általában a legkisebb négyzetek módszerével végzik, de újabban a szakirodalomban találkozhatunk robusztus kiegyenlítési eljárások ilyen célú alkalmazásával is.

A legkisebb négyzetek módszere alkalmazásának két módja terjedt el. Az egyik esetben *mindkét rendszerben adott koordinátákat hibával terheltnek tételezik fel*: ekkor a kiegyenlítést a paramétereket és mért mennyiségeket egyaránt tartalmazó feltételi egyenletek felhasználásával (V. kiegyenlítési csoport) végzik. Ez a módszer a későbbinél számításigényesebb, ugyanakkor lehetőséget biztosít a felhasznált koordináták pontosságát jellemző mérőszámok figyelembevételére. A figyelembevételnek különösen akkor van jelentősége, ha a felhasznált koordináták pontossága egy rendszeren belül is különböző (Például előmetszéssel meghatározott vízszintes, és szintezéssel meghatározott magassági pontok esetében.)

A másik esetben *az egyik rendszerben adott koordinátákat hibátlannak tekintik*. Ekkor a kiegyenlítést a közvetett mérések kiegyenlítésével (II. kiegyenlítési csoport) végzik. Ez a módszer az előzőnél kevesebb számítást igényel. Hátránya viszont, hogy a pontossági mérőszámok nem mindig reálisak, mivel az eljárás egy a valóságban nem kielégítő feltételezésen alapszik.

Ha a mindkét rendszerben adott koordinátákat hibával terheltnek tekintjük, akkor a koordináták transzformációját kifejező egyenleteket feltételi egyenletnek foghatjuk fel. A feltételi egyenletben szereplő koordináták pedig mérési eredményeknek tekinthetők. Tehát mért mennyiségeket és paramétereket tartalmazó független *feltételi egyenletek*et írunk fel a transzformáció egyenletei alapján:

$$
X_P = X_0 + c\overline{X}_P - d\overline{Y}_P
$$
  

$$
Y_P = Y_0 + c\overline{Y}_P + d\overline{X}_P
$$

A feltételi egyenletek száma pontonként kettő:

$$
h = n + r - s = 4t + p - (2t + p) = 2t
$$

ahol *s* a feladat egyértelmű megoldásához szükséges mennyiségek száma

Vizsgáljuk meg az *i*-edik ponthoz tartozó két feltételi egyenletet. Ezeket úgy kaphatjuk meg, hogy beírjuk a koordinátákat és javításaikat:

$$
X_i + \nu_{Xi} = X_0 + c(\overline{X}_i + \nu_{\overline{X}_i}) - d(\overline{Y}_i + \nu_{\overline{Y}_i})
$$
  

$$
Y_i + \nu_{Y_i} = Y_0 + c(\overline{Y}_i + \nu_{\overline{Y}_i}) + d(\overline{X}_i + \nu_{\overline{X}_i})
$$

Ha ezekbe az egyenletekbe beírjuk az előzetes értékeket és változásaikat, a következő egyenleteket kapjuk:

$$
X_i + v_{Xi} = \tilde{X}_0 + x_0 + (c_0 + z_c)(\overline{X}_i + v_{\overline{X}_i}) - (d_0 + z_d)(\overline{Y}_i + v_{\overline{Y}_i})
$$
  

$$
Y_i + v_{Xi} = \tilde{Y}_0 + y_0 + (c_0 + z_c)(\overline{Y}_i + v_{\overline{Y}_i}) + (d_0 + z_d)(\overline{X}_i + v_{\overline{X}_i})
$$

Mátrixos alakban ( $h = 2t$ ,  $n = 4t$ )

$$
\mathbf{B}^* \mathbf{v} + \mathbf{A} \mathbf{x} - \mathbf{I} = \mathbf{0} (h,n) (n,1) (h,r) (r,1) (h,1) (h,1) ,
$$

ahol

$$
\mathbf{B}^*_{(2t,4t)} = \begin{bmatrix} \mathbf{B}^*_1 & \mathbf{B}^*_2 \\ \alpha_{2t,2t} & \alpha_{2t,2t} \end{bmatrix},
$$

$$
\mathbf{B}_{1}^{*} = \begin{bmatrix} -1 & 0 & \cdots & 0 & 0 \\ 0 & -1 & \cdots & 0 & 0 \\ \vdots & \vdots & \ddots & \vdots & \vdots \\ 0 & 0 & \cdots & -1 & 0 \\ 0 & 0 & \cdots & 0 & -1 \end{bmatrix}, \qquad \mathbf{B}_{2}^{*} = \begin{bmatrix} c_{0} & -d_{0} & \cdots & 0 & 0 \\ d_{0} & c_{0} & \cdots & 0 & 0 \\ \vdots & \vdots & \ddots & \vdots & \vdots \\ 0 & 0 & \cdots & c_{0} & -d_{0} \\ 0 & 0 & \cdots & d_{0} & c_{0} \end{bmatrix},
$$

az **A** mátrix és **l** vektor pedig

$$
\mathbf{A}_{(2t,4)} = \begin{bmatrix} 1 & 0 & \overline{X}_{1} & -\overline{Y}_{1} \\ 0 & 1 & \overline{Y}_{1} & \overline{X}_{1} \\ \vdots & \vdots & \vdots & \vdots \\ 1 & 0 & \overline{X}_{t} & -\overline{Y}_{t} \\ 0 & 1 & \overline{Y}_{t} & \overline{X}_{t} \end{bmatrix}, \qquad \mathbf{I}_{(2t,1)} = \begin{bmatrix} \widetilde{X}_{0} + c_{0} \overline{X}_{1} - d_{0} \overline{Y}_{1} - X_{1} \\ \widetilde{Y}_{0} + c_{0} \overline{Y}_{1} + d_{0} \overline{X}_{1} - Y_{1} \\ \vdots & \vdots \\ \widetilde{Y}_{0} + c_{0} \overline{X}_{t} - d_{0} \overline{Y}_{t} - X_{t} \\ \widetilde{Y}_{0} + c_{0} \overline{Y}_{t} + d_{0} \overline{X}_{t} - Y_{t} \end{bmatrix}.
$$

A sztochasztikus modell felvételéhez a

$$
X_i, Y_i, \overline{X}_i, \overline{Y}_i
$$

koordináták pontossági mérőszámait (súlyait) a **P***LL* súlymátrixban szerepeltetjük:

$$
\mathbf{P}_{LL} = \begin{bmatrix} \mathbf{P}_{LLXY} & \mathbf{0} \\ \frac{(2t, 2t)}{2t} & \mathbf{P}_{LLXY} \\ \mathbf{0} & \mathbf{P}_{LLXY} \\ \frac{(2t, 2t)}{2t} & \mathbf{P}_{LLXY} \end{bmatrix},
$$

ahol

$$
\mathbf{P}_{LLXY} = \begin{bmatrix} p_{X1} & 0 & \cdots & 0 & 0 \\ 0 & p_{Y1} & \cdots & 0 & 0 \\ \vdots & \vdots & \ddots & \vdots & \vdots \\ 0 & 0 & \cdots & p_{Xt} & 0 \\ 0 & 0 & \cdots & 0 & p_{Yt} \end{bmatrix}, \qquad \mathbf{P}_{LLXY} = \begin{bmatrix} p_{\overline{X}1} & 0 & \cdots & 0 & 0 \\ 0 & p_{\overline{Y}1} & \cdots & 0 & 0 \\ \vdots & \vdots & \ddots & \vdots & \vdots \\ 0 & 0 & \cdots & p_{\overline{X}t} & 0 \\ 0 & 0 & \cdots & 0 & p_{\overline{Y}t} \end{bmatrix}.
$$

A normálegyenlet tehát az alábbi mátrixegyenlet formáját ölti (**k** a korreláták vektora):

$$
\begin{bmatrix} (\mathbf{B}^* \mathbf{P}_{LL}^{-1} \mathbf{B}) & \mathbf{A} \\ \mathbf{A}^* & \mathbf{0} \end{bmatrix} \begin{bmatrix} \mathbf{k} \\ \mathbf{x} \end{bmatrix} = \begin{bmatrix} \mathbf{1} \\ \mathbf{0} \end{bmatrix}.
$$

A normálegyenlet megoldása (a korreláták és a paraméterek vektora):

$$
\begin{bmatrix} \mathbf{k} \\ \mathbf{x} \end{bmatrix} = \begin{bmatrix} \mathbf{N} & \mathbf{A} \\ \mathbf{A}^* & \mathbf{0} \end{bmatrix}^{-1} \begin{bmatrix} \mathbf{l} \\ \mathbf{0} \end{bmatrix}, \qquad \mathbf{N} = (\mathbf{B}^* \mathbf{P}_{LL}^{-1} \mathbf{B}).
$$

Közvetlenül kifejezve ebből a korreláták és az ismeretlen paraméterek vektorát az alábbi összefüggéseket kapjuk:

$$
\mathbf{k} = [\mathbf{N}^{-1} - \mathbf{N}^{-1} \mathbf{A} (\mathbf{A}^* \mathbf{N}^{-1} \mathbf{A})^{-1} \mathbf{A}^* \mathbf{N}^{-1}] \mathbf{I}
$$

$$
\mathbf{x} = (\mathbf{A}^* \mathbf{N}^{-1} \mathbf{A})^{-1} \mathbf{A}^* \mathbf{N}^{-1} \mathbf{I}
$$

Tekintettel arra, hogy a feltételi egyenletek nem lineárisak, ezért iterációra lehet szükség. A kiegyenlített paraméterek súlykoefficiens mátrixa pedig az alábbi összefüggéssel állítható elő:

$$
\mathbf{Q}_{XX} = (\mathbf{A}^*\mathbf{N}^{-1}\mathbf{A})^{-1}.
$$

A kiegyenlítés másik esetében az egyik rendszerbeli koordináták hibátlannak tekinthetők. Ez a szemléletmód különösen a fotogrammetriában terjedt el, ahol az illesztőpontokat általában – bár nem teljesen megalapozottan – hibátlannak tekintik. Tételezzük fel, hogy az  $\overline{X}_i$ ,  $\overline{Y}_i$  értékek hibátlanok, ugyanakkor az *Xi*, *Yi* értékek hibával terheltek. Ez utóbbi feltételezésből adódóan az *X*, *Y*  koordinátákhoz javításokat rendelünk. A kiinduló összefüggésünk szerint:

$$
X_{P} = X_{0} + c\overline{X}_{P} - d\overline{Y}_{P}
$$
  

$$
Y_{P} = Y_{0} + c\overline{Y}_{P} + d\overline{X}_{P}
$$

Ha ezekbe az egyenletekbe beírjuk a javításokat, valamely *i*-edik pont esetén a következő összefüggések adódnak:

$$
X_i + v_{Xi} = X_0 + c\overline{X}_i - d\overline{Y}_i
$$
  

$$
Y_i + v_{Yi} = Y_0 + c\overline{Y}_i + d\overline{X}_i
$$

Az egyenletek most a paraméterekre nézve lineárisak, ezért nincs szükség iterációra. Ezekből az egyenletekből rögtön megkaphatjuk a javítási egyenleteket:

$$
v_{Xi} = X_0 + c\overline{X}_i - d\overline{Y}_i - X_i
$$
  

$$
v_{Y_i} = Y_0 + c\overline{Y}_i + d\overline{X}_i - Y_i
$$

Valamennyi ponthoz tartozó javítási egyenlet alapján meghatározhatjuk a kiegyenlített mennyiségek **A** együtthatómátrixát és **l** tisztatag vektorát:

$$
\mathbf{A}_{(2t,4)} = \begin{bmatrix} 1 & 0 & \overline{X}_1 & -\overline{Y}_1 \\ 0 & 1 & \overline{Y}_1 & \overline{X}_1 \\ \vdots & \vdots & \vdots & \vdots \\ 1 & 0 & \overline{X}_t & -\overline{Y}_t \\ 0 & 1 & \overline{Y}_t & \overline{X}_t \end{bmatrix}, \qquad \mathbf{I}_{(2t,1)} = \begin{bmatrix} X_1 \\ Y_1 \\ \vdots \\ X_t \\ Y_t \end{bmatrix}.
$$

A további számításokhoz általában a hibával terhelt koordinátákat függetleneknek és azonos megbízhatóságúaknak tekintjük. Ennek a feltételezésnek a

$$
\mathbf{P}_{(2t,2t)} = \mathbf{E}_{(2t,2t)}
$$

súlymátrix felel meg.

A javítási egyenlet együtthatómátrixa, tisztatag vektora és a súlymátrix ismeretében a normálegyenlet felírható:

$$
\mathbf{A} \ast \mathbf{A} \mathbf{z} + \mathbf{A} \mathbf{I} = \mathbf{0} (4,2t) (2t,4) (4,1) (4,2t) (2t,1) (4,1).
$$

A normálegyenletet megoldva megkapjuk a keresett paramétereket.

A kiegyenlített mennyiségek kovarianciáit a közvetett mérések kiegyenlítésekor szokásos módon határozhatjuk meg. E szerint a kiegyenlített paraméterek súlykoefficiens mátrixa:

$$
\mathbf{Q}_{XX} = (\mathbf{A}^* \mathbf{A})^{-1}.
$$

A koordinátatengelyek által bezárt szög és a méretarány-tényező középhibái *c*-ből és *d*-ből már hibaterjedéssel számíthatók.

A *c* és *d* paraméterekből a két rendszer megfelelő koordinátatengelyei által bezárt szöget és a két rendszer méretarány-tényezőjét a

$$
\alpha = \arctg \frac{d}{c}
$$

$$
k = \sqrt{c^2 + d^2}
$$

képletekből nyerhetjük.

A hibaterjedés számításához szükségünk van a függvényderiváltak mátrixára:

$$
\mathbf{F}^* = \begin{bmatrix} -\frac{d}{d^2 + c^2} & \frac{c}{d^2 + c^2} \\ \frac{c}{\sqrt{c^2 + d^2}} & \frac{d}{\sqrt{c^2 + d^2}} \end{bmatrix}
$$

Ennek segítségével a hibaterjedés általános összefüggésébe behelyettesítve a koordinátatengelyek által bezárt szög és a méretarány-tényező középhibái az alábbi képlettel kiszámíthatók:

$$
\mathbf{M}_{\alpha k} = \mathbf{F}^* \mathbf{M}_{\alpha d} \mathbf{F} = \mu_0^2 \mathbf{F}^* \mathbf{Q}_{\alpha d} \mathbf{F}
$$

*Mintapélda*ként vegyük ismét a BME Sóskúti mozgásvizsgálati hálózatát.

Legyenek adottak két különböző kiegyenlítésből származó mérések: a koordináták egyik halmaza hagyományos szög- és hosszméréses, a másik GNSS technológiával és a WGS84-es koordináták magyarországi EOV rendszerbe történő transzformációjával lett meghatározva.

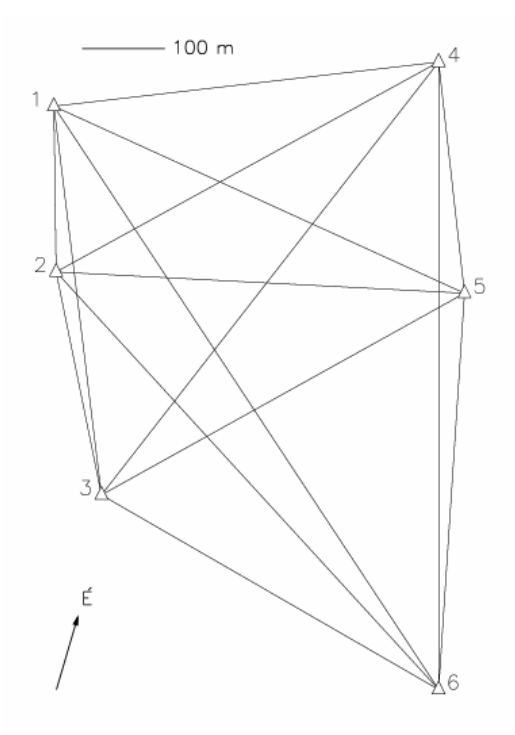

A hálózat pontjainak koordinátái mindkét rendszerben adottak:

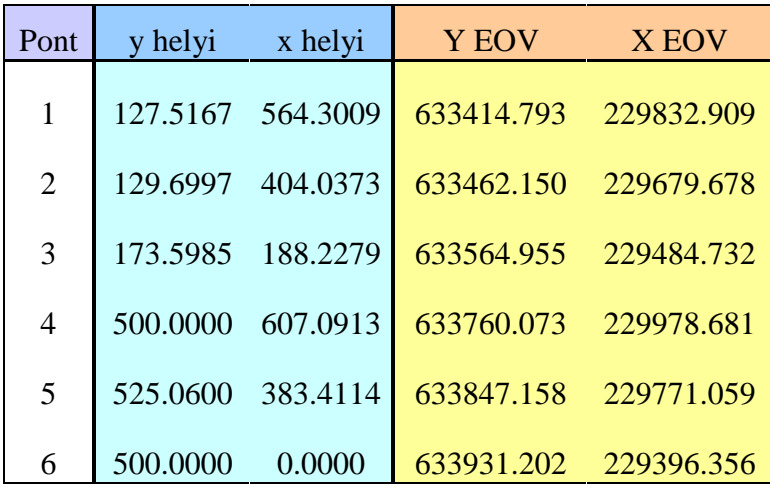

A hasonlósági transzformációhoz vegyük fel az alábbi koordináta-középhibákat:

- helyi rendszerben: +/- 5 mm
- EOV rendszerben: +/- 50 mm

A számításokhoz az EULER Math Toolbox programot használjuk

http://mathsrv.ku-eichstaett.de/MGF/homes/grothmann/euler/EulerSetup.exe

Az adatok letölthetők a tárgy honlapjáról a következő címről:

• URL: http://www.geod.bme.hu/gtoth/ksz/SKHE.dat

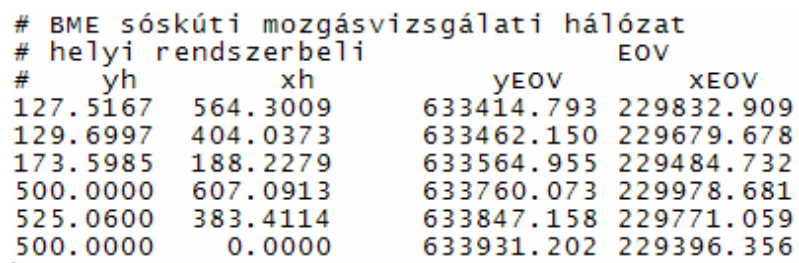

A kapcsolódó Euler munkafüzeteket is letölthetjük innen:

URL: http://www.geod.bme.hu/gtoth/ksz/helmertV.en

A számításhoz szükséges még a vecplot eljárás (a vecplot.e állományban)

Ezután nyissuk meg az Euler-ben a helmertV.en munkafüzetet, és írjuk át az első sorban az aktuális könyvtár nevét.

A *munkafüzet használata* a következő:

- A '>' kezdetű input sorokat ENTER-rel hajtsuk végre a megadott sorrendben
- Ha kihagyunk egy lépést, akkor előfordulhat, nem definiált változó(k)ra fog panaszkodni a program
- Tetszőlegesen visszaléphetünk a munkafüzetlapon bárhova, módosíthatjuk a beírt sorokat és ENTER-rel végre is hajtathatjuk ismét
- ALT+insert a kurzor sora elé beszúr egy sort
- ALT+backspace törli a kurzor sorát

Az első munkafüzet (helmertV) *tartalma*:

- a koordináták beolvasása, EOV rendszerbeli koordináták eltolása
- előzetes értékeket veszünk fel a paraméterekre
- A, B, l, P mátrixok elkészítése
- kiegyenlítés végrehajtása (x0 paraméter változás vektor, k0 korreláták, v0 javítások meghatározása)
- xk kiegyenlített paraméter vektor meghatározása
- alfa, k: elfordulás szögének és a méretaránynak a számítása
- vektorábrát rajzolunk a javításokról (maradék ellentmondásokról)
- hibaterjedéssel alfa, k középhibáit számítjuk ki
- durvahibaszűrést végzünk a súlyegység középhibára
- data snooping, a belső megbízhatóság számítása

Az elvégzett transzformáció maradék ellentmondásait az alábbi ábrán szemléltetjük:

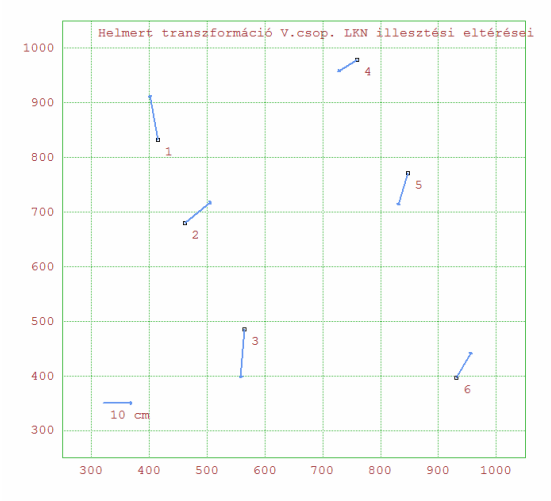

Az ellentmondások 15-20 cm-esek és nagyjából homogén eloszlásúak.

A *második munkafüzet* (helmertII) azt a feldolgozást végzi el, amikor az egyik rendszerbeli koordinátákat hibátlannak tekintjük. A munkafüzet *tartalma*:

- koordináták beolvasása, EOV rendszerbeli koordináták eltolása
- A, l mátrixok elkészítése
- a kiegyenlítés végrehajtása (x0 paraméter vektor, v0 javítások meghatározása)
- alfa, k: elfordulás szögének és a méretaránynak a számítása
- ismét vektorábrát rajzolunk a javításokról (maradék ellentmondásokról)
- hibaterjedéssel alfa, k középhibáit számítjuk ki
- durvahibaszűrést végzünk a súlyegység középhibára
- data snooping, belső megbízhatóság számítása

A transzformáció maradék ellentmondásait az alábbi ábra mutatja:

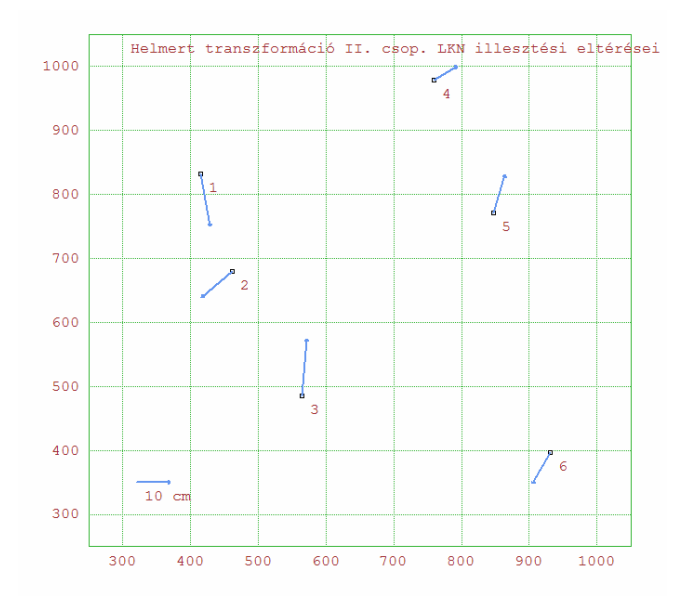

Azt láthatjuk, hogy ellentmondások most is 15-20 cm-esek és az előzőhöz hasonló, nagyjából homogén eloszlást mutatnak

A *harmadik munkafüzet* (helmertIIR) az előző kiegyenlítés megismétlése Huber robusztus eljárásával. A munkafüzet *tartalma*:

- koordináták beolvasása, EOV rendszerbeli koordináták eltolása
- egyes koordináták durva hibával terheltek:  $\nabla y_3 = 0.48$  m,  $\nabla x_3 = -0.39$  m,  $\nabla y_5 = -0.28$  m,
- A, l mátrixok elkészítése

 **P=diag([n,n],0,p');**

- a legkisebb négyzetek módszerével történő kiegyenlítés végrehajtása (x0 paraméter vektor, v0 javítások meghatározása)
- alfa, k: elfordulás szögének és a méretaránynak a számítása
- a kiegyenlítés végrehajtása Huber robusztus eljárásával (huber.e)
- iterációval csökkentjük a hibás koordináták súlyát
- vektorábrát rajzolunk a javításokról (maradék ellentmondásokról)

A huber.e –ben levő eljárás/függvény a következőképpen néz ki:

```
function huber(A, l, a, niter)
## {x,v,p}=huber(A,l,a,niter)
## Cél : az x paraméter robusztus becslése Huber módszerével
## Input: A, l : A megoldandó v=Ax-l egyenletrendszer alakmátrixa és tisztatagja
## l egy (n,1)-es oszlopvektor, A pedig (n,m)-es mátrix
## a : A Huber függvény paramétere (pl. 1.5-szeres középhibája l-nek)
## niter: iterációk száma
## Output: x : a paraméterek robusztus becslése, (m,1)-es vektor
## v : mérési javítások vektora niter iteráció után, (n,1)-es vektor
       ## p : mérések súlya niter iteráció után, (n,1)-es vektor
  n=rows(l);
## kiinduló becslés
  x0= inv(A'.A).A'.l;
  v = A.x0-l;
  loop 1 to niter;
   p=abs(v)<a;
   p=p+(abs(v)>a)*a/abs(v);
```
 **xi=inv(A'.P.A).A'.P.l; vi=A.xi-l; v=vi; end;**

#### **return {xi,v,p};**

#### **endfunction**

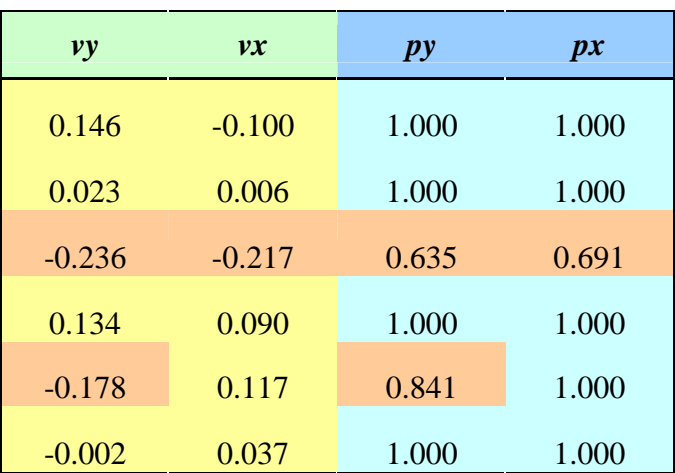

A 6. iteráció után számított koordináta-javítások és súlyok a következők lesznek:

### A transzformáció maradék ellentmondásai a 6. iteráció után a következő ábrán láthatók:

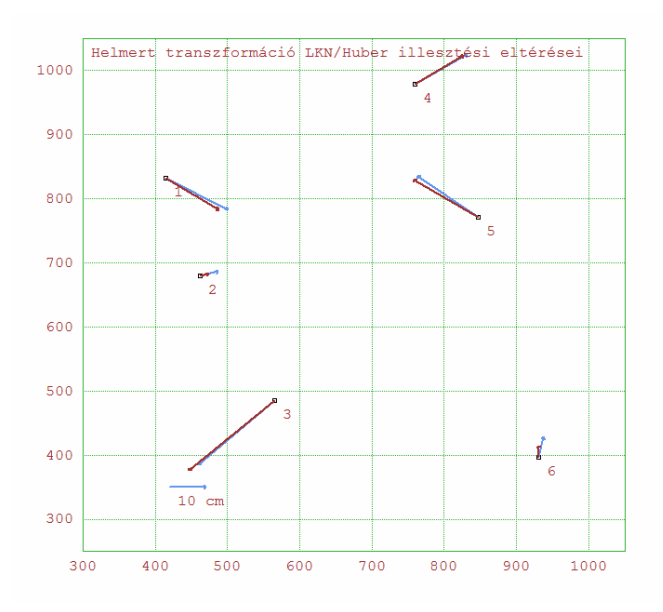

## *2. házifeladat: Síkbeli Helmert transzformáció robusztus számítása*

## **A feladat**

- Adottak a BME sóskúti geodéziai hálózat helyi és EOV rendszerbeli koordinátái. Egy pont egyik helyi rendszerbeli koordinátája durva hibás.
	- Keressük meg a durva hibás koordinátát
	- Alkalmazzuk a durva hiba megkeresésére Huber robusztus becslési eljárását
- Mutassuk ki a durva hiba közelítő értékét
- Határozzuk meg a transzformációs paramétereket a LKN ill. Huber eljárásával

# **Adatok**

- A feladatlapon:
- Helyi és EOV rendszerben adott koordináták a hálózat 6 pontjában
	- mindenkinek más kiinduló adata van (Neptun kód függő)
	- a helyi rendszere is mindenkinek más
	- a durva hiba helye szintén

# **Számítás**

- Az EOV koordinátákat tekintsük hibátlannak
- II. csoportos LKN kiegyenlítéssel határozzuk meg a síkbeli Helmert transzformáció paramétereit (EOV  $\rightarrow$  helyi értelemben)
	- a koordináták legyenek egységnyi súlyúak
- Huber robusztus eljárásával ismételjük meg a számítást és keressük meg a durva hibás koordinátát ('*a'* értéke legyen 0.25 méter)
- A durva hiba közelítő értéke a kapott javítás
- A Helmert transzformáció eredményeit (*c*, *d*) számítsuk át elfordulási szög és ppm méretarány eltérésre

A számítás dokumentálása

- Tetszőleges programozási eszköz használható
- A felhasznált algoritmust dokumentálni kell (programlista)
- Segítségként megadok egy Euler Math Toolbox-ban alkalmazható eljárást
- Nem kötelező ezt használni!

Adatbeolvasás Euler munkafüzetlapon

**>cd "C:\adataim\" >data=getmatrix(6,4,"ADAT.dat") >X=data[:,3]'; Y=data[:,4]'; ## EOV >x=data[:,1]'; y=data[:,2]'; ## helyi**

Alakmátrix feltöltése

**>A=zeros(12,4); >ov=1:2:12; ev=2:2:12; #indexek >A[ov,1]=1; A[ev,2]=1; >A[ov,3]=X'; >A[ev,4]=X'; >A[ov,4]=-Y';**

**>A[ev,3]=Y';**

Tisztatag vektor, súlymátrix, LKN becslés

```
>l=zeros(12,1);
>l[ov]=x';
>l[ev]=y';
>P=id(12,12);
>x0=inv(A'.P.A).A'.P.l;
```
Javítások, paraméterek kiiratása, elfordulás, méretarány

```
>v0=A.x0-l;
>vx0=v0[ov]; vy0=v0[ev];
>x0
>alfa=tan2(x0[3],x0[4]); degprint(alfa)
>k=sqrt(x0[3]^2+x0[4]^2)
>ppm=1e6*(k-1)
```
Huber robusztus eljárásával

```
>load huber
>a=0.25;
>{x,v,p}=huber(A,l,a,6); # 6: iterációk száma
>vx=v[ov]; vy=v[ev];
>vx|vy
>p[ov]|p[ev]
```
Paraméterek kiiratása, elfordulás, méretarány

```
>x
>alfa=tan2(x[3],x[4]); degprint(alfa)
>k=sqrt(x[3]^2+x[4]^2)
>ppm=1e6*(k-1)
```
Beadandók

- A durva hibás pont száma, melyik koordináta hibás
- A durva hiba (Huber eljárásával számolt javítás) közelítő értéke
- Huber eljárásával számított Helmert paraméterek (eltolások, elfordulás, ppm méretarány tényező), javítások, súlyok a 6 ponton
- Műszaki leírás (alkalmazott eszköz, algoritmus leírása, programlista)
- Határidő: szorgalmi időszak vége

# Ellenőrzés

- Adatok letöltése, ellenőrzés:
- http://www.geod.bme.hu/gtoth/ksz/hf2.html

# *9. hét. Előadás: Durvahibaszűrési eljárások*. *Konfidencia intervallumok, szignifikancia vizsgálat*

Ebben az előadásban szó lesz a legkisebb négyzetek módszerével történő kiegyenlítéshez kapcsolódó durvahibaszűrési eljárásokról, a statisztikai hipotézisvizsgálatról, a konfidencia intervallumokról. Tárgyaljuk a Baarda-féle 'data snooping' módszerét, valamint a belső és külső megbízhatóság fogalmát.

A még kimutatható legkisebb durva hiba  $\nabla L$  értékét a külföldi szakirodalomban *megbízhatóságnak* nevezik, és egyre élesebben különböztetik meg az  $m<sub>L</sub>$  vagy  $\mu<sub>L</sub>$  középhibával jellemzett *pontosság*tól. Láttuk, hogy a kiegyenlítést jellemző pontossági mérőszámok a következők:

- $Q_{XX} = N^{-1}$  a kiegyenlített paraméterek súlykoefficiens mátrixa
- $M_{XX} = m_0 Q_{XX}$  a paraméterek kovariancia mátrixa ( $m_0$  a súlyegység középhibája)
- $m_0^2 = f^1$  **v**\***Pv** (*f* a fölösmérések száma)
- $Q_{UU} = A Q_{XX} A^*$  a kiegyenlített mérések súlykoefficiens mátrixa
- **Q***vv* = **Q***LL* **Q***UU* a javítások súlykoefficiens mátrixa

A kiegyenlítést jellemző megbízhatósági mérőszámok a még kimutatható legkisebb durva hiba  $\nabla L$ értékének meghatározásához köthetők. Beszélhetünk ún. *belső* és *külső* megbízhatóságról. A normális eloszlásúnak tekintett mérések feldolgozásakor most a célunk az  $L_i$  mérésben elkövetett  $\nabla L_i$ durva hiba Ñ*wi* hatásának meghatározása.

A statisztikai hipotézisvizsgálatkor általában valamilyen feltételezésből, az ún. *nullhipotézisből* indulunk ki (lásd Detrekői, 1991). Ilyen feltételezés lehet például két mérési eredményt jellemző ξ és η valószínűségi változó várható értékének egyenlősége:

$$
H_0: a(\xi) = a(\eta).
$$

A nullhipotézissel szembeni valamely más lehetőséget *ellenhipotéz*isnek vagy alternatívának nevezzük. Például a (3.1) nullhipotézissel szembeni lehetséges alternatíva a következő:

$$
H_1: a(\xi) \neq a(\eta).
$$

A hipotézisvizsgálatkor a nullhipotézissel kapcsolatosan két alternatív válasz lehetséges: a nullhipotézist elfogadjuk vagy elutasítjuk. Azt az eljárást, amelynek alapján egy statisztikai hipotézis felől minta alapján döntünk, *statisztikai próbának* nevezzük.

A próba alapján hozott döntés kétféle módon lehet hibás: *elsőfajú hiba* áll fenn, ha a nullhipotézist elutasítjuk, holott az fennáll; *másodfajú hibát* követünk el, ha elfogadjuk a nullhipotézist, holott nem áll fenn, hanem az alternatíva valamely eloszlása érvényes. A logikailag lehetséges döntéseket az alábbi sémában foglalhatjuk össze.

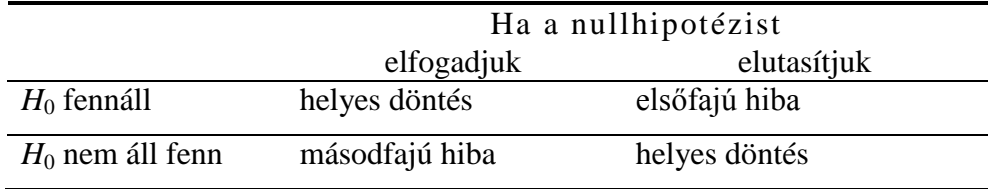

Melyik fajta hiba a rosszabb? Nézzünk egy példát. Legyen a feladatunk egy völgyzárógát mozgásvizsgálata. A *H*0 nullhipotézisünk az, hogy nincs kritikus elmozdulás (a vizsgálati pontok koordinátáinak várható értékei azonosak). Nézzük a lehetséges döntéseket:

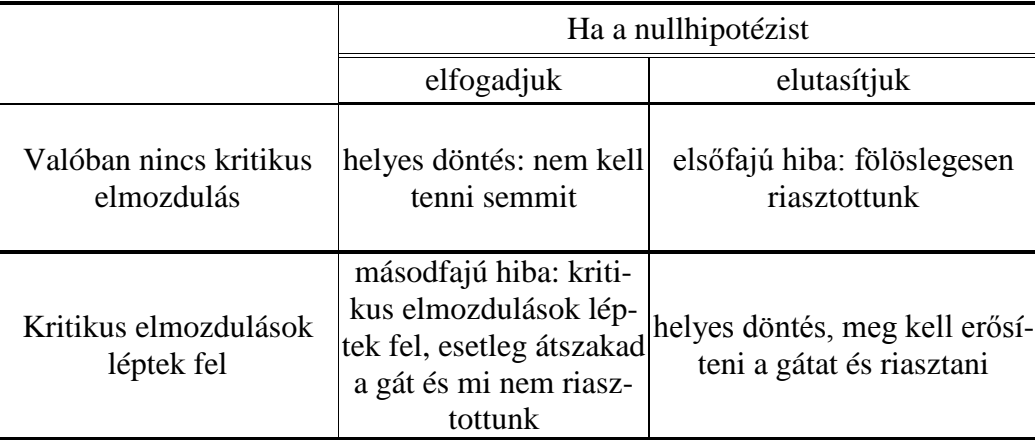

Nyilván, ha a fölösleges riasztást kívánjuk elkerülni, akkor az elsőfajú hiba minimalizálására törekszünk. Viszont a gyakorlatban leginkább a másodfajú hibát szeretnénk elkerülni, vagyis annak a kockázatát szeretnénk minimalizálni, hogy kritikus elmozdulások léptek fel és mi mégsem riasztottunk.

A statisztikai próbák konstrukciója a következő elven alapszik. A *k* elemű minta alapján meghatároznak egy olyan tartományt, amely, ha a hipotézis igaz, csak egy előre adott igen kis α valószínűséggel tartalmazza a mintát. Ezt a tartományt *kritikus tartománynak* nevezzük, a kiegészítő halmazát pedig *elfogadási tartomány*nak hívjuk.

Az elfogadási tartomány meghatározása az *L*1, *L*2, … , *Lk k* elemű minta valamely *D*(*L*1, *L*2, … , *Lk*) statisztikai függvénye (a *statisztika*) alapján történhet. Meghatározzuk ennek a függvénynek az eloszlását a *H*0 nullhipotézis fennállása esetén. Előre megválasztott *p =* 1–α *konfidenciaszint*hez meghatározzuk a

$$
D_0 = f(p/H_0) \tag{3.3}
$$

konfidenciaintervallumot, amelybe *D* értéke a *H*0 nullhipotézis fennállása esetén *p* valószínűséggel esik. Ha a mintából számított **Hiba! A mezők szerkesztésével nem hozhatók létre objektumok.** érték ebbe az intervallumba esik, akkor a nullhipotézist *p* szinten elfogadjuk, ellenkező esetben viszont elutasítjuk.

Az ábra alapján az elsőfajú hiba valószínűsége α, a másodfajú hiba elkövetésének valószínűsége pedig β. A helyes elutasítás *p'* = 1 – β valószínűségét pedig a *próba erejének* hívjuk a *H*1 alternatív hipotézissel szemben.

A *p =* 1–α szintet a matematikai statisztikában általában 0,90; 0,95; 0,99 értékben szokták felvenni. Geodéziai mérések feldolgozásakor alacsonyabb (például 0,80) szint felvétele is indokolt lehet. Ez azonban azzal jár, hogy az elsőfajú hiba valószínűsége növekszik.

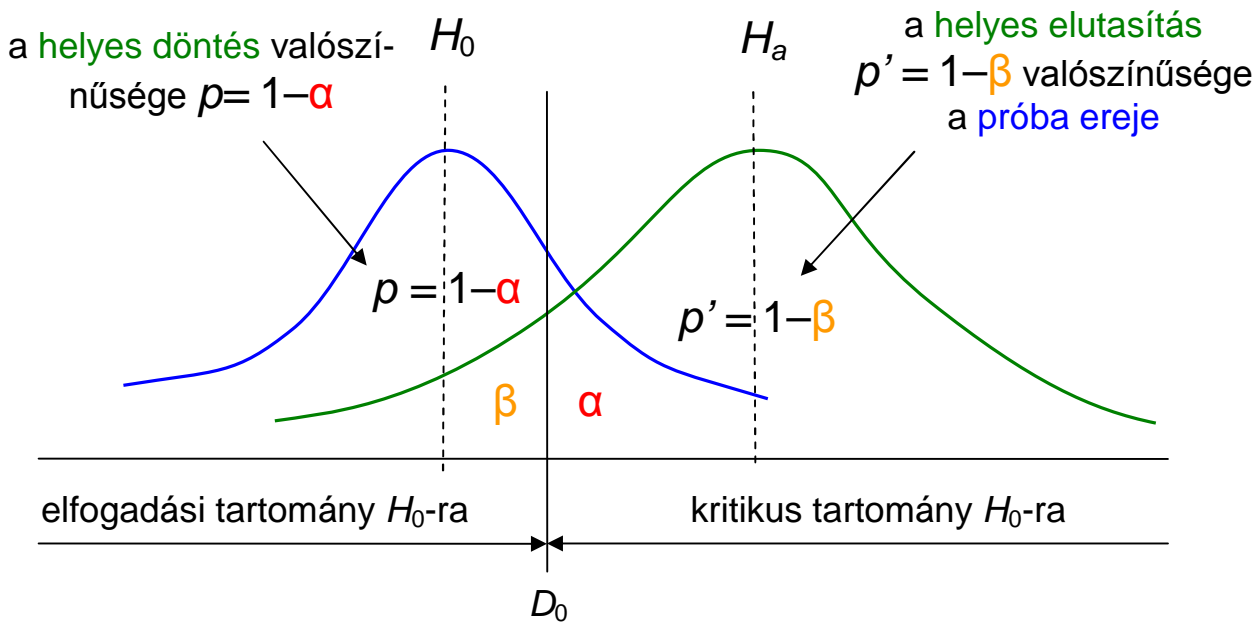

az elsőfajú hiba valószínűsége  $\alpha$  a másodfajú hiba valószínűsége β

*A próba ereje a H*<sup>1</sup> *alternatív hipotézissel szemben*

Konkrét feladatok megoldásakor a hipotézisvizsgálatot célszerű a következő lépésekre bontva elvégezni:

- 1. A feladat megfogalmazása, a megfelelő statisztikai próba kiválasztása
- 2. A *H*0 nullhipotézis felvétele
- 3. A statisztikai függvény eloszlásának meghatározása
- 4. A statisztika számértékének a mintaelemek alapján történő meghatározása
- 5. A *p =* 1–α konfidenciaszint felvétele
- 6. A statisztikai függvény elméleti eloszlásából a *p =* 1–α konfidenciaszinthez tartozó intervallum meghatározása
- 7. Döntés a *H*0 nullhipotézis elfogadásáról vagy elutasításáról. A döntéshez minden esetben meg kell adni azt a szintet, amelyen a döntés történt.

### **Durva hibák kimutatása a legkisebb négyzetek módszerével történő kiegyenlítés eredményeinek statisztikai elemzésével**

A durva hibák kimutatása történhet valamennyi mért mennyiség *együttes* vizsgálatával, illetve a mérések *egyenkénti* vizsgálatával ('data snooping'). Mindkét esetben a durva hibák kimutatása célszerűen választott statisztikai próbával történik.

Valamennyi mért mennyiség hatásának együttes vizsgálata a súlyegység *m*0 középhibája segítségével történhet. A kiegyenlítésből származó m<sub>0</sub> súlyegység-középhibát a **P** súlyok számításához használt *c* arányossági tényező becslésének tekintettük. Amennyiben az m<sub>0</sub> várható értéke, *c*, azonosnak tekinthető egy a mérési eljárásra jellemző ismert *µ*0 apriori súlyegység középhibával, akkor a méréseinket feltehetően nem terheli durva hiba.

A most leírt eljárást a

a)

$$
H_0: c^2 = \mu_0^2 \qquad H_a: c^2 > \mu_0^2
$$

vagy a

$$
H_0: \ \frac{c^2}{\mu_0^2} = 1 \qquad H_a: \ \ c^2 > \mu_0^2
$$

nullhipotézisek valamely *p* konfidenciaszinten történő vizsgálatának tekinthetjük.

Az a) szerinti nullhipotézis esetében a felhasználásra kerülő statisztika a következő:

a)

b)

$$
\overline{\chi}_f^2 = f \frac{m_0^2}{\mu_0^2}, \quad f = n - r,
$$

a döntés a

$$
\overline{\chi}_{f}^{2} < \overline{\chi}_{\alpha,f}^{2} = \overline{\chi}_{1-p,f}^{2} \quad (\chi^{2} \text{ eloszlás})
$$

kritérium alapján történhet. Ha az a) kritérium teljesül, akkor a nullhipotézist a *p* konfidenciaszinten elfogadhatjuk.

A b) nullhipotézis esetében az

$$
\overline{F} = \frac{m_0^2}{\mu_0^2}
$$

statisztikából indulunk ki. A nullhipotézist a *p* konfidenciaszinten elfogadhatónak tekinthetjük, ha

$$
\overline{F} < \overline{F}_{\alpha, f, \infty} = \overline{F}_{1-p, f, \infty}, \quad f = n - r \quad (F\text{-}\text{eloszlás})
$$

A most leírt módszer szabályos hibák kimutatására is alkalmas.

Példa: a Sóskúti geodéziai hálózat kiegyenlítése

- 29 iránymérés
- 14 távmérés
- 43 mérés
- **•** 28 fölösmérés ( $f = 28$ )

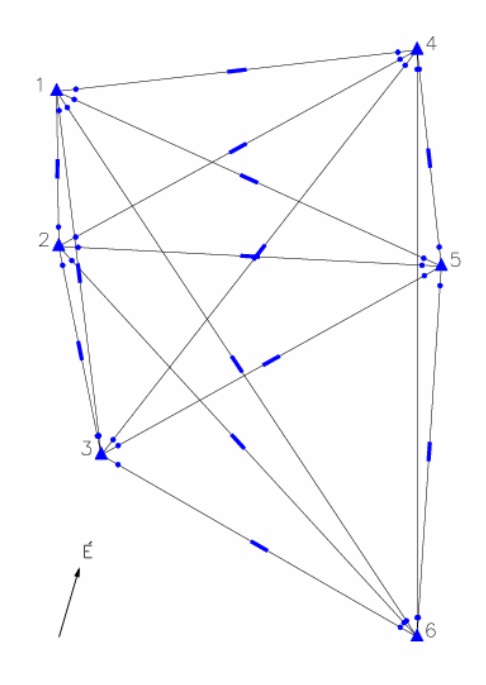

$$
\mu_0 = 1.000
$$
,  $m_0 = 1.022$ ,  $\overline{\chi}_f^2 = f \frac{m_0^2}{\mu_0^2} = 29.24$ 

Hogyan dönthetünk a durva hiba jelenlétéről? A  $p = 0.95$  konfidenciaszinthez a  $\chi^2$  eloszlásból

$$
\overline{\chi}^2_{0.95,28} = 41.3
$$
 és 29.24 < 41.3

kapjuk, így a hipotézist elfogadhatjuk (nincs durva hiba).

A  $p = 0.90$  konfidenciaszinthez a  $\chi^2$  eloszlásból

$$
\overline{\chi}^2_{0.90,28} = 37.9
$$
 és 29.24 < 37.9

kapjuk, így a hipotézist ismét elfogadhatjuk (nincs durva hiba).

#### **A mérések egyenkénti vizsgálata (Baarda-féle 'data snooping')**

Ha az előző pontban ismertetett eljárásból (valamennyi mért mennyiség hatásának vizsgálatából) arra a következtetésre jutunk, hogy a méréseinket durva hiba terheli, akkor minden esetben el kell végezni az egyes mérések egyenkénti vizsgálatát. Nagyszámú mérés esetén ez a vizsgálat akkor is indokolt, ha a súlyegység középhibája alapján nem mutattuk ki durva vagy szabályos hiba jelenlétét.

Egyetlen mért mennyiség vizsgálatakor a durva hiba szűrése általában a mennyiség *wi standardizált javítás*a segítségével történik, amely vagy a *v* javítás és a javítás *mvi* szórásának (középhibájának) a hányadosa, vagy a *v* javítás és a javítás *µvi* szórásának (középhibájának) a hányadosa.

Az egyes javítások középhibáinak, *mvi* ill. *µvi* –nek számítása a **Q***vv* súlykoefficiens mátrix főátlójában levő  $q_{\text{vivi}}$  elemekből és a becsült  $m_0$  súlyegység-középhiba vagy valamely adottnak tekintett  $\mu_0$  a priori súlyegység-középhiba felhasználásával történhet. A leírtaknak megfelelően:

$$
m_{\nu i}=m_0\sqrt{q_{\nu i\nu i}}\enspace,
$$

vagy

$$
\mu_{vi} = \mu_0 \sqrt{q_{vivi}} \enspace .
$$

A standardizált javítások pedig így alakulnak:

$$
w_i = \frac{v_i}{m_{vi}},
$$

vagy

$$
w_i = \frac{v_i}{\mu_{vi}}.
$$

A javítások súlykoefficiens-mátrixának meghatározását a paraméterek súlykoefficiens-mátrixa segítségével végezhetjük el az alábbi összefüggés szerint:

$$
\mathbf{Q}_{vv} = \mathbf{Q}_{LL} - \mathbf{Q}_{UU} = \mathbf{Q}_{LL} - \mathbf{A} \mathbf{Q}_{XX} \mathbf{A}^*.
$$

A statisztikai próba mindkét esetben a

$$
H_0: w_i = 0 \qquad H_a: w_i \neq 0
$$

nullhipotézis vizsgálatára irányul. Ha a *wi* értékét az első módon számítjuk, akkor a döntés a

$$
\left|w_i\right| < t_{p,f}, \quad f = n - r
$$

kritérium, a második módszer esetén a

$$
|w_i| < u_p
$$

kritérium alapján történhet. A *tp,f* a Student *t*-eloszlás megfelelő értéke (*m*0 esetén), *up* pedig standard normális eloszlás megfelelő értéke *µ*0 esetén ( *p* a konfidenciaszint, *f* pedig a szabadsági fok jele). A különböző feladatok megoldásakor a mennyiségek együttes vizsgálatakor a *p* konfidenciaszintet általában alacsonyabbnak vesszük fel, mint a mennyiségek egyenkénti vizsgálatakor.

A mérések egyenkénti vizsgálatának most bemutatott gondolatmenete *Baarda* nevéhez fűződik, és a szakirodalomban a "*data-snooping*" nevet viseli.

**Példa**ként vegyük az 1. gyakorlatban már tárgyalt Sóskúti geodéziai hálózat kiegyenlítését.

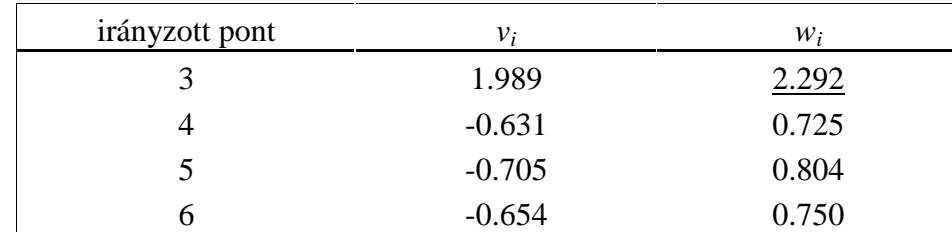

Az 1. ponton mért iránymérések standardizált javításai a következők:

Az inverz *t*-eloszlás szükséges értékeit vagy táblázatból, vagy számítógéppel pl. az Excel IN-VERZ.T(1-0.95;28) függvénye segítségével kaphatjuk meg.

$$
t_{0.95,28}=2.048,
$$

$$
ext{es mixed} \qquad 2.292 > 2.048,
$$

tehát ez kivágó érték (a táblázatban aláhúzással jelöltük).

#### **A még kimutatható legkisebb durva hiba értékének meghatározása**

A mérési eredmények egyenkénti vizsgálatára bemutatott módszer lehetőséget nyújt normális eloszlásúnak tekintett mérések esetén a *még kimutatható legkisebb durva hiba* értékének a meghatározására.

A feladat megoldása érdekében induljunk ki a

$$
w_i = \frac{v_i}{\mu_{vi}}
$$

statisztikai függvényből, s tűzzük ki célul az  $L_i$  mérésben elkövetett  $\nabla L_i$  durva hiba  $\nabla w_i$  hatásának meghatározását.

Fejezzük ki a *vi* javítást az eredeti mérések (*li* ) függvényeként:

$$
\mathbf{v} = \mathbf{A}\mathbf{x} - \mathbf{l} = \mathbf{A}(\mathbf{A}^* \mathbf{P}_{LL} \mathbf{A})^{-1} (\mathbf{A}^* \mathbf{P}_{LL} \mathbf{l}) - \mathbf{l} = \mathbf{A} \mathbf{Q}_{XX} \mathbf{A}^* \mathbf{P}_{LL} \mathbf{l} - \mathbf{l} =
$$
  
=  $(\mathbf{A} \mathbf{Q}_{XX} \mathbf{A}^* \mathbf{P}_{LL} - \mathbf{Q}_{LL} \mathbf{P}_{LL}) - \mathbf{l} = -(\mathbf{Q}_{vv} \mathbf{P}_{LL})\mathbf{l}$ 

.

Az összefüggésben szereplő **Q***LL***P***LL* szorzat nyoma ('Sp' spurja):

$$
Sp(\mathbf{Q}_{vv}\mathbf{P}_{LL})=f=n-r.
$$

A **Q***vv***P***LL* nyomában levő *fi* értékek a *fölösmérés-hányad*.

Az **l** vektor hatását a *vi* mérési javításra a

$$
v_i = \sum_{j=1}^n (\mathbf{Q}_{vv} \mathbf{P}_{LL})_{ij} l_j.
$$

összefüggéssel határozhatjuk meg, melyet az alábbi ábrán szemléltetünk.

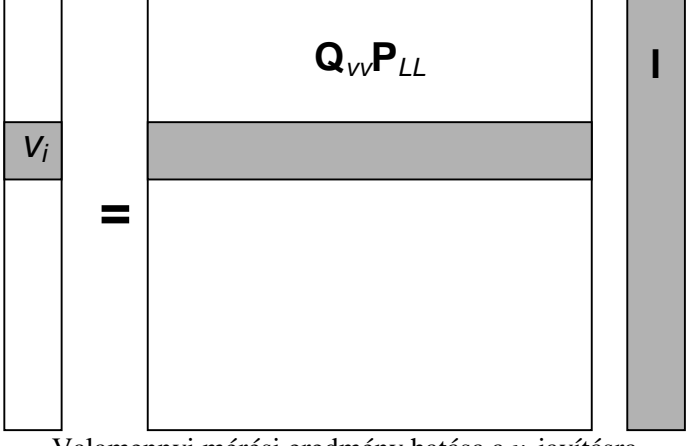

Valamennyi mérési eredmény hatása a *vi* javításra

Az i-edik mérésben elkövetett  $\nabla L_i$  durva hiba hatása:

$$
\nabla v_i = (\mathbf{Q}_{vv}\mathbf{P}_{LL})_{ii}\nabla L_i = f_i \nabla L_i
$$

Az *fi* értékek a fölösmérés-hányad, tehát az elkövetett hiba hatása ezzel arányos. Ezt az esetet a következő ábrán tüntetjük fel:

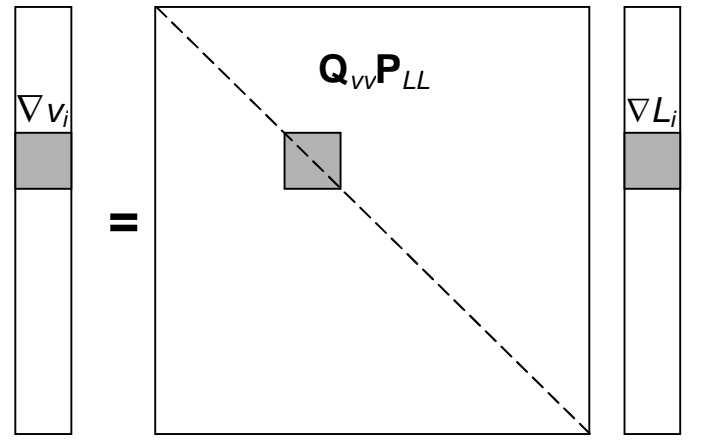

Az *i*-edik mérésben elkövetett  $\nabla L_i$  durva hiba hatása a  $v_i$  javításra:

Vizsgáljuk meg ezek után a nevezőben levő *µvi* értéket. Ennek négyzetét így írhatjuk fel:

$$
\mu_{vi}^2 = \mu_0^2 q_{vivi} = \mu_0^2 (\mathbf{Q}_{vv})_{ii} = (\mathbf{Q}_{vv} \mathbf{P}_{LL} \mathbf{Q}_{LL})_{ii} \mu_0^2.
$$

Ha méréseinket függetlennek tekintjük, akkor a **Q***LL* diagonálmátrix, tehát

$$
\mu_{vi}^{2} = (\mathbf{Q}_{vv}\mathbf{P}_{LL})_{ii}(\mathbf{Q}_{LL})_{ii} \mu_{0}^{2} = f_{i}\mu_{Li}^{2}.
$$

A javítás négyzetösszege független mérések esetén az *fi* fölösmérés-hányad és a mérés *µLi* apriori középhibája függvénye. Kiszámíthatjuk a *w<sub>i</sub>* statisztika  $\nabla w_i$  változását az *i*-edik mérési eredményben elkövetett  $\nabla L_i$  durva hiba hatására:

$$
\nabla w_i = \frac{\nabla v_i}{\mu_{vi}} = \frac{f_i \nabla L_i}{\sqrt{f_i} \cdot \mu_{Li}} = \frac{\nabla L_i}{\mu_{Li}} \sqrt{f_i}.
$$

A továbbiakban szükségünk lesz a zérus várható értékre végzett statisztikai próba konstrukciójára, így ezt most röviden áttekintjük. A feladatunk az, hogy az *N*(*a*, *σ*) normális eloszlású valószínűségi változóra vett *L*1, *L*2,..., *Lk*, minta alapján becsüljük az *a* várható értéket az *a* mintaközéppel. A nullhipotézis:

$$
H_0: a=0
$$

Az alternatíva:

 $H_a$ :  $a = \delta$ 

A *δ* érték kifejezhető *α* és *β* segítségével:  $\delta = \delta(\alpha, \beta)$ . Táblázatosan (Detrekői, 1991, 70. oldal):
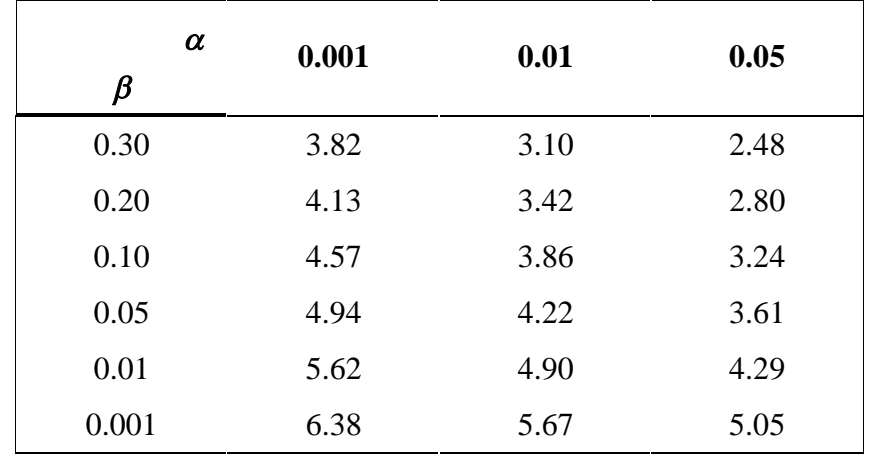

A táblázatból az alternatív hipotézisben szereplő *δ* érték kifejezhető a felvett konfidenciaszinten megadott *α* és a próba 1 - *β* erejében szereplő *β* érték segítségével.

A még kimutatható legkisebb durva hiba *δ* értékét megkapjuk, ha a *δ*(*α* , *β* ) értéket (a felvett konfidenciaszinten) egyenlővé tesszük a durva hiba  $\nabla w_i$  hatásával:

$$
\delta = \nabla w_i = \frac{\nabla L_i}{\mu_{Li}} \sqrt{f_i} \quad \mu_{Li} = \mu_0 \sqrt{\frac{1}{p_i}}
$$

A *még kimutatható legkisebb durva hiba*:

$$
\nabla L_i = \mu_{Li} \frac{\delta}{\sqrt{f_i}}.
$$

Ez a *belső megbízhatóság*.

A belső megbízhatóság tehát a (függetlennek tekintett) mérések legkisebb négyzetek segítségével történő feldolgozása során a fenti módon meghatározott, még kimutatható legkisebb durva hiba  $\nabla L_i$ értéke. Ez alapján megállapítható, hogy a még kimutatható legkisebb durva hiba  $\nabla L_i$ értéke egyenesen arányos a mérések pontosságát jellemző *µLi* a priori középhibával és fordítottan arányos az *fi* fölösmérés-hányad négyzetgyökével.

A Ñ*Li* belső *megbízhatóság* élesen különválasztandó a mérési *pontosság*tól, amelyet *µLi* vagy *mLi* jellemez!

Szakirodalmi adatok alapján valamely *Li* mérést jellemző *fi* fölösmérés-hányad alapvetően meghatározza a *mérés ellenőrizhetőségé*t. Ha

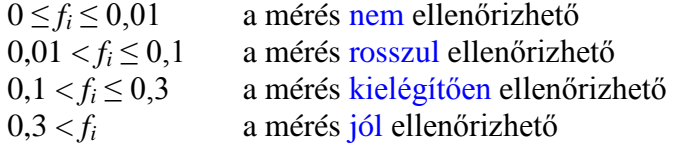

Az *i*-edik mérésben elkövetett  $\nabla L_i$  durva hiba hatása a paraméterekre így írható fel:

$$
\nabla \mathbf{X} = (\mathbf{A}^* \mathbf{P}_{LL} \mathbf{A})^{-1} \mathbf{a}_i \mathbf{p}_i \nabla L_i
$$

ahol

*ai* a javítási egyenlet *i*-edik sora,

**p***i* a függetlennek tekintett *i*-edik mérés súlya

Ebből levezethető az *i*-edik mérésben elkövetett  $\nabla L_i$  durva hiba hatására bekövetkező még kimutatható legkisebb  $\nabla X_i$  durva hiba:

$$
\nabla X_j = \mu_X \cdot \delta \cdot \sqrt{\frac{s_i}{f_i}}
$$

ahol

$$
s_i = \mathbf{a}_i^* (\mathbf{A}^* \mathbf{P}_{LL} \mathbf{A})^{-1} \mathbf{a}_i \mathbf{p}_i.
$$

A képletben *µX* a paraméter középhibája, *fi* a fölösmérés-hányad, *δ*(*α* , *β* ) jelentése pedig ugyanaz mint korábban. Ez a *külső megbízhatóság*.

Nézzük ismét a már tárgyalt Sóskúti geodéziai hálózat *példá*ját.

A d értékekre korábban közölt táblázatból: *δ*(0.01 , 0.20) = 3.42. Ebből kiszámíthatók az iránymérések belső megbízhatóságai. Az táblázatban példaként láthatók az 1. ponton mért iránymérések fölösmérés hányadai és a fentiek szerint számított belső megbízhatóságai.

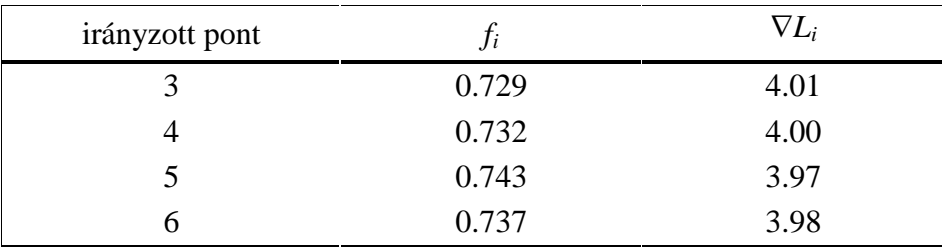

A mérések belső megbízhatósága tehát 4 szögmásodperc körüli érték, ami a hálózatban kimutatható legkisebb durva iránymérési hiba.

### **A vizsgazárthelyi témakörei**

- A.) Geodéziai hálózatok kiegyenlítése. A kiegyenlítés célja és lépései, eljárásai (II, III, V. csoport). Az előzetes kiegyenlítés. Háromdimenziós hálózatok kiegyenlítése – geodéziai mérések alapján; mikor indokolt? GNSS hálózatok kiegyenlítése. Közvetítő egyenletek és linearizálásuk. A mérések kovariancia mátrixa. Mi a GNSS mérések közvetett kiegyenlítése? A GNSS hálózati dátum. A fotogrammetriai sugárnyaláb-kiegyenlítés: koordináta-rendszerek és kapcsolatuk, belső tájékozási elemek, közvetítő egyenletek, paraméterek, javítási és normálegyenletek, speciális esetek. Direkt lineáris transzformáció és megoldása, hibaellipszoid, ponthiba, közepes ponthiba. Abszolút és relatív hibaellipszisek számítása. A Baarda-féle S-transzformáció.
- B.) Csoportokban történő kiegyenlítés. Alapelve és alkalmazásának okai, a csoportképzés típusai. Folyamatos csoportképzés közvetítő egyenletekkel, durva hibás mérések újrafeldolgozása esetén, mikor célszerű alkalmazni? Normálegyenletek összeadása (stacking), mikor célszerű alkalmazni (pl. GNSS mérések esetén)? Összekapcsolásos csoportképzés közvetítő egyenletekkel – mik a belső és külső ismeretlenek?
- C.) Geodéziai mérések robusztus kiegyenlítése. A durva hiba fogalma. A becslés torzítása, összeomlási pontja. A robusztus becslés fogalma. Maximum likelihood M-becslők. Célfüggvény, hatásfüggvény és súlyfüggvény fogalma. M-becslés normális, Laplace és Cauchy eloszlásra és hatásfüggvényeik. Huber, Hampel hatásfüggvénye. Robusztus kiegyenlítés M-becslőkkel. A dán módszer alapelve. Iteratív robusztus becslés (RANSAC). A módszer alapgondolata, lépései és paraméterei, eredményei. Síkbeli Helmert transzformáció paramétereinek számítása: amikor mindkét rendszerbeli koordináták hibával terheltek, illetve amikor az egyik rendszerbeli koordináták hibátlanok (II. csoport). A robusztus megoldás alapelve (Huber eljárása).
- D.) Durvahibaszűrési eljárások. Statisztikai hipotézisek vizsgálata. A statisztika eloszlása, a próba ereje, első- és másodfajú hiba valószínűsége. Konfidenciaszint és megválasztása, konfidencia intervallum. Pontosság és megbízhatóság fogalma. A kiegyenlítést jellemző pontossági és megbízhatósági mérőszámok. Durva hibák kimutatására szolgáló statisztikai módszerek: súlyegység-középhiba alapján, standardizált javításokkal (data snooping). A még kimutatható legkisebb durva hiba meghatározása. A fölösmérés-hányad, belső és külső megbízhatóság, a mérés ellenőrizhetősége.

Az A-D témakörökből 2-2 kérdés lesz a ZH-ban, összesen 8 kérdés 40 pontért. Bónusz (+) pontokat lehet szerezni két gondolkodtató feladat/kérdés valamelyikének helyes megválaszolásával. Sikertelen a ZH, ha a hallgató nem érte el a megszerezhető pontok 50 %-át (vagyis 20 pontot). Szükség esetén a pótZH a 14. héten lesz, javítás esetén az utolsó jegy számít.

### *11. hét. Előadás: Folyamatosan változó mennyiségek feldolgozása I.*

#### **1. Példák a folyamatosan változó mennyiségekre**

GNSS mérések feldolgozása (hely, idő), Nehézségi gyorsulás-mérés (hely, esetleg idő) Mérnöki szerkezetek mozgásvizsgálata (idő, esetleg teher), Digitális képfeldolgozás (hely), Térinformatikai rendszerek attribútumai (hely, idő).

### **2. A folyamatosan változó mennyiségek feldolgozásának sztochasztikus modellje**

#### **2. 1. A sztochasztikus folyamatok**

A sztochasztikus folyamatok definíciója:

 $\Xi \xi$  (ώ, t), ώ  $\epsilon \Omega$ , t  $\epsilon T$ .

A ξ (ώ, t) sztochasztikus folyamatok és a ξ valószínűségi változók összehasonlítása.

A sztochasztikus folyamatok realizációja.

Diszkrét és folytonos sztochasztikus folyamatok.

A sztochasztikus folyamatok jellemzői:

- · Első, másod, harmad…rendű eloszlásfüggvények
- · Térátlag,
- · Auto- és keresztkorrelációs függvények,

## **2. 2. A sztochasztikus folyamatok néhány fontos fajtája**

Stacionárius folyamatok (a térátlag állandó)

Ergodikus folyamatok.

Gyakran alkalmazott sztochasztikus folyamat típusok:

- · Gauss-folyamat (az eloszlások minden rögzített t értékre normálisak),
- Markov folyamat,
- Poisson folyamat.

## **2. 3. Mintavételezés sztochasztikus folyamatokból**

Mintavételezés folytonos sztochasztikus folyamatokból.

- A Dirac-féle "deltafüggvény".
- Nyquist-feltétel.

A sztochasztikus folyamatok empirikus jellemzői:

- · Térátlag,
- · Időátlag,
- · Korrelációs függvények.

## **3. A folyamatosan változó mennyiségek feldolgozásának esetei**

A sztochasztikus folyamatok felbontása:

- Trend,
- · Jel,
- $\bullet$  Zaj,

Trend + jel + zaj: legkisebb négyzetek módszerén alapuló kollokáció, geostatisztika, Jel + zaj: szúrések,

Jel: interpolációk

## **4. A legkisebb négyzetek módszerén alapuló kollokáció**

A trend függvény megválasztása.

A jeleket jellemző kovariancia mátrixok felvétele.

A zajokat jellemző kovariancia mátrix felvétel.

A trendfüggvény paramétereinek meghatározása a legkisebb négyzetek módszerének felhasználásával.

A jelek értékének meghatározása a mért pontokban.

(A jelek értékének meghatározása a nem mért pontokban → interpoláció)

A levezetett mennyiségek kovariancia mátrixainak meghatározása.

## **5. A geostatisztika alapjai**

A helyfüggő változók fogalma (regionalized variable).

A helyfüggő változók stacionárius jellege és jellemzőik:

- · átlag,
- · kovariancia függvény,
- · variancia,
- szemivariancia függvény.

A szemivariogram definíciója és becslése

Néhány szemivariogram függvény (gömbi modell, Gauss-féle modell)

# **5.1. A Kriegelés**

## A Kriegelés alapelve.

A trend függvény megválasztása:

- · szokásos Kriegelés (ordinary Krieging)
- · általánosított Kriegelés.

A paraméterek becslése.

A pontossági jellemzők becslése.

#### *12. hét. Gyakorlat: Vizsgazárthelyi*

*Minta ZH kérdések* (mindegyik helyes válasz 5 pontot ér)

- A1. Sorolja fel, hogy a GNSS mérések feldolgozása esetén mik a méréseink, illetve mik lehetnek a meghatározandó paraméterek és csoportjaik.
- A2. Írja le, milyen transzformáció szükséges a pont hibaellipszoidja főtengelyeinek meghatározásához, illetve ezekből hogyan képezhető a ponthiba, illetve a közepes ponthiba értéke
- B1. Sorolja fel a kiegyenlítési csoportképzés két alapvető típusát és vázolja a normálegyenletrendszer együttható mátrixának felosztását mindkét említett esetben.
- B2. Mikor lehetséges illetve célszerű eljárás a normálegyenletek összeadása? Hogyan állítható elő a megoldandó normálegyenlet-rendszer a közös paraméter vektorra?
- C1. Mi egy becslés torzítása illetve összeomlási pontja? Mi a legkisebb négyzetek szerinti becslés összeomlási pontja?
- C2. Milyen lépéseket foglal magában az iteratív robusztus becslés (RANSAC), illetve mik az eljárás során szükséges bemenő paraméterek?
- D1. Sorolja fel a kiegyenlítést jellemző pontossági és megbízhatósági mérőszámokat.
- D2. Mi a data snooping eljárás lényege és milyen statisztikai próba alapján döntünk a durva hibás mérés jelenlétéről?

Bónusz kérdések (+4 pontért, csak az egyikre adható pont, helyes válasz esetén):

- 1. Mozgásvizsgálati méréseink eredményeit megvizsgálva kimutattuk, hogy *p* = 0.90-es konfidencia szinten kizárható a pontok elmozdulása. Ha szeretnénk csökkenteni a másodfajú hiba valószínűségét, milyen konfidencia szinten kellene még megvizsgálni a méréseket? Indokoljuk válaszunkat!
- 2. Lézer szkenner segítségével letapogattuk egy épület homlokzatának pontjait, amelyek között vannak durva hibás pontok is. Ezután szeretnénk az iteratív robusztus becslési eljárást (RANSAC) alkalmazni a pontjainkhoz legjobban illeszkedő sík meghatározásához. Mekkora lesz a modell megalkotásához minimálisan szükséges paraméterek száma? Soroljon fel egy lehetséges paraméter készletet.

### *13. hét. Előadás: Folyamatosan változó mennyiségek feldolgozása II.*

## **6. A szűrések**

## **6. 1. A szűrések célja**

A szűrések célja a hibával terheltnek feltételezett jelek "szűrt" értékeinek meghatározása a mért pontokban, s esetenként a jelek értékének becslése nem mért pontokban. Általánosabb értelemben *szűrésnek* nevezik mindazon eljárásokat, amelyekkel a folyamatot terhelő zajfüggvény hatását az alapfolyamatról leválasztják. A szűrések tárgyalásakor feltételezzük, hogy a trend zérus. A következő típusú szűrőket tárgyaljuk:

- konvolúciós szűrők,
- medián szűrők,
- · legkisebb négyzetek módszerén alapuló szűrők,
- · Kalman-szűrők.

## **6. 2. A szűrések spektrális jellemzői**

Lineáris szűrést feltételezve: η (t) = **O** (t) ξ ( t)

**O** (t) a szűrés módját előíró operátor.

Fourier transzformációval áttérve a frekvencia tartományba a szűrés hatását a **C** átviteli függvény írja le. Az átviteli függvény típusától függ az amplitúdó és a fázis viselkedése a szűrés során.

## **6. 3. Konvolúciós szűrők**

Az egy és kétváltozós konvolúciós szűrés alapösszefüggései:

- általános esetben,
- · szimmetrikusan elhelyezkedő jelek esetében.

A konvolúciós szűrők fajtái:

- aluláteresztő szűrők,
- · felüláteresztő szűrők
- · sáváteresztő szűrők-

Néhány gyakran alkalmazott egyváltozós konvolúciós szűrés:

- · futó átlagolás,
- simítás (lineárisan csökkenő súlyokkal, binomiális súlyokkal)

Néhány gyakran alkalmazott kétváltozós konvolúciós szűrés:

• átlagoló szűrők,

- egyéb aluláteresztő szűrők,
- · felüláteresztő szűrők (Laplace-féle szűrő).

Példák a konvolúciós szűrők alkalmazására.

## **6. 4. Medián szűrők**

Az egy és kétváltozós medián szűrők alapösszefüggései. Példák a medián szűrők alkalmazására.

## **6. 5. A legkisebb négyzetek módszerén alapuló szűrők**

A legkisebb négyzetek módszerén alapuló szűrés alapösszefüggései a legkisebb négyzetek elvén alapuló kollokáció speciális eseteként (trend= 0).

Predikció.

## **6. 6. Kalman szűrők**

A Kalman szűrök elve és alkalmazási lehetőségei.

Áttekintés a számítási módokról. ( Jelek predikciója, kovarianciák predikciója).

Példák az alkalmazásokra.

## **7. Interpolációk**

## **7. 1. Az interpolációk célja**

Az interpoláció célja a jelek meghatározása olyan pontokban, ahol jel nem áll rendelkezésünkre. Az interpolációs eljárásoknál feltételezzük, hogy a trend zérus, s általában azt is, hogy a felhasznált jeleket nem terheli zaj. A következő interpolációs eljárásokat tárgyaljuk:

- · legközelebbi szomszéd módszere,
- · lineáris és bilineáris interpoláció,
- spline-interpolációk,
- interpoláció súlyozott számtani középként,
- · legkisebb négyzetek módszerén alapuló interpoláció.

## **7. 2. A legközelebbi szomszéd módszere**

A legközelebbi szomszéd módszerének alkalmazásakor az ismeretlen ponthoz tartozó jel értékét a hozzá legközelebbi ismert jelű pont jel értékével tekintjük azonosnak. 1D, 2D, 3D esetben egyaránt alkalmazható.

Példák a felhasználásra.

## **7. 3. Lineáris és bilineáris interpoláció**

A lineáris és bilineáris interpoláció számítási összefüggései.

Példa az alkalmazásra.

## **7. 4. Spline interpolációk**

A spline interpolációk elve. Az egyváltozós spline interpoláció számítási összefüggései harmadfokú parabola felhasználásakor.

Példák az alkalmazásokra.

## **7. 5. Interpoláció súlyozott számtani középként.**

Az ismeretlen ponthoz tartozó jelet az ismert pontokhoz tartozó jelek (általában a távolságoktól függő) súlyozott számtani közepeként számítjuk. 1D, 2D, 3D esetben egyaránt alkalmazható. Példák az alkalmazásra.

## **7. 6. A legkisebb négyzetek módszerén alapuló interpoláció**

A legkisebb négyzetek módszerén alapuló interpolációs alapösszefüggései a legkisebb négyzetek elvén alapuló kollokáció speciális eseteként (trend= 0, zaj=0)..

#### *14. hét. Gyakorlat: Konzultáció, feladatbeadás, PótZH***;** *illetve bónusz előadás egy érdekes témában: A Benford-törvény, avagy hamisították-e az adatainkat?*

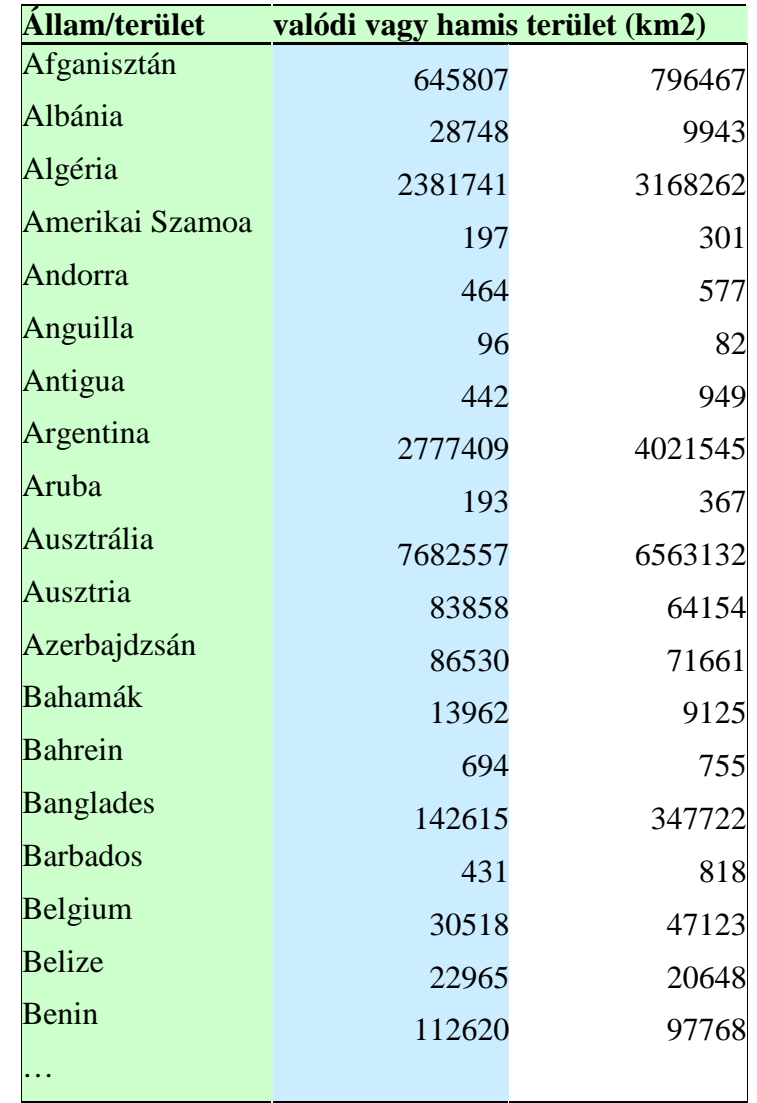

Hogyan tudnánk (az adatok ismerete nélkül) eldönteni, hogy a Föld különböző államainak területeit tartalmazó két adathalmazból melyik a hamis?

Ezt a kérdést, mint majd látni fogjuk, a Benford-törvény segítségével meg tudjuk válaszolni. A Benford-törvény nem csak bizonyos számjegyek eloszlásával kapcsolatos "furcsaság", hanem a gyakorlatban is jól alkalmazható szabályszerűség, amelyet érdemes megismernünk, mert számos esetben segít eldöntenünk egy ismeretlen adathalmazról, hogy vajon valódi vagy manipulált adatokat tartalmaz. Így ez a témakör szorosan kapcsolódik az adatok feldolgozásához és vizsgálatához.

A Benford-törvény története 1881-ig nyúlik vissza. Simon *Newcomb* (1835 – 1909) korának leghíresebb amerikai csillagásza volt, a matematika és csillagászat professzora a Johns Hopkins Egyetemen. Newcomb volt az, aki Michaelson-nal együtt megmérte a fény sebességét. Newcomb 1881 ben észrevette, hogy a logaritmus táblázatok eleje elhasználódottabb a végüknél. Ebből arra következtetett, hogy az 1, 2, 3-mal kezdődő számokat gyakrabban keresik ki, mint a 7, 8, 9-cel kezdődőket. Feltette, hogy az első számjegyek előfordulásának valószínűsége

$$
P(d) = \log_{10} (1 + 1/d),
$$

ahol

$$
d = 1, 2, 3, 4, 5, 6, 7, 8, 9,
$$

és

$$
\sum P(d) = 1.
$$

Newcomb ezt az észrevételét és a hozzá kapcsolódó tapasztalati törvényt publikálta is az Amer. J. Math. 4, 1881 (pp 39-40) számában. A Benford-törvényt még sem róla, hanem Frank *Benford* (1883 – 1948) fizikusról nevezték el, aki a General Electric-nél dolgozott, és ő is észrevette, hogy a logaritmus táblázatok eleje koszosabb a végüknél. Arra következtetett, hogy az 1, 2, 3-mal kezdődő számokat gyakrabban keresik ki, mint a 7, 8, 9-cel kezdődőket. Ő is, Newcomb-tól függetlenül feltette, hogy az első számjegyek előfordulásának valószínűsége  $P(d) = \log_{10} (1 + 1/d)$ , ahol  $d = 1, 2$ , 3, 4, 5, 6, 7, 8, 9, és ∑*P*(*d*) = 1. Benford tovább ment ennél, és megvizsgált különböző adathalmazokat, hogy követik-e az első számjegyeik ezt a tapasztalati törvényt. Az adatai között volt 335 folyó területe, 3259 település lakosságszáma, a természetes számok hatványai, kémiai elemek moltömegei, fizikai állandók, stb… Frank Benford ezzel kapcsolatos cikke 1938-ban látott napvilágot a Proc. Amer. Phil. Soc. 78, 551-572-ban a "The law of anomalous numbers" címmel.

A Benford-törvény tehát kimondja, hogy 'nagyon sok' számhalmazban a számok első értékes számjegyek eloszlása ezt a törvényt követi:

$$
P(d) = \log_{10}\left(1 + \frac{1}{d}\right)
$$
, ahol  $d = 1, 2, ..., 9$ .

Táblázatba foglalva ezek a valószínűség értékek százalékosan a következők:

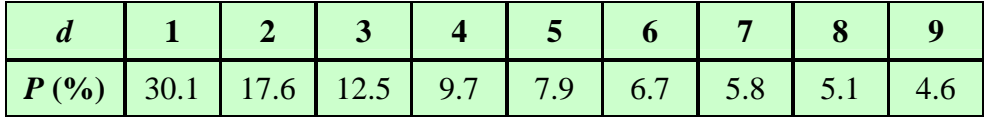

illetve grafikusan ábrázolva a valószínűségek:

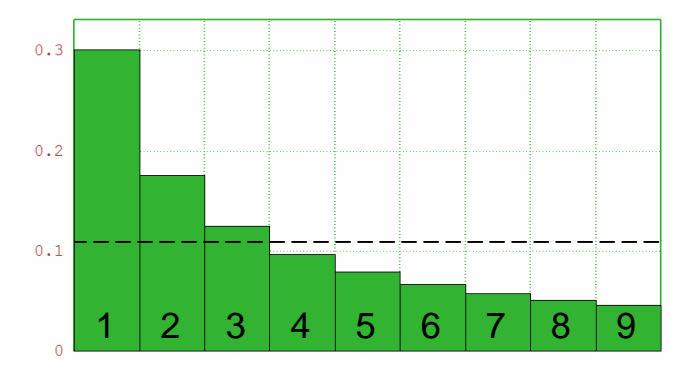

A következő táblázat tartalmazza a Benford által vizsgált adatok első számjegyeinek százalékos eloszlását:

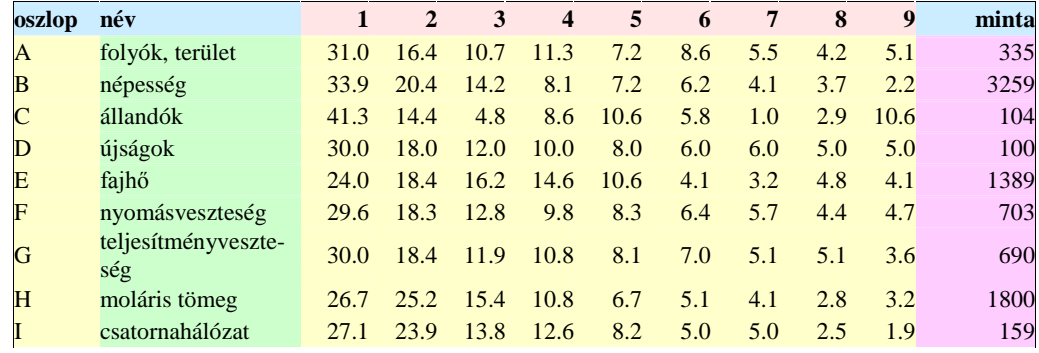

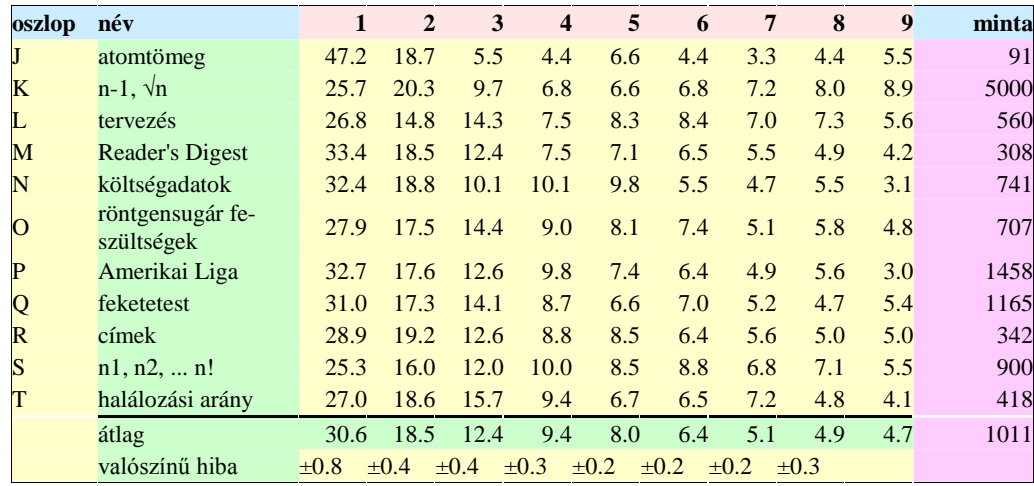

Vajon mitől függ az, hogy egy adott adathalmaz követi-e vagy sem a Benford eloszlást? Ennek a kérdésnek a helyes megválaszolása nélkül ugyanis nem igazán használható a Benford-törvény az adatok elemzésére. Lássunk egy olyan adathalmazt, amely követi a törvényt:

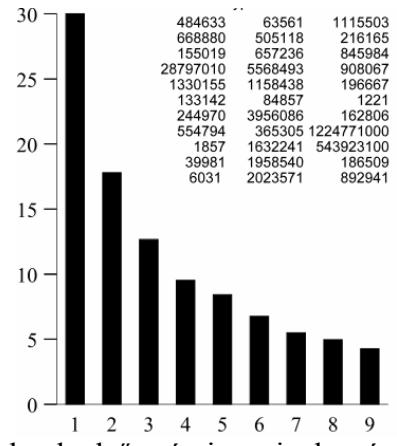

(USA adójövedelmek első számjegyeinek százalékos eloszlása),

és lássunk egy olyan adathalmazt is, amelynek első számjegyei nem követik a törvényt:

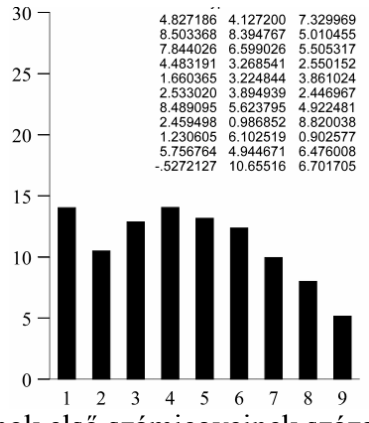

(véletlen számok első számjegyeinek százalékos aránya).

A fenti kérdés vizsgálata során rájöttek arra, hogy ha egy eloszlás követi a Benford-törvényt, akkor bármilyen számmal szorozva/osztva is Benford marad (azaz *skála invariáns*). Továbbá, ha egy eloszlás a Benford-törvény szerinti, akkor egy másik számrendszerben is az marad (vagyis *számrendszer invariáns*). Létezik továbbá az első *két* számjegyre vonatkozó Benford-törvény is:

$$
P(d) = \log_{10}\left(1 + \frac{1}{d_1 d_2}\right), \text{ and } d_1 d_2 = 10, 11, ..., 99,
$$

illetve grafikusan ábrázolva a százalékos eloszlási gyakoriságokat az alábbi ábrát kapjuk:

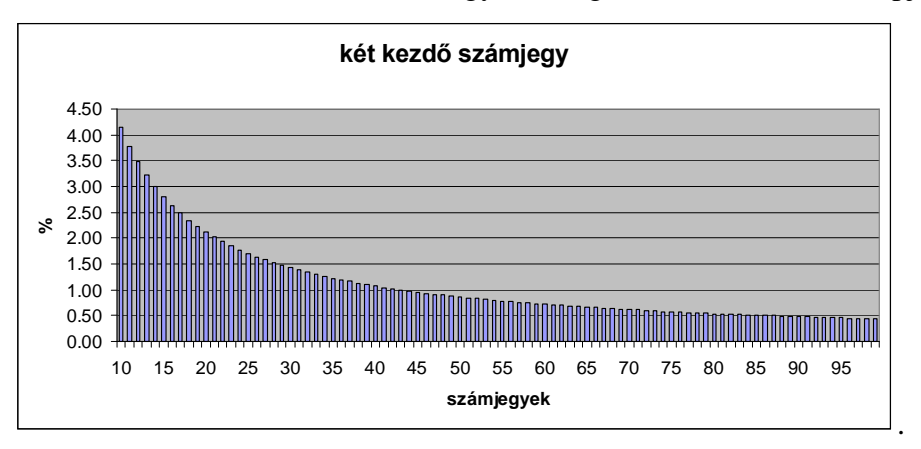

Kiszámíthatóak továbbá a Benford-törvényből várt számjegy gyakoriságok a különböző helyiértékeken is. Ezek a gyakoriságok a következő táblázat szerint alakulnak az első négy helyiértéken:

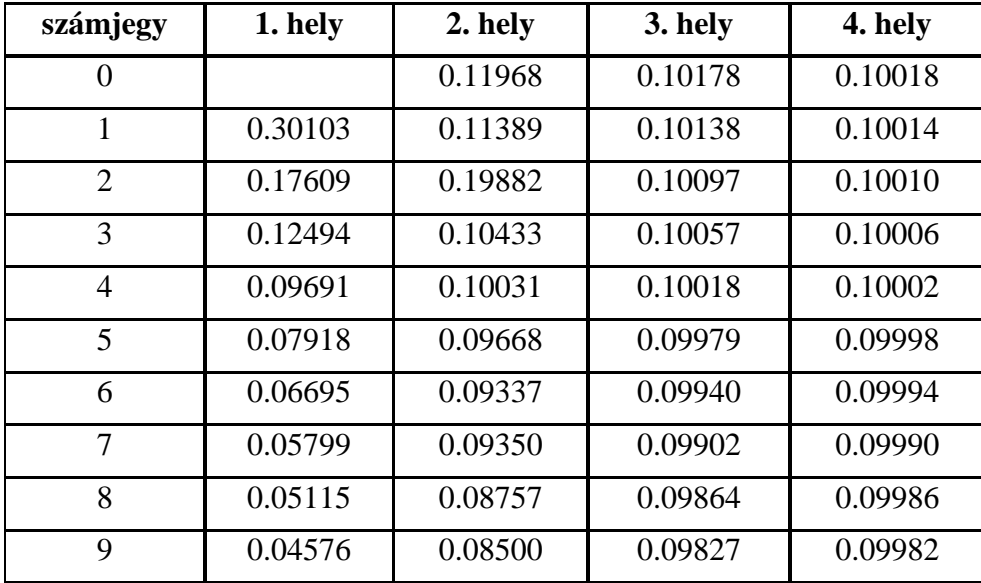

Láthatjuk azt, hogy minél messzebb távolodunk a szám első számjegyétől, annál kevésbé tér el a számjegyek eloszlásának gyakorisága az egyenletes eloszlástól.

Sokan sokféleképpen próbálták már megmagyarázni a Benford-törvény okát. Ez oda vezetett, hogy a követőinek már-már egyfajta kultusza van és ezek a törvényt a természet valamilyen misztikus vagy paranormális jellemzőjének tulajdonítják. Például maga Benford ezt mondta: "az ember egyesével számol: 1,2,3,4,..., a Természet így számol:  $e^0$ ,  $e^1$ ,  $e^2$ ,  $e^3$ ...". Mások az mellett érveltek, hogy a Természetben van egy univerzális számeloszlás, függetlenül attól, hogyan vizsgáljuk. Se szeri se száma a különböző magyarázatoknak. Viszont van bennük valami közös: az, hogy ezek a "magyarázatok" *mind* rossz irányba mennek! Ugyanis a Benford-törvénynek *egyszerű* és *logikus* magyarázata van, ami mentes minden misztikától. A következőkben ezt a magyarázatot tárgyaljuk elsősorban Fewster (2009) cikke és Smith (2007) írása alapján.

A kiinduló megfigyelésünk, amely szinte tetszőleges valószínűség sűrűség függvényre igaz, a következő. Ha egy "kalapot" (= valószínűség sűrűség függvény) egyenletesen becsíkozunk, nagyjából a görbe alatti területnek, ami a teljes valószínűséget adja, a fele lesz fekete, ahogy az ábra mutatja:

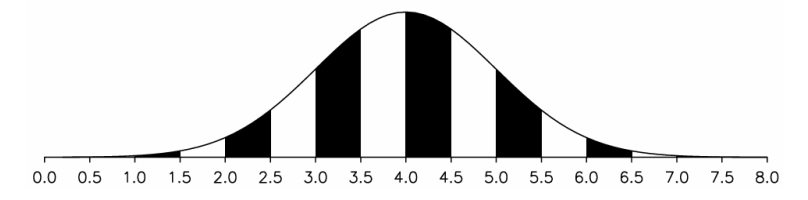

Ha az intervallumnak a *p*-ed részét csíkozzuk be, a terület is körülbelül a *p*-ed részére változik:

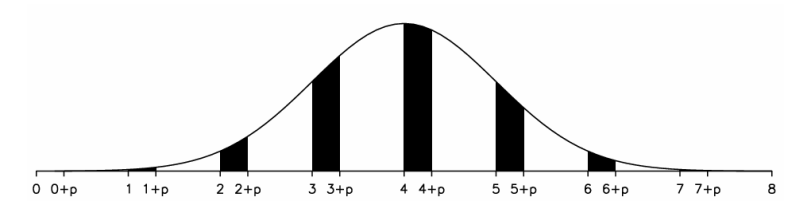

Ha pedig eltoljuk a csíkokat, átlagosan ezek továbbra is a terület körülbelül a *p*-ed részét fedik le. a csíkok eltolása szabatosabban is megfogalmazható konvolúcióként és megoldható a frekvencia tartományban (Smith, 2007) az alábbi ábra szerint:

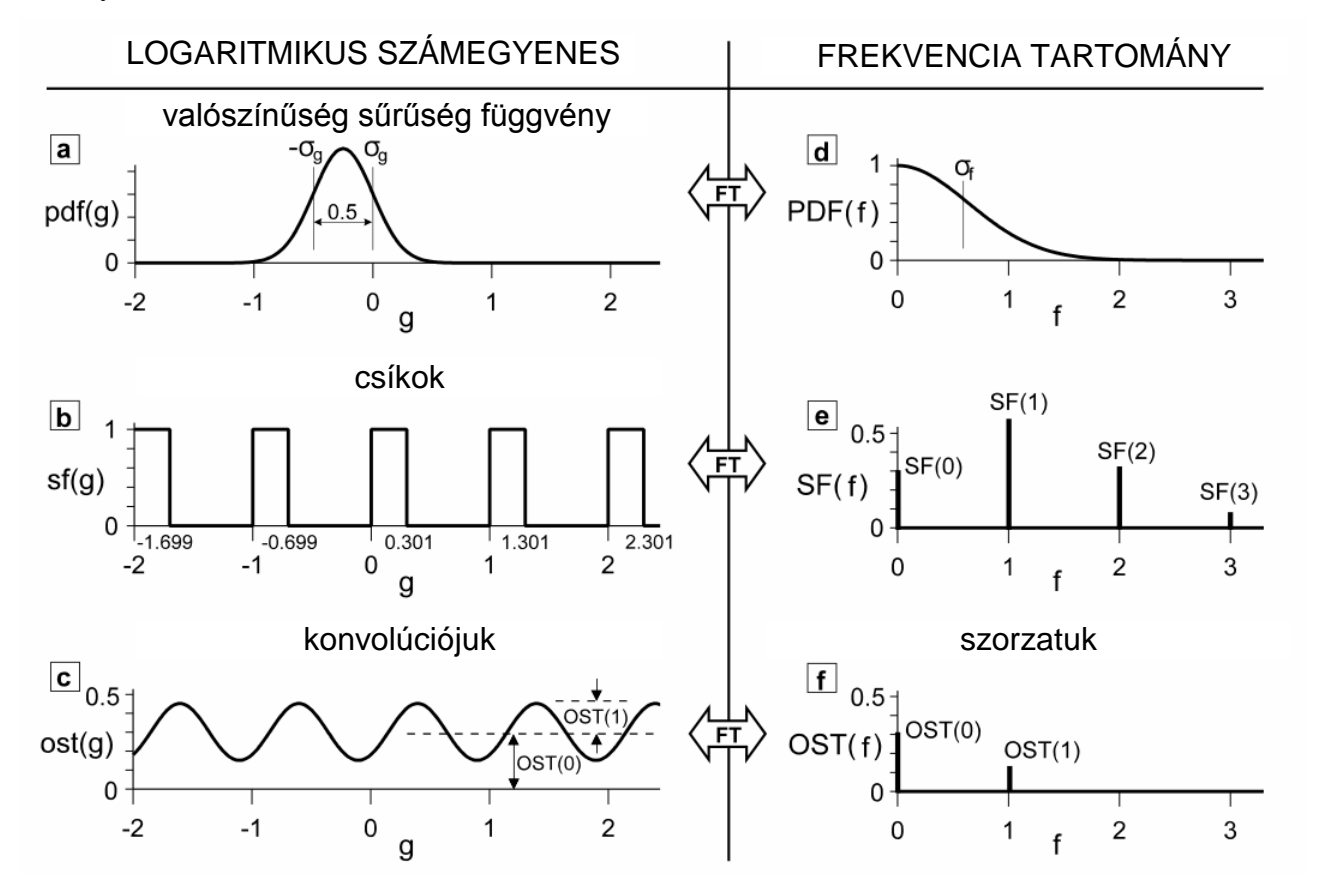

Bármely pozitív *X* egész számnak az első számjegye pontosan akkor 1, ha  $log_{10}(X)$  értéke *n* és *n* + 0.301 közé esik valamilyen *n* egész számra (log<sub>10</sub>2=0.301). Ha *X* egy valószínűségi változó, akkor a "kalap" a log10(*X*) valószínűség sűrűség függvénye, és az 1-el kezdődő *X* számok azok a csíkok, amelyek *n* és *n* + 0.301 közé esnek valamilyen *n* egész számra. Ez a megfigyelés a következő kapcsolatban van a Benford-törvénnyel. A csíkok a "kalap" kb. 0.301-ed részét töltik ki, vagyis az *X* 

teljes valószínűségének kb. 0.301-ed részét kapjuk meg (a görbe alatti terület 1). Az 1-el kezdődő *X* számok valószínűsége tehát 0.301 lesz, ahogy a Benford-törvény kimondja.

Mikor kapunk tehát Benford-eloszlást? Ha több a csík, a területek jobban kiegyenlítődnek, így a csíkok összterülete jobban közelít 0.301-hez: az eloszlás jobban "Benford" lesz. Mivel a csíkok távolsága adott, szélesebb "kalap" esetén lesz több csík. Ez akkor teljesül, ha log<sub>10</sub>(*X*) eloszlásának terjedelme nagyobb: *X több nagyságrendet fog át*. Például, ha *X* 1-10<sup>6</sup> közötti, log<sub>10</sub>(*X*) 6 csíkot tartalmaz, és ez elég meggyőzően "Benford" eloszlást fog adni.

Más megfogalmazásban akkor kapunk Benford-eloszlást, ha akkor, ha a PDF(*f*), azaz a valószínűség sűrűség függvény Fourier-transzformáltjának értéke zérus az egész értékű nemzérus *f* frekvenciákon (*f* = 1, 2, 3, ...). Erre kétféle lehetőségünk van:

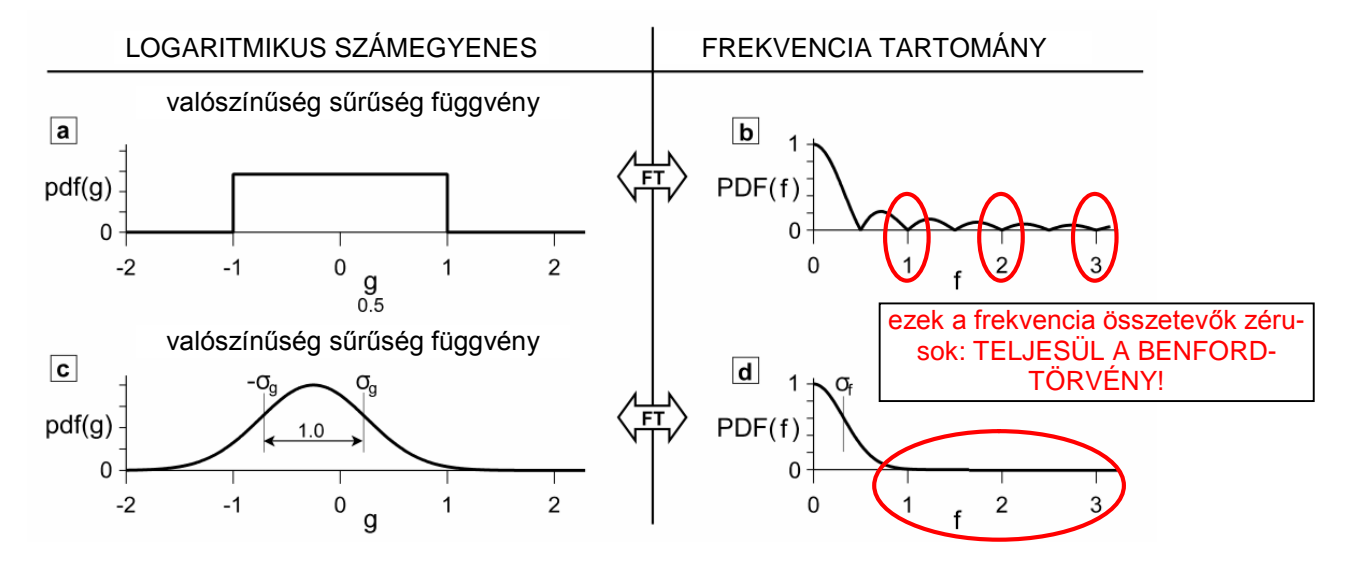

A bevezetőben említett példák esetében (jövedelemadó és véletlenszámok) ez a megállapítás megállja a helyét:

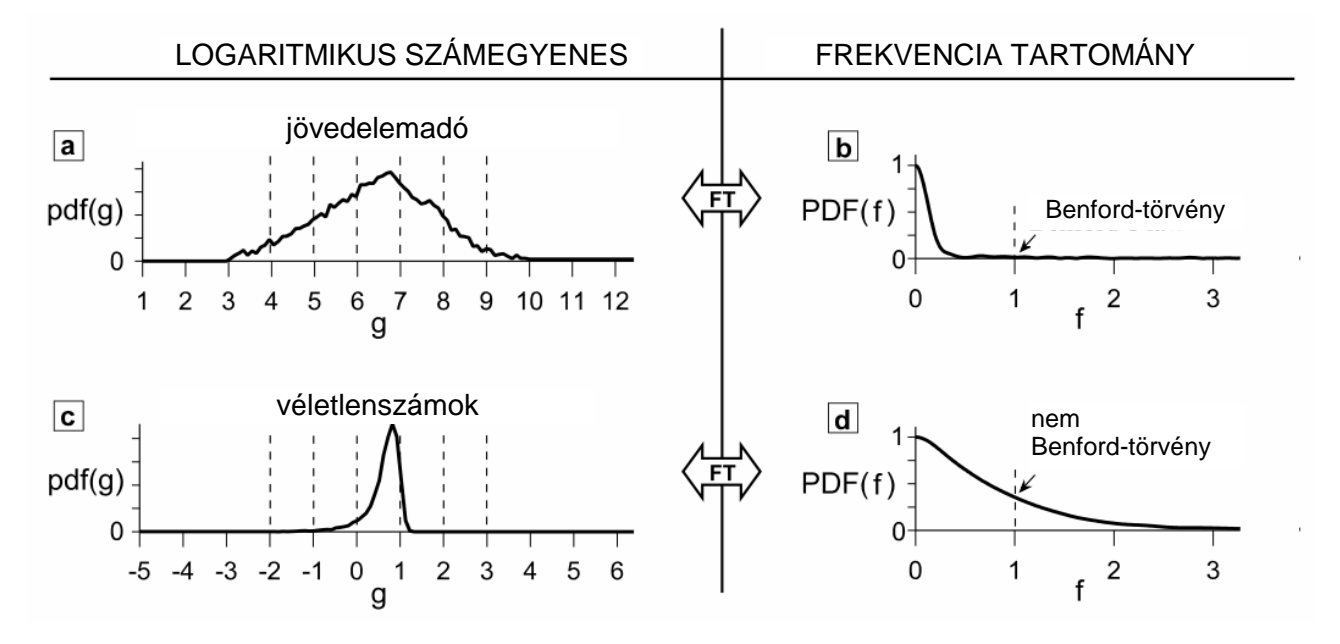

Mi a helyzet a skála és számrendszer invarianciával? Ha *szorozzuk/osztjuk* az adatokat, a log10(*X*) eloszlása csak jobbra/balra *eltolódik*, alakja, terjedelme nem változik meg. Így tehát ha áttérünk *más számrendszer*re, megváltozik a csíkok távolsága. Ha a számrendszer alapszáma *10-nél kisebb*, a csíkok *sűrűbbek*, jobban "Benford" lesz az eloszlás. Viszont ha az alapszám *10-nél nagyobb*, a csíkok *ritkábbak*, kevésbé "Benford" lesz az eloszlás.

Mi van a többi számjeggyel? A fenti gondolatmenet pontosan ugyanaz a 2-vel, 3-mal, … kezdődő számokra, csak a csíkok nem *n* és  $n + \log_{10} 2$  közé, hanem  $n + \log_{10} d$  és  $n + \log_{10} (d+1)$  közé fognak esni ( $log_{10}1 = 0$ ).

Az intervallum hossza pedig

$$
\log_{10}(d+1) - \log_{10}d = \log_{10}(1 + 1/d)
$$

lesz.

Most vizsgáljunk meg néhány tapasztalati eloszlásfüggvényt és azt, hogy ezek követik-e a Benfordtörvényt, illetve ezeken a példákon ellenőrizhetjük a fenti megállapításaink helyességét.

A világ államainak a népessége:

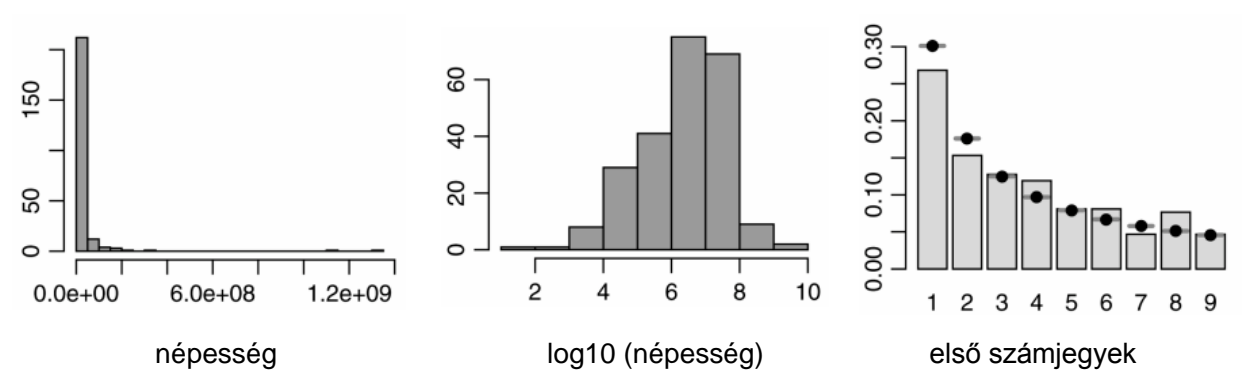

Kalifornia választókerületeinek lakossága:

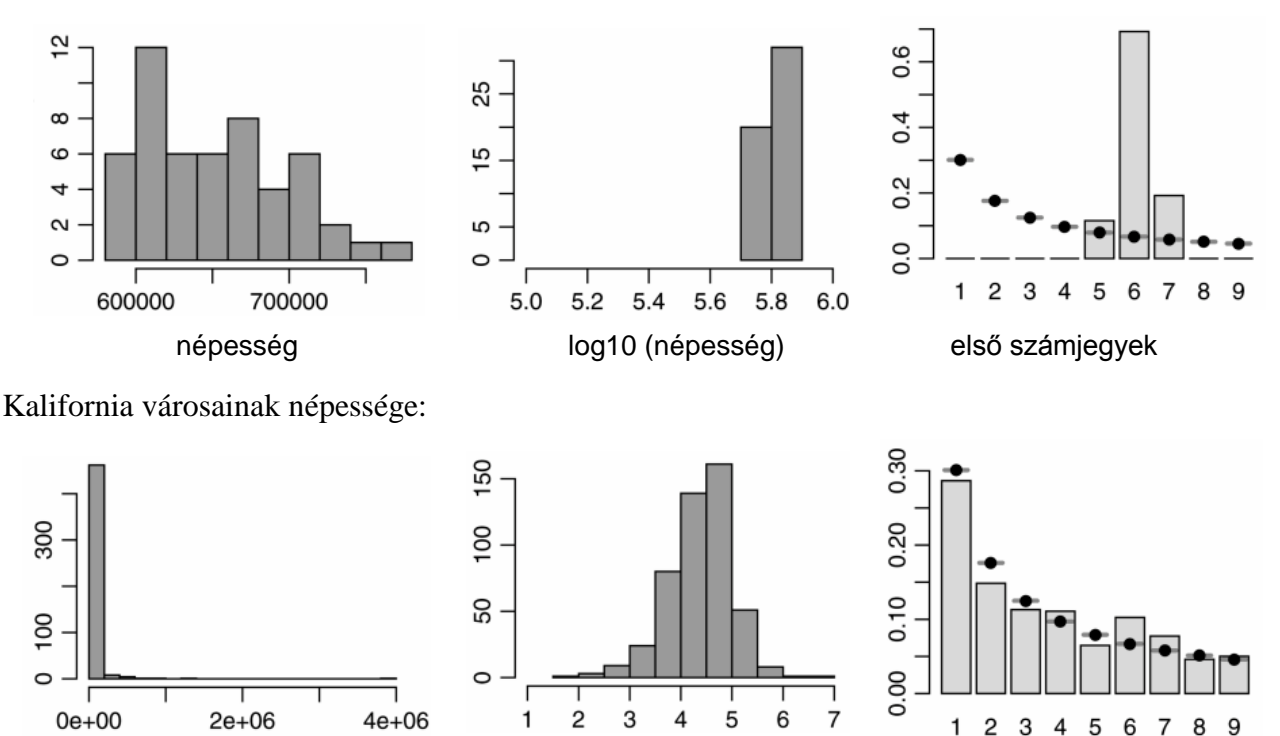

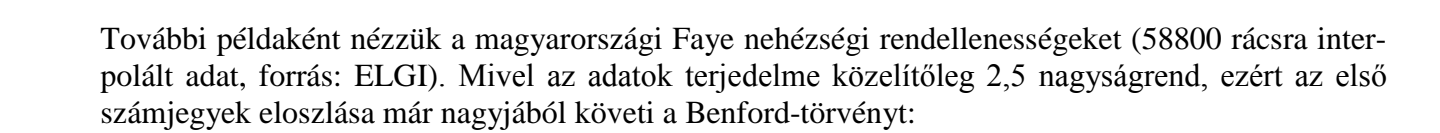

népesség log10 (népesség) első számjegyek

8 9

 $\overline{7}$ 

 $\overline{4}$ 5 6

1

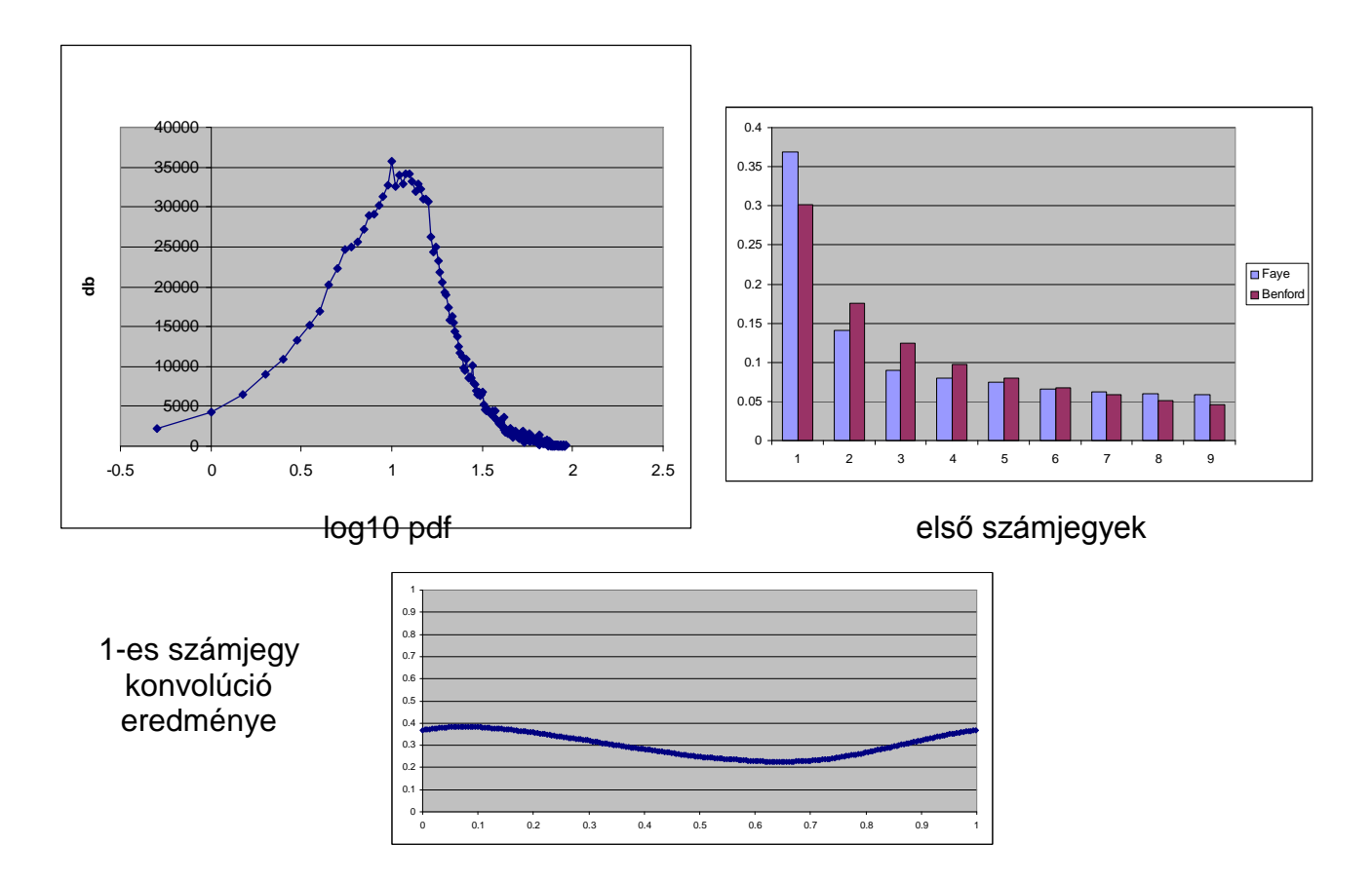

Mikor kapunk Benford-eloszlást? Nyilván minél *több nagyságrend*et fog át az adataink terjedelme, annál inkább Benford-eloszlást kapunk (ezen az átskálázás nem változtat!). Természetesen a log<sub>10</sub>(*X*) valószínűség sűrűség függvénynek ésszerűen "simának" kell lennie ahhoz, hogy a fenti, "csíkokkal" kapcsolatos gondolatmenet érvényes legyen. Kivételes esetben, ha a log<sub>10</sub>(*X*) valószínűség sűrűség függvénye *konstans*, akkor nem lényeges követelmény az adatok terjedelme. A fenti feltételek (terjededelem, simaság) sok eloszlás függvényre igazak, ezért *gyakran kapunk Benfordeloszlást*.

Most tehát már tudjuk, melyik adathalmaz hamis? Nyilván a második oszlop, hiszen ebben az első számjegyek eloszlása egyáltalán nem követi a Benford-törvényt, ami az adatok terjedelme alapján (kb. 7 nagyságrend) mindenképpen elvárható lenne.

Végezetül említsük meg a Benford-törvény néhány, a szakirodalomban található alkalmazását:

- számjegyellenőrzés: adó-illetve könyvelési csalások lebuktatására, hamisított interjúk, kérdőívek felderítésére statisztikai adatfelvétel esetén (Rose, 2003)
- választási csalások kiderítésére (Irán, 2009)
- adatmanipuláció felderítésére
- földrengés beérkezésének detektálása (Sambridge et al. 2010)
- a processzorok lebegőpontos számításokhoz használt inputjainak eloszlása a Benford törvényt követi – ezt figyelembe véve megnőhet a számítási sebesség

#### **Felhasznált irodalom**

- Abdel-Aziz Y. I., Karara H. M. (1971). Direct Linear Transformation from Comparator Coordinates into Object Space Coordinates, Proceedings of the Symposium on Close-Range Photogrammetry (pp. 1-18). Falls Church, VA: American Society of Photogrammetry.
- Ádám J, Bányai L, Borza T, Busics Gy, Kenyeres A, Krauter A, Takács B. (2004). Műholdas helymeghatározás. Műegyetemi Kiadó, 458 oldal.
- Bóna P. (2000). Precision, cross correlation, and time correlation of GPS phase and code observations, GPS Solutions 4 (2), pp. 3–13.
- Chang, K.(2004). Introduction to Geographic Information Systems, Mc Graw Hill, Boston.
- Csáki, F. (szerk) (1975). Korn, G., Korn, T. : Matematikai Kézikönyv Műszakiaknak, Műszaki Könyvkiadó, Budapest.
- Detrekői, Á. (1986). A durva hibák figyelembevétele a mérési eredmények feldoltozásakor. Geodézia és Kartográfia, 3.
- Detrekői, Á. (1991). Kiegyenlítő számítások, Tankönyvkiadó, Budapest,
- Detrekői, Á, Szabó, Gy. (2002). Térinformatika, Nemzeti Tankönyvkiadó, Budapest,
- Dijk, M.J. at al (1999). Geostatistics, In: GIS for Enviromental Monitoring, (Ed. H-P. Bahr, Th. Vögtle) E Schweizerbartsche Verlagsbuchandlung, Stuttgart
- Fewster, R.M (2009). A Simple Explanation of Benford's Law. The American Statistician, February 2009, Vol. 63, No.1, pp 26-32.
- Fischler M.A. , Bolles R.C. (1981). Random Sample Consensus: A Paradigm for Model Fitting with Applications to Image Analysis and Automated Cartography. Comm. of the ACM 24: 381–395.
- Kiegyenlítő számítások (2004). BMEEOFTAG11 (BSc) segédlet a BME Építőmérnöki Kar hallgatói részére. HEFOP/2004/3.3.1/0001.01
- Molnár B. (2010). Robosztus becslést és DLT-t alkamazó web alapú fotogrammetriai alkalmazás fejlesztése. Geomatikai Közlemények XIII/1, 91-95. o.
- Rose, AM and Rose, JM (2003). Turn Excel into a financial sleuth: an easy-to-use digital analysis tool can red-flag irregularities. Journal of Accountancy 196(2), 58-60.
- Rózsa P. (1991). Lineáris algebra és alkalmazásai. 3. átdolgozott kiadás. Tankönyvkiadó, Budapest.
- Sambridge, M, Tkalčić, H and Jackson, A (2010). Benford's law in the Natural Sciences. Geophysical Research Letters
- Smith, S. (2007). Explaining Benford's Law. The Scientist and Engineer's Guide to Digital Signal Processing, Chapter 34, www.dspguide.com (2011.08.19).
- Wikipedia, the free encyclopedia: Median filter. (2010. 07. 21.)
- Wikipedia, the free encyclopedia: Kalman filter. (2010. 07. 21.)
- Wikipedia, the free encyclopedia: RANSAC. (2011. 08. 11.)
- Závoti J. (1999). A geodézia korszerű matematikai eszközei. Geomatikai Közlemények II. kötet, Sopron, 149 oldal.